**électronique**

\* \* SPECIAL \* \*<br>\* \* SPECIAL \* \* **x \*SPECIAL \* \***<br>10 aminersdire<br>10 aminersdire<br>10 american du labore wendliect du laborement

**n° 119 mai 1988**

> **CARTE d'E/S UNIVERSELLE: pour PC et compatibles**

MEMOSWITCH: le programmateur à mémoire

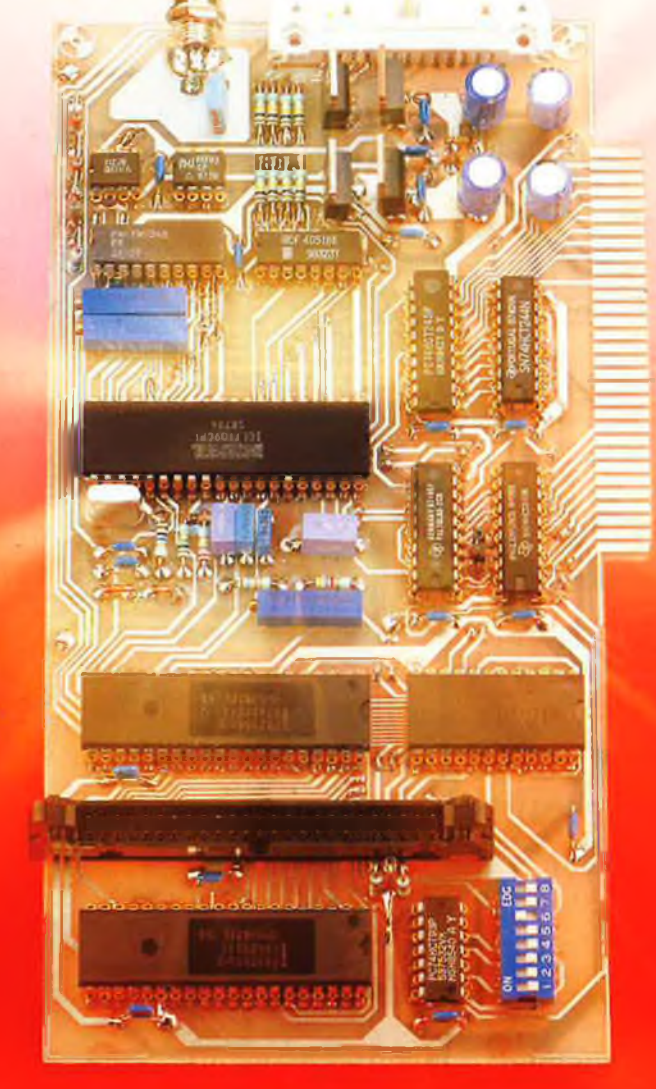

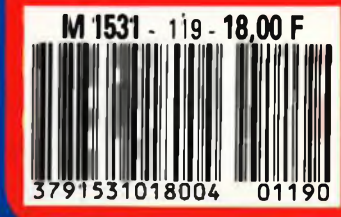

CONTROLEUR D'AFFICHAGE A LCD: un écran 400x64 points pour SCALP

# **La mesure en kit c'est SELECTRONIC!**

Nous vous proposons une gamme homogène d'appareils de mesure, de très belle présentation dans une ligne de boîtiers de même encombrement et superposables (excepté Alimentation de laboratoire el Analyseur logique)

Tous ces kits sont fournis avec boîtier, face-avant alu anodisé, percée et sérigraphiée, boutons et accessoires (visserie. platine de montage vertical des circuits imprimés si nécessaire, etc...)

Caractéristiques détaillées sur simple<br>demande en précisant la référence voulue.

### <sup>1</sup> - FREQUENCEMETRE 1,25 GHz **ECONOMIQUE**

(87286-88005)(E 114-115) Petit frère de noire célèbre fréquencemètre  $\dot{a}$   $\mu$  P, il mesure -de 01 Hz à 1250 MHz  $\cdot$  de 0,5  $\mu$  s à 10 s • les rapports de fréquences les intervalles de temps Le Kit Fréquencemètre économique 1,25 GHz 011.7957 **1400,00 <sup>F</sup>** Platine -Prescaler 1,25 GHz» seule (adaptable sur tout fréquencemètre). **le Kit** 011.7895 **275.00 <sup>F</sup>** 2-GENERATEUR <sup>D</sup>'IMPULSIONS (84037) Temps de montée 10 ns environ -Largeur : <sup>7</sup> gommes de <sup>1</sup> usa t s, rapport cyclique réglable (usqu'à 100% Période 7 gommes de <sup>1</sup> psà 1s <sup>+</sup> déclenchement externe en manuel. -Tension de sortie : variable de 1 à 15 v. sortie TIL, impédance de sortie 50 Q, signal normal ou inverse Divers : sortie synchro, indication de (dusse manœuvre, etc. Le Kit Générateur d'impulsions 011.1516 **840,00 <sup>F</sup>**

ı

 $\overline{2}$ 

7

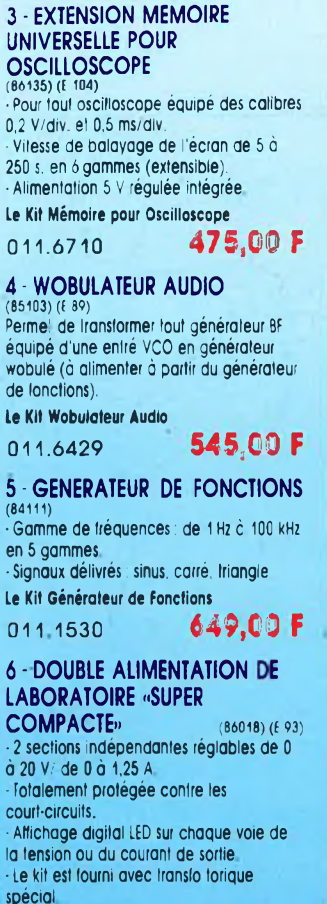

le Kit Alimentation «Super Compacte» 011.6455 **1695,00 <sup>F</sup>**

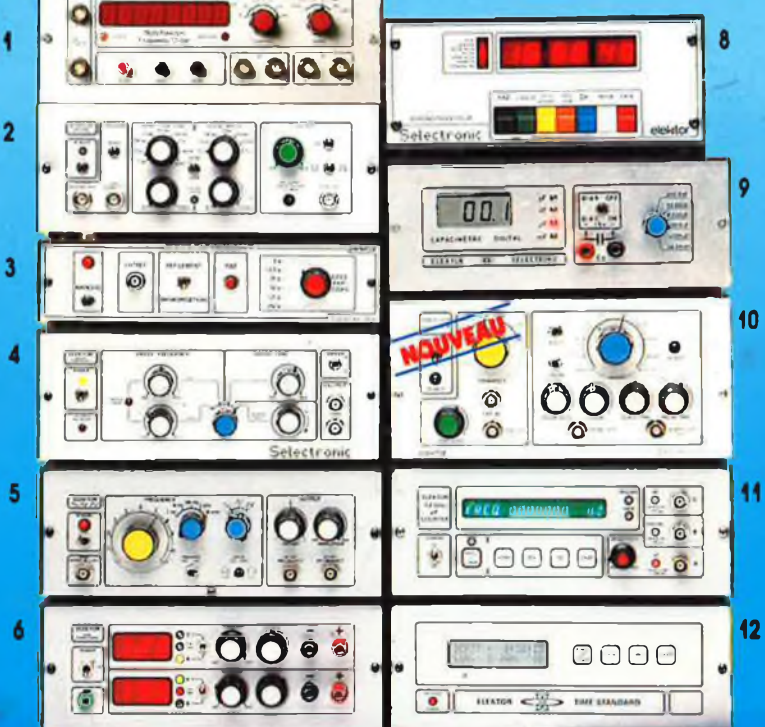

Selectrony

 $0.38$ 

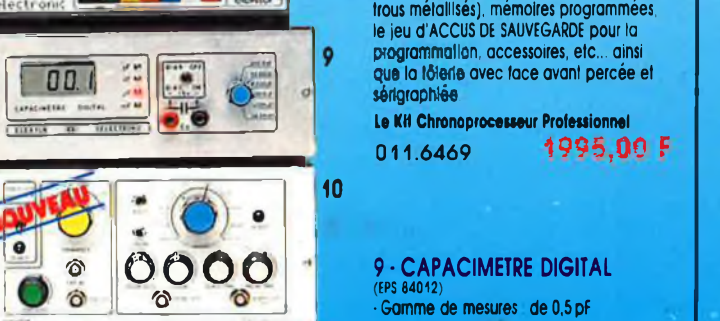

20 000  $\mu$  F en 6 gammes.<br>•Précision : 1 % de la valeur mesurée Affichage cristaux liquides. mesure Permet de mesurer les diodes

**Le Kit Capacimètre Digital** 011.1514 **750,00 <sup>F</sup>**

**CLOCK BELLA** 

J

 $\bullet$   $\bullet$ 

J. - 6 222

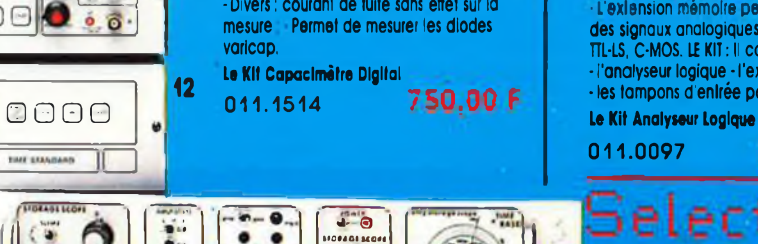

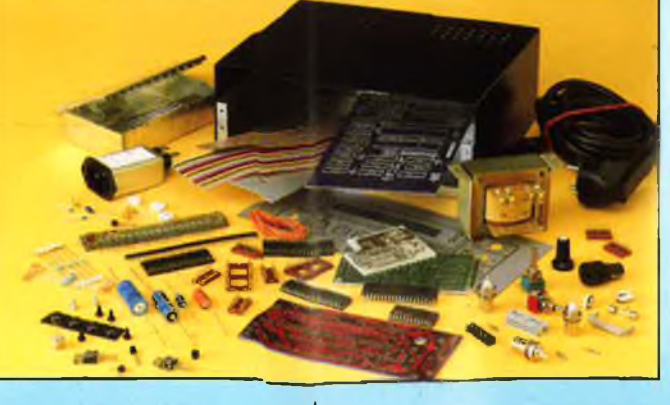

### 7 • ALIMENTATION DE

LABORATOIRE  $(82178)$  (E 54) Alimenlalion de laboratoire à affichage digital LCD (3-1/2 digits). - Tension ajustable de 0 à 30 V • Courant Iimitable de 0 à <sup>3</sup> A. Protection totale conlre les court-circuits. Dimensions : 300x120x260 mm avec radiateurs - Poids 7 xg

le KH Alimentation de Laboratoire Numérique *servam* 

011.1474 **1450,00 F** 011.6795

### 8-CHRONOPROCESSEUR

Horloge programmable automatique par réceplion de signaux codés -FSANCE INTER» RECEPTEUR SANS MISE AU POINT. Accordé sur la nouvelle fréquence (162 KHz). Totalement compatible avec le nouveau

système de codage. Mise à l'heure automatique toute l'année. Réception garantie sur fout le territoire métropolitain et les pays limitrophes - 4 sorties programmables avec sauvegarde<br>(voir description détaillée dans noire<br>catalogue général).

LE KIT : ll esl fourni avec tout le matériel nécessaire à la réalisation complète circuits imprimés (dont <sup>1</sup> à double foce à

1 digit : 10 % sur le calibre 20 000  $\mu$  F. •Divers : courent de fuite sans effet sur ld varicap.

### 10 -GENERATEUR DE SALVES «SPOT-SINUS» (87036) (E 106/107) • Générateur SINUS à très faible taux de distorsion (- 0.008 %) couplé à un générateur de salves - 5 fréquences fixes stabilisées par quarlz -Paramétres des salves réglables séparément. (Fourni avec face dufocollante gravée).

**1120.00 <sup>F</sup>** Le Kit Générateur de Salves «SPOT-SINUS»

11 - FREQUENCEMETRE 1,2 GHz A MICROPROCESSEUR<br>(85013-85014-85006) (E 78/79)

#### Fréquencemètre professionnel de 0.01 Hz à 1,2 GHz. Impulslomèire - Périodemèlre -Compteur - Changement automatique de gammes. • Affichage fluo 16 digits alphanumériques. Base de temps de précision par oscillateur hybride haute stabilité -Face-avant avec clavier de commande intégré.

Le Kit complet 1,2 GHz 012.6349

### **PROMO 2400,00 <sup>F</sup>**

### 12 HORLOGE ETALON «DCF77» (86124) (E 105'106)

Horloge à signaux horaires codés Affichage simultané de foutes les informations Carillon programmable • Interface compatible RS232 -Fréquence étalon de 10 MHz en sortie, etc .) celte horloge ne possède pas de sortie programmable el n'es! ulllfsobfe que dons 1a moitié Nord de la FRANCE). le kit esl fourni avec lace-avant à clavier intégré et cadre ferrite bobiné Le Kit Horloge DCF 77

011.6714

### 2300,00 F

### 13 - L'ANALYSEUR LOGIQUE (81094-81141-81577)

Caraclérisliques générales : - Fermel'échantillonnage de 8 lignes de données ne 254 élals logiques. • Horloge interne 4 MHz. - Un curseur peimet de pointer sur<br>l'écran un mol logique de 8 bits. L'exiension mémoire permet de mémoriser des signaux analogiques. - Compatible TTL, TTL-IS, C-MOS. LE KIT : II comprend: • l'analyseur logique - l'extension mémoire • les tampons d'enlrée pour circuits C-MOS.

011.0097 2000, BO F

### ectronic

**VENTE PAR CORRESPONDANCE ; B.P. 513-59022 LILLE CEDEX Tél. : 20.52.98.52 MAGASIN : 86, rue de Cambrai**

**TARIF AU 01/04/88**

ï

16 S

*RLiimninnon Di LMOMrOlfi?*

*anus*

O

## **SOhMIAIRE**

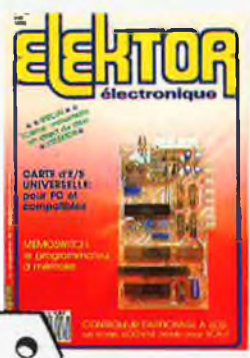

### **n°119 mai 1988**

**La majorité des ordinateurs font du narcissisme dans leur egocentrlcltél II leur faut découvrir l'instrument adé-quat pour être en mesure de se lancer à la découverte du** monde extérieur. La carte<br>d'É/S universelle présentée lai,<br>constitue une interface indis-<br>pensable pour des appli**cations de toutes sortes. Comment? Mon ordina-teur Un joli presse-papier???**

### **Services**

10 ans 0 anii

- 12 elektor software service
- 12 répertoire des annonceurs
- 13 elektor copie service
- 22 liste des circuits imprimés
- 52 circuits imprimés en libre service
- 92 petites annonces gratuites elektor

### **---------- Informations----------------------**

- 25 1978\*1988: l'édition française a 10 ans Tout ce que vous avez toujours voulu savoir sur Elektor!
- 38 chip select: VR200, BA6527A SC11006 -BA65O9S - CLC 221A - RC 4227 - ALD23O1 - ALD 1502 - ALD 2502 - ALD 4501
- 51 tort d'Elektor: fréquencemètre à 5 fonctions pré-diviseur <sup>1</sup> 250 MHz

### **REALISATIONS**

### **Mesure** –

28 alimentation O . . . 30 V/2,5 A commandée par  $\mu$ P 8751: (3ème partie) l'interface série et le logiciel

### **Micro-informatique**

- 40carte d'E/S universelle pour IBM-PC & compatibles
- 55 contrôleur d'affichage â LCD 400 x 64 points sans phosphore

### **---------- Domestique —-------------------**

64 MEMOSWITCH: le premier programmqteur à mémoire

### **:----------Audio--------------- ---------------------**

70 transmission optique pour l'audio ..numérique: le récepteur

### **if—Hautes Fréquences—**

77 convertisseur TBF & BF

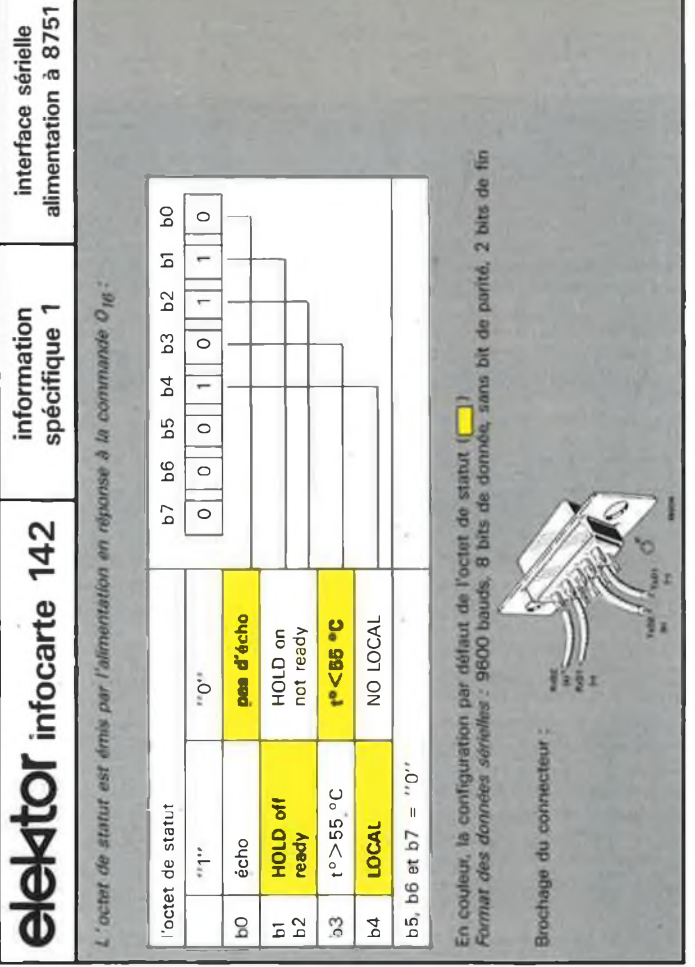

## elektor-infocartes

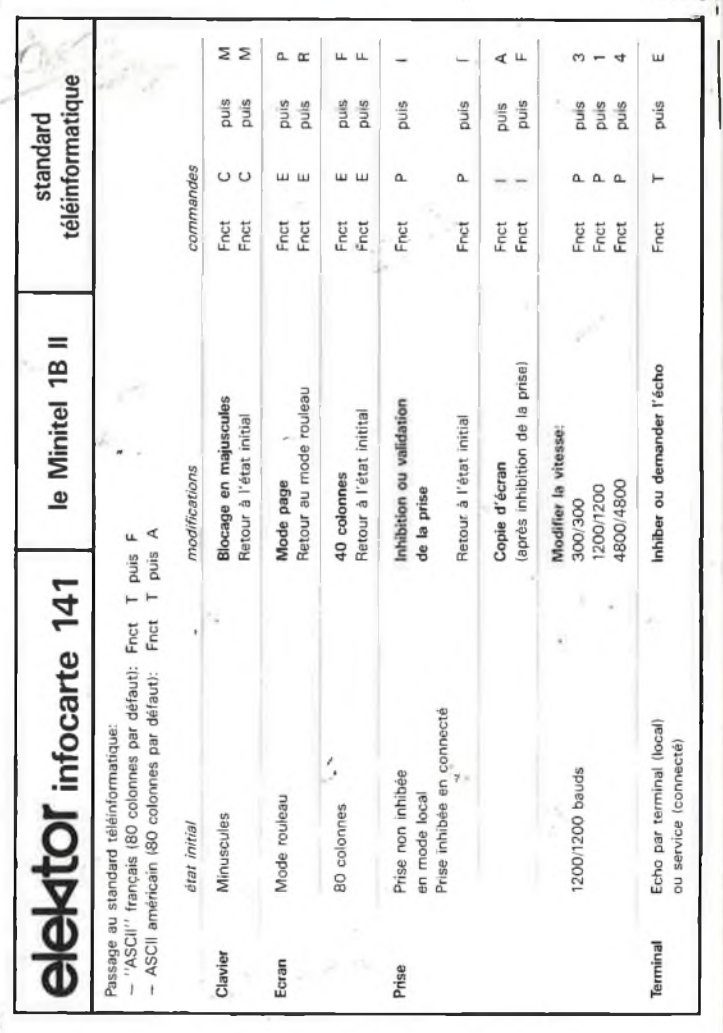

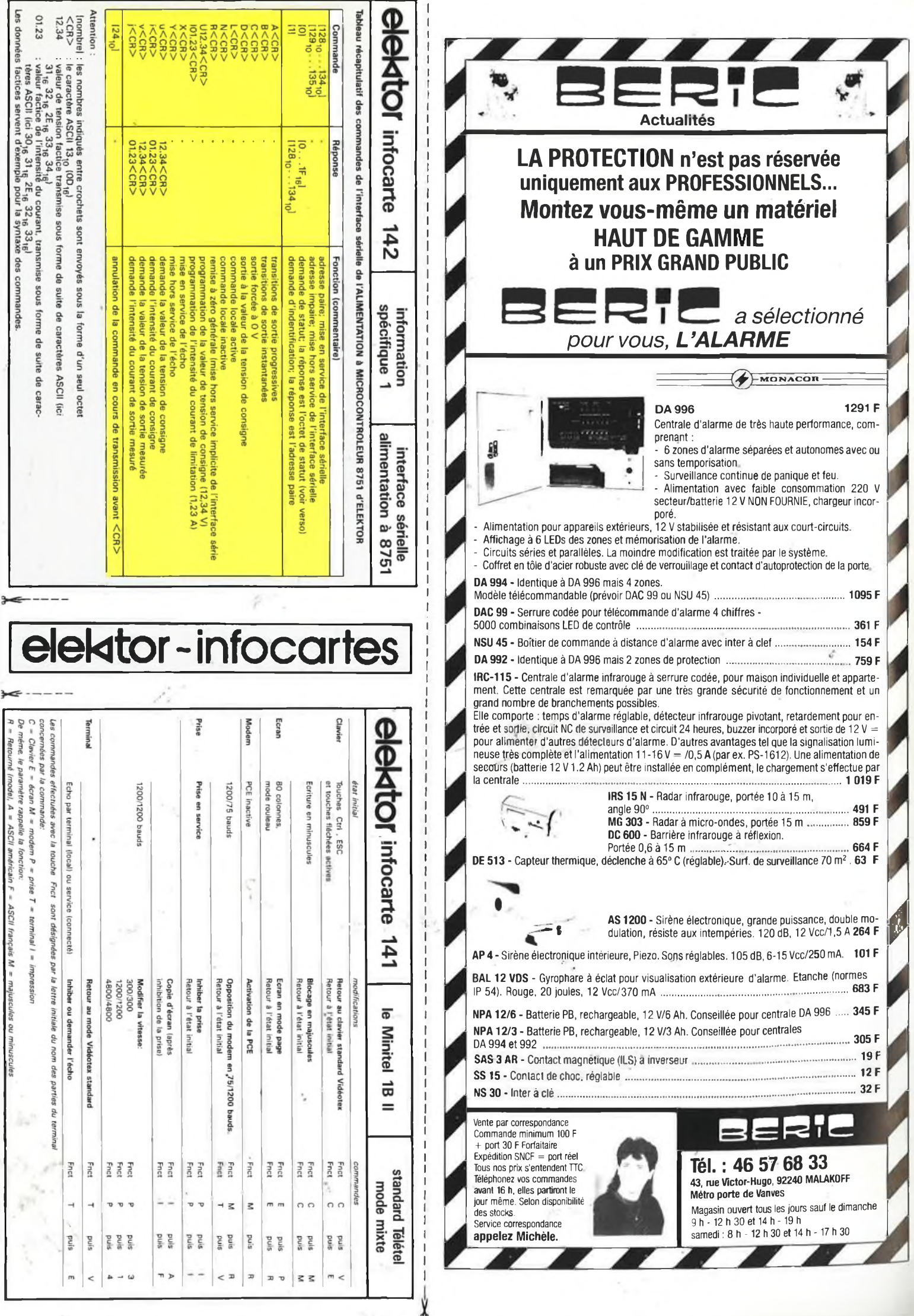

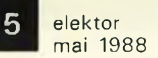

# *L'ENCYCLOPEDIE PRATIQUE DE L'ELECTRONIQUE DIGITALE* **■Mf<sup>T</sup>** *DU MICRO-ORDINATEUR*

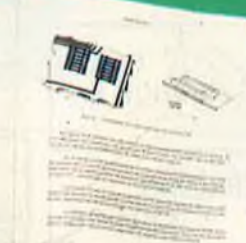

### O® eurotechnique **FAIRE POUR SAVOIR ~** rue Fernand-Holweck, 21100 DIJON

**SAVOIR**

**0000**

Un ensemble de 16 volumes, divisé en trois parties : Les quatre premiers volumes, consacrés aux bases fondamentales de l'Electronique, ont pour objectif de rendre cette matière accessible à tous, sans autres connaissances préalables.

Les cinq volumes suivants traitent de la technique des micro-circuits intégrés et digitaux.

Dans les sept derniers volumes sont étudiés en détail, le fonctionne-ment des microprocesseurs et leurs applications dans les systèmes de micro-informatique. En fonction de votre niveau, ces trois parties peuvent s'acquérir séparément.

*SAVOIR + FAIRE*

**FAIRE** 16 coffrets de matériel vous permettront, après de nombreuses expériences et manipulations, de passer progressivement au montage de différents appareils.

*SBB* **IS**

56. San Bar D

Pour finir, vous réaliserez vous-même votre micro-ordinateur "ELETTRA COMPUTER SYSTEM", basé sur le Z80, avec son exten-sion defprogrammation de mémoire EPROM.

Eurotechnique-vous aide <sup>à</sup> réaliser le rêve de tout électronicien : être Capable de monter, manipuler et éventuellement réparer un micro-ordinateur.

*LA REALISATION DE VOTRE*

Le Hardware n'aura plus de secret pour vous.

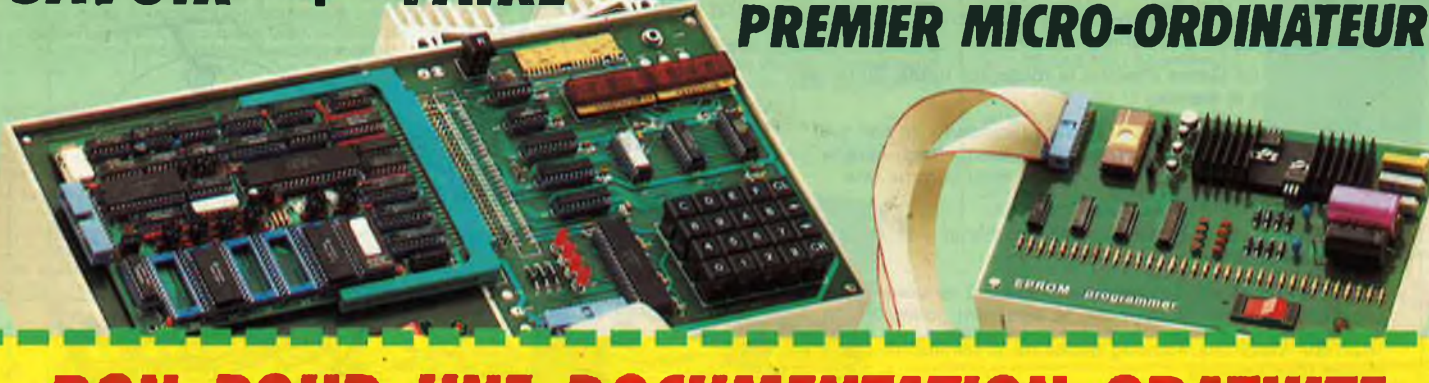

## *BON POUR UNE DOCUMENTATION GRATUITE*

A découper et à retourner à EUROTECHNIQUE, rue Fernand-Holweck, 21100 DIJON. **<sup>26063</sup>**

Je désire recevoir gratuitement et sans engagement de ma part votre documentation sur le Livre Pratique de la Micro-Electronique et du Micro-Ordinateur. NOM PRENOM

ADRESSE

CODE POSTAL L J J J VILLE TEL. VILLE TÉL.

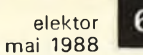

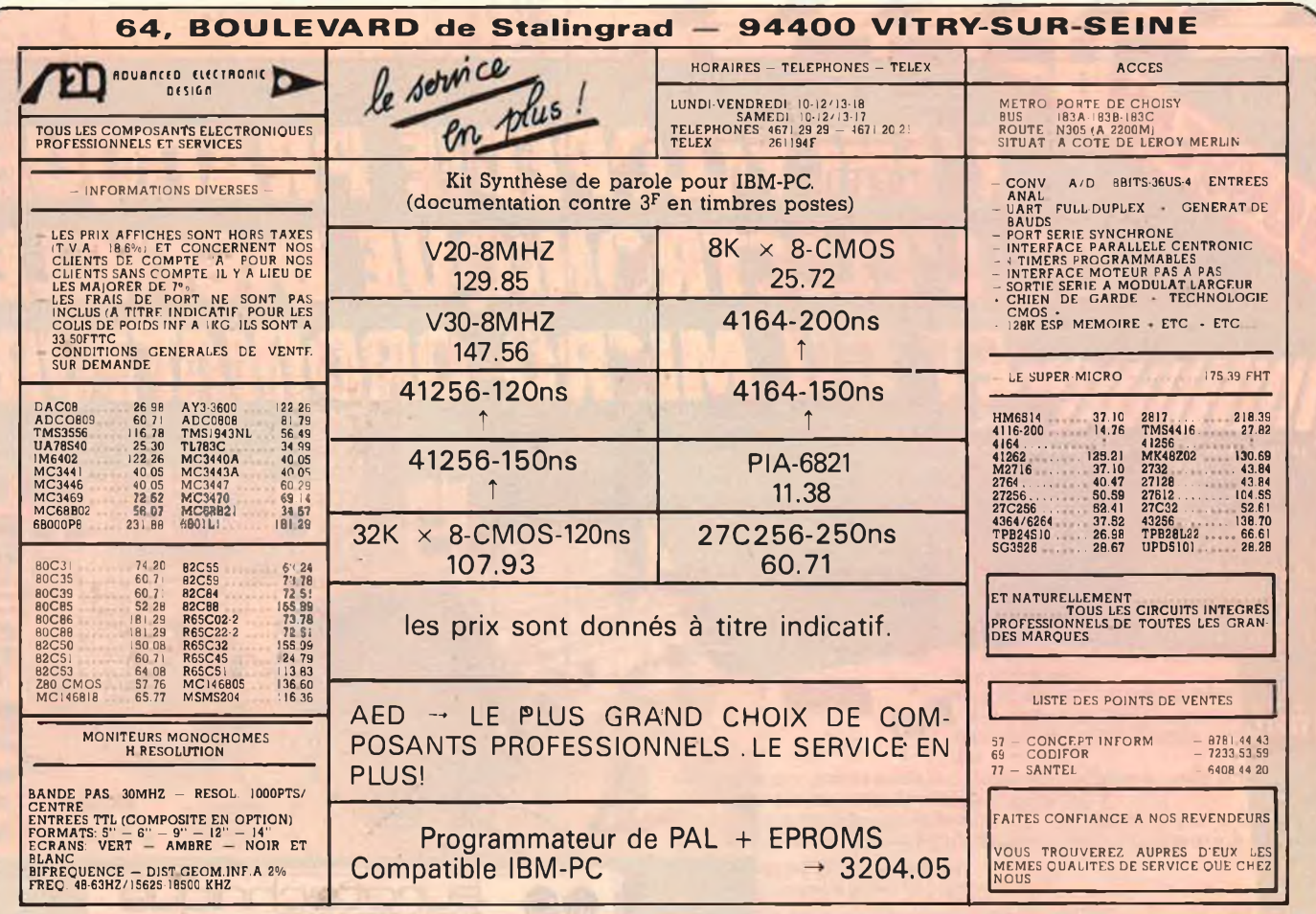

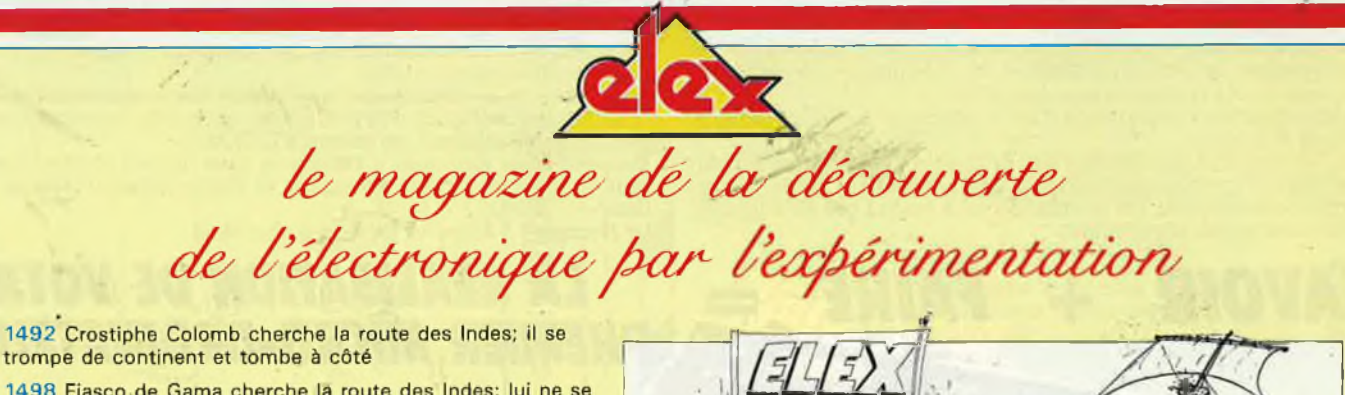

1498 Fiasco de Gama cherche la route des Indes; lui ne se trompe pas et la trouve

1519 Monsieur Détroit de Magellan (Fernando de son vrai prénom) s'embarque dans une incroyable histoire: faire le tour du monde pour prouver qu'il est rond comme une barrique

1534 Jacques Cartier découvre le Canada et y reste pour passer ses vacances

1818 John Ross est le premier voyageur à rencontrer des Esquimaux (qui, on le suppose, le saluèrent poliment)

1928 Sir Alexandre Fleming découvre la pénicilline, par hasard bien entendu

1969 Neil Armstrong pose le pied sur la Lune sans trébucher

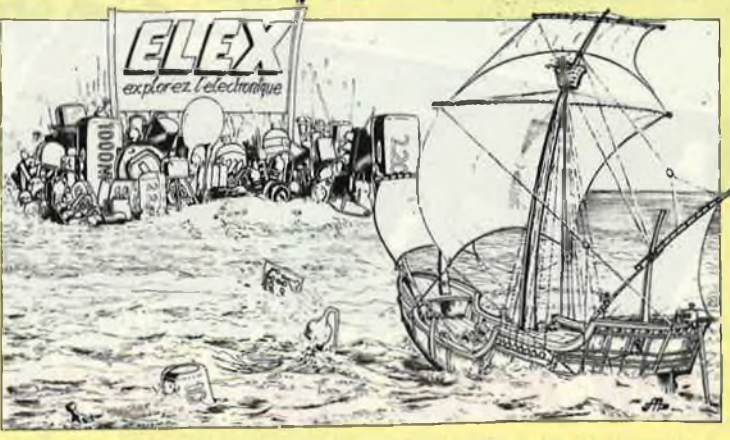

1988 Jacques, Cristophe, Félix, Thomas, Claude, Bernard, Karim, Romain, Vincent, Antoine, Gilles, Bob, Hugues, Thierry, Matthieu et Pierre-Frédéric découvrent ELEX

> renseignements & abonnements ELEX BP 53 59270 BAILLEUL

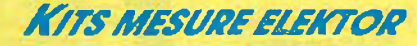

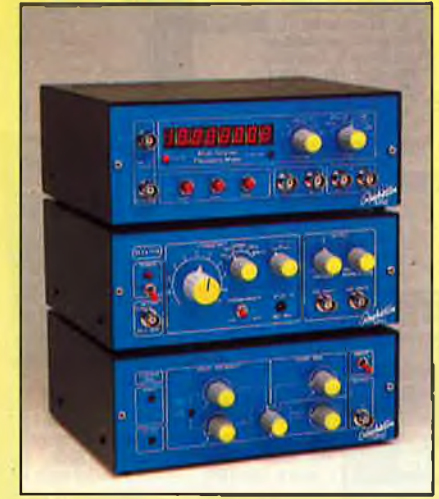

*Fff£Ql/0VCFMHK£5K>NC77ONS* - 0 à 10 MHz

- Périodes 0,5  $\mu$  à 10 s<br>- Complage d'Impulsions Jusqu'à 10 millions.
- 

- Mesure du rapport de 2 fréquences - Mesure des Intervalles de temps. Accepte des tensions alternatives et des signaux TTL/CMOS sur les 2 entrées.

LE KIT COMPLET comprenant : le circuit Imprimé percé sérigraphié. Les composants passifs et actifs Commutateurs. Connecteurs, support tulipe et tulipe à wrapper pour les afficheurs. Coffret face avantalu anodlsé bleu percéeet

sérigraphiée, boutons et tous les accessoires de câblage.<br>KT 0286 K KT0286 K.......................... .........................................*995,00F* Kit prédiviseur 1,25 GHz pourfréquencemètre

KT 880005 <sup>K</sup> ...........................................................*239,00F*

### **KIT GENERATEUR DE FONCTION**

<sup>1</sup> Hz â 110 KHz en 5 Gammes.

**SIGNAUX** : Carré triangle sinus. Distorsion sinus Inf. à 0.5%. **Entrées** VCO externe (1 M) **SORTIES: DC** 50 Ohms de 100 mVà 10 V **AC** 600 Ohms de 10 mV à <sup>1</sup> V

**SYNC** carré 500 mV <sup>1</sup> KOhms.

**Le kil comprenant :**

Clrcuit imprimé percé sérigraphié, tous les composants<br>passits et actils, commutateurs, connecteurs, supports de<br>C.I., boitier face avant alu anodisé bleu, sérigraphiée, per-<br>cée, boutons, fils de câblage, accessoires soud

KT 0002 <sup>K</sup> ......................................................*. .■■ 530,00F*

### **KIT WOBULATEUR AUDIO**

Le complément indispensable du Géné B.F. II transformera votre Générateur B.Rééquipé d'une entréeVCO) en Générateur wobuié (Alim via le géné B.F.).

**Le kit comprenant :** Circuit imprimé percé sérigraphié, tous les composants passifs et actifs, commutateurs, connecteurs, supports de C.I., boitier foce avant alu anodlsé bleu, sérigraphiée, percée, boutons, fil de câblage, accessoires soudure, KT0005 <sup>K</sup> ........................................................... *530,00F*

### CONDITIONS DE VENTE

PAIEMENT A LA COMMANDE : Par chèque, mandat ou virement. Ajouter 16,00 <sup>F</sup> pour frais de port et emballage quel que soit le montant de votre commande. ITRE-REMBOURSEM<mark>ENT : Frais de contre-rembourse</mark>ment en sus quel que soit le montant de la commande de 20 à 28.00F en sus des 16.00 ci-dessus COLIS HORS NORMES PTT. Expédition en porl dû par messageries.

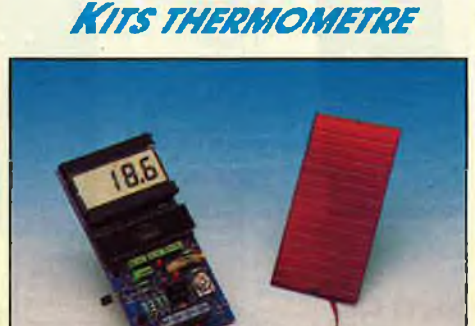

Wheatton

**THERMOMETRE A PHOTOPILE** 

- 0,1 °C de précision<br>- Plage de température - 40 °C à 110 ° C<br>FONCTIONNE SANS PILE I (en lumière naturelle)<br>**LE KIT COMPLET comprenant :** le circuit imprimé percé sérigraphié, les composants passifs et actifs, la photopile SOLEMS 96 x 48 mm, supports tulipes, III, soudure, etc. (Boîtier HEILAND HE 222 préconisé par ELEKTOR non fourni).<br>KT 0188 K KT0188K *335,00F*

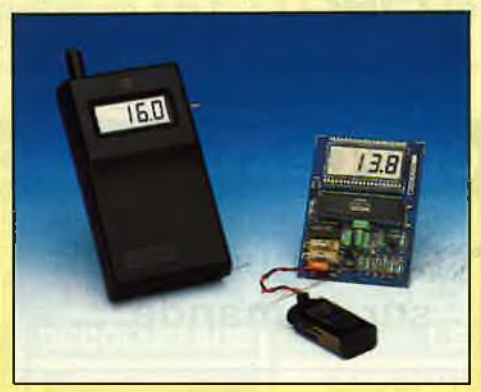

*£/Tm££MOM£FR£LC.D.* 0,1° de Précision. — 50 °C à 150 °C. **Le kit comprenant :**

Circuit imprimé percé sérigraphié, tous les composants<br>passifs et actifs (1 sonde SIEMENS KTY 10), commutateurs,<br>connecteurs, supports de C.l. Boitier OKW préconisé par<br>ELEKTOR, fil de câblage, soudure et pile. KT0004BK .............. .............................. *SOHOFSUP. 2TY90* K. • .......................... *20,00F 225.OOF*

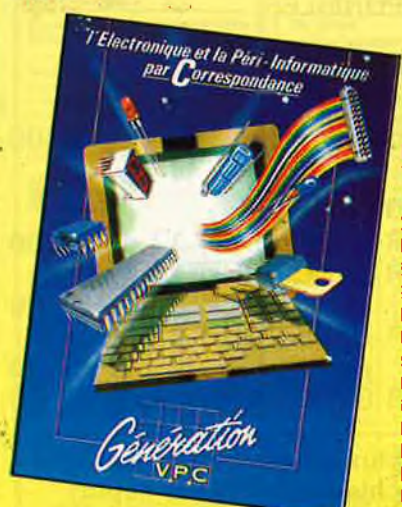

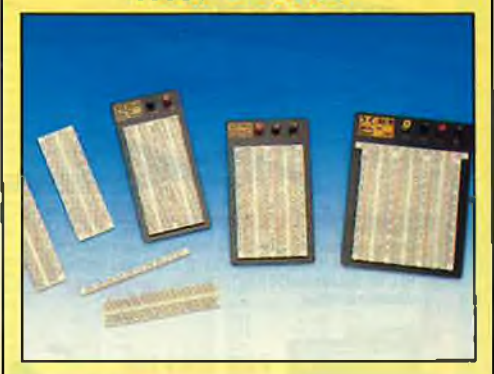

*PL4QI/FSb'FMA/S W/SHSOAPD*

#### *98,90F* **WBU-D** <sup>1</sup> burette de dlstrlbution 100 pts. Dimensions : 9,5 x 166 x 11 mm.<br>WBU-D K ...................... **WBU-T** <sup>1</sup> burette de dlstrlbution 630 pts. Dlmenslons : 35,5 x 166 x 11 mm. WBU-T K .................................... **WBU-201**<br>1 barette de distribution 630 pts. 1 barette de distribution *58,90 F 93,90F* 100 pts. Dimensions : 45 x 166 x 11 mm. WBU-201 K **WBU-202** barettes de distribution 100 pts. 1 barette de distribution 630 pts. Dimensions : 54,5 x 166 x 11 mm. WBU-202 K **WBU-204-3** *99,00F* barette de distribution 100 pts. 2 barettes de distribution 630 pts. Montésurplaquette aluminium avec 2 fiches bana-ne femelle. Dimensions : 100 x 215 x 31 mm. . *999,00F* WBU-204-3 K **WBU-204-1**<br>2 barettes de distribution 630 pts. 3 barettes de distribution 100 pts. Monté sur ptoquetle aluminium avec 3 fiches banane femelle. Dimensions : 120 x 215 x 31 mm. *335,00F* WBU-204-1 K

**WBU-206**<br>3 barettes de distribution 630 pts. 5 barettes de distribution 100 pts. Monté sur plaquette aluminium xivec 4 fiches banane femelle. Dimensions : 175 x 230 x 31 mm.

WBU-206K *345,00F*

### *DMF9OOÂ3 9/2D/gffs*

VDC : 200 mV  $\frac{\lambda}{4}$  1000 V / 5 gam-<br>mes / ± 0,8 % / z = 10 MΩ<br>VAC : 2 V à 500 V / 4 gammes / ±<br>1,2 % / z = 10 MΩ **IDC :** <sup>20</sup> mAà <sup>10</sup> A/<sup>3</sup> gammes/

±1,2% **IAC** : 20 mAà10A/3gammes/± 1,2%

**OHM** : 2Ω à 2MΩ / 7 gammes.<br>Sélection automatique en tensions et ohmètre. Test continuité. Mémorisation de la dernière mesure.

Dim. : 69 x 127 x 25 mm.<br>LIVRE AVEC CABLE, PILE ET MANUEL.<br>DMT 900 K *349,00 F* 

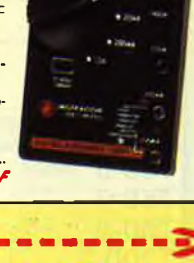

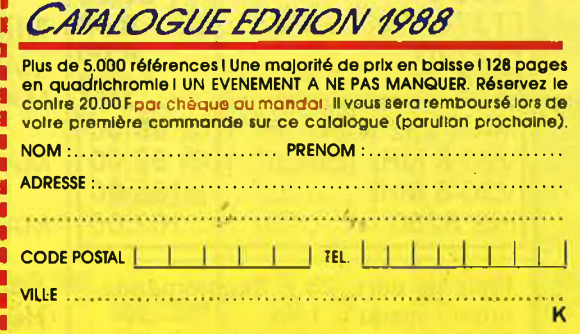

*gînmahonv.p.c. 3, a//ée Gabne/, <sup>59700</sup>MAFCQ-FW-âAFŒOL ré/. 20390903-ré/ex £3/249F*

**elektor** 8 **mai 1988**

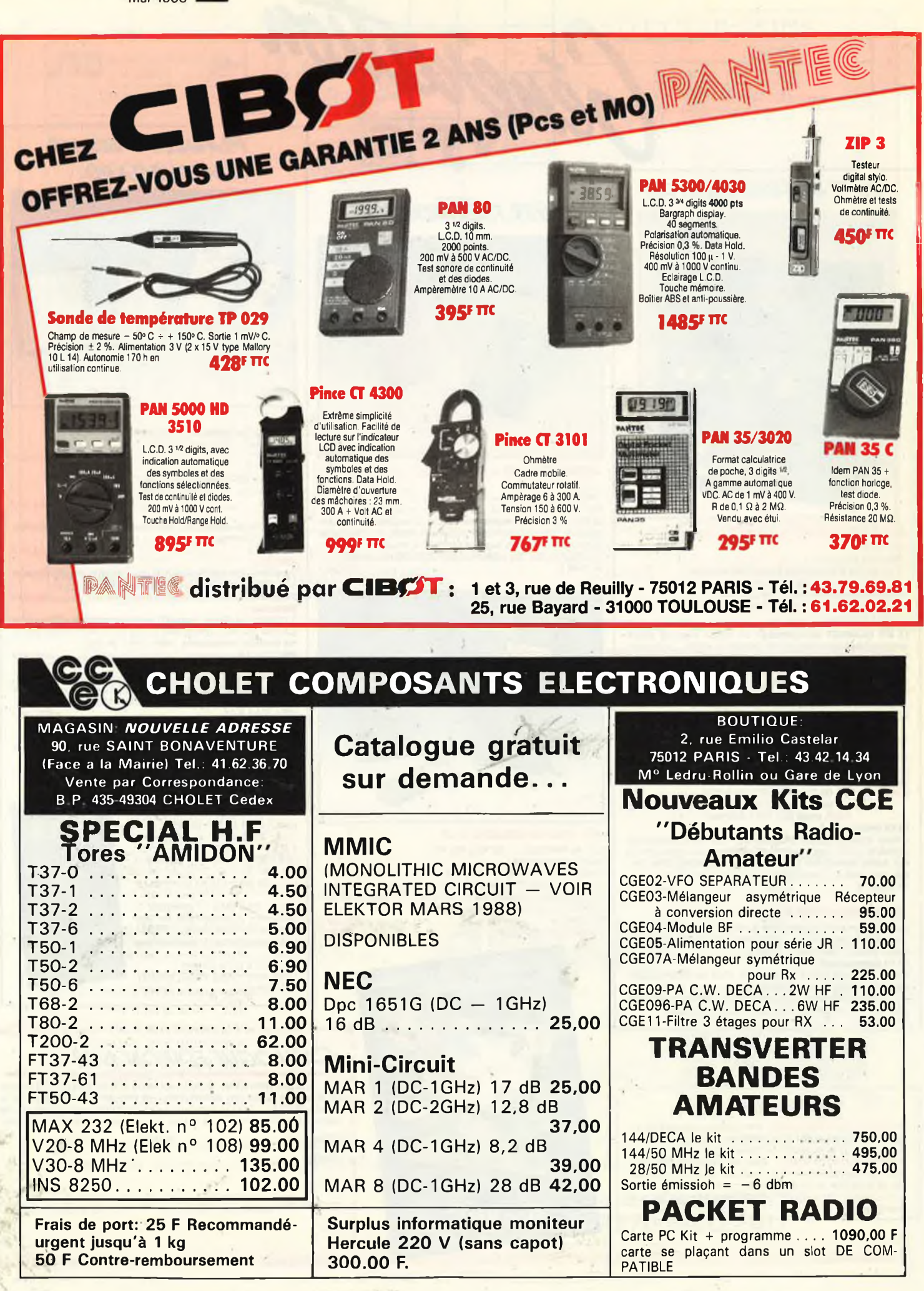

![](_page_8_Picture_0.jpeg)

![](_page_9_Picture_0.jpeg)

![](_page_10_Picture_0.jpeg)

elektor **12** mai 1988

![](_page_11_Picture_1.jpeg)

**PUBLITRONIC - B.P. <sup>55</sup> - <sup>59930</sup> LA CHAPELLE D'ARMENTIERES** BON A DECOUPER OU A PHOTOCOPIER ...

**PETITES ANNONCES GRATUITES . 92**

![](_page_12_Picture_0.jpeg)

**COPIE SERVICE**

## **SEULEMENT ET UNIQUEMENT**

**pour les numéros d'ELEKTOR épuisés**

Vous pouvez obtenir pour un forfait de **18FF** (port inclus) les photocopies de l'article que vous désirez.

> Précisez bien sur votre commande: — le nom de l'article dans le n° épuisé — votre nom et adresse complète (lettres capitales S.V.P) — joindre un chèque à l'ordre d'Elektor

Les numéros épuisés sont: du <sup>1</sup> au 43 inclus et 45.54.55.60.63.68.69.71.72.75.76.87.89.91 et 97/98

**UTILISEZ LE BON DE COMMANDE EN ENCART.. .MERCI Commandez aussi par Minitel:**

**3615 + ELEKTOR Mot clé AT**

## **INTERVENTION 91**

**Tél: 60-48-48-23**

**Votre interlocuteur privilégié: Mr HALLOT**

### *NOUVEAU*

- Transmetteur d'images sans fil. Idéal pour la vidéo surveillance, le reportage vidéo. II fonctionne dans la bande UHF. Standard PAL ou SECAM. Portée utile: 100 mètres linéaire dans les versions de base.
- Toute étude électronique en UHF, VHF et courant porteur.
- Spécialisé dans les courants faibles et les systèmes de transmission.

Nous sommes à votre disposition pour toute information complémentaire

![](_page_12_Picture_17.jpeg)

![](_page_13_Picture_0.jpeg)

![](_page_13_Picture_1.jpeg)

![](_page_13_Picture_2.jpeg)

![](_page_14_Picture_0.jpeg)

![](_page_15_Picture_1.jpeg)

### **Ordinateurs Z-80 programmation:**

Le microprocesseur Z-80 est l'un des microprocesseurs 8 bits<br>les plus perfomants du marché actuel. Présentant des qualités<br>didactiques exceptionnelles, la programmation du Z-80 est mise<br>à la portée de tous. Chaque groupe prix: 89 FF

### **Z-80 interfaçage:**

Ce livre traite en détail les méthodes d'entrée/sortie avec la mémoire et les périphériques, le traitement des interruptions, et le circuit d'entrée/sortie en parallèle (PIO) Z-80. prix: 114 FF

### **microprocesseurs MATERIEL**

Comme l'indique le titre, il ne s'agit pas de logiciel dans cet<br>ouvrage qui décrit un certain nombre de montages allant de la<br>carte de bus quasi-universelle à la carte pour Z80 en passant par<br>la carte de mémoire 16 K et l' veront de quoi satisfaire leur créativité et tester leurs facultés<br>d'adaptation. prix: 82 FF d'adaptation

### **Le Junior Computer**

est un micro-ordinateur monocarte basé sur le microprocessor<br>650 de Rockwell. Tome 1: la construction et les premières bases<br>de programmation en assembleur. Tome 2: programmes rési<br>dents et logiciel moniteur. Tome 3: les p teur de cassettes, imprimante. Tome 4: logiciel de la carte d'interface. prix: 67 FF/Tome.

#### **68000**

**D**ans le p**remier volume,** L. Nachtmann détaille l'anatomie du<br>supermicroprocesseur, suivant à la trace tous les signaux émis<br>ou reçus par l'unité centrale pour la communication avec la<br>mémoire et les circuits périphériqu instructions, environ un quart de ce livre est déjà consacré aux

modes d'adressage. Le deuxième volume est le vade mecum du programmeur, véri-table brévaire des instructions du 68000. On y trouve les instructions réunies et décrites par familles, à l'aide de tableaux récapitulatifs, mais également toutes leurs variantes, celles des instructions de branchement conditionnel par exemple, étudiées et décrites séparément.<br>Tome 1: 119 FF **Tome 2: 130 FF** 

883333333333333333388

 $\mathcal{O}(\mathcal{C})$ 

**w o \_ i U1 + m CD**

**COMMANDEZ** 

**AUSSI** 

PAR

NIN

言

<u>ទ្</u>

**B o r+ ó**

**CD> "ü C**

### **^■i Perfectionnement Le cours technique**

Amateur plus ou moins averti ou débutant, ce livre vous concerne; dès les premiers chapitres, vous participerez réellement à<br>l'étude des montages fondamentaux, puis vous concevrez et<br>calculerez vous-même des étages amplificateurs, ou des oscilla-<br>teurs, En somme, un véritable mode d' teurs discrets qui vous aidera par après à résoudre tous les problèmes et les difficultés de montages plus compliqués. prix: 58 FF

![](_page_15_Picture_16.jpeg)

**bonsterios** 

### **Pour s'initier à l'électronique:**

Rési et Transi n° 2 "Touche pas à ma bécane" Construction d'une alarme et d'une sirène à monteur sur son vélo, dans sa voiture ou sa maison etc. Apprendre l'électronique en associant l'utile à l'agréable. Prix de l'album: 52 FF

### **DIGIT <sup>I</sup>**

Ce livre donne une introduction par petits pas à la théorie de<br>base et l'application de l'électronique numérique. Ecrit dans un<br>style sobre, il n'impose pas l'apprentissage de formules sèches<br>et abstraites, mais propose un ments de systèmes logiques, appuyée par des expériences<br>destinées à renforcer cette connaissance fraîchement acquise.<br>C'est pourquoi DIGIT 1 est accompagné d'une plaquette expériment<br>mentale qui facilite la réalisation pra

### **L'électronique, pas de panique!**

Vous êtes claustrophobe, hydrophobe, vous faites un complexe<br>d'infériorité parce que vous avez l'impression de ''rien y comprendre à l'électronique'', pas de panlque!<br>prendre à l'électronique'', pas de panlque!<br>Voici votre

et conçus tous spécialement à l'intention de ceux qui débutent<br>dans ce domaine. dans ce domaine.

Disponible: — chez les revendeurs Publitronic — chez les libraires

chez Publitronic, B.P. 55, 59930 La Chapelle d'Armentières ( + 25 F frais de port)

UTILISEZ LE BON DE COMMANDE A L'INTERIEUR DE LA REVUE

#### **Schémas**

**r 300 circuits** Ce livre regroupe 300 articles dans lesquels sont pré-sentés des schémas d'électronique complets et facilement réalisables ainsi que des idées originales de<br>conception de circuits. Les quelques 250 pages de<br>"300 CIRCUITS" vous proposent une multitude de<br>projets originaux allant du plus simple au plus<br>sophistiqué.<br>prix: 84 FF

UBLITROI

### **301 circuits**

Second ouvrage de la série "30X". II regroupe 301 schémas et montages qui constituent une mine d'idées en raison des conceptions originales mises en euvre. Tous les domaines de l'électronique y sont abordés, des alimentations aux appareils de mesure et de test en passant par l'audio, les circuits HF, les aides au concepteur. II constitue en fait un véritable livre de chevet de l'électronicien amateur (et professionnel!!!) prix: 94 FF

#### **302 circuits**

302 exemples d'applications pratiques couvrant l'ensemble du spectre de l'électronique, ce qui n'est pas peu dire. Voici, pour vous mettre l'eau <sup>à</sup> la bouche, une énumération non-exhaustive de quelques-uns des domaines couverts par cet ouvrage:

L'audio, la vidéo et la musique, l'automobile, le cycle et la moto, les violons d'Ingres et les jeux, les compo-sants intéressants, les essais et mesures, le domaine si vaste des micro-ordinateurs, la musique électronique, les oscillateurs et générateurs, les alimentations, et bien d'autres thèmes réunis sous les vocables d'"expérimentation" et de "divers".

Parmi ces circuits de tout acabit, se trouve sans aucun doute celui que vous recherchez depuis si longtemps, prix: 108 FF

#### **Book '75**

Si vous possédez déjà quelques notions en anglais technique, vous apprécierez beaucoup le "Book '75". où sont décrits de nombreux montages, prix: 48 FF Une nouvelle sérié de livres édités par Publitronic, chacun décrivant des montages simples et pratiques dans un domaine spécifique:

**Electronique pour Maison et Jardin prix 63 FF. 9 montages**

**Electronique pour l'Auto, la Moto et le Cycle prix: 63 FF**

**9 montages Construisez vos appareils de mesure prix: 63 FF**

### **Créations électroniques**

Recueil de 42 montages électroniques sélectionnés parmi les meilleurs publiés dans la revue Elektor. prix: 119 FF.

### **Indispensable!**  $\blacksquare$ **Guide des circuits intégrés**

**Brochages & Caractéristiques 1**<br>Sur près de 250 pages sont récapitulées les caracté<br>ristiques les plus importantes de 269 circuits intégrés:<br>CMOS (62), TTL (31) Linéaires, Spéciaux et Audio (76 en tout).

II constitue également un véritable lexique, explicitant les termes anglais les plus couramment utilisés. Son format pratique et son rapport qualité/prix imbattable le rendent indispensable à tout amateur d'électronique. prix: 127 FF

### **Guide des circuits intégrés 2**

- nouveaux symboles logiques famille HCMOS
- environ 200 fiches techniques (avec aussi des semiconducteurs discrets courants)
- en anglais, avec lexique anglais-français de plus de 250 mots prix: 155 FF

### **GUIDE DES MICROPROCESSEURS**

Près de 300 pages consacrées aux microprocesseurs actuels<br>du V20 au Z80000 en passant par les Z80, 1082, 65XX(X),<br>68XX(X), 80XX(X), 32XXX et autres Transputers et RISC.<br>Plus de 250 adresses de distributeurs officiels (en F ouvrage y sont répertoriées. Finis les recherches interminables et vaines. PRIX 195 FF

![](_page_15_Picture_51.jpeg)

guide des Dircuits intégrés 2  $\bullet$ 

O Áli des

![](_page_16_Picture_0.jpeg)

adage

# **alfac electronic pour les branchés du circuit imprimé.**

Amateurs ou "Pros", la gamme Alfac Electronic vous permet de réaliser vous-même.vos circuits imprimés les plus complexes.

Pastillages, symboles, rubans de précision, une gamme de haute performance qui offre sécurité d'utilisation, facilité d'emploi, fidélité à la reproduction. Tous les produits Alfac Electronicsont présentés sous blister garantissant une

protection efficace et une longue conservation. Amateurs ou "Pros", à vos circuits :

alfac

Alfac Electronic vous y invite.

![](_page_17_Picture_0.jpeg)

## *KITS D'ORIGINE*

### *Serrure codée à microprocesseur*

La serrure codée permet d'ouvrir ou enclencher sans clé toutes les portes, portes de garages, appareils électriques, dotés de cette sécurité. Elle est donc idéale pour la maison et la voiture.

Un microprocesseur monopuce CMOS programmé par masquage assure la totalité de l'asservissement de cette serrure codée, extrêmement confortable qui ne demande que quelques composants externes. Le couplage est de conception universelle et permet, au choix, le fonctionnement comme serrure à chiffres avec frappe sur un clavier à 10 touches (code de 1 à 7 **J <sup>b</sup>** chiffres, c'est-à-dire max. <sup>10</sup> millions de combinai- , sons) ou comme serrure Morse avec frappe au moyen d'une seule touche (1 à 23 actionnements).

**Kit** avec clavier à effleurement et fiche, sans circuit imprimé **circuit imprimé (401 B) FF 169, (50387) FF 31,-**

![](_page_17_Picture_6.jpeg)

### Pendule électronique analogique/numérique

![](_page_17_Picture_8.jpeg)

**Kit** sans circuit imprimé ni plaque frontale **(157 B) FF 349,- Circuit imprimé** surles deux faces, à trous métallisés

**(30157 N) FF 149,-**

**Plaque frontale** en aluminium massif anodisé noir mat, de 2 mm d'épaisseur, complètement façonnée, y compris les goujons de fixation soudés sur la face arrière (un boîtier supplémentaire est superflu). **(157 G) FF 124,-**

### **Etrier-support**

Dans la mesure où la pendule ne doit pas être accrochée au mur, il peut être livré un étrier-support. **(157 AB) FF49,-**

**Fiche avec bloc d'alimentation incorporé** 12 V / 0,3 A pour l'alimentation de la pendule analogique/numérique KTE **Unité montée (157 St) FF 38, (157 F) FF 933,-**

**Grandeur réelle de la plaque frontale 180 mm x 180 mm**

La pendule analogique/numérique KTE est une pendule à quartz comportant 78 diodes électroluminescentes et dont le style s'inspire de celui d'une pendule à cadran analogique. II convient de souligner tout particulièrement l'esthétique exclusive qui séduit par une élégance simple et sa technique originale.

**Polmoni:** *Pu* **chdquo bancolr» ou poatal, mandallatva convararrtxiuisefnent**

**Vanta par correspondance unlquomont - Palmanl â la commande 30.00 FF port • En oontre-rerrtjoursoment : 20% à la commande 30.00 port » taxe de CA**

**27. quai dos ducs ds Lorraine 57480 StERCK-los-Baln»**

**TECHNOLOGIES**

![](_page_18_Picture_0.jpeg)

![](_page_18_Picture_658.jpeg)

**VENTE PAR CORRESPONDANCE CATALOGUE SUR DEMANDE CONTRE 3 TIMBRES A 2,20 F**

![](_page_19_Picture_0.jpeg)

#### **11, place de la Nation, 7<br><b>43 79 39 88 F**elex : 216 328 F – Ouvert de 9 h 30<br>Fermé le lundi *MAGMTIf-FMME* **11, place de la Nation, <sup>75011</sup> PARIS Télex : <sup>216</sup> <sup>328</sup> <sup>F</sup> - Ouvert de <sup>9</sup> <sup>h</sup> <sup>30</sup> <sup>à</sup> <sup>12</sup> <sup>h</sup> -14 <sup>h</sup> <sup>à</sup> <sup>19</sup> <sup>h</sup>** TTL 74 LS 324 - 25 F<br>365 - 5 F<br>366 - 10 F<br>367 - 8 F<br>373 - 6 F<br>374 - 6 F BC  $74$   $-$ 590<sup>28</sup><br>6610 24 678 . 9,50<sup>F</sup>  $14 - 35F$ <br> $15 - 32F$ **Circuits**  $\begin{tabular}{c|c|c} \textbf{4500} \\ \textbf{4500} \\ \textbf{4500$ 308N— 1D <sup>F</sup> 312H\_\_\_\_\_30 <sup>F</sup> 318.\_\_\_\_\_ 18 <sup>F</sup> 319\_\_\_\_\_ <sup>15</sup> <sup>F</sup> 324 ---------- - 6F 325H .-------65 <sup>F</sup> 3301 \_\_\_\_\_ 10 F 3302 ------- 11 F 331 \_\_\_\_ 120 F 339 \_\_\_\_\_\_ 10 F 346 32 <sup>F</sup> 348 \_\_\_\_\_\_\_ 9 <sup>F</sup> 3524 \_\_\_\_\_ 30 F 35B\_\_\_\_\_\_\_ 6F 36ON0 \_ 91F 377 \_\_\_ 4flF 378 \_\_\_\_\_ 51F 380N8 — <sup>29</sup> <sup>F</sup> 301\_\_\_\_ 24 <sup>F</sup> 302N\_\_\_\_ 44 <sup>F</sup> 303T 33 F 306N 17 F 307N 24 <sup>F</sup> 38BN\_\_\_\_ 15 F 389N \_\_\_\_ 25 F 3089 \_\_\_\_ 11F L203 \_\_\_\_ 15 F L204 15F L296 159F **L297** 60F L298 . B4F L4805CV 23 F L4B10CV 25 F L4885CV . 22 F L4960 46F LH0075CG 416 F LM134H LM137K ... LM3Û9H LM309K .. LM310N . LM311N-8 7 F LM317K. . 38 F LM317MP. 15 F LM317SP • 10 F LM317T - - 13 F **Mémoires** PU125\_BU326\_BU324\_GU326\_BU326\_BU326\_BU326\_BU526\_BU526\_BU526\_BU526\_BU526\_BU526\_BU526\_BU526\_BU526\_BU52<br>PU126\_BU325\_BU326\_BU326\_BU326\_BU526\_BU526\_BU526\_BU526\_BU526\_BU526\_BU526\_BU526\_BU5 679<br>681<br>683<br>684<br>712<br>895 85\_\_\_\_\_ 93 \_\_\_\_ 123 .... 132 \_\_\_\_ 130 139 161 ". 164 165 244 273 - 373 374 390 393 541 573 4024 4040 0U200A . 20 F<br>
0U326A . 18 F<br>
0U408 12 F<br>
0UX87 33 F<br>
0UX80 25 F  $\begin{tabular}{|c|c|c|c|c|c|} \hline $\Delta$ & $\mathbf{4}$ & $\mathbf{360} $ & $\mathbf{104} $ \\ \hline $\mathbf{0}$ & $\mathbf{4}$ & $\mathbf{160} $ & $\mathbf{161} $ \\ \hline $\mathbf{0}$ & $\mathbf{4}$ & $\mathbf{160} $ & $\mathbf{161} $ \\ \hline $\mathbf{0}$ & $\mathbf{14}$ & $\mathbf{167} $ & $\mathbf{168} $ \\ \hline $\mathbf{0}$ & $\mathbf{168} $ & $\mathbf{167} $ & $\mathbf{168} $ \\ \hline $\mathbf{0}$ & $\mathbf{$ 107A,B,C 2 F<br>
109A.B \_\_\_ 2 F<br>
109C 3 F<br>
141-16 4,50 F<br>
141-16 4,50 F<br>
144 4,50 F<br>
160-16 5 4,50 F<br>
160-16 5 5,50 F<br>
173B 3,50 F<br>
173B 3,50 F **RAM intégrés** 683 **10F**<br>684 **12F**<br>712 – **9F**<br>695 6F 16-------------32F 20.40 .... 110 <sup>F</sup> 26 670 —, 32 <sup>F</sup> SDA 367 373 ... 374 — <sup>377</sup> \_ **Dynamique/** 4510 4511 2008 50<br>2014 60<br>2101 25<br>2112 73<br>2124 60 27.125 26 F<br>36 27 F<br>40.125 140 F<br>48 35 F<br>50 69 F<br>57 6000 81 F<br>147-01 152 F TAA **statique BUZET MANUSCRIPS (1988)**<br>RUZET MANUSCRIPS (1988)<br>RUZET MANUSCRIPS (1988)<br>MANUSCRIPS (1988)<br>MANUSCRIPS (1988)<br>MANUSCRIPS (1988)<br>MANUSCRIPS (1988)<br>MANUSCRIPS (1988)<br>MANUSCRIPS (1988)<br>MANUSCRIPS (1988)<br>MANUSCRIPS (1988)<br>MANU 11F 11F 241 \_\_\_\_ ... 293\_\_\_\_\_ <sup>4761</sup><sup>A</sup> — 611A12 611B12 . 611011 . 621A11 .... 621AX1 661B 761 .... 12 F 861A 25 F 25 F 25 <sup>F</sup> 17 F BF  $\frac{12}{245}$ <br>  $\frac{245}{273}$   $\frac{12}{95}$  $\begin{tabular}{c|c|c} 2102 & 45 F \\ 2114 & 42F \\ 41256 & 70 F \\ 210006264 & 52 F \\ 2120006264 & 52 F \\ 213000626 & 52 F \\ 2140066 & 52 F \\ 2150006 & 22 F \\ 2150006 & 22 F \\ 2150006 & 22 F \\ 2150006 & 22 F \\ 2150006 & 22 F \\ 2150006 & 22 F \\ 21500565 & 42 F \\ 2150006 & 22$ 110 .- 3F<br>127 .- 9F<br>127 .- 3F<br>178 .- 3F<br>178 .- 8F<br>184 .- 5F<br>194 .- 5F<br>194 .- 3F<br>200 .- 4,50 F 1972 - 1978 - 1978 - 1978 - 1978 - 1978 - 1978 - 1978 - 1978 - 1978 - 1978 - 1978 - 1978 - 1978 - 1978 - 1978 - 1978 - 1978 - 1978 - 1978 - 1978 - 1978 - 1978 - 1978 - 1978 - 1978 - 1978 - 1978 - 1978 - 1978 - 1978 - 1978 15 F<br>30 F<br>23 F<br>39 F SL<br>
193 F<br>
193 P<br>
249 F F F F F F<br>
31 - 22 F<br>
31 - 22 F<br>
31 - 22 F<br>
31 - 22 F <sup>1430</sup> — <sup>25</sup> 1451 193 <sup>1455</sup> \_ <sup>249</sup> 440 31 406 42 490 38 541 214 6270 ..... 35 6310\_\_\_\_\_ 30 <sup>6601</sup> -. <sup>63</sup> SN76131 20 S041P — <sup>22</sup> S042P" <sup>25</sup> 22 F 21 F 25 F Bobinage 608 \_\_\_\_\_ 22 F 91  $26$ <br> $27$ <br> $28$ <br> $30$ <br> $32$ <br> $33$ 20 F **4F** TTL 74 Fl 113CN159. 10 F KAC6104A 13 KACS4520A. 12 F L4100A 10 L4101A 13 F TBA 7400 - 7401 — 7403 . 7405 9F LM323K . 33 F<br>LM329CH 80 F<br>LM336Z . 17 F<br>LM337K 51 F<br>LM337MP . 18 F<br>LM337T . 24 F<br>LM338K . 63 F 4060 — 12 F<br>4060 — 12 F<br>4066 — 4 F 120 221<sup>B</sup> .. 231A 331 400 625B 790 800 810AS 810P . 810S 820 ... 820M 940 <sup>950</sup> — <sup>26</sup><sup>F</sup> 970 36 <sup>F</sup> 14 F<br>14 F<br>31 F<br>20 F<br>30 F<br>30 F<br>13 F  $235$   $\sim$  3 240 3 F 241 \_\_\_\_\_\_ 5 F 2440 \_\_\_7,50 F 245A\_ <sup>5</sup> <sup>F</sup> <sup>2450</sup> —. <sup>4</sup> <sup>F</sup> 10 F<br>740 F<br>740 F<br>740 F<br>741 O<br>741 F<br>741 F<br>741 F<br>741 F L4102A 18 M<br>TKX34503 10 M  $37 - 7,50$  F TTL 74 C<br>
045<br>
065<br>
065<br>
065<br>
090<br>
090<br>
093<br>
174<br>
174<br>
221<br>
221<br>
221<br>
221<br>
223<br>
225<br>
205<br>
206<br>
206<br>
206<br>
2005<br>
2005<br>
2005<br>
2005<br>
2005 30 40 42  $2456$   $-4$ <br> $245C$   $-6$ 3905N 15 F<br>3905N 19 F <sup>7410</sup> \_ 7412, 7413. 7416 — 7417 LM350K- 74 F<br>LM385Z2V5 25 F<br>LM723CN 6 F<br>LT1070CT 145 F<br>MC1468L 103 55 F<br>MC1468L 103 F<br>FC4195 15 F<br>TAA550 5 F<br>TBA4355 28 F<br>TBA4355 25 F<br>UA431 8 F **RF**<br>113CN241 15 **F**<br>113CN509 10 **F**<br>4683HNA 15 F<br>7000 147 14 F<br>719XA010 20 F<br>85ACS300 11 F  $47 -$ 4585 . .... 9F 40102\_\_\_\_ 30F 40103. . <sup>19</sup> <sup>F</sup> 40106 . 5F 40147\_\_\_ 29 <sup>F</sup> 40160 12 <sup>F</sup> 40174 \_\_\_\_\_ 8F 3914N 62 F 3915N . 44 <sup>F</sup> 391N60 18 F 393N--------- 5 <sup>F</sup> 394H\_\_\_ 92 <sup>F</sup> 4250CN " <sup>29</sup><sup>F</sup> 555CN\_\_\_ 4 <sup>F</sup> 556CN\_\_\_ 7 <sup>F</sup> 565CN \_ <sup>19</sup> <sup>F</sup> 566CN \_\_ 39 <sup>F</sup> 567N\_\_\_\_ 10 <sup>F</sup> 571 \_\_\_\_\_35 <sup>F</sup> 709CN14-. 7 <sup>F</sup> 709CN8 \_ 7 F 733CN \_ <sup>15</sup> <sup>F</sup> 741CH\_\_\_ 17 F 741N\_\_\_\_\_4 F 2468 \_\_\_\_\_\_ 9F<br>247 \_\_\_\_\_ 4F<br>253 \_\_\_\_\_ 3F SP<br>
1430 25<br>
8660 60<br>
8665 637<br>
8668 204<br>
8695 465<br>
8755 568<br>
8755 1111<br>
SSM2033 342<br>
SSM2033 342<br>
SSM2034 1961<br>
SSM2044 1961 SSM2056 1961 48 13 F 13 F 49 51 54 55 63 73 74 75 76 78 83 **EPROM** 22 <sup>F</sup> 7416 18 F<br>7417 18 F<br>7420 7 F  $254$   $-$ 20 F **elEEPROM**  $255P$  3  $256B$   $_{---}$  6 /422<br>7426<br>74230<br>7430 7432<br>7430 7432<br>7440 7440<br>7451 7455<br>7454 7472<br>7474 7474<br>7474 7474 **¡ I U P** 18 F 85\_\_\_\_\_\_\_ 6 <sup>F</sup> 86\_\_\_\_\_\_ **5F** 90 \_\_\_\_\_\_**12F** <sup>91</sup> 9F 92 **8F** 93\_\_\_\_\_\_\_**7F** 95 10 F 8F 221<br>
922 **73 F<br>
923 88 F<br>
925 200 F<br>
926 164 F<br>
928 200 F** 257 — 4,50 <sup>F</sup> 50 F **7F** 5F 5F 258 8<br>259 0 F 8 F<br>273 306 4 F 3 F<br>3210 3210 371 422<br>422 3F 3F 27128 55F<br>27256 77F<br>27512 198F<br>2864A25 616F<br>482764 56F<br>2716 56F<br>2732 58F<br>NMC9306 35F 4158.C **3 Pacific 3 Pacific 3 Pacific 3 Pacific 3 Pacific 3 Pacific 3 Pacific 3 Pacific 3 Pacific 3 Pacific 3 Pacific 3 Pacific 3 Pacific 3 Pacific 3 Pacific 3 Pacific 3 Pacific 3 Pacific 3 Pacific 3 Pacific 3 Pacific 3 Pa** A2<br>
A2<br>
D10NA 12 F<br>
D10NA 12 F<br>
E526HNA 23 F<br>
KACSK3893A 12 F<br>
KACSK3893A 12 F<br>
KANK3333 10 F<br>
KANK3333 10 F<br>
KANK3333 10 F<br>
KANK3333 10 F<br>
KANK3333 10 F<br>
KANK3333 10 F<br>
KENK4028 10 F **Circuits TCA intégrés** —; 12 F 10 F 6F 150<br>2365 34 F 83 F **analogiques**<br> **analogiques**<br> **7F** 1537A 198<br>
112<br> **112 8 PF** AD636JH 194<br>
1124 **18F** AW31350 154<br>
14F<br> **139** 14F **Interface** TL  $422 - 3$ <br> $423 - 3$ <br> $450 - 3$ <sup>250</sup> . . \_ 280A ,H\_ 325A 335A 440 \_\_\_\_ 4500- . <sup>4510</sup>\_\_ " 5550 \_\_ - <sup>600</sup> — <sup>610</sup>\_\_\_ - 660B \_\_\_ 45 F 22 F 15 F 30 F 30 F 47 F 30 F 56 F 16 F 16 F 41F 15 <sup>F</sup> 45 F 16 <sup>F</sup> 11 F 15 F 24 <sup>F</sup> 34 F **micro-**12 F<br>5 F<br>6 F<br>6 F<br>6 F 061 10 062 \_\_\_\_\_ 12 064 12 <sup>071</sup> 6f <sup>072</sup> .. 0f 074 ,\_\_\_\_\_ 11 081 11 198 F 361 F 194 F 198 F 154 F 450 \_\_\_\_ 11F <sup>451</sup> \_ \_\_ 2 <sup>F</sup> 457 —\_\_\_ 7 <sup>F</sup> MPSU60 **processeur** AD536AJD 747CN 11 F 746CN\_\_\_ 11 F MRF901 **Duplication 9F**<br> **188 14F**<br> **198 14F**<br> **198 14F**<br> **198 14F**<br> **198 24F**<br> **244 24F**<br> **208 24F**<br> **374 15F 3130** 833N<br>LS204CB . 10 F<br>LS285 31 F<br>LS7220 55 F<br>M104B1 72 F<br>M709B1 58 F  $\frac{458}{459} - \frac{4}{7}$ AMP01 , AY31350 . 96\_\_\_ <sup>107</sup> . 109 <sup>112</sup> \_ 113 .  $\begin{array}{rcl} \texttt{65819} & \texttt{6781} \\ \texttt{668219} & \texttt{7481} \\ \texttt{66831} & \texttt{871} \\ \texttt{6781} & \texttt{781} \\ \texttt{781} & \texttt{781} \\ \texttt{781} & \texttt{781} \\ \texttt{781} & \texttt{781} \\ \texttt{781} & \texttt{781} \\ \texttt{781} & \texttt{781} \\ \texttt{781} & \texttt{781} \\ \texttt{781} & \texttt{781} \\ \texttt{$ **d'EPROM Transfo** 469 7 F<br>470 7 F<br>480 3<br>494 55 5 F<br>506 509 4,50 F<br>509 4,50 4,50 F<br>933 4,50 F KXNK4172 14 F RAN10A-. 16 F RMC6262 10 F 082 \_\_\_\_ 16 <sup>F</sup> 9F **toriques** 084<br>487 . 17<br>497 . 281 2716\_\_\_\_ 15 <sup>F</sup> 2732 30F 2764 45 F 27128 60F 27256,.— 75F 27512 90F Effacement. 25 <sup>F</sup> <sup>7475</sup> \_ <sup>14</sup> <sup>F</sup> 7476 \_\_\_\_ 9 F 7480 \_\_\_\_ 11F 7481 11F <sup>7483</sup> . <sup>11</sup> <sup>F</sup> 7485 - 11F 7486 \_ 5F 7491 10F 7492 — <sup>10</sup> <sup>F</sup> 7493 — 12<sup>F</sup> 7495 7F 10 F 10 F 74107 10 F 16 F 9F <sup>74122</sup> \_ <sup>20</sup> <sup>F</sup> 35F 3046 ..... 3O0OE 3094E ", 3130 ...... 3140E ...... 3161E 3189E 3240E.... CEM3320 132 F CEM3340 215 F FX309 \_ 250F H629B1 7 F BFFFFF<br>10 PFF<br>14 F<br>29 F<br>22 F RMC6264 9F<br>S18VHF 9F<br>TKA32696 12 F<br>TKA34343 15 F<br>B62152A 6 F<br>B65651K025 67 F<br>ETD34 32 F IMPHY 740 \_\_ \_ 750., 830S  $114$   $\frac{1}{2}$ **MC**<br>10131 - 140 F<br>10531 - 110 F<br>1330A1P - 16 F  $122 = 10$  F MC C271 CP - 10 F<br>C272 - 15 F<br>U1000 - 10 F 123  $\begin{tabular}{|c|c|c|c|c|c|c|} \hline 55F & 155485 & 12 & 196F & 196F & 196F & 196F & 196F & 196F & 196F & 196F & 196F & 196F & 196F & 196F & 196F & 196F & 196F & 196F & 196F & 196F & 196F & 196F & 196F & 196F & 196F & 196F & 196F & 196F & 196F & 196F & 196F & 196$ 124 38<br>125 6F<br>126 5F<br>132 10 F<br>133 134 15F 900\_\_\_\_ 910 940E \_ - 965.. — U1096 63 **CMOS** 2224328<br>124328 224428 224428 224428 224428 224428 224428 22444<br>1044480 224428 224428 224428 224428 22444<br>1044480 224448 22442<br>104771 1047200 2244445 2244445 12542<br>10472206 686 2244445 12542<br>12744415 2244465 2244465 12542<br>1 4000 4,50 F<br>4002 4,50 F<br>4007 4,50 F<br>4007 4,50 F<br>4008 11 F<br>4009 B<br>4010 5 1376P 50 F<br>1377P 44 F<br>1413P 6 F RM10....... 67 F fiAN1B96... 21 F 961 6F<br>967 \_\_\_\_ 6F<br>981 9F 134<br>136<br>137<br>138<br>144<br>148<br>151<br>155<br>155<br>155<br>155<br>155 **EPROM** TIP TDA 1416PW 15 F<br>1648P — 68 F<br>3340P — 33 F<br>3357P — 34 F<br>3456P — 10 F **programmées** 290 7 F  $1006$  35 **Filtres** 7497 74100 30C<br>
31C<br>
32A<br>
33<br>
34<br>
34C<br>
356C<br>
36C<br>
41C<br>
42C<br>
42C 1008 38 F 1022 . — <sup>1024</sup> <sup>h</sup>—. 1037 1046 <sup>1047</sup> — 1151 ..... <sup>1170</sup> . 1220 ... . 1405 , , <sup>1410</sup> \_ 1510 . 1524 57 F 15/6 \_ \_ 1578 . 1905- .. 35 <sup>F</sup> <sup>163</sup> 2002 17 <sup>F</sup> 164 2003 .... 16 F 165 H629D1 7 F HA51955. 207 F 4009 .. 4010... 4011 4012 4013 \_ 4014 54 <sup>F</sup> 26 <sup>F</sup> 30 <sup>F</sup> 33 <sup>F</sup> 40 <sup>F</sup> 16 F **17 F** 26 <sup>F</sup> 13 F 24 F 63 F BZ4  $-10 F$ 2716 120 F<br>2732 180 F<br>2764 . . 200 F<br>2764 HORI 200 F<br>27128MSX 250 F<br>ESS701A 222 F<br>ESS700 222 F 74120 74121 HEF<br>
WP 280F<br>
BP 74F de2,7Và200 V-400 mW (ous disponibles à\_\_\_\_\_\_ 1,70 <sup>F</sup> BFU455KS<br>CDA450A 13<br>CDA45M5 15<br>CFW455HK6 70 FX<br>CFW455HT 90 7 F<br>CFW455HT 90 7 F<br>CFM4551<br>SFE5M5 12 F<br>SFE5M5 11 12 F<br>SFE5M5 10 F<br>SFE10M7 15 F<br>SFA10M7 15 F<br>SF3455A 10 F<br>SF3455A 10 F<br>SF3455A 10 F<br>C2/3FT16 16 F MK 4F 4750VP 280 F 4751 \_\_ 280 F 4753BP . 74 F 1<br>50 F<br>5O F<br>5O F 49 \_\_\_\_\_\_ 10 F<br>
41 0 \_\_\_\_\_ 12 F<br>
49 \_\_\_\_\_ 9 F<br>
122 \_\_\_\_ 10 F<br>
142 \_\_\_\_\_ 14 F<br>
2955 \_\_\_\_ 14 F<br>
3055 \_\_\_\_ 10 F 74150<br>74151<br>74154<br>74165 \_\_\_\_ 8<br>74175 \_\_\_\_ 12  $4015 = 7F$ 5089N 61 F 5380N\_\_\_39F 16 F 5F 4016 4017 .. 4018 18 F BZ8 ICL 7106CPL . 98 F 7107CPL 180 F 7136CPL 70 F 7139CPL . 252 F 8038CCJ. 70 <sup>F</sup> 804BCCF 440 F 0O63CPE \_ 93 <sup>F</sup> 43\_\_\_ \_ 552 <sup>F</sup> 60OVA43- 158 6F<br>160 22F<br>161 10F<br>162 22F ML<br>920 \_\_\_\_ 160 F<br>926 \_\_\_\_ 68 F<br>928 \_\_\_\_\_ 77 F<br>929 \_\_\_\_ 77 F<br>MW5837N 80 F<br>MW5089 24 F de 2,7 Và 200V-1W tous disponibles à 2,B0 F 4019 . 5F<br>4021 . 7F<br>4021 . 7F<br>4023 . 4,50 F<br>4024 . 7F **Semi-**74181 25 F<br>74185 67 F<br>74193 10 F<br>74196 12 F 51 \_\_\_\_ 720 F 84OVA20 1O5OF **conducteurs** 33 r 41 F IDI . 162 74193 74196 74247 ... 15 F<br>936BPC 64 F 2N **Transistor** 4025 4,50F<br>4027 5,50F<br>4028 6,50F<br>4030 5F<br>4033 34F<br>4034 46F 22 F BD 2SJ50 \_ 73 <sup>F</sup> **Quartz** 697 10 **F 3F 9F** 2004 ...... 27 F 166 2005 . 50 F 160 <sup>2010</sup> — <sup>26</sup><sup>F</sup> <sup>169</sup> <sup>2020</sup>— <sup>42</sup><sup>F</sup> I/O 115 11F<br>
115 11F<br>
1132 13F<br>
135 3F<br>
136 - 5F<br>
1376 4F<br>
138 4F<br>
140 4F ....<br>914 233 . 7 F 115 14 F 202412<br>
115 14 F 202211 5 66 F 100<br>
115 14 F 116 63 19 F 116 100<br>
115 - 116 F 116 116 116 116 116 117 127<br>
116 - 4 F 116 117 15 F 116 117 127 137<br>
116 - 4 F 116 117 15 F 1245<br>
116 125 - 4 F 116 117 128 147 64<br>
122 16 F 18 F 8F 8F 7F **7F** 30 F 30F 10 F **\_\_\_\_\_ 7F** 12 F ICM TTL 74 HC<br>00 — — 45 1308 1613 **Lignes** inté arés NE 7218CIJ 7224IPL <sup>1</sup> 7226BIP . 450 F 7555IRA .. <sup>15</sup> <sup>F</sup> 7556 \_\_\_\_ 23 F 113 F 152 F 2030<br>2030 **17 F 173**<br>2040 **26 F 174**<br>2088 **42 F 181<br>2310 13 F 183**<br>2320 15 F 190 4033<br>
4034<br>
4035<br>
4037<br>
42 F 04 - 4F<br>00 4F<br>11 4F<br>14 9F 1711 **4**F<br>
2219A **4**F<br>
2219A **4**F<br>
2222 **22**<br>
2484 **3,50F**<br>
2484 **4** 3,50F<br>
2646 **16F**<br>
2906 **4F**<br>
2905 **45** 00327 12 F 0.1\_\_\_\_ \_ 275 F 5205N . — 52 F **à retard** 7005<br>CRESCRIPS - 2007<br>2007 - 2008 - 2008 - 2008 - 2008 - 2008 - 2008 - 2008 - 2008 - 2008 - 2008 - 2008 - 2008 - 2008 - 2008 - 2008<br>2009 - 2008 - 2008 - 2008 - 2008 - 2008 - 2008 - 2008 - 2008 - 2008 - 2008 - 2008 - 2008 -1 137 F<br>18432 52 F<br>24576 40 F<br>25 58 F 5532N . 14 F 5534AN 23 F 570 .... .. 70F 571N . 33 F 572 .. 41 F 592N 10 F 602 \_\_\_ 52 F NJ0012DP 60 F 0M361 1B3 F 0P227GV. 117 F 0P27GP - <sup>45</sup> <sup>F</sup> 0P50FY . 126 F W136 23 <sup>F</sup> RC4156 . 18 F RC4559 . 24 F S50242 - 90 F S576B 47 F 7805CK 25 7006 a 780B a <sup>7810</sup> - <sup>13</sup> 7812 0 7812CK 25 <sup>F</sup> <sup>7015</sup> ai 781B 8F 7824 9 7805 \_\_\_\_\_ 9F 78GU1C "" <sup>12</sup> 70HO5ASC <sup>115</sup> f 70HG 104 F 78L05 =— 5F 78L0B 7F 78L09 5F 78L12 \_ 5F 78L15 — 5f 78P05 250 F 70SO9 \_ 13 78S40PC 35 7905 9F 79O0\_\_ 23F 7912. 9F 20 F<br>30 F<br>34 F<br>52 F<br>66 F  $\begin{tabular}{c|c|c|c|c} 32 & 45 F & 4041 & 11 F & 11 F \\ 74 & 5 F & 4042 & 7 F & 257 H & 40 F \\ 86 & 7 F & 4043 & 7 F & 257 H & 9 F \\ 102 & 8 F & 4046 & 9 F & 353 N & 9 F \\ 132 & 8 F & 4046 & 10 F & 355 N & 9 F \\ 133 & 7 F & 4049 & 7 F & 356 H & 45 F \\ 137 & 7 F & 4050 & 7 F & 356 H & 45 F \\ 13$ DL390 — 30 <sup>F</sup> DL470 34 <sup>F</sup> DL711 - 52 DL900 66 F <sup>I</sup> 191  $2\,560$   $125\,F$ <br> $3\,$   $75\,F$ 2505 112 F 2593 ...... 16 F 192 2595 42 <sup>F</sup> 3310 3420 3501 3565 3571 3810 1977 1978<br>
1978 1978 1978 1978<br>
1978 1978 1978 1978<br>
1978 1978 1979 107<br>
1978 1988 1979 107<br>
1978 1988 1979 107<br>
1997 1997 109 231 9<br>232 12 **7**  $3\,2768$  22<br>3 5795 22 193 194 <sup>195</sup> . 196 . 197 221 ... 240 ... 241 .. 242 ... 243 .. 244 .. 245 ... 247 , **248 ...** 249 .. 251 ... 253 .. 257 ... 258 ... 259 ... 260 .. 261 .. **266 ..** 273 .. 275 .. <sup>279</sup> \* 280 .. 283 .. 290 .. 292 .. 293 . 295 \_ 25 <sup>F</sup> 31 F 96 F 55 F 50 F 45 f 27 F **Micro-**2F 4,50 F 4,096<br>4,096 621<br>4,1943 35 F **GIN 13 F 24 F 10 F 10 F** 2907 3053 . 3054 3055 . 238 5**F**<br>239 8,50 **F processeurs** 239C 0,50F 2400 0,50F 241A 5F 241B,\_\_\_\_\_\_9F 241C 5F 242A 0F 2428 9F 242C 10F 243B 9F 2430 8F 244B 9F 2620 0F <sup>378</sup> .. 6F 433 - BF 438 10F 441 .... 5 F 442 , 5F 512 ... .... . . 10 F 522 13F 646 \_\_\_\_\_\_ 15 F 647 \_\_\_\_\_ 11 F 648...., . 15 F 649 \_\_\_\_\_\_ 22 <sup>F</sup> <sup>650</sup> \_\_\_\_ <sup>15</sup> <sup>F</sup> 651 12F <sup>652</sup> - 9F <sup>663</sup> —, fl <sup>F</sup> 16 F<br>3392<br>3440 5F<br>3442 19F<br>3822 20<br>3823 2004 19F<br>3866 19F<br>3923 3824 12F<br>4037 6F<br>4037 6F 44 \_\_\_\_\_ 40F 4 4336 35 F 4 9152 . 31 F  $470\Omega$ 58 F 75 F 75 F 8<br>18009 22 F 230 F 330 F 330 F 330 F 330 F 330 F 330 F 330 F 330 F 331 F 340 F 350 F 350 F 350 F 350 F 350 F 350 F 350 F 350 F 350 F 350 F 350 F 350 F 350 F 350 F 350 F 350 F 350 F 350 F 350 F 350 F 350 F 35 4050<br>4092 49 F<br>4280 416 F<br>4292 70 F<br>4431 28 F<br>4555 55 55 F<br>470D 31 F<br>5400 45 F 4056<br>
4060<br>
4060<br>
4066<br>
4068<br>
4068<br>
4069 <sup>1</sup> <sup>K</sup> 9F 1K5 20F **13 F 35 F** 6F 10 F 241 244 <sup>245</sup> — <sup>373</sup> — 12 F 5 ............ 40 F 5.120 \_ <sup>35</sup> <sup>F</sup> 5.105 35 F 6 \_\_\_\_ \_ 32 F 6.144\_\_\_\_\_\_ 24 F 6.4\_\_\_\_\_\_\_32 <sup>F</sup> 65536 32 F 7 2 104 F 0\_ .... <sup>32</sup><sup>F</sup> 833 53F 2K2 9F 46 F 70 F LM K7\_\_\_\_\_ ®F **20 F 12F ., 12 F 15 F 14 F 10 F** 9F 374 \_ 9<sup>F</sup> 390\_\_\_\_\_\_ **11 F** 4016\_\_\_\_\_\_\_\_8<sup>F</sup> 7F 10K 9F<br>22K 9F 1O35N 105F 1037N 53F 137O0N 24F 1458N \_\_\_ 5 F SAA opw31t<br>8DW52C 96F 55 F 1496N 5F<br>1496N 6F<br>1877 5D<br>1877 5D<br>1878 25F 5D<br>1878<br>2907 44 43F<br>2907N14 43F<br>2907N14 43F<br>2907N14 43F<br>2907N14 20F<br>2917N14 20F<br>2917N14 88F<br>2917N14 43F 1043 \_\_\_\_\_ 99 F 1059 77 F 5231 \_\_\_\_ 131 F 5250 \_\_\_\_ 194 F 47 K 9 F<br>100 K 9 F<br>S07K250 - 7 F<br>S10K250 9 F 000093C 8<br>000094C 9 F<br>0DX18 17 F<br>0DX20 26 F<br>0DX33C 12 F 4040 4050 4060 4516.  $4070$   $4 F$ 5660 ,.,\_\_ 55 F 4402 \_\_\_\_\_ 6 F 4416 14F 5210 3,50 <sup>F</sup> 4071<br>4072<br>4075 —<br>4075 — 5850... 23 **F** 7000 34 F SAB  $88 - 885$ <br> $885$ <br> $8667$ <br> $9216$ **12 F** 7918 20F<br>7924 9F<br>7924 9F<br>79L12 8F<br>79L12 8F<br>79L12 20F<br>CL8060CRA 27F<br>CL8060CCZ 19F<br>CL8211CRA 40F<br>1133B1 9F<br>1123B1 9F<br>1123B1 9F<br>790CV 16F BDX34C 9 F BDX650 24 F 805\_\_ \_\_ \_ 50F 8667 66F 9.216\_\_\_ \_ 32 F 5 F 4076 \_\_\_\_ 7 F  $5401 - 3F$ Sont aussi 7010 ... 75 F 8180 **60 F** 8440 47 <sup>F</sup> TTL 0529 ------ 40 F<br>0600 ------ 50 F<br>3210 ------- 57 F<br>3271 ------ 48 F<br>602 ------ 48 F **12 F** 5416 8F 5460 .. 7,50 <sup>F</sup> 5461 7,50F 5629 21<sup>F</sup> BDX660 29 F BDX66C 29 F  $4077 -$ 74 HCT<br>  $45$ <br>  $47$ <br>  $47$ <br>  $47$ <br>  $47$ <br>  $47$ <br>  $47$ <br>  $47$ <br>  $47$ BDX67B - 24 F<br>BDX87C - 18 T<br>DNX88C - 20 F<br>BFG65 31 F<br>BFG65 - 20 F<br>BFFG6 - 46 F<br>BFT66 - 46 F<br>BFW92 7 F  $\begin{array}{cccc}\n 10 & 21 & F \\
 10 & 240 & 23 & F \\
 10 & 7386 & 21 & F \\
 11 & 32 & F\n\end{array}$ disponibles : LEDS, SUPPORT DE Cl, PONTS, 4078<br>4081<br>4082<br>4093<br>4098<br>4099<br>4502 **39 <sup>F</sup> 10 F 25 F** 323222 . 3F **TFA** 60F 70 F 6BF 9F 14 F **ROM** 5680 29 1002 SAE070O 27 F SAJ141 \_\_ 46 <sup>F</sup> 5602 42 <sup>F</sup> 5756 \_\_\_\_\_**28 F 6029 \_\_\_\_ 74 F** 6031 124<sup>F</sup> 6051 \_\_\_\_\_ **42 F** 6059 47 F 1009 ... : 1010 .. 2025\_\_\_ 5620 ... 39 F 43 F **etEAROM** 110592 **22 F**<br>11.644 \_\_\_ 60 F OPTO-ELECTRONIQUE, **25 F 60F 9F 16 F** SAS 307N 14F<br>3080 10F<br>3086 9F  $12$  32 F 24 F 55 F 560S - 30 <sup>F</sup> 570 — 38 <sup>F</sup> R032513. 160 F SDA2006 - 65 F  $12\,4062 = 44$  F<br> $13\,875 = 32$  F ETC. <sup>4503</sup> \_ <sup>6</sup><sup>F</sup>  $5630$  $0 - 22$  F Bon à découper pour recevoir le catalogue général **VENTE PAR CORRESPONDAN E** NOM............................................................................ **<sup>20</sup> % <sup>à</sup> la commande - le solde contre remboursement** ADRESSE .................................................................... Envoi : Franco 35 F-Vendu également au magasin **CRÉDIT IMMÉDIAT après acception du dossier.** E

Ces prix sont valables dans la limite des stocks disponibles. Ils sont donnés à titre indicatif TTC et peuvent être modifiés en fonction des fluctuations du marché et sous réserve d'erreurs typographiques.

![](_page_20_Picture_0.jpeg)

elektor 22 mai 1988

。

Un certain nombre de schémas parus dans le mensuel ELEKTOR sont reproduits en circuits imprimés, gravés et percés, de qualité supérieure. PUBLITRONIC diffuse ces circuits, ainsi que des faces-avant (film plastique) et des cassettes de logiciel. Sont indiqués ci-après, les références et prix des disponibilités, classées par ordre de parution dans ELEKTOR. Les prix sont donnés en francs

français TVA incluse, et sont valables au moment de cette parution.<br>Ajoutez le forfait de port de 25FF par commande. La fabrication de certains circuits imprimés a été définitivement suspendue mais il en reste<br>une quantit

sants nécessaires notamment quand il s'agit de références anciennes.

![](_page_21_Picture_4199.jpeg)

### **UTILISER LE BON DE COMMANDE PUBLITRONIC EN ENÇART**

![](_page_22_Picture_0.jpeg)

![](_page_22_Picture_1.jpeg)

Commandez aussi par Minitel 3615 + Elektor, mot-clé: PU

### LES DERNIERS 6 MOIS

![](_page_22_Picture_1406.jpeg)

\*\* il existe aussi un kit qui comprend toutes les platines (880016-1, -2, -3) et la face avant, vendu sous le numéro 880016-9 au prix de 585 FF au lieu de 768 FF!!!

### **NOUVEAU**

![](_page_22_Picture_1407.jpeg)

### **LE NOUVEAU CATALOGUE LEXTRONIC EST DISPONIBLE**

Un catalogue très utile et très complet, dans lequel vous trouverez un choix considérable d'ensembles de télécommande et systèmes d'alarme, en kit ou montés, à des prix en direct du fabricant, ainsi que : - Matériels et composants spéciaux pour radiocommande ; (sticks, servomoteurs, quartz, transfos HF et MF, connecteurs subminiatures, batteries cadniumnickel et plomb solidifié, etc...)

![](_page_22_Picture_12.jpeg)

- Composants miniatures - Outillage

- Appareils de mesure

**Et les promotions du mois à des prix jamais vus**

Veuillez m'adresser VOTRE DERNIER CATALOGUE (ci-joint **35 F** en chèque)

Nom Prénom

Adresse...............................................................................

![](_page_22_Picture_20.jpeg)

![](_page_23_Picture_4511.jpeg)

# **1978-1988**

![](_page_24_Picture_2.jpeg)

A l'occasion de la parution de ce numéro de mai 1988, dix ans après celle de l'édition spéciale de mai-juin 1978, nous avons le plaisir et l'avantage de vous emmener faire un tour en coulisses. II est impossible d'expliquer en deux pages comment fonctionne «la machine elektor», mais nous pensons faire plaisir à de nombreux lecteurs en leur offrant la possibilité de découvrir certains rouages de cette machine.

**elektor,** c'est un magazine d'électronique dont la formule est unique au monde; sa force et son originalité sont comme nous allons tenter de le montrer, enracinées d'une part dans son histoire et d'autre part dans son mode de production.

Le magazine néerlandais «elektuur» créé il y a 25 ans aux Pays-Bas par Bob van der Horst avec une équipe dont certains membres sont encore actifs dans l'équipe actuelle, fête cette année la parution de son numéro 300! Aujourd'hui, **elektor** est diffusé dans le monde entier à plusieurs centaines de milliers d'exemplaires. II en existe une édition italienne, espagnole, portugaise, indienne, grecque, suédoise, indonésienne. . . et française bien sûr.

Outre les services administratifs et commerciaux, l'immeuble moderne de la maison

![](_page_24_Picture_7.jpeg)

![](_page_24_Picture_8.jpeg)

![](_page_24_Picture_9.jpeg)

mère sis à Beek aux Pays-Bas **(photo 1)** abrite une équipe rédactionnelle internationale et pluridisciplinaire; si le groupe compte près d'une dizaine d'ingénieurs en électronique (dûment diplômés, patentés et estampillés comme il faut), il compte aussi des hommes venus d'horizons variés et inattendus, tous réunis par la passion de l'électronique et sa diffusion parmi le plus grand nombre. En tous cas, de mémoire d'elektorien, personne n'a jamais éprouvé le besoin de porter une blouse blanche **(photo 2). . .**

La plupart d'entre nous sommes convaincus du fait que l'essentiel de nos connaissances et de nos compétences, c'est au service même **d'elektor** que nous les avons acquises. II est d'ailleurs intéressant de constater qu'à plusieurs reprises d'excellents éléments, après avoir quitté la maison pour aller chercher mieux ailleurs —ce qui est parfaitement légitime et souhaitable pour l'évolution d'une carrière — sont revenus après quelques mois. . .

Le caractère international est incontestablement une des forces **d'elektor :** il s'agit d'un magazine conçu et réalisé de concert par une rédaction internationale composée de néerlandais, d'anglais, d'allemands et de français, et dirigée par quatre rédacteurs en chef (un par pays) et un coordinateur **(photo 3).** Les

#### $P$ **elektor mai 1988**

éditions espagnole, portugai se, suédoise, etc sont réali sées sous licence dans ces pays, et sont pour l'essentiel, une traduction de l'édition an glaise ou de l'édition françai se.

Le contact entre les diver ses équipes rédactionnelles nationales est permanent et quotidien, puisque tout le monde travaille sous le même toit. Chacune de ces rédac tions entretient néanmoins des relations suivies avec "son" pays, afin notamment d'évaluer les problèmes spé cifiques sur le marché des composants. II leur appartient de sentir les besoins spécifi ques, ainsi que de concilier les particularités nationales et le caractère résolument inter national; il va sans dire que ces hommes, outre leurs compétences sur le plan tech nique et électronique, parlent tous trois ou quatre langues, et maîtrisent parfaitement chacun sa langue maternelle. Outre le siège principal, Elektor possède donc une an tenne à Londres pour l'édition anglaise, à Aix-la-Chapelle pour l'Allemagne, et à Bailleul, dans le Nord, pour l'édition française.

Le laboratoire **d'elektor** est un local magnifique (bureau "panoramique" aux larges baies vitrées) flanqué d'une vaste bibliothèque, d'un local isolé phoniquement et bapti sé labo-audio, d'une cellule blindée pour la HF et enfin d'une réserve de compo sants. Dans la bibliothèque **(photo 4),** gérée par un docu mentaliste <sup>à</sup> l'affût de toutes les nouveautés, sont archi vées et tenues à jour les do cumentations techniques, les publications scientifiques, ainsi que la plupart des maga zines européens et améri cains traitant d'électronique ou d'informatique. II s'agit là en quelque sorte de la mémoi re **d'elektor,** mais aussi d'une espèce d'antenne parabolique dans laquelle se concentrent toutes les informations ve nues de l'extérieur. Le labo audio **(photo 5)** est équipé de tout l'appareillage requis, de puis les bonnes vieilles béca nes de Revox ou de Brüel& Kjaer, jusqu'aux lecteurs de CD les plus modernes.

Le magasin de composants

![](_page_25_Picture_5.jpeg)

(non photographié; à quoi bon présenter une vue de plu sieurs centaines de tiroirs à composants ?) est à usage in terne; il s'agit d'une réserve de tous les composants pas sifs et actifs courants, de con necteurs, de boutons, de boî tiers et d'accessoires en tous genres, utilisés quotidienne ment pour fabriquer les pro totypes de chacun des sché mas que nous publions, mais aussi d'une brochette sans cesse renouvelée de compo sants très récents, d'échantil lons de nouveaux compo sants encore introuvables chez les revendeurs. C'est à partir du contenu de ces tiroirs-là que nous vous distil lons régulièrement notre ru brique *chip select.* La cellule HF, bien équipée elle aussi, a été entièrement blindée lors de la construction de l'im meuble **(photo 6).**

L'ambiance du labo est aussi animée que celle d'une ruche, avec en plus de temps à autres des bip-bip interstellaires, des hurlements de sirène et le hululement des wobulateurs. Le sérieux et le zèle industrieux des concepteurs absorbés par leur travail **(pho to 7)** n'empêchent pas l'hu mour, bien au contraire. Le stress n'est pas de mise : quand le disque dur annonce *unreadable sector in drive C,* il vaut mieux en rire qu'en pleu rer **(photo 8).** Remarquez au premier plan l'émulateur de 8051 avec lequel ont été con çus les logiciels de certaines de nos réalisations à micro contrôleur récentes... Le la boratoire emploie 5 concep teurs à temps plein, <sup>1</sup> docu mentaliste, <sup>1</sup> responsable du stock de composants, 2 tech niciens responsables des ma quettes, assistés d'une demidouzaine de techniciens ou d'ingénieurs stagiaires (sans compter les collaborateurs extérieurs). La rédaction inter nationale compte une quinzai ne de personnes.

C'est bien joli, direz-vous, cette rédaction internationale et ce laboratoire de niveau professionnel, mais ce n'est pas tout! II est vrai en effet **qu'elektor** ne serait pas **elektor** sans ses extraordinai res dessins de circuit impri mé, ses schémas dessinés avec un soin rare **(photo 9),**

![](_page_26_Picture_0.jpeg)

![](_page_26_Picture_1.jpeg)

#### **Liste non exhaustive de l'équipement de base du laboratoire**

Devant la complexité croissante de l'appareillage de mesure ultra-sophistiqué, la tendance actuelle est à la location : quand nous avons besoin d'un appareil coûteux dont l'achat n'est pas justifié, nous l'empruntons le temps d'effectuer les mesures.

multimètres numériques et analogiques (*Fluke, Philips, divers*)<br>oscilloscopes simple, double, quadruple trace, BF, HF, à mémoire (*Hameg, Hewlett*<br>*Packard, lwatsu, Philips, Tektronix, Tek/Sony*)<br>analyseurs de spectre BF

mesures diverses -bruit, capacité, distorsion, gain, phase, etc *(Elektor, Hewlett Packard, B&O)*

émetteur de mesure FM/AM *(Marconi)* fréquencemètres *(Elektor, Hewlett Packard, Marconi)* générateurs de fonctions et d'impulsions, injecteurs de signaux *(Hewlett Packard, Philips, Tektronix, Wawetek)* fers à souder basse tension thermorégulés *(Selectra)*

alimentations stabilisées simples et doubles *(Delta)*

micro-ordinateurs utilisés pour la conception, le traitement de texte, les calculs,<br>etc (Amstrad, Apple, Archimède, Atari, BBC, Bondwell, clones PC et AT divers,<br>Commodore, Electron, Kaypro, Philips, Sony, Tandy, Toshiba)<br>

#### **divers:**

adaptateur photo pour oscilloscope *(Polaroid)* analyseur en temps réel par tiers d'octave *(B&K)* calculatrices *(Hewlett Packard) t* charge audio émulateur de 8051 en circuit *(INTEL)* lecteurs de cassettes *(Denon, Teac)* magnétophone *(Revox)* magnétoscopes *(Philips, Sony)* microphone de mesure *(Neutrik)* programmateurs de PROM, d'EPROM, de PAL récepteur *(Yaesu)* table traçante *(Roland)* tourne-disque *(Dual)* traceur de courbes *(Neutrik)*

27 **elektor mai 1988**

![](_page_26_Picture_15.jpeg)

![](_page_26_Picture_16.jpeg)

ses vues éclatées et ses illustrations à caractère plus artistique. Sur la **photo 10,** vous pouvez jeter un coup d'oeil sur la table lumineuse par laquelle sont passés les plus beaux tracés publiés dans ce magazine. Contrairement à ce que leur qualité pourrait laisser croire, jusqu'à une date récente, **tous** les dessins de platines ont été réalisés **à la main** et sans l'assistance d'un ordinateur quelconque. Depuis un an environ, un système de CAO et de DAO a été mis en place **(photo 11).** II est indiscutable que ce système est beaucoup plus rapide que le plus rapide des dessinateurs :

40 cm à la seconde, ça permet de gagner du temps! Ses performances sont néanmoins loin d'égaler la compétence de nos dessinateurs sur le plan graphique. C'est pourquoi on peut s'attendre à ce qu'une grande partie du travail reste manuelle (pho**to 12),** tout comme le reste pour l'instant le dessin des schémas, des croquis et des illustrations **(photos 13 et 14).** L'équipe de dessinateurs compte 4 permanents et un stagiaire, un photographe,

![](_page_26_Picture_19.jpeg)

tandis que les dessins des platines sont produits par deux permanents assistés par un stagiaire. . . (sans oublier le micro-ordinateur et la table traçante).

Voilà un rapide tour d'horizon des coulisses **d'elektor.** Vous aurez ainsi pu faire un peu la connaissance de ces personnes qui chaque mois donnent du meilleur d'eux mêmes pour mériter votre confiance.

### 28 **alimentation de laboratoire 0.. .30 V/2,5 A commandée par //P 8751 mai 1988**

**elektor**

![](_page_27_Picture_1.jpeg)

**Dans le dernier article consacré à notre alimentation, nous vous invitons à réaliser un intéressant petit circuit d'interfaçage, avant de décrire par le menu les instructions de l'interface sérielle, dont l'usage est illustré par des exemples de programmes de commande en BASIC.**

En fait d'interface sérielle, on ne trouve sur le schéma de la **figure 2, page 39 du numéro <sup>117</sup> d'ELEKTOR (mars 1988)** que deux photocoupleurs. Ceux-ci sont employés pour obtenir une séparation galvanique totale entre les circuits qui communiquent par l'interface (c'est-à-dire entre l'alimentation et le microordinateur qui la commande). L'entrée RxD se fait sur la ligne P3.0 du contrôleur 8751, lequel envoie ses signaux de sortie TxD sur la ligne P3.1. Pour qu'un micro-ordinateur puisse commander plusieurs alimentations (ou autres appareils de mesure commandés par microcontrôleur) par l'intermédiaire' d'une- unique sortie sérielle, nous vous proposons ici de réaliser un petit circuit d'interfaçage autonome qui vous évitera de confectionner une source de tension spéciale pour les  $-12$  V et  $+12$  V.

### **Interfaces sérielles**

En effet, sur la **figure 2** apparaît un

circuit passif capable de fournir les tensions nécessaires aux lignes de données TxD et RxD des appareils connectés à l'interface sérielle. La particularité de ce circuit est **qu'il ne fait pas partie de l'alimentation <sup>à</sup> microcontrôleur,** mais du câble de liaison relié à la sortie RS232 du micro-ordinateur hôte  $(\pm 12 \text{ V}$  ou +5 V). Il n'est donc réalisé qu'en un seul exemplaire, même si le même micro-ordinateur doit commander plusieurs alimentations ou d'autres appareils du même type. Ce circuit pourra être monté sur une platine spéciale de très petite taille, conçue pour être logée directement dans la coque en plastique du connecteur comme le montrent la photographie et le dessin des pistes sur la figure 3. Les lignes CTS et RTS de l'interface RS232 du micro-ordinateur hôte sont interconnectées(par un court-circuit sur la platine elle-même), et le potentiel de la sortie RTS est utilisé pour produire la tension de +10 V pour polariser la ligne RxD. La sortie TxD

du micro-ordinateur hôte est utilisée pour produire le potentiel de  $-10$  V de cette même ligne RxD. **On fait ainsi l'économie d'une alimentation symétrique spéciale pour polariser la ligne RxD de l'interface RS232 (n'oublions pas qu'il n'est pas permis d'utiliser la tension de ±12 V de l'alimentation existante puisqu'on veut une séparation galvanique des appareils connectés à l'interface sérielle).**

Le transistor FET Tl est monté en source de courant, capable de fournir environ 5 mA. Avec une ''vraie" sortie RS232  $(\pm 12 \text{ V})$  sur le microordinateur hôte, il est possible de connecter jusqu'à <sup>5</sup> ou 6 appareils à cette source de courant, alors que si les tensions ne sont que de  $\pm$  5 V sur la sortie sérielle du microordinateur, il faudra se contenter de commander deux ou trois appareils à la fois avec le circuit de la figure 2. S'il vous faut commander un nombre plus important d'alimentations à mi-

29 **elektor mai 1988**

crocontrôleur (ou autres appareils du même type), il suffira d'avoir recours au circuit de la **figure 4** et à une alimentation de  $+12$  V autonome.

Pour que la sortie sérielle de l'alimentation soit compatible avec le circuit d'interfaçage décrit cidessus, il faudra remplacer le transistor T7 du circuit analogique de l'alimentation soit par un BC557 (avec une résistance de base de 4k7) soit par un BS250, comme indiqué sur la **figure la.** Dès lors, le transistor du photocoupleur IC7 n'est plus saturé au repos, mais bloqué.

**Ne renoncez surtout pas à la séparation galvanique entre l'alimentation et le micro-ordinateur avec lequel vous la commandez!** N'oubliéz pas que la borne de sortie (0... 30 V) positive de l'alimentation est au potentiel de la masse du circuit numérique; en reliant 'directement cette masse à celle de l'ordinateur ellemême reliée à la terre, vous mettez donc à la terre la sortie positive de l'alimentation, ce qui devient vraiment gênant par exemple dès que vous essayez d'employer une seconde alimentation...

Sur le circuit de la figure 2, la ligne TxD du micro-ordinateur (devenue RxD sur les appareils commandés) prend les 3 connecteurs en série (et non en parallèle comme sur la figure 4). Ceci implique que si l'on réalise une interface conforme à celle de la figure 2, il faudra courtcircuiter les broches 4 et <sup>S</sup> (ligne RxD) sur les connecteurs D9 K3 et/ou K4 lorsqu'aucun appareil n'y est connecté, afin de permettre au courant de- circuler à travers la LED du photocoupleur de l'appareil connecté à K2 (il s'agit simplement de remplacer par un bout de fil de câblage les LED des photocoupleurs absents derrière K3 et/ou K4).

Avec l'interface de la figure 4, il n'est pas nécessaire de court-circuiter la ligne RxD sur les connecteurs non utilisés, puisque ceux-ci sont branchés en parallèle et non pas en série.

Passons à la fabrication de notre interface.

Où est ma loupe? Qu'ai-je fait de ma pincette? Fichus composants CMS!

Il n'y a pas de sérigraphie sur la platine elle-même, le plan d'implantation n'apparaît que sur la **figure 3;** étudiez-le avec soin et faites attention à la polarité des diodes, des condensateurs électrochimiques et respectez l'orientation du transistor. Vous remarquerez aussi que cette

platine ne comporte pas de trous : les Composants sont Montés en Surface. Il faut raccourcir la broche 8 du connecteur D25, et couper les broches 9... <sup>13</sup> à ras de la masse en plastique du connecteur Kl de la figure 2. Etablissez ensuite le courtcircuit entre les broches 6, 8 et 20 à l'aide de fil de câblage (le courtcircuit entre les broches 4 et 5 est fait sur la platine), puis implantez C2 (modèle radial aussi petit que possible) sur la platine. Soudez ensuite la platine sur le connecteur, puis implantez les résistances (CMS), les diodes (CMS) le FET (ordinaire) la face plate rabattue sur la platine, le câble et enfin Cl (axial, petite taille).

Sur le circuit analogique de l'alimentation, vérifiez à l'oscilloscope que la tension entre la broche 5 du photocoupleur IC6 et la masse descend à 0,4 V (ou moins) pour les niveaux logiques bas ("0") émis par le microcontrôleur 8751; vous pouvez aussi appliquer une tension de <sup>10</sup> V par exemple entre la broche 2 du connecteur Kl du circuit d'interface de la figure 2 et le pôle négatif de Cl pour que le transistor Tl de l'interface joue son rôle de source de courant et que la ligne TxD donne un niveau logique bas sur l'entrée RxD de l'alimentation : ceci permet de véri- -fier au multimètre que la tension est inférieure a 0,4 V sur la broche 5 d'IC6. Si la tension relevée reste supérieure à 0,4 V, la valeur de la résistance R23 de l'interface sérielle sur le circuit analogique **(page 39 du numéro 117 d'ELEKTOR (mars 1988)** passera de <sup>1</sup> k à 2k2. Sur ce même schéma de la partie analogique du circuit, le capteur de température D7 est représenté avec 3 broches dont <sup>2</sup> seulement sont utilisées. Contrairement à ce que peut laisser penser la ligne pointillée qui part du symbole

![](_page_28_Figure_11.jpeg)

**Figure 1. Remplacez le BC547 initialement prévu pour T7 sur le circuit analogique de l'alimentation par un BC557 ou un BS250.**

![](_page_28_Figure_13.jpeg)

de la diode sur le schéma, la troisième broche **n'est pas reliée au radiateur de T4 et T5.** On coupera la broche de gauche à ras du boîtier du LM335Z. La fonction de la ligne pointillée est d'indiquer que la diode D7 doit être montée en couplage thermique avec le radiateur des transistors-ballast (voir la **figure 1b).** Si l'on désire augmenter un peu la vitesse des transitions lentes de la tension de sortie de l'alimentation, il suffit de réduire la valeur de C7 (circuit

elektor **30 mai 1988**

**Figure 2a. Schèma du circuit d'interfaçage à monter dans la coque du connecteur Kl, sur la câble de la liaison sérielle entre le micro-ordinateur hôte et l'alimentation à microcontrôleur. Grâce à ce circuit, la tension négative nécessaire sur la ligne RxD est obtenue à partir du niveau de sortie de repos de la ligne TxD. La tension de polarisation positive pour la ligne RxD vient de la sortie RTS du microordinateur.**

**Figure 2b. Le prototype de l'interface réalisé en technologie CMS.**

**Liste des composants :**

**Résistances CMS :**  $R1.R2 = 220 \Omega$ **R3 = 2k2**

**Condensateurs :**  $C1 = 68 \mu F/16$  V  $C2 = 10 \mu F/16 V$ 

**Semi-conducteurs : D1..,D4 <sup>=</sup> BAS32 (= 1N4148 en CMS!)**

**T1 = BF256A K1 = connecteur D25 femelle avec coque en plastique K2 = connecteur D9 mâle**

**Figure 3. Dessin des pistes de la platine spéciale CMS à monter directement sur uh connecteur D25. Le schéma correspondant est celui de la figure 2. La sérigraphie représentée ci-contre n'existe pas sur la platine elle-même.**

analogique) jusqu'à 560 ou 680 n. Sur la **figure 1b** apparaît le condensateur de 100 n/400 V non numéroté,  $\hat{a}$  monter entre la ligne + U<sub>s</sub> et le Coffret métallique, comme indiqué dans la dernière colonne de l'article du mois dernier (Elektor n°118, avril 1988, page 55). La présence de ce condensateur est normale, il ne s'agit nullement d'un ''sparadrap"; elle contribué fortement à réduire le bruit sur la tension de sortie.

Le dernier détail concernant le circuit analogique de l'alimentation est la suppression de D8 par quoi on améliorera l'immunité aux bruits des tensions de sortie de faible valeur.

### **Préliminaires**

Comme nous venons de le voir, il est possible de raccorder plusieurs appareils en parallèle sur la **même** ligne de commande sérielle (plusieurs alimentations par exemple, ou plusieurs de ces autres appareils de mesure à commande par microcontrôleur que nous allons publier. ..). Chacun d'entre eux peut être ''adressé" par un code d'identification propre: les codes de <sup>128</sup> à 255 sont réservés pour cela. Ce sont ce que nous appelons ''l'adresse" d'un appareil. Lorsqu'une telle adresse est reçue, elle déclenche une interruption pour que le micro-Contrôleur la compare à son code d'identification. Signalons entre parenthèses aux lecteurs critiques que nous avons déjà mis au point un dispositif capable de supprimer les interruptions inutiles lorsqu'une même ligne sérielle commande un grand nombre d'appareils; le moment venu, nous décrirons ce dispositif.

Nous avons vu que les diodes D12... D14 de la figure <sup>6</sup> du premier article (Elektor n° 117, page 42) permettaient de déterminer le code d'identification de l'alimentation (de 128 à 143). Il faut que pour un même appareil il y ait plusieurs adresses possibles, ne serait-ce qu'afin de permettre la commande simultanée de plusieurs appareils du même type par un- même canal sériél.

Si l'alimentation reconnaît son code d'identification, la LED ''REMOTE CONTROL" de là' façade s'allume pour indiquer que l'interface sérielle est en service. Le clavier et l'affichage continuent néanmoins de fonctionner normalement (verrouillage possible avec le code de commande NO LOCAL dont nous reparlerons quand il sera question des commandes de l'interface sérielle). Il existe plusieurs types de commandes :

![](_page_29_Figure_15.jpeg)

![](_page_29_Picture_16.jpeg)

Pour envoyer des informations vers l'alimentation, les commandes sont des lettres majuscules (U ou I)suivies de valeurs de tension ou de courant en format décimal, exprimées en V ou en A. Par exemple U30.00<CR> pour 30 V.

**Pour lire des informations, les** commandes sont des lettres minuscules. La réponse est une valeur de tension ou de courant en format décimal, exprimée en V où A, avec les zéros non significatifs le cas échéant. Lorsque l'alimentation est en mode "avec écho", la demande reçue par elle sur son entrée sérielle est toujours renvoyée en écho (par exemple "u<CR>"); elle est suivie par la réponse (par exemple "30.00<CR>") elle-même conclue par un <CR>.

D'autres commandes ne comportent qu'un seul caractère, par exemple N<CR> pour NO LOCAL, et ne donnent lieu à aucune réponse

(si ce n'est l'écho de la commande elle-même lorsque l'alimentation est en mode ''avec écho").

### **Commandes de l'interface sérielle**

Le taux de transmission est de 9600 bauds, le format des données est de <sup>8</sup> bits, avec 2 bits d'arrêt et pas de bit de parité. Lorsque l'alimentation est télécommandée ma-

![](_page_29_Picture_23.jpeg)

![](_page_30_Figure_0.jpeg)

**mai 1988 Tableau 1. Fonc-**

**tion des diodes D12...D15**

![](_page_30_Figure_2.jpeg)

![](_page_30_Figure_3.jpeg)

**commander un nombre important d'appareils par la même interface sérielle à boucle de courant, utilisez ce schéma avec une**  $a$ **dimentation ± 12 V autonome.**

ż

**TABLEAU 2. Instructions (voir info-**

**carte)**

**Figure 4. Pour**

### TABLEAU 2

Tableau récapitulatif des commandes de l'interface sérielle de l'ALIMENTATION à MICROCONTROLEUR 8751 d'ELEKTOR

![](_page_30_Picture_1252.jpeg)

### Attention :

![](_page_30_Picture_1253.jpeg)

nuellement depuis un terminal, la communication se fera de préférence avec écho : l'alimentation renvoie alors tous les caractères reçus. Lorsque l'alimentation est télécommandée par un programme exécuté par un micro-ordinateur, la communication se fait (de préférence) **sans echo.**

Chaque appareil relié à la ligne sérielle reconnaît une adresse paire et une adresse impaire; la première comme commande de mise en service de son interface sérielle (établissement de la communication), la deuxième comme commande de mise hors service de cette interface (fin de la communication).

**Adresse paire (listen address)**

Pour établir la liaison sérielle, **il faut envoyer d'abord une adresse paire sous la forme d'un octet pair plus grand ou égal à <sup>128</sup>** (ici, de 128... <sup>142</sup> selon les diodes D12.. .D14); cet octet d'identification n'est renvoyé en écho par l'alimentation que si celleci se trouvait déjà en mode écho (ce

![](_page_31_Picture_0.jpeg)

#### **TABLEAU 3. Octet de statut**

tion). Si l'alimentation est déjà en mode HOLD (voir le commentaire de la touche HOLD dans l'article du mois dernier) au moment où l'adresse lui est envoyée, elle renvoie éventuellement l'octet du code d'identification si elle est en mode ''avec écho", mais les commandes et caractères reçus ensuite seront renvoyés en écho sous forme de "/" (sauf le CR) tant que l'alimentation restera en mode HOLD.

qui n'est pas le cas après l'initialisa-

Si l'alimentation n'est pas en mode ''avec écho" mais bien en mode HOLD lorsqu'elle reçoit l'octet d'identification, il ne se passe... rien du tout.

Quand le processeur reconnaît (et éventuellement renvoie) le code d'identification (l'adresse), il allume aussi la LED ''REMOTE CONTROL' en façade. Cette LED reste allumée jusqu'à la fin de la communication. Si l'alimentation est en mode NO LO-CAL (clavier verrouillé par l'interface sérielle) au moment où la communication est interrompue (voir ci-<br>dessous), la LED "REMOTE dessous), la LED CONTROL" reste allumée pour indiquer que seule l'interface sérielle peut agir sur les réglages de l'alimentation.

### **Adresse impaire (quit address)**

Pour mettre fin à la communication sérielle, **il faut envoyer l'adresse impaire suivant immédiatement l'adresse paire (code d'identification)** de l'alimentation. Supposons que le code d'identification était 130, le code de fin de communication correspondant de cet appareil sera 131. Il n'est pas nécessaire que ces codes soient suivis d'un CR; si l'alimentation reconnaît et accepte l'adresse impaire comme code de fin de communication sérielle, elle ne le renvoie en écho que si elle se trouve en mode ''avec écho". Après que le code de fin de communication sérielle a interrompu la liaison, celle-ci ne peut être rétablie autrement que par l'émission de l'adresse paire de l'appareil concerné. Un <CR> qui serait envoyé après le code de fin de communication ne sera pas renvoyé en écho, même si l'alimentation est en mode "avec écho".

### **L'interrogation de statut**

Une fois que la communication sérielle est établie, il importe que le micro-ordinateur n'envoie jamais de commande à l'alimentation alors que celle-ci n'est pas en mesure de l'exécuter, ne serait-ce que parce que l'exécution de la commande précédente n'est pas encore achevée; un autre motif pour lequel une instruc-

### TABLEAU 3

L'octet de statut est émis par l'alimentation en réponse à la commande  $0_{16}$ 

![](_page_31_Figure_11.jpeg)

En gras, la configuration par défaut de l'octet de statut *Format des données sérielles :* 9600 bauds, 8 bits de donnée, sans bit de parité, 2 bits de fin

Brochage du connecteur : voir infocarte

tion pourrait ne pas être exécutable est le passage en mode HOLD. C'est pourquoi le protocole comporte une commande d'interrogation du statut: il s'agit de **la commande NUL (CTL-@) ou 00<sup>H</sup> que l'alimentation ne renvoie jamais en écho: l'octet** émis par elle en réponse à la commande d'interrogation de statut comporte <sup>8</sup> indicateurs, dont les trois derniers ne sont pas utilisés et dont les cinq autres ont la fonction indi**quée dans le tableau 3.**

Quand le bit 0 est haut, le mode "avec écho" est en service, quand il est bas, l'alimentation ne renvoie pas les caractères reçus (mode "sans écho"). Quand **le bit <sup>1</sup> de l'octet de statut** est haut, la commande de l'alimentation par l'interface sérielle est possible, car la fonction HOLD n'est pas en service. Le contraire est indiqué par ce bit au niveau bas. **Le** bit <sup>2</sup> **de l'octet de statut** est sans doute le plus important, puisque c'est lui qui indique, lorsqu'il est haut, que l'alimentation est prête à recevoir une nouvelle commande. **Tant que ce bit est bas, l'alimentation ne doit pas recevoir de commande autre que la commande NUL** (ou la commande SOH  $(\emptyset l_H)$  voir ci-dessous).

Quand la tension de sortie de l'alimentation est nulle, c'est soit parce que l'usager a programmé cette tension sur les organes de façade ou parla commande appropriée de l'interface sérielle, soit parce que la fonction "0 V OUT" a été mise en service à l'aide de la touche du même nom ou par la commande appropriée de l'interface sérielle, soit encore parce que la température du radiateur dépasse 65 °C et que le dispositif de protection thermique a été enclenché. Lorsque le bit <sup>3</sup> de l'oc**tet de statut** est à "I", c'est que la protection thermique (t°>55 °C) est soit en état d'alerte (la LED clignote, mais t°< 65 °C), soit déjà en service (t°>65 °C, la LED clignote aussi). Si cet indicateur est actif, mais que la tension de sortie n'a pas été forcée à 0 V, c'est le signe que la température a dépassé 55 °C, mais n'a pas encore dépassé le seuil de sécurité. Si au contraire la tension de sortie est nulle alors que la tension de consigne est non nulle et que la fonction

![](_page_31_Figure_18.jpeg)

**Figure 5. Le programme en BASIC du tableau 5 est un exemple d'application de la commande de l'alimentation par l'intermédiaire de l'interface sérielle. II simule l'apparition d'un pic de tension, puis d'une lente ondulation de la tension de sortie de l'alimentation (1 V et <sup>1</sup> s/div.).**

**Figure 6. Le programme en BASIC du tableau 6 est un exemple d'application de la commande .de l'alimentation par l'intermédiaire de l'interface sérielle. Le programme produit non seulement les impulsions de surtension photographiées (5 V et <sup>1</sup> s/div.), mais lit l'intensité du courant consommé durant chaque pic de surtension.**

**Figure 7.Voici comment une alimentation programmable devient un générateur de fonctions de puissance aux formes d'ondes les plus inattendues : ici, un étonnant exemple de signal redressé amorti (1 s et <sup>1</sup> V/div.) pour lequel nous ne publions pas de listing. . .**

![](_page_32_Picture_0.jpeg)

é

<sup>0</sup> V OUT n'a pas été activée, c'est que la température captée a dépassé 65 °C. Si la tension de sortie est nulle alors que la température est normale (bit 3 de l'octet de statut = "0") et que l'on a pas programmé une tension de 0 V, c'est le signe indubitable que la fonction "0 V OUT" est en service (... à moins que ce ne soit un court-circuit à la sortie, ce que l'on peut vérifier en mesurant le courant de sortie!).

Quand **le bit <sup>4</sup> de l'octet de statut** est à "1", il indique que l'alimentation peut être commandée **aussi** depuis les organes de la façade, alors que lorsqu'il est à "0", nous sommes en mode NO LOCAL.

Le niveau logique des bits 5, 6 et <sup>7</sup> est toujours "0".

### **La** commande NUL 00

La commande NUL peut être donnée à n'importe quel moment. Elle doit être traitée différemment des autres commandes puisque même en mode ''avec écho", l'alimentation ne renvoie pasla commande elle-même maisimmédiatement l'octet de statut. Exemple :

- $00<sub>H</sub>$  *commande reçue par l'alimentation*
- 05<sup>h</sup> *octet de statut (réponse de l'alimentation)*

Ce qui signifie que l'alimentation est en mode NO LOCAL, que la température est normale, que l'alimentation est prête à recevoir une commande, qu'elle est en mode TRACK et que les caractères reçus sont tous renvoyés en écho.

Attention: en mode ''avec écho", l'écho du CR qui doit conclure chaque commande n'est pas une garantie de l'exécution d'une commande; si la commande a fait l'objet d'un écho normal (pas de " $/$ " ou de "?"), l'écho du CR indique seulement que la commande a été bien reçue et jugée exécutable. Pour savoir si elle a été exécutée, il faut procéder à une interrogation du statut.

### **La** commande SOH 01<sup>H</sup>

La commande SOH  $0l_H$  a le même statut que la commande NUL; il ne s'agit pas d'une commande à caractère dynamique (programmation de l'alimentation), mais plutôt d'une commande à caractère statique. Comme la commande NUL, c'est une commande de statut qui n'est pas suivie par un CR et qui n'est jamais renvoyée en écho, même quand l'alimentation est en mode "avec écho"; **sa fonction est de demander à l'alimentation d'envoyer l'octet d'adresse paire qu'elle reconnaît comme son code d'identifi-** **cation.** Ceci permet au microordinateur qui commande l'interface sérielle de demander aux appareils de s'identifier.

Dans les exemples de programmes donnés ci-après, la fonction de la commande  $0l_H$  apparaît clairement.

### **Les messages spéciaux émis par l'alimentation** ■?

Lorsque l'alimentation est en mode ''avec écho", le point d'interrogation est renvoyé par elle à la place d'un caractère invalide: il n'y a donc pas d'écho du caractère invalide luimême. Le renvoi du caractère "?" implique <sup>1</sup>' annulation automatique de la commande à laquelle appartenait le caractère refusé. Si en mode avec écho" l'alimentation reçoit par exemple la séquence ''U12.3A", elle renverra la séquence "U12.3?" et elle annulera la commande "U12.3". L'alimentation n'acceptera de nouvelle commande qu'après avoir reçu un CR, ou une commande d'annulation CANCEL; dans ce dernier cas, il n'est pas nécessaire d'envoyer un CR avant de continuer: ainsi la séquence "U12.3AU12.34<CR>"

ne donnera lieu à aucune commande exécutable, malgré la présence de la séquence "U12.34<CR>" apparemment correcte. La séquence renvoyée en mode ''avec écho" sera "U12.3??????<CR>".

En revanche, la séquence "U12.3A<CR>U12.34<CR>" ou la séquence "U12.3W<CANCEL>U12.34<CR>" donneront lieu l'une et l'autre à l'exécution de la commande ''U12.34".

### $\blacksquare$

En mode "avec écho", ce caractère est renvoyé par l'alimentation en écho de tout caractère reçu (sauf le CR renvoyé tel quel) alors qu'elle est en mode HOLD. Le processeur indique par là que l'interface sérielle fonctionne, mais qu'il ne peut pas accepter de commande (voir la commande NUL ci-dessus).

### **Les commandes à caractère général**

**CR**  $\acute{\text{et}}$  **CANCEL**  $(CTL-X = 18_H)$ Chaque commande, qu'elle comporte des paramètres ou pas, doit être conclue par un CR *(carnage return),* **et non pas CR+LF** que l'alimentation 'n'accepte pas! Le code CR est toujours renvoyé tel quel par l'alimentation lorsque celle-ci est en mode ''avec écho". Si une commande en cours de transmission doit être annulée, il suffit d'envoyer la

commande CANCEL avant d'envoyer le CR. La commande CANCEL est renvoyée en écho par l'alimentation comme les autres caractères, lorsque l'alimentation est en mode ''avec écho".

**R<CR> Le "R" est celui du mot** *reset.* **L ' effet de cette commande est le même que celui d'une coupure de la tension d'alimentation suivie d'une remise sous tension; c'est donc une remise à zéro générale qui se traduit par une interruption de la communication sérielle (après l'écho éventuel du CR)!**

### **Les commandes paramétrées**

Remarque générale: le point décimal utilisé dans la syntaxe des paramètres n'est traité par le microcontrôleur que comme séparateur; sa présence est néanmoins indispensable et facilite la programmation sur le micro-ordinateur hôte dans la mesuré où il rend la syntaxe des paramètres compatible avec celle du langage BASIC (et notamment de l'instruction PRINT USING).

### **Commandes à paramètres émis: Unn.nn<CR>**

Cette commande programme la tension de consigne. Le paramètre ''nn.nn" est une valeur décimale comprise en 0 et 30.00; il exprime la valeur de la tension de consigne en volts. Certains zéros non significatifs sont facultatifs, d'autres pas. Exemples:  $U < CR$  =  $U$ 00.00 $< CR$  = 0 V  $U.23 < CR$  =  $U.00.23 < CR$  = 230 mV  $U2.30 < CR$  =  $U02.30 < CR$  = 2,3 V  $U23.48 < CR$  = ... = 23,48 V  $U23.00 < CR$  = 23 V Et un exemple d'erreur:  $U23.4 < CR$  =  $U02.34 < CR$  = 2.34 V (!!!) Pour obtenir 23,4 V, il aurait fallu donner la commande : U23.40<CR>

### **Inn.nn<CR>**

Cette commande fixe l'intensité de consigne du circuit de limitation de courant. Le paramètre ''nn.nn" est une valeur comprise entre 0 et 25.00, il exprime la valeur du courant de consigne en A. Les zéros non significatifs sont facultatifs.

Exemples:  $I < CR$  =  $I 00.00 < CR$  = 0 A  $I.02 < CR$  =  $I00.02 < CR$  = 20 mA  $I.25 < CR$  =  $I00.25 < CR$  = 250 mA  $I2.50 < CR$  =  $I02.50 < CR$  = 2,5 A Et un exemple d'erreur:  $I2.5 < CR$  =  $I00.25 < CR$  = 250 mA (!!!)

### **Commandes à paramètres reçus:**

### **u<CR>**

Cette commande permet d'obtenir la valeur de consigne de la tension (exprimée en V), suivie d'un <CR>

Exemple:<br> $u$ <*CR*>

*u<CR>messagereçu parl'alimentation 02.30<CR> réponse de l'alimentation*

*aprèsl'écho éventuel "u<CR>"*

### **v<CR>**

Cette commande permet d'obtenir la valeur (exprimée en V) de la tension de sortie  $U_+$  mesurée, suivie par un  $\langle CR \rangle$ Exemple:

![](_page_33_Picture_2138.jpeg)

### **i<CR>**

Cette commande permet d'obtenir la valeur de consigne de limitation du

courant de sortie (exprimée en A), suivie d'un <CR> *i<CR> message reçu parl'alimentation* Exemple:<br> $i$  <  $CR$  > *02.50<CR> réponse de l'alimentation*

*après l'écho éventuel "i<CR>"*

### **j<CR>**

Cette commande permet d'obtenir la valeur du courant de sortie réellement mesuré à la sortie (exprimée en  $\bar{A}$ ), suivie d'un  $\langle CR \rangle$ *zaprès l'écho éventuel "i<CR>"*<br> **j<CR>**<br>
Cette commande permet d'obtenir la valeur du courant de sortie rée<br>
mesuré à la sortie (exprimée en A), suivie d'un <CR><br>
Exemple:<br> *j<CR>*<br> *message reçu par l'alimentation*<br> *ol* 

Exemple:<br> $i$  /  $CR$  >

*01.00<CR> réponse de l'alimentation*

*après l'écho éventuel "j<CR>"*

### **Les commandes de changement de mode**

### **A<CR>**

Cette commande active le mode de transition progressive (0,S s) lors des changements de tension de sortie. La LED de la touche ''SLOPE" s'allume si elle était éteinte. Voir le commentaire de la touche SLOPE.

### **B<CR>**

Cette commande active le mode de transition instantanée. La LED de la touche "SLOPE" s'éteint si elle était allumée. Voir le commentaire de la touche SLOPE.

### **C<CR>**

Cette commande met en service la fonction "0 V OUT" (si elle ne l'était déjà). La LED de la touche "0 V OUT" s'allume si elle était éteinte. Voir le commentaire de la touche "0 V OUT".

### **D<CR>'**

Cette commande annule la fonction "0 V OUT" si elle était en service. La LED "0 V OUT" s'éteint si elle était allumée. Voir le commentaire de la touche "0 V OUT".

#### **N<CR>**

Le "N" est celui de *no local.* La fonction de cette commande est de rendre inactif le clavier à membrane

(plus de commande locale). Une fois que l'alimentation est en mode NO LOCAL, elle y reste jusqu'à la réception de la commande L(OCAL) décrite ci-dessous, ou jusqu'à la prochaine remise à zéro générale (soit par une RAZ, soit par la commande R).

En fin de transmission (c'est-à-dire après la réception de l'octet impair correspondant au code d'identila LED CONTROL" reste allumée si l'alimentation est en mode NO LOCAL; ceci pour indiquer que le clavier ne fonctionne pas. Cette LED s'éteint avec une RAZ, une commande R, ou alors lorsque l'on repasse en mode LOCAL.

#### **L<CR>**

Le "L" est celui du mot *local.* C'est bien entendu le mode par défaut; lorsqu'il est actif, le clavier commande normalement l'alimentation (voir le commentaire de la commande NO LOCAL ci-dessus).

### **X<CR>**

Cette commande sert à obtenir que l'interface sérielle de l'alimentation renvoie l'écho de tous les caractères qu'elle reçoit. Le mode "avec écho" *(écho on)* ne sera utilisé de préférence que lorsque l'alimentation est commandée par l'intermédiaire d'un terminal.

### **Y<CR>**

Cette commande sert à obtenir la suppression de l'écho sur l'interface sérielle. Le mode "sans écho" *(écho off)* est le mode par défaut après l'initialisation de l'alimentation. Il est très utile lorsque l'on adresse simultanément plusieurs appareils (qu'ils aient le même code d'identification ou pas), par exemple deux alimentations symétriques. Les deux caractères de la commande elle-même, c'est-à-dire le "Y" et le "CR" sont renvoyés en écho avant la suppression de l'écho. Après cela, en cas d'erreur de syntaxe ou de transmission, le point d'interrogation émis normalement par l'alimentation ne sera plus émis, pas plus que le caractère "/" qui indique que l'alimentation est en mode HOLD.

A propos du choix du mode "sans écho" comme mode par défaut, précisons que divers essais effectués dans des conditions particulièrement sévères nous ont montré que grâce à l'électronique moderne et bien conçue mise en oeuvre ici, les erreurs de transmission étaient rarissimes; ajoutons à cela que le filtrage de l'écho sur le micro-ordinateur hôte n'est pas simple. Ce surcroît de complexité ne nous paraissait donc nullement justifié.

### **Conseils pratiques**

Donnez systématiquement un CR après chaque commande et après l'octet d'identification (mise en service de l'interface). Ceci est important et utile lorsque l'on est dans une situation mal définie, par exemple après une interruption de programme, ou lorsque plusieurs appareils sont utilisés en même temps et que l'un écoute encore alors que l'on s'adresse à un autre, etc.

Passez en mode NO LOCAL de préférence dès que l'ordinateur entre en communication avec l'alimentation afin d'éviter les conflits entre les commandes données par l'interface sérielle et d'éventuelles interventions manuelles directes sur les organes de commande la face avant. Après un changement de valeur de

consigne de la tension ou du courant, il faut attendre environ 0,5 s avant que la valeur obtenue avec les instructions **v** ou **j** soit valable.

Dans le même ordre d'idées, si vous commandez l'alimentation par un programme en assembleur (ou compilé), attendez au moins <sup>1</sup> ms après l'instruction Reset <CR> car l'initialisation (notamment de l'interface sérielle) n'est pas des plus rapides. Si avec des programmes de commande écrits en assembleur ou compilés, la commande de demande de statut est donnée sans interruption

pendant une ou deux secondes  $_{\rm \textit{(commandes 00}_{H} }$  émises les unes après les autres séparées seulement par les bits de fin et de départ) le potentiel négatif de l'interface sérielle, obtenu à partir des niveaux bas de la ligne TxD, s'effondre car,la ligne TxD passe 90% du temps au potentiel positif de l'interface sérielle... Il faut donc ménager une petite pause (1 ms par exemple) entre deux com $m$ andes  $00<sub>H</sub>$ , le temps de permettre

à la ligne TxD de redevenir franchement négative pendant un instant!

Si vous deviez constater un défaut de linéarité dans la mesure de la tension de sortie aux alentours de 30 V, il suffirait d'augmenter la valeur du condensateur C3 (environ +10%) sur le circuit de commande numérique, ou réduire celle de la résistance RI (-10%) de façon à empêcher la tension aux bornes du condensateur de

![](_page_34_Picture_2579.jpeg)

s'approcher de trop près de la valeur de la tension d'alimentation négative; cette correction est indépendante du réglage de l'alimentation tel qu'il a été décrit le mois dernier; les opérations de réglage déjà effectuées restent donc valables.

### **Les programmés**

Nous voici presque arrivés âu terme de cette visite guidée de l'alimentation à microcontrôleür d'Elektor, digne première pierre d'une nouvelle série d'appareils de mesure. Malgré cette description méticuleuse, toute la partie immergée, invisible et non moins volumineuse de l'iceberg continue de peser de tout son mystère : le logiciél. Qui parlera des heures de travail que représentent les 4 K de l'EPROM du 8751? Qui évoquera l'interminable et harassant va-et-vient entre l'écran de l'ordinateur et l'écran de l'oscilloscope durant la phase de mise au point? La conception de l'appareil dans notre laboratoire a été rendue possible grâce à la mise en oeuvre d'un puissant émulateur de 8751 programmé dans un langage évolué appelé PLM dont nous vous proposons ci-joint **(tableau 4)** un petit échantillon (il s'agit des routines de commande de l'affichage). Pour dissiper tout malentendu, pour remettre à l'heure certaines pendules (en retard de quelques kilo-ôctets sur les exigences actuelles de la programmation) et pour bien élucider la difficulté de l'entreprise que nous avons menée à bien, précisons que l'alimentation à  $\mu$ P n'est pas un schéma d'application (ce qui n'aurait d'ailleurs rien de déshonorant en soi, mais aurait pris nettement moins de temps qu'une création nouvelle); il ne s'agit pas non plus d'ün schéma industriel ''récupéré" dans les cartons d'un bureau d'étude qui n'aurait pas trouvé d'acquéreur; il s'agit encore moins d'une bidouille d'amateur, assemblée en un week-end et deux soirées sur le coin d'une table de cuisine, et dont la reproductibilité serait plus que douteuse... non, il s'agit d'un projet réclamé par de nombreux lecteurs, voulu et planifié par la rédaction d'ELEKTOR puis conçu, testé et mûri par le laboratoire d'ELEKTOR. Quand bien même nous publierions le listing source du logiciel, celüi-ci ne serait d'une utilité hypothétique qu'à quelques très rares lecteurs, qui à la fois disposeraient des outils informatiques nécessaires pour adapter le logiciel à des besoins spécifiques, et souhaiteraient procéder à de tels aménagements.

Les trois programmes en BASIC proposés ici en exemple de commande de l'alimentation par un micro35 **elektor mai 1988**

**Tableau 4. Extrait du listing source en PLM utilisé pour la programation du microcontrôleür 8751 de l'alimentation. La conception du logiciel en un laps de temps raisonnablement court n'a été possible que grâce à l'utilisation de ce langage et d'un outil de déverminage idoine.**

![](_page_35_Picture_0.jpeg)

**mal 1988**

**Tableau 5. Exemple de programme de test en GW-BASIC (compatible PC).**

**Tableau 6. Exemple de programme de test en GW-ASIC (compatible PC).**

ordinateur ont été écrits en GW-BASIC pour un compatible PC. Il sera facile de les adapter à d'autres dialectes et à d'autres machines... Les routines sont écrites pour fonctionner en mode ''sans écho". Les commentaires abondants sont autoexplicatifs. On remarquera l'exemple d'annulation de commande avec CANCEL $(18<sub>H</sub>)$ , ainsi que la très confortable manière d'envoyer la valeur de consigne des commandes U et I (avec PRINT USING) **(tableaux 5,6 et 7).**

**Petits détails intéressants** Voici pour clore (provisoirement)

**Tableau 5.** 10 REM \*\*\*\*\*\*\*\*\*\*\* PROGRAMME de TEST 'SINUS/CARRE'<br>20 CLS<br>30 40 REM fermer les fichiers encore ouverts<br>50 CLOSE 60 : uo .<br>80 REM ouvrir le port de communication COM1 comme fichier 1<br>80 OPEN "coml:9600,n,8,2" AS 1<br>90 OPEN "coml:9600,n,8,2" AS 1 100 : <sup>110</sup> REM attendre au moins 0,2 <sup>s</sup> pour que la tension s'établisse sur l'interface 120 FOR COMPTE=0 TO 1000: NEXT 130 : <sup>140</sup> GOSUB 5000: REM initialisation et fin de communication pour cous les appareils  $150 -$ 160 :<br>170 REM \*\*\*\*\*\*\*\*\*\*\*\* PROGRAMME PRINCIPAL 180 . 190 PI=3 141593 200 ' <sup>210</sup> ADRESSE=132: GOSUB 1000: REM établir la communication avec l'appareil n®'ADRESSE' 220 : <sup>230</sup> REM valeurs de consigne initiales <sup>240</sup> COMMANDS="I": VALUE=.5: GOSUB 4000: REM <sup>I</sup> <sup>=</sup> 0,5 <sup>A</sup> <sup>250</sup> COMMAND\$="U": VALUE=0: GOSUB 4000: REM <sup>U</sup> <sup>=</sup> <sup>0</sup> <sup>V</sup> 260 C0MMAND\$="D": GOSUB 4000: REM pas <sup>0</sup> V-out 270 :<br>280 REM 280 REM<br>
280 COMMANDS="8": GOSUB 4000:<br>
300 REM 2 s, U = 5 V<br>
310 COMMANDS="0": VALUE=5: GOSUB 4000: REM U = 5 V<br>
320 TIME=TIMER: WHILE TIMER-TIME(2:WEND: REM attendre 2 s<br>
320 TIME=TIMER: WHILE TIMER-TIME(2:WEND: REM u = 410 FOR X=0 TO XMAX<br>420 COMMANDS="U": VALUE=5+25\*SIN(4\*(X/XMAX)\*2\*PI): GOSUB 4000<br>430 NEXT X<br>430 NEXT X<br>450 COMMANDS="U": VALUE=5: GOSUB 4000: REM U = 5 V<br>450 COMMANDS="U": VALUE=5: GOSUB 4000: REM mitendine 2 6<br>460 TIME=T <sup>510</sup> GOSUB 2000: REM fin de communication avec l'appareil n° 'ADRESSE' 520 END

**Tableau** 6. 20 30 CLS .<br>REM <u>essessers en programme</u> de TEST d'impulsions de surtension 60 CLOSE 80 I<br>90 <sup>50</sup><br>70 REM ouvrir le port de communication CDM1 comme fichier 1<br>80 REM 9600 bauds, pas de bit de parité, 8 bits, 2 bits de fin<br>90 :<br>100 : .<br>REM ouvrir le port de communication G<br>REM 9600 bauds, pas de bit de parité,<br>|OPEN "coml:9600,n,8,2" AS 1 .<br>110 REM attendre au moins 0,2 s pour que<br>120 FOR COMPTE=0 TO 1000: NEXT 130 140 GOSUB 5000:REM initialisation et de communication pour tous les appareils 160 180 ;<br>190 ADRESSE=132: GOSUB 1000: REM établir la communication avec l'appareil n°'ADRESSE'<br>200 ; 170 REM \*\*\*\*\*\*\*\*\*\*\*\* PROGRAMME PRINCIPAL \*\*\*\*\*\*\*\*\*\*\*\*\*\*\*\* 220 REM Initialisation U0=20; REM tension de depart 230 240 250 260 270 :<br>280 REM début du cycle<br>290 FOR NUMBER=1 TO 5<br>300 - CLS: PRINT " COMMAND\$="N": GOSUB 4000: COMMAND\$="I"; VALUE=.5 : GOSUB 4000: COMMAND\$="U": VALUE=U0: GOSUB 4000 : COMMAND\$="A"; GOSUB 4000: REM REM REM **REM transitions lentes** pas d'accès en façade uo 320<br>330<br>340<br>350<br>360<br>370<br>380<br>390<br>390 CLS: PRINT "<br>PRINT: PRINT:<br>COMMAND\$="A";<br>COMMAND\$="B"; PRINT: PRINT<br>GOSUB 4000:<br>GOSUB 4000:  $m$  mesure  $n^*$  ;  $n^*$ ;  $numBER$ ;  $n^*$   $num_1$ COMMANDS="A": GOSUB 4000;<br>COMMANDS="B": GOSUB 4000;<br>COMMANDS="B": GOSUB 4000;<br>FOR SURTENSION=1 TO 4<br>TIME=TIMER: WHILE TIMER-TIME<1: WEND: REM REM REM pas OV-out transitions rapides 420 430 440 450 460 COMMANDS "U": VALUE-UD+SURTENSION: GOSUE<br>TIME=TIMER: WHILE TIMER-TIME(1: WEND:<br>COMMANDS="V": GOSUE 4000: INPUT#1,VS:<br>COMMANDS="V": GOSUE 4000: INPUT#1,VS:<br>COMMANDS="J": GOSUE 4000: INPUT#1,JS:<br>COMMANDS="U": VALUE-UD: GOSUE REM i 4000 REM i REM REM attendre <sup>1</sup> <sup>s</sup> new attendre 1 s<br>REM 11re la tension mesurée 480 490 500 TIME=TIMER:<br>COMMAND\$="C<br>TIME=TIMER:<br>NEXT NUMBER<br>COMMANO\$="L":<br>GOSUB 2000:<br>END WHILE TIMER-TIME< GOSUB 4000: WHILE TIMER-TIME< WEND: WEND: REM attend<br>REM OV-out<br>REM attend GOSUB 4000; REM fin de communication **REM** façade avec l'appareil n°'ADRESSE'

cette série d'articles quelques remarques sur des points de détail; sont en quelque sorte des réponses anticipées à des questions que se poseront sans doute certains heureux possesseurs d'une alimentation microcontrôlée une fois qu'ils se seront familiarisés avec leur appareil. Le réglage de la tension par pas de <sup>10</sup> mV est possible uniquement par l'interface sérielle. Avec le réglage en façade, le pas de programmation dépend de la plage de réglage:

0... <sup>1</sup> V: pas de <sup>20</sup> mV

IV. . ,10 V: pas de 50 mV

<sup>10</sup> V. ..30 V: pas de 100 mV

Il en va de même pour le courant de limitation. Le pas de réglage en façade est de:

<sup>10</sup> mA en-dessous de 0,5 A 20 mA au-dessus de 0,5 A

alors que par l'interface sérielle il est de <sup>10</sup> mA sur toute la plage. Cette différence entre les pas "manuels" et "automatiques" peut entraîner des bizarreries sans gravité : si vous programmez en façade, il y a certaines valeurs que vous ne pouvez en principe pas obtenir avec l'encodeur rotatif. De 1V00, vous ne pouvez passer ni à 1V03 ni à 1V08. Si vous programmez entre-temps par l'interface sérielle, vous pouvez donner la commande "U01.03" par exemple. Quand vous repassez sur la commande en façade, un cran de l'encodeur rotatif vous donnera 50 mV de plus, soit 1V08. Ce détail peut se révéler déroutant quand on n'en connaît pas l'explication.

Une autre curiosité à signaler est liée à nos habitudes de manipulation des boutons rotatifs; l'encodeur central est rotatif, et nous savons qu'il tourne sans fin dans un sens ou dans l'autre. La commande est "analogique" puisque c'est un axe qui tourne comme sur un potentiomètre, et c'est le sens de rotation qui indique si la valeur de consigne doit augmenter ou diminuer. Rappelons que si l'on parle de commande "analogique", c'est parce qu'il y a une **analogie,** ou une ressemblance entre l'effet obtenu et la manière de l'obtenir, c'est-àdire le geste effectué par l'utilisateur: pour **augmenter** la tension, on fait le geste dlouvrir» un potentiomètre; pour **réduire** la tension, on fait au contraire le geste de «fermer» un potentiomètre.

Cependant le réglage est entièrement **digital,** ce qui ne veut pas dire qu'il est fait **avec les doigts** mais avec des chiffres et des nombres (en latin, *digitus* désignait les chiffres de <sup>1</sup> à 9, ceux précisément que l'on peut compter sur les doigts!). La largeur des crans de l'encodeur rotatif est fixe; donc on ne peut pas tourner
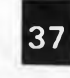

''doucement" le bouton pour obtenir un pas de réglage plus fin, comme on le ferait pour un potentiomètre dans une zone critique.

**Tableau 7.**

On a beau connaître ce détail, on s'y laisse prendre quand même! Le concepteur de l'alimentation lui-même s'est rendu compte après de nombreuses heures de travail sur le prototype qu'il manipulait parfois inconsciemment le bouton de réglage comme s'il voulait et pouvait obtenir une réduction du pas d'incrémentation ou de décrémentation de la valeur affichée, alors que celui-ci est et reste de 20 mV.

Au nombre des petits détails, il faut mentionner aussi une particularité de l'affichage. Il n'y a pas de différence de temps de réaction entre les barres de LED et l'affichage numérique, comme c'est souvent le cas sur les multimètres à affichage combiné dont l'indication analogique est souvent plus rapide que l'affichage numérique.

Si l'on branche un oscilloscope en sortie de l'alimentation pour suivre la transition d'une valeur de la tension de sortie à une autre, il ne faudra pas être surpris par la courbe exponentielle que l'on obtiendra et qui est due à l'influence de la charge ou à la décharge du condensateur de sortie de 220  $\mu$ F; cette bizarrerie disparaît dès lors que la sortie est suffisamment chargée.

A propos des transitions lentes, on peut aussi signaler que le fait de s'imposer une durée fixe de 0,5 s (±20%) de temps de montée ou de descente pose des problèmes intéressants à résoudre puisqu'il faut que la durée de la pente reste la même quelle que soit la plage couverte. Que ce soit de <sup>1</sup> à 30 V ou de <sup>1</sup> à 3 V, il faut calculer le nombre de pas à effectuer, et leur hauteur. On est limité vers le bas par la hauteur minimale d'un pas. On s'est fixé aussi un nombre de pas minimal à effectuer par transition d'une valeur à l'autre, à savoir 100. La valeur minimale d'un pas est dé <sup>10</sup> mV, et la durée de la transition a été fixée à 0,5 s. Que se passe-t-il lorsque la plage à couvrir au cours d'une transition lente est de moins d'i V (l'ancienne tension de consigne étant par exemple de 3,00 V, et la nouvelle de 3,50 V)?

La transition sera plus courte dans ce cas, puisqu'il y a moins de pas à effectuer: la durée de pas'est alors fixe (5 ms), et le pas toujours de <sup>10</sup> mV (car on n'a pas voulu rallonger la durée de pas pour les pas en-dessous de 1V). La transisiton durera donc  $(0,5/0,01) \times 0,005 = 0,25$  s.

De nombreux lecteurs se demande-

.<br>1000 REM "'''''''''DEBUT DE COMMUNICATION AVEC L'APPAREIL N° 'ADRESSE' "'''''''''''''' 1010 REM <sup>1020</sup> PRINT#1 ,CHR!(ADRESSE) ; : REM (ADRESSE): établissement de la communication 'ADRESSE' 1030 RETURN  $1070$ 1050 EM \*\*\*\*\*\*\*\*\* FIN DE COMMUNICATION AVEC L'APPAREIL N° 'ADRESSE' \*\*\*\*\*\*\*<br>2010 REM<br>2020 PRINT#1,CHR\$(ADRESSE\*1);: REM [ADRESSE\*1]: fin de la communication<br>2030 RETURN  $2040 : 2050$ 2050 3000 REM demande de statut 3010 REM \*CH<br>PRINT#1,CHR\$(O);: STATUS=ASC(INPUT\$(1,#!)) 3030 RETURN  $3040$ 3050 :<br>4000 REM \*\*\*\*\*\*\*\*\* COMMANDE \*\*\*\*\*\*\*\*\*\*\*<br>4010 REM<br>4030 WHILE (STATUS AND 4)=0: GOSUB 3000: REM attendre si l'indicateur "ready" est bas<br>4030 WHILE (STATUS AND 4)=0: GOSUB 3000: REM attendre si l'indicateur "rea 4040 WEND 4050 REM--------------- ---------------------------------- —--------------------------------------------------—i------------------------- -------------------------------- -- ------------------ <sup>4060</sup> REM lignes 4050-4160 facultatives; si la télécommande par l'interface sérielle 4070 REM de tous les appareils est autorisée (= LED HOLD éteinte), ces lignes peuvent 4000 REM être supprimées 4090 WHILE (STATUS AND 2)=0:<br>4100 BEEP: CLS: PRINT "Talécommande de l'appareil n° "; ADRESSE;" intendita, ";<br>4110 PRINT "Autorisez-la (la LED HOLD doit être éteinte)!":PRINT:PRINT "Appuyez sur une touche":<br>4120 WHILE <sup>41</sup> <sup>60</sup> REM—--------—————— 4130 WEND <sup>4140</sup> REM commande <CANCEL> pour vider <sup>à</sup> tout hasard le tampon de réception de l'appareil <sup>4150</sup> PRINT#!,CHR\$(&H18); 4160 GOSUB 3000: REM demandé de statut 4170 WEND 4190 REM émission d'une commande (sans <CR>!)<br>4200 PRINT#1,COMMAND\$;<br>4210 REM si commande de consigne, ajouter la valeur de consigne (sans <CR>!)<br>4220 IF (COMMAND\$="U") DR (COMMAND\$="I") THEN PRINT#1,USING"##,##";VALUE;<br>42 4260<br>4270 4270 T<br>5000 REM \*\*\*\*\*\*\*\*\* INITIALISATION ET FIN DE COMMUNICATION POUR TOUS APPAREILS \*\*\*\*\*\*\*\*\*\*\*\*\* 5000 REM INITIALISATION ET FIN DE COMMUNICATION POUR TOUS APPAREILS <sup>5010</sup> REM Cette routine n'est nécessaire que pour vérifier si des appareils sont <sup>à</sup> 5020 REM l'écoute et répondent au rn1cro~ordinateur <sup>5030</sup> REM Après l'exécution de cette routine, tous ces appareils ont été initialisés 5040 REM et la communication avec chacun d'entre eux <sup>a</sup> été interrompue <sup>5050</sup> PRINT "N° <sup>d</sup>'1 dent <sup>1</sup>f1ca11on des appareils qui étaient en communication : ";: REM message sur l'écran 5060 FOR ADRESSE=128 TO 254 STEP 2 <sup>5070</sup> GOSUB 1000: REM [ADRESSE]: essayer d'établir la communlcat!on avec 'ADRESSE' <sup>5000</sup> PRINT#!,CHR\$(1: REM [1]: demander <sup>1</sup>'1dentlfi cation <sup>5090</sup> FOR DELAY=0 TO 100: NEXT: REM laisser <sup>à</sup> l'appareil le temps de répondre 5100 REM Vider le tampon RxD du micro-ordinateur hôte et charger l'adresse dans 'DUMMY!' si réponse 5110 DUMMY\$="": WHILE NOT(EOF(1)): DUMMY\$=INPUTS(1,#1): WEND 5120 REM si 1'appareil ne répond pas (correctement) essayer l'adresse suivante 5130 IF LEN(DUMMY!)=0 GOTO 5190: REM GOTO si pas de réponse 5140 IF ASC(DUMMY!)<»ADRESSE GOTO 5190: REM GOTO s1 réponse fausse SISO PRINT ADRESSE;<br>SIGO PRINTA, CHRS(&H18);: REM message sur l'écran<br>SITO COMMAND\$="R": QOSUB 4000: REM (CANCEL) : vider le tampon de commande de l'appareil<br>SIBO WHILE NOT(EOF(1)): DUMMY\$=INPUT\$(1,#1); WEND: REM vider le

ront sans doute pourquoi nous n'avons pas multiplexé les sorties de commande de tension et de courant pour n'utiliser qu'un seul convertisseur N/A au lieu de deux. Nous avons certes fait des essais préalables de multiplexage, mais il est apparu rapidement que les moyens conventionnels ne permettraient pas de s'affranchir à bon compte des ondulations résiduelles. Sans parler des problèmes posés par les échantillonneurs/bloqueurs... En employant deux convertisseurs différents pour la tension et le courant, le circuit reste simple et l'on se passe de multiplexage. Et si nous avons adopté un convertisseur à <sup>12</sup> bits pour la conversion numérique/analogique de la tension, alors que le convertisseur pour le courant n'a que 8 bits, c'est parce qu'une précision de <sup>12</sup> bits est justifiée dans le cadre d"une alimentation surtout pour la tension, mais guère pour le courant. Une alimentation n'est utilisée qu'exceptionnellement comme **source de courant** de précision, mais très fréquemment comme **source de tension** de précision. En plus de cela, la précision des résistances de shunt couramment utilisées pour faire une source de courant n'est de toute façon pas à la hauteur de la précision des convertisseurs à 8 bits.

En revanche, la conversion analogique/numérique se fait sur <sup>12</sup> bits, aussi bien pour la tension que pour le courant de sortie et pour la température de l'étage de puissance. On fait appel à un unique convertisseur (précédé d'un circuit de multiplexage); là non plus nous n'avons pas opté pour la solution de facilité qui eût été de nous rabattre sur un superconvertisseur-qui-sait-tout-fairemais-coûte-aussi-très-cher. Bien au contraire, le convertisseur utilisé est d'un type peu onéreux, à <sup>12</sup> bits et seulement <sup>16</sup> broches, et c'est le processeur qui travaille!

**Tableau 7. Les programmes des tableaux 5 et 6 font appel à un certain nombre de routines communes, réunies dans ce listing. Vous pourrez vous aussi repiquer ces sousprogrammes universels pour les employer dans les programmes d'application que vous ne manquerez pas d'écrire!**

Le symbole de la diode ci-dessus marque non seulement la fin de ce troisième article, mais il est aussi le point final de la description de l'alimentation à */iP* que nous vous remercions d'avoir suivie. Vous qui allez la réaliser, n'oubliez pas de nous faire part de vos impressions quand vous l'aurez finie. Racontez-nous les applications que vous envisagez. Vos critiques aussi sont les bienvenues!

**mai elektor 138** 

# CHIP SELECT

# **VR 200: régulateur de tension positif à réglage incorporé**

**Le réglage de tension incorporé au composant est un concept nouveau qui facilite notablement l'utilisation d'une régulation de tension série et augmente la facilité d'intégration des circuits d'alimentation.**

**Le VR 200 se présente sous la forme d'un unique composant en boîtier à embase T03 acier.**

**II permet d'une part l'obtention des tensions fixes usuelles avec une grande précision et d'autre part toutes les autres tensions pour les cas particuliers, avec possibilité d'ajustages de dernière minute.**

Caractéristiques techniques:

- **Compatibilité broche à broche avec les régulateurs positifs en boîtier TO-3 standard**
- **Régulateur positif 2 A Réglage intégré de 2,8 à 28 V**
- $\blacksquare$ **Négatif au boîtier**
- $\blacksquare$ **Protégé contre les surcharges et**
- **les court-circuits, même permanents**

**P Large gamme de température Coefficient de température diffé-**

**rentiel du circuit de réglage <à 20ppm/°C (influence négligeable des écarts de température du composant sur la tension de sortie). Des aménagements dans la plage de réglage de la tension peuvent être envisagés.**

**II existe dans la même présentation d'autres types de régulateurs à réglage incorporé entre 1,5 et 10 A dont <sup>I</sup> négatif et pour des ganqmes de puissance de 15 <sup>à</sup> 70 W.**

**Le VR 200 est fabriqué de façon artisanale très soignée. Tous ses éléments constitutifs sont contrôlés à l'arrivée. Des contrôles visuels et fonctionnels sont effectués aux divers stades de la fabrication. Le produit fini est contrôlé pièce par pièce sur toute la plage de tension et au maximum des possibilités.**

**II existe un nouveau régulateur à réglage incorporé en boîtier TO-220,** **le VR 300. La seule différence avec un régulateur en boîtier TO-220 standard est une augmentation de l'épaisseur qui passe de 4,5 à 9,5 mm. Le VR 300 existe en deux versions: à potentiomètre mono et multitour (25 tours pour une précision de réglage plus importante). Le VR300 est compatible broche <sup>à</sup> broche avec les régulateurs positifs fixes en boîtier TO-220. La majorité des caractéristiques, exception faite de la valeur maximale de courant sont identiques aux caractéristiques techniques du VR 200. Les VR 200 et VR 300 sont distribués sous la marque DXE.**

*Applications Electroniques Calviac 24370 Carlux tél.: (53).59.30.32*

# **BA6527A: détecteur/ disjoncteur de courants de fuite**

**Le BA6527A de ROHM est un circuit détecteur/disjoncteur de courant de fuite conçu pour la détection de courants de fuite faibles et l'activation d'un disjoncteur externe. Le circuit comporte un comparateur, un multivibrateur monostablè, un trigger de Schmitt et une alimentation.**

**Les entrées du comparateur (broches 6 et 7) sont reliées à un transformateur de courant à phase nulle (ZCT,** *zero-phasè current transformer}.* **En cas de détection par ce circuit d'un courant de fuite, la sortie du comparateur envoie un courant de charge au condensateur du multivibrateur monostable (broche 4). Lorsque la tension aux bornes de ce condensateur atteint le seuil de déclenchement haut du trigger de Schmitt, la sortie de celui-ci génère une impulsion de déclenchement (broche 3).**

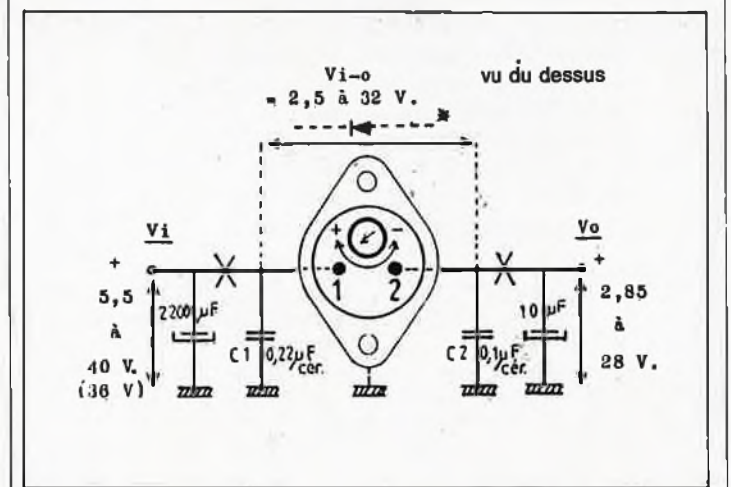

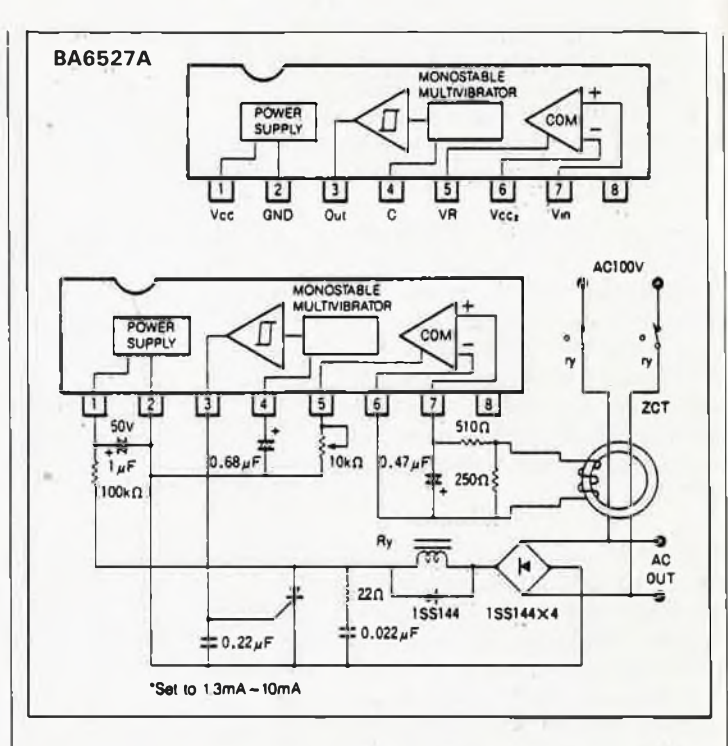

Caractéristiques techniques **1. Faible consommation de cou-**

- **rant (1 mA maximum) 2. Importante plage des intensi**
- **tés admissibles du courant d'alimentation (1,3 à 10 mA). M 3. Boîtier 8 broches SIP pour**
	- **gain de place (implantation verticale)**
- **4. Nombre de composants externés peu important.**

**Le BA6527A peut être utilisé pour de nombreuses applications grandpublic et industrielles.**

*ROHM Sogaris 203 94654 Rungis Cedex tél.: (11.46.75.95.51*

# **SC11006: modem 2400 bits/s**

**Sierra Semiconductor présente le SC11006, un modem 2400 BPS respectant les spécifications V.22bis. Ce circuit périphérique est à combiner avec un .contrôleur externe tel que les SC11009 (pour applications à bus parallèle), SC11010 (applications RS-232) ou tout autre microcontrôleur d'usage général (Intel 8096 par exemple), pour constituer un moden 2400 bps full duplex respectant la recommandation CCITT V.22 bis. Le contrôleur remplit toutes les fonctions de contrôle du modem, de gestion des signaux d'acquittement** *(handshaking)* **et d'adaptation de niveaux.**

**Le SC11006 peut travailler en mode 2400 bps QPSK/QAM et 1200 bps** **PSK, en mode FSK 0 à 300 bauds, tous modes compatibles avec Bell 103 et 212A, ainsi qu'avec les recommandations CCITT pour les standards V.21, V.22 et V.23 bis.**

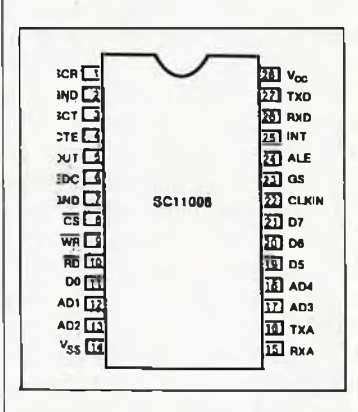

**Utilisé avec l'un des deux contrôleurs SC11009 ou SC11010, le SC11006 devient un modem intelligent commandé par le set de commandes "AT" devenu un standard industriel. L'interface entre le circuit modem SC11006 et le contrôleur (Intel 8096 ou SC11009/10) est une interface pour microcontrôleur standard qui se laisse aisément interconnecter à un SC22101, une mémoire EEPROM (128 x 8) permettant le stockage pour une durée indéterminée de configurations et de numéros de téléphone.**

*Sierra Semiconductor est représenté en France par: Tekeiec-Airtronic Cité des Bruyères Rue Carle-Vernet 92310 Sèvres tèi.: (D.45.34.75.35*

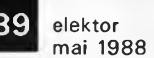

# **CHIP SELECT**

# **BA6590S: processeur pour interface Centronics**

**Le BA6590S de ROHM est un circuit d'înterfaçage destiné à permettre l'interconnexion d'une imprimante et d'un PC. II respecte le standard de l'interface Centronics. Le circuit comporte un tampon de données à 8 bits, une bascule de signaux d'acquittement** *(handshaking)* **et un tampon de sortie (à sorties en collecteur ouvert). Sa tension de service de 4,75 à 5,25 V le rend compatible aux niveaux de logique TTL. Les niveaux d'entrée et de sortie sont eux aussi compatibles TTL.**

Caractéristiques techniques.

- **1. Toutes les fonctions nécessaires à la réalisation d'une interface Centronics sont combinées dans un seul circuit**
- **2. Entrées et sorties compatibles TTL**
- **3. Tension de service compatible TTL: 5 ±0,25 V**
- **4. Boîtier taille basse à 42 broches pour gain d'espace**
- **5. Domaines d'applications: imprimantes (thermique, à matrice, à jet d'encre, etc.)**

# *ROHM Sogaris 203*

*94654 Rungis Cedex tél.: (D.46.75.95.51*

# **CLC 221 Al et AM: amplificateurs opérationnels**

**Il ne se passe pas de semaine qu'apparaît un nouveau type d'am** $opt$ *pérationnel.* **CLC 221 Al de COMLINEAR est l'un d'entre eux.**

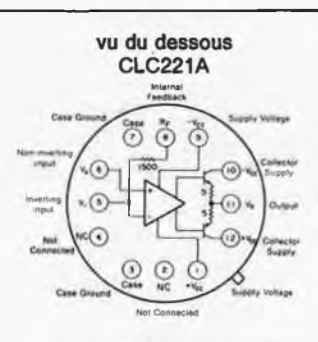

Pwa provides accesa lo a 1500 chin (0.1% thin hing hiedback<br>ravator Ahoogh not wechnically commetted to the circuit, ihe<br>case provides EMI ahiwitang and ahound b» connected lo a<br>low impedence wiprar return

**Il s'agit d'un amplificateur opérationnel à large bande passante conçu pour les amplificateurs à grande vitesse les plus courants.**

**Une vitesse de balayage** *(slew rate} de* **6 500 V//rs, un temps d'établissement de 15 ns (0,1%) font du CLC 221 le meilleur choix possible quand la rapidité est un paramètreclé du système envisagé.**

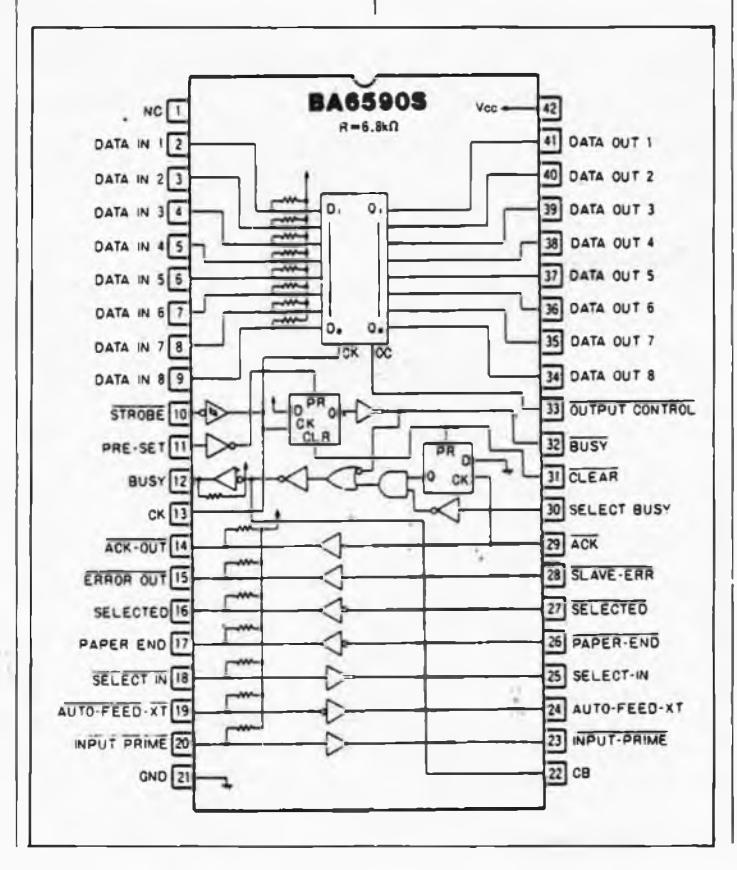

**De plus, le CLC 221 présente aussi d'excellentes performances en continu. La tension d'offset à l'entrée, par exemple, n'est que de 0,5 mV typique et elle est garantie à moins de 1,0 mV à 25°C. La dérive de tension d'offset à l'entrée ne dépasse pas 5 //V/°C typique. De par sa conception même, cet amplificateur est stable et n'exige aucune compensation externe. Le CLC 221 est construit en technologie bipolaire/résistance à couche mince.**

**Le CLC 221 Al est spécifié dans la gamme de température -25°C <sup>à</sup> 85°C, le CLC 221 AM dans la gamme -55°C <sup>à</sup> 125°C; de plus il est testé pour être conforme au standard M de COMLINEAR pour les applications haute fiabilité** *(Hi Rel,* **pour** *high re/iability).* **Ces deux dispositifs sont livrés en boîtiers T-08 métalliques à 12 broches.**

*COMLINEAR est distribué en France par: I.S.C.-FRANCE 28, rue de la Procession 92513 Suresnes Cédex*

# **RC4227: double amplificateur opérationnel de précision**

*té!.: (1).45.06.42.75*

**Raytheon a ajouté un nouvel ampli double monolithique de précision à sa gamme de produits.**

**Le RC4227, version double de T0P27, est destiné à être utilisé en instrumentation et pour les applications audio professionnelles. Ces amplificateurs opérationnels offrent un signal de sortie dans distorsion de 8 V crête à crête à 100 kHz.**

# Caractéristiques techniques:

- **Densité de bruit dans le spectre:**  $3$   $nV/\sqrt{Hz}$ 
	- **Dérive de Vos: 0,2 trV/M<sup>0</sup> 0,2** */VI°C*
- **Produit Gain Bande: 8 MHz Taux de réjection en mode commun (CMRR): 123 dB**

**Les performances du RC4227 sont dues à l'utilisation de techniques de conception très précises, de transistors et de condensateurs au nitrure et de résistance couches minces.**

**Ce produit est disponible en boîtiers DIP plastique et céramique à 8 sorties, en gammes de températures civile et militaire. Le brochage est le même que ceux des circuits standards comme le 1458 ou le 4558.**

*Raytheon Semiconductor La Boursidière, RN 186 92357 Le Plessis Robinson*

# **Nouveaux circuits** ALD 2301

**Contrairement à la plupart de ses homologues, le comparateur double ALD 2301 est réalisé en technologie CMOS à faible consommation et fort courant de commande. A l'état de repos, il ne consomme que 55** *pA* **par canal et au déclenchement, il poursuit jusqu'à 60 mA. De ce fait, ce circuit présente une sortance** *(fan out)* **de 45 charges LSTTL et peut ainsi commander directement des LED et des relais.**

**L'impédance d'entrée est élevée (10TQ), le courant d'offset d'entrée est de 10pA. La combinaison de ces deux caractéristiques élimine pratiquement toute charge sur le signal de source et le rend indépendant de la résistance de celui-ci.**

**Le temps de réponse typique est de 650 ns. La tension d'entrée différenteille est supérieure à deux fois la tension d'alimentation qui peut prendre n'importe quelle valeur comprise entre 3 et 12 V. Le ALD 2031 existe en quatre versions qui se différencient par leur tension d'offset: 2, 5, 10 ou 20 mV.**

**L ' ensemble de ces caractéristiques font du ALD 2301 un circuit tout particulièrement adapté aux applications de comparaison de tension, surtout lorsque les niveaux des signaux concernés sont très faibles, que la consommation doit être basse, mais que l'on a besoin d'un fort courant de sortie.**

**Le ALD 2301 existe en DIP plastique et céramique à 8 broches ou en puce.**

# ALD 1502, 2502 et 4501

**Les ALD 1502, 2502 et 4501 sont respectivement des timers simple, double et quadruple, réalisés en technologie CMOS. Leur alimentation comprise entre +2 et + 12 volts permet de les utiliser aussi bien dans les systèmes numériques que dans les circuits analogiques. Leur faible consommation les rend particulièrement intéressants pour toutes les applications sur batterie: 50** *pA* **pour l'ALD 1502, 1001/A pour le 2502 et 270//A (37** *pA* **par canal) pour le 4501.**

**Le timer quadruple possède quatre seuils indépendants et une seule broche de remise à zéro, ce qui permet un cascadage particulièrement intéressant dans les applications logiques, compte tenu de leur précision. Les impulsions de 50 ns avec des temps de montée et de descente de 10 ns assurent à ces circuits un fonctionnement très rapide (2 MHz typique sous 5 V).**

*Advanced Linear est distribué en France par: LS.C-FRANCE*

# **CARTE D'E/S UNIVERSELLE POUR IBM-PC & COMPATIBLES**

offrez de nouvelles perspectives à votre ordinateur

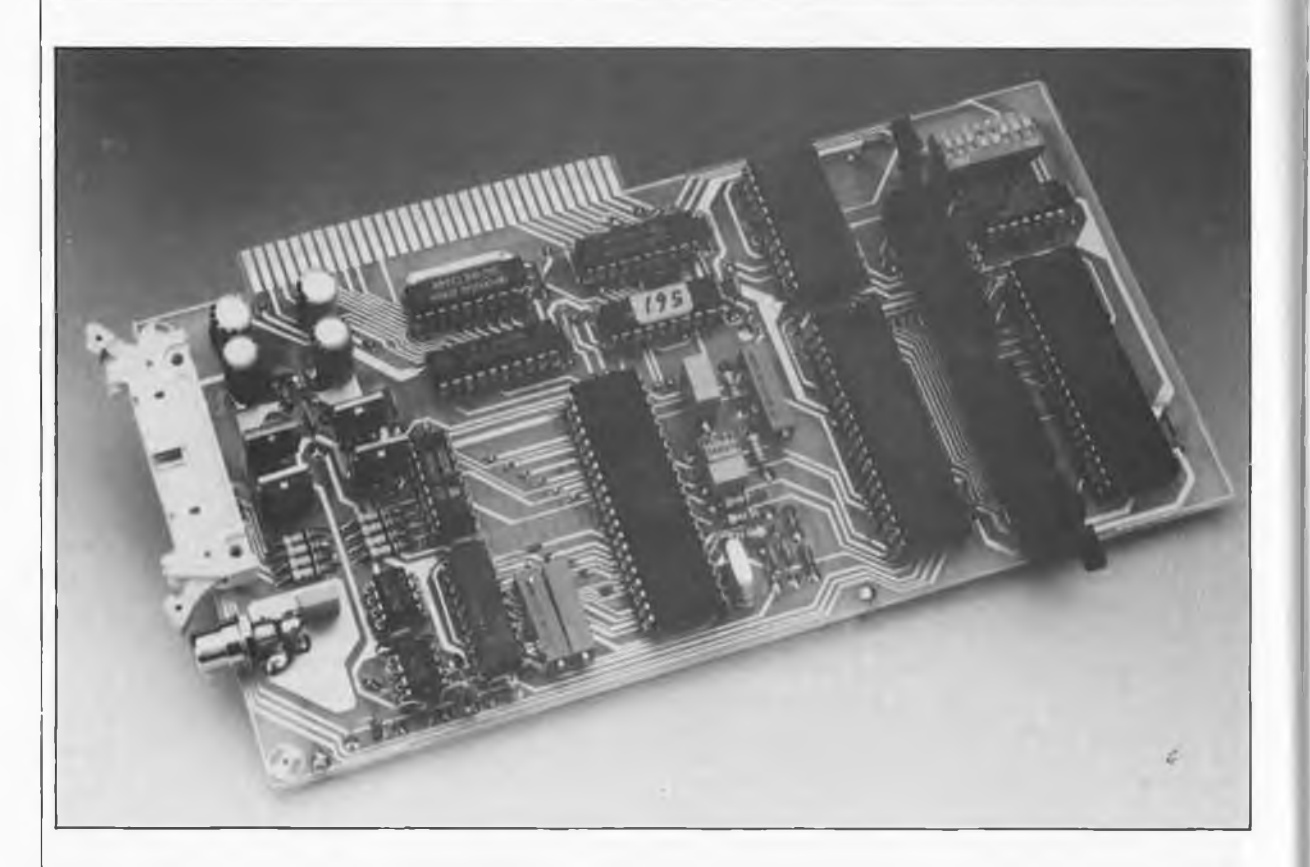

**Hormis des composants CMS, la carte d'Entrées/Sorties universelle que nous nous proposons de décrire dans cet article présente les caractéristiques et comporte pratiquement tout ce que l'on peut attendre d'une carte d'E/S à la pointe de la technologie: des lignes d'E/S "normales", des** *timers* **et des entrées et des sorties analogiques. Sachez, que pour vous rassurer et garantir la sécurité de votre ordinateur tout à la fois, cette carte est dotée, côté ordinateurs de tampons en nombre suffisant. Si les possibilités offertes par une seule carte s'avèrent insuffisantes pour l'application envisagée, rien n'interdit d'en installer une seconde dans l'ordinateur.**

Pour de nombreuses raisons, qui sont loin sans doute d'être les meilleures, les PC *(Personnal Computer),* qu'ils nous viennent d'IBM ou soient de fabrication extrême-orientale ne fait rien à l'affaire, constituent la famille d'ordinateurs la plus populaire au monde. Une guerre des prix féroce, des projets d'achats conjugués

**Caractéristiques techniques: 32 lignes d'E/S**

40

**elektor mai 1988**

- **3** *timers* **programmables**
- **<sup>1</sup> convertisseur N/A à 12, bits**
- **<sup>1</sup> convertisseur A/N à 12 bits**
- **8 entrées analogiques multiplexées**
- **protection des bus d'adresses et de données assurée par tampons**

de plusieurs milliers de systèmes par des grandes sociétés sont deux des facteurs qui ont fait chuter en un temps record le prix moyen d'une telle machine; on trouve actuellement un PC-compatible complet pour moins de 3 OOOFF. Dans une atmosphère aussi euphorique, nombreux ont été les amateurs d'électronique à se dire "et pourquoi pas moi?". De sorte qu'aujourd'hui, les ordinateurs "fleurissent" dans de nombreux salons, au grand dam des maîtresses de maison.

Comparé aux Macintosch, Atari et autres Archimèdes, le PC constitue, en ce qui concerne ses caractéristiques graphiques et ses performances, le standard mini-minimorum (du plus petit commun diviseur ou du plus grand multiple diront certains); peu importe cependant, car il existe pour lui un nombre incroyable de logiciels (plus ou moins évolués). L'un des seuls points ''faibles" de ce type de machines est son côté ''communicatif" assez rudimentaire. Un PC standard possède au minimum deux sorties: une sortie Centronics (pour l'imprimante) et une prise RS232 (accaparée dans bien des cas par la souris). Si l'on prévoit de faire de la communication avec le monde extérieur l'un de ses passetemps favoris, il est quasiment indispensable de doter son ordinateur d'une carte additionnelle spécialisée dans la gestion des Entrées/Sorties, la fameuse *I/O card.*

Avec ses connexions numériques et

mai 1988 41

elektor

analogiques la carte d'E/S développée dans nos laboratoires constitue un instrument idéal pour ce genre de découvertes. Le synoptique de la **figure <sup>1</sup>** montre la disposition adoptée pour les sous-ensembles constitutifs de la carte d'E/S. La communication entre la carte et l'ordinateur se fait par l'intermédiaire du tampon de bus: toutes les lignes de données, d'adresses et de commande sont tamponnées pour garantir une isolation optimale entre l'ordinateur et la carte d'extension. Le décodeur d'adresses convertit les signaux véhiculés par les lignes d'adresses et de commande en signaux de commande destinés aux divers circuits intégrés d'E/S et aux tampons de bus dont la carte est dotée. Un pont (cavalier de court-circuit) permet de définir le domaine d'adresses occupé par la carte à laquelle l'ordinateur peut alors accéder. Les deux domaines définissables,  $30X_{\text{Hex}}$  et  $31X_{\text{Hex}}$ , se situent à l'intérieur d'un domaine d'adresses  $(300_{\rm HEX}$ ...  $31F_{\rm HEX})$ normalement réservé aux extensions expérimentales. Qu'il s'agisse d'un domaine purement provisoire ne nous a pas empêché d'adopter cette adresse comme domaine définitif pour cette extension, car nous savons par expérience qu'il s'agit de l'un des seul domaines d'adresses qui ne sera sans doute jamais attribué à une autre carte du commerce. Une carte d'E/S ne serait pas une carte d'E/S si elle ne comportait pas de circuits intégrés spécialisés dans ce type de fonctions. On trouve sur la carte un PIT *(Programmable Interval Timer <sup>=</sup>* temporisateur programmable), deux PPI *(Programmable Peripheral Interface =* interface programmable de périphérique), un convertisseur A/N à 12 bits et un convertisseur N/A à 12 bits. En amont de l'entrée du convertisseur A/N nous avons intercalé un multiplexeur analogique de sorte que l'on dispose sur la carte de 8 entrées analogiques au total.

# **Le PIT**

Si l'abréviation de ce circuit n'est pas très parlante, le terme de compteur/timer programmable d'intervalles l'est plus. Le synoptique de la-fi**gure <sup>2</sup>** montre la structure interne du 8253, puisque c'est de lui qu'il s'agit. Les trois compteurs COUNTER0...2 sont identiques, de sorte que nous nous arrêterons à la description de l'un d'eux. Chaque compteur est un décompteur prépositionnable à <sup>16</sup> bits, capable de travailler soit en binaire, soit en BCD. L'utilisation des entrées (CLK et GATE) et de la sortie (OUT) dépend du mode adopté (par

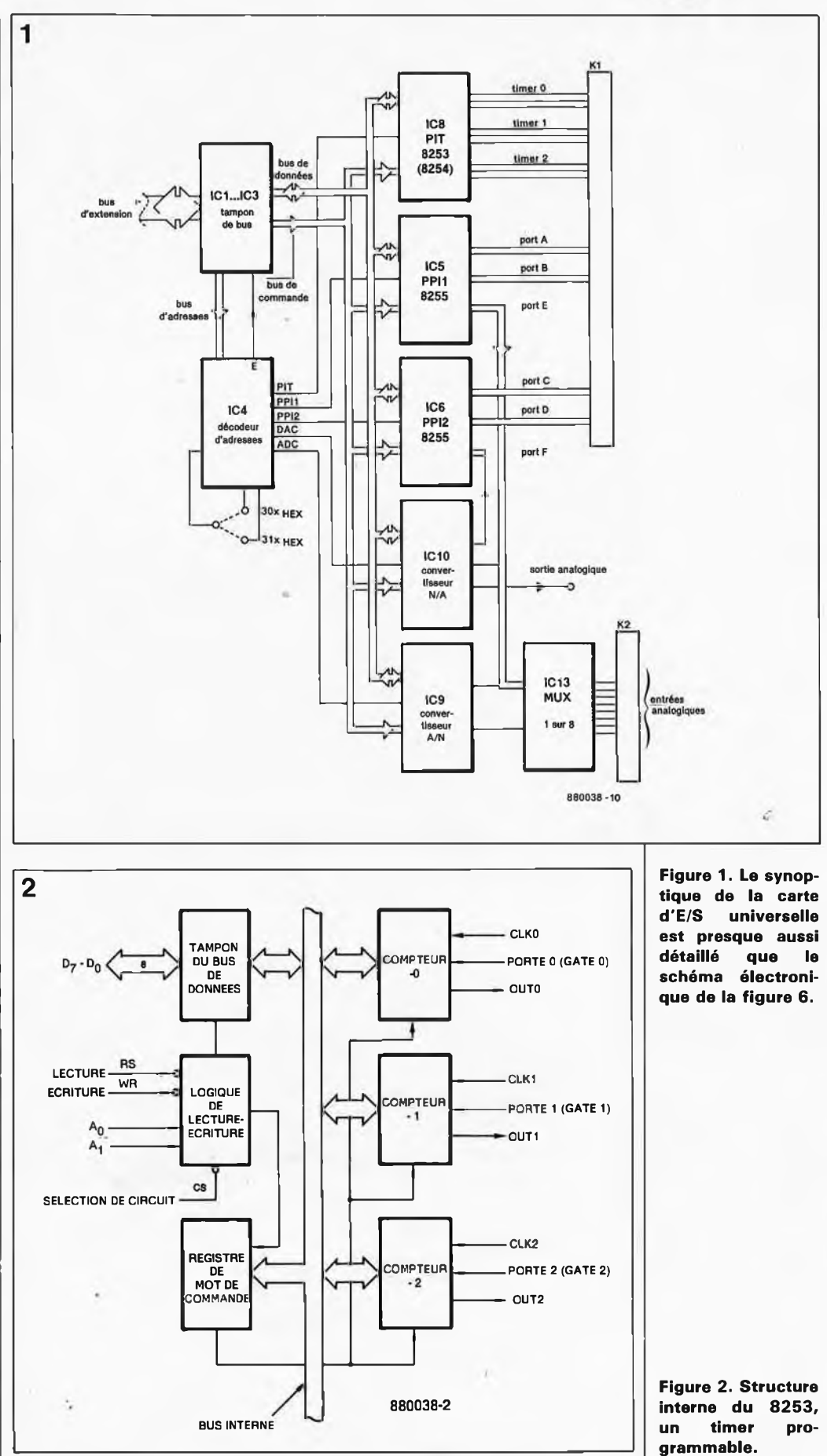

logiciel) pour le compteur. Les trois compteurs sont parfaitement indépendants l'un de l'autre et peuvent donc être positionnés individuellement. Il est possible en outre de lire le contenu du (ou d'un) compteur et un état instantané sans pour autant

devoir bloquer l'entrée d'horloge. Le positionnement des timers est effectué à l'aide de 4 mots de commande *(CONTROL WORD)* que l'on peut écrire dans le registre de mot de commande *(CONTROL WORD REGISTER).* Ce registre ne possède **Tableau 1a. Le format du mot de commande dans le détail.**

qu'une adresse, de sorte que deux bits du mot de commande (SCI et SCO) sont réservés pour indiquer quel est le compteur auquel on s'adresse. Le **tableau la** donne les fonctions disponibles et montre comment les définir. En fait, les opération de lecture du (et d'écriture dans le) compteur sont extrêmement simples. A condition de respecter l'information que contiennent les lecture/chargement *(Read/Load)* du mot de commande, l'ordre d'adressage des compteurs est sans importance. Notons au passage qu'il n'est pas toujours indispensable de faire précéder une opération de lecture ou d'écriture par un mot de commande, puisque le dernier mot de commande envoyé (pour chacun des timers) devient la valeur par défaut.

La lecture du tableau la nous apprend que les compteurs connaissent 6 modes de fonctionnement. Voyons rapidement ce que représente chaque mode. Pour mieux comprendre comment les choses se passent, regardons la **figure 3.**

# *mode 0: interrupt on terminal coimt* (envoi d'une demande d'interruption en fin de décomptage)

Dans ce mode, la sortie se trouve au niveau logique bas. Après chargement du compteur (la sortie reste ''basse"), le décomptage commence. Dès que le compteur arrive à zéro *(terminal counf)* la sortie passe au niveau haut; elle reste à ce niveau

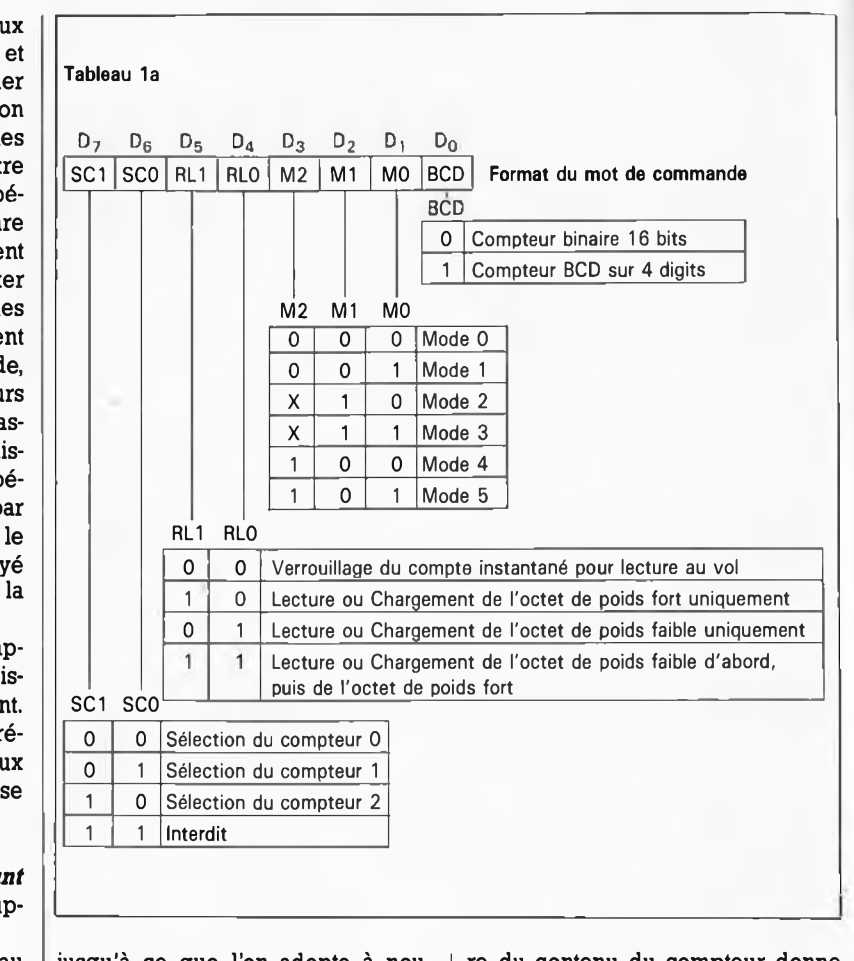

jusqu'à ce que l'on adopte à nouveau, par l'envoi d'un mot de commande, le mode 0 ou que prenne place un nouveau chargement du compteur. Attention: tant que la sortie se trouve au niveau haut, le compteur poursuit son comptage. La lecture du contenu du compteur donne un résultat aléatoire.

*mode 1: programmable one-shot* (monostable programmable) A l'arrivée de l'impulsion d'horloge qui suit le flanc ascendant du signal

**Figure 3. Chrono** $diagram$ mes **différents modes de fonctionnement que connaît le 8253.**

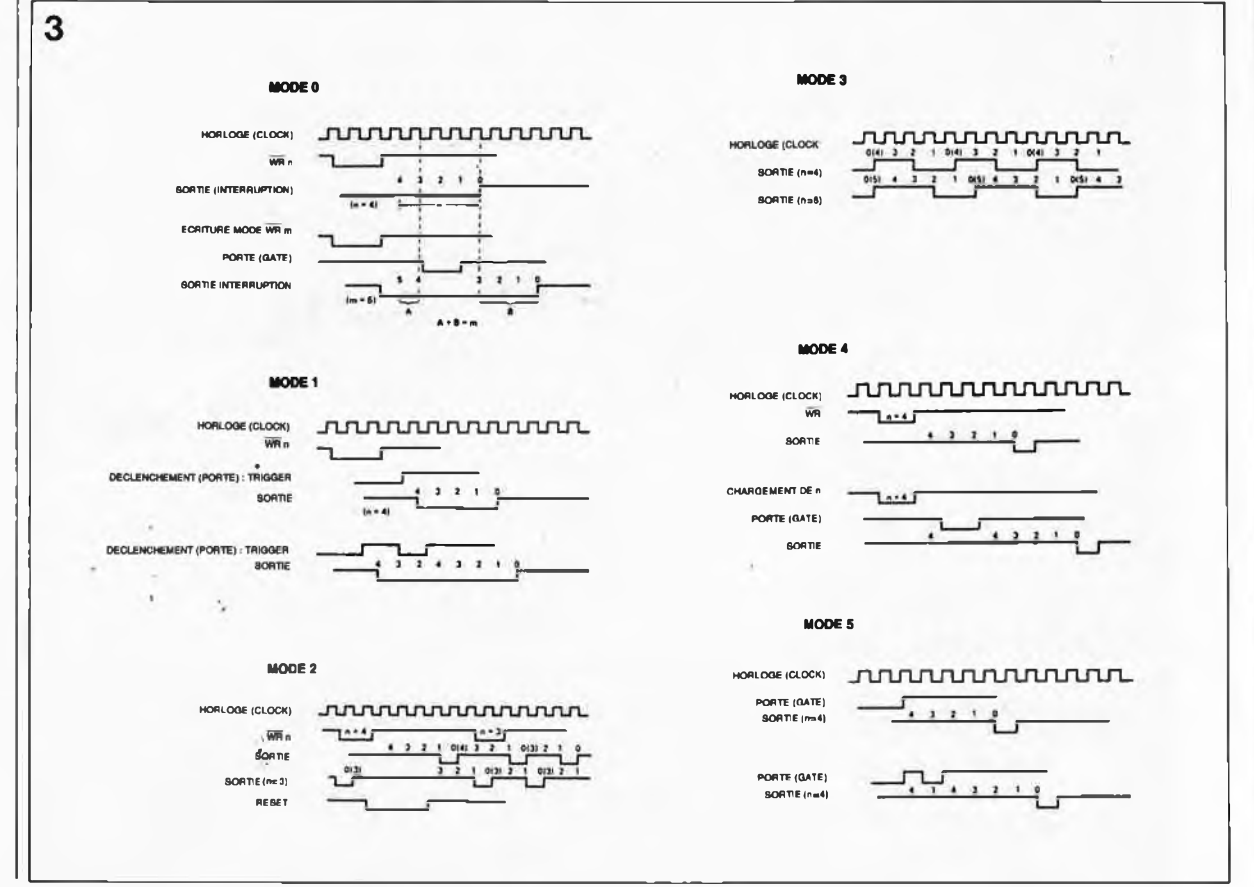

elektor mai 1988 **Tableau 1b. Selon**

**le mode concerné, la fonction du signal STATUS appliqué à l'entrée GATE change.**

appliqué à l'entrée GATE, la sortie passe au niveau bas. Elle reste basse tant que le compteur décompte et passe au niveau haut dès que le compteur arrive à zéro.

Le chargement d'un nouveau nombre dans le compteur n'a pas d'effet sur celui-ci, car ce n'est qu'après un flanc ascendant du signal GATE que cette valeur est prise en compte par le compteur. Chaque flanc ascendant du signal GATE relance le compteur: en d'autres termes, le mode monostable est redéclenchable.

# *mode 2: rate generator*

(générateur de rythme)

Dans ce mode, le compteur fonctionne en diviseur par N. Lorsque le compteur atteint zéro, la sortie passe au niveau bas pendant la durée d'une impulsion d'horloge. La durée de la période de ce signal est égale au nombre de comptage multiplié par la durée de la période du signal d'horloge. Le chargement d'un nouveau nombre de comptage ne prend effet qu'après écoulement de la période en cours.

Dans ce mode, l'entrée GATE sert d'interrupteur marche/arrêt. Si l'entrée GATE se trouve au niveau bas, la sortie se trouve elle au niveau haut. Lors du passage au niveau haut de la ligne GATE le chargement du nombre de comptage dans le compteur prend place et le compteur commence à décompter. On peut ainsi<br>utiliser l'entrée GATE pour l'entrée synchroniser le signal de sortie avec un autre signal. On peut également effectuer une telle synchronisation par logiciel, sachant qu'après chargement du mot de commande (qui définit le mode en question) la sortie reste "haute" jusqu'à ce que le compteur soit chargé.

## *mode 3:square wave rate generator* (générateur d'onde carrée)

Ce mode est presque identique au mode 2, à ceci près que la sortie change de niveau logique au milieu de la période, Avec un nombre de comptage pair, le rapport cyclique est de 50% très exactement. Si le nombre de comptage est impair, la longeur de la durée pendant laquelle la sortie est "haute" dépasse d'une période d'horloge celle pendant laquelle la sortie est "basse".

# *mode 4: software triggered strobe* (signal d'échantillonnage à déclenchement par logiciel)

Lorsque l'on a adopté ce mode par envoi du mot de commande correspondant, la sortie est ''haute". Dès que s'est fait le chargement du compteur, celui-ci se met à décompter. Lorsque le compteur arrive à zéro, la sortie passe au niveau bas la durée d'une impulsion d'horloge avant de repasser au niveau haut et d'y rester. Lorsque l'on procède au chargement d'un nouveau nombre de comptage dans le compteur alors que celui-ci est en cours de décomptage, le transfert du nouveau nombre prend place à la première impulsion d'horloge qui süjt ce chargement et le décomptage reprend à partir de cette dernjère valeur. Dans ce mode, l'entrée GATE fait office d'interrupteur marche/arrêt pour le compteur (marche = .<br>"haut").

Tableau 1b

# *mode 5: hardware triggered strobe* (signal d'échantillonnage à déclenchement par matériel)

Ce mode est pratiquement identique au mode 4, à ceci près que le redémarrage du compteur se fait par le flanc ascendant du signal de l'entrée GATE. Un flanc ascendant du signal GATE arrivant avant que le compteur ne soit arrivé à zéro, entraîne un redéclenchement de celuici.

Le.**tableau 1b** récapitule la fonction du signal GATE dans les différents modes.

La lecture du contenu du compteur est en principe extrêmement simple. Cependant, pour éviter qu'une impulsion d'horloge ne vienne mettre le désordre au cours d'une lecture, il faut commencer par arrêter le compteur (par l'intermédiaire du signal GATE ou par blocage du signal d'horloge) ou le geler par l'intermédiaire du mot de commande (manoeuvre sans conséquence sur le contenu ou le fonctionnement du compteur). Le processeur peut alors très facilement lire le contenu du compteur. Le mot de commande permettant le gel du contenu du compteur possède le format suivant:  $SC1 SC0 0 0 X X X X$ 

mot dans lequel les bits SCI et SCO indiquent de quel compteur il s'agit, les deux zéros signalent qu'il faut geler le contenu du compteur et les X des bits dont le contenu est sans importance ("indifférent").

Avant d'en avoir terminé, une remarque concernant une caractéristique importante du 8253: sa fréquence d'horloge maximale est de 2,6 MHz. Si l'on veut travailler à une fréquence d'horloge plus élevée, il faudra utiliser un 8254, circuit dont il existe actuellement trois versions: 5, 8 ou 10 MHz.

# **Le PPI: 8255**

L'appelation complète du 8255 est *Programmable Peripheral Interface,* interface programmable pour périphérique. La **figure <sup>4</sup>** donne la structure interne de ce circuit fort complexe. Les trois ports d'E/S à 8 bits sont combinés pour former deux ports de <sup>12</sup> bits ayant chacun une largeur égale à celle d'un port et demi d'origine. Cette approche étrange

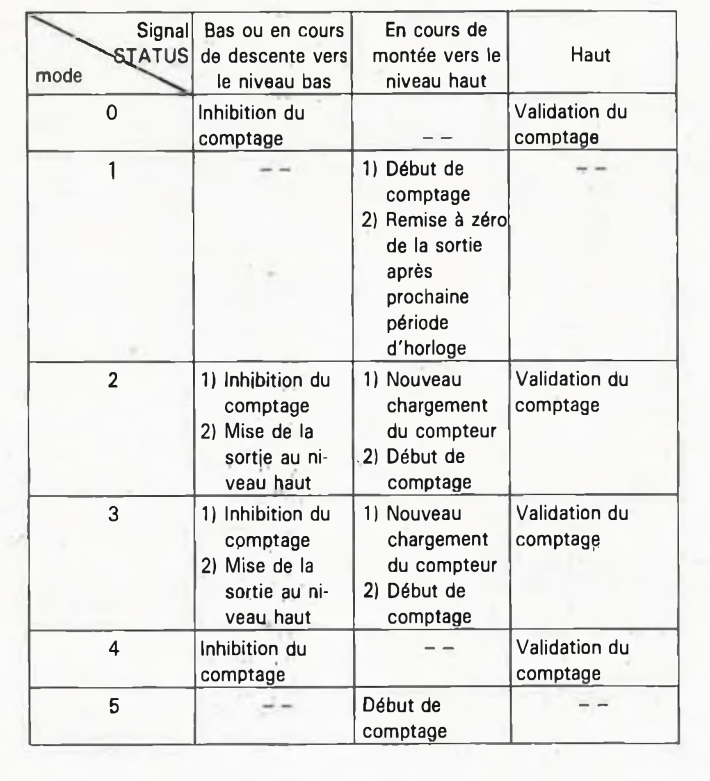

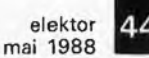

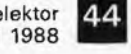

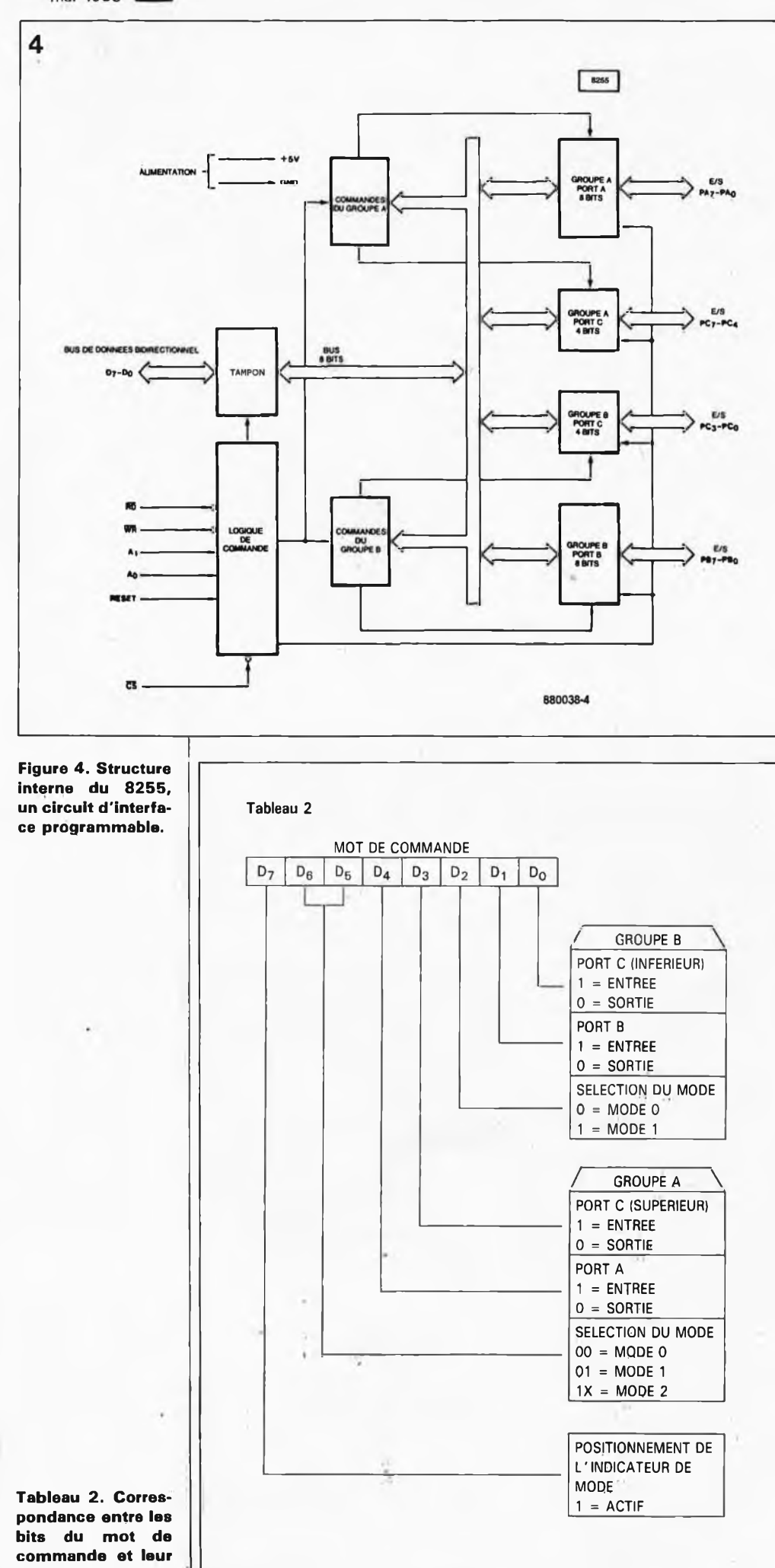

qui pourrait prêter à confusion est nécessaire si l'on veut utiliser la pos sibilité de générer de signaux d'ac quittement *(handshàking)* caractéris tique du 8255. Le PPI connaît trois modes de fonctionnement:

# *mode 0: basic input/output*

Les ports A et <sup>B</sup> et les deux demiports C peuvent être programmés en entrées **ou** en sorties.

# *mode 1: strobed input/output*

Chacun des ports A et B est servi par un demi-port C chargé de fournir les signaux d'acquittement.

## *mode 2: bidirectionnel bus*

Le port A est intégralement bidirec tionnel, mais pour cela il doit être servi par 5 des lignes du port C. Le choix du mode de fonctionne ment du PPI se fait par l'intermédiai re d 'un mot de commande. La **figure** <sup>5</sup> montre les conséquences du choix <sup>d</sup>'un mode donné sur la disposition des ports de sortie du 8255. On voit très nettement la personnalité bi valente du port C. Ce port est en fait constitué de deux demi-ports de 4 bits que l'on peut utiliser pour des fonctions d 'E/S, de génération de si gnaux d'acquittement, et/ou d'inter ruption, chaque moitié est plus ou moins associée définitivement à l 'un des deux autres ports. On se trouve ainsi en présence de deux ports dis posant chacun de <sup>12</sup> lignes d 'E/S. On retrouve cette dualité dans la struc ture du mot de commande. Le **tableau <sup>2</sup>** donne la correspondance entre les bits du mot de commande et leur fonction. Attention, contraire ment à ce qui est le cas avec d'autres circuits intégrés d 'E/S spécialisés, il est impossible avec le 8255 de défi nir indépendamment chacun des bits comme une entrée ou une sor tie.

Lors de la sélection d 'un mode, le bit 7 est toujours à "l" (actif). Le mode 0 est le mode le plus simple. Tout ce que l'on demande au processeur est une opération de lecture du (ou d'écriture dans le) registre correspondant du 8255 qui fonctionne ensuite selon le cas èn entrée ou en sortie — remarquons en passant qu 'un port connecté comme sortie peut aussi être lu. L 'étude des mo des de fonctionnement <sup>1</sup> et 2 ainsi que celle de la situation d 'un bit 7 à zéro nous amèneraient trop loin et ne nous serviraient à rien dans le cas présent. Si la matière vous intéresse, veuillez consulter la fiche de caractéristiques techniques du 8255. Un mot, avant de terminer, en ce qui

concerne le courant de sortie. Une sortie est en mesure de fournir un courant de <sup>1</sup> mA au minimum à une tension de 1,5 V, valeurs qui autori-

**fonction.**

45

sent la commande directe d'un transistor darlington. Inversement, une entrée est capable de drainer un courant de 2,5 mA.

# **Lé convertisseur A/N**

A y regarder de près, le convertisseur A/N à <sup>12</sup> bits est en fait un convertisseur à <sup>13</sup> bits, puisqu'outre les <sup>12</sup> bits de donnée, le ICL7109 possède également un bit de polarité. Certains fabricants de ce type de circuits l'ajoutent aux <sup>12</sup> vrais bits, d'autres pas: affaire de point de vue. Nous nous intéresserons de plus près au mode de fonctionnement du convertisseur lorsque nous en viendrons au schéma. Nous nous limitons pour l'instant à voir comment est rendue la donnée de conversion. L'étude du **tableau <sup>3</sup>** nous apprend que les <sup>14</sup> bits (nous avons récupéré au passage un bit de dépassement de gamme (OR = *OverRange))* sont répartis sur deux octets. L'octet de poids faible reçoit les 8 bits de poids faible de la donnée. L ' octet de poids fort contient les 4 bits de donnée restànts ainsi que le bit de dépassement de gamme et le bit de polarité. Le bit de dépassement de gamme est à "l" lorsque la tension d'entrée dépàsse la valeur maximale de l'échelle. Si le bit de polarité se trouve à "l" cela signifie que l'on se trouve en présence d'une tension d'entrée positive. Les bits de donnée rendent l'amplitude de la tension d'èn-

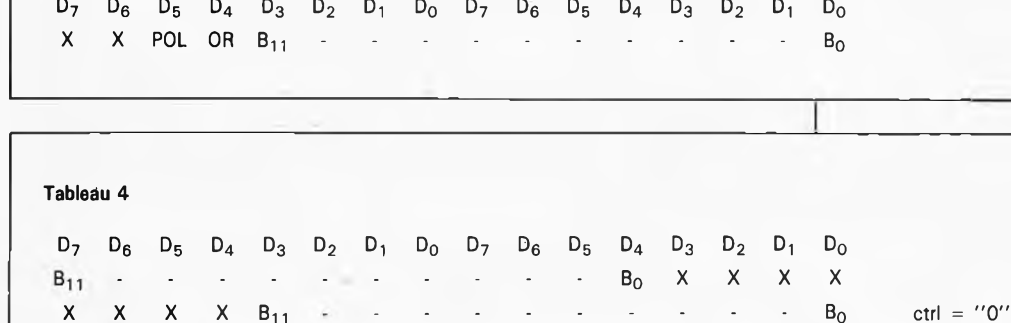

trée, plus exactement la valeur absolue de celle-ci. Il n'est pas question ici de complément à un ou à deux, comme avec certains autres processus de conversion. Les bits 6 et 7 de l'octet de poids fort ne sont pas définis; le logiciel devra les ignorer.

 $X$   $B_{11}$ 

**Tableau 3**

X

# **Le convertisseur N/A**

Le convertisseur N/A ne possède pas de I3ème bit (de polarité), ce qui, comparé au convertisseur A/N, met le PM7548 en état d'infériorité numérique d'un bit. Pour rendre les données de conversion, on utilise le code à décalage binaire *(offset binary code),* code obtenu par addition de la valeur négative maximale à la valeur réelle. Le résultat en sortie répond à la formule suivante:

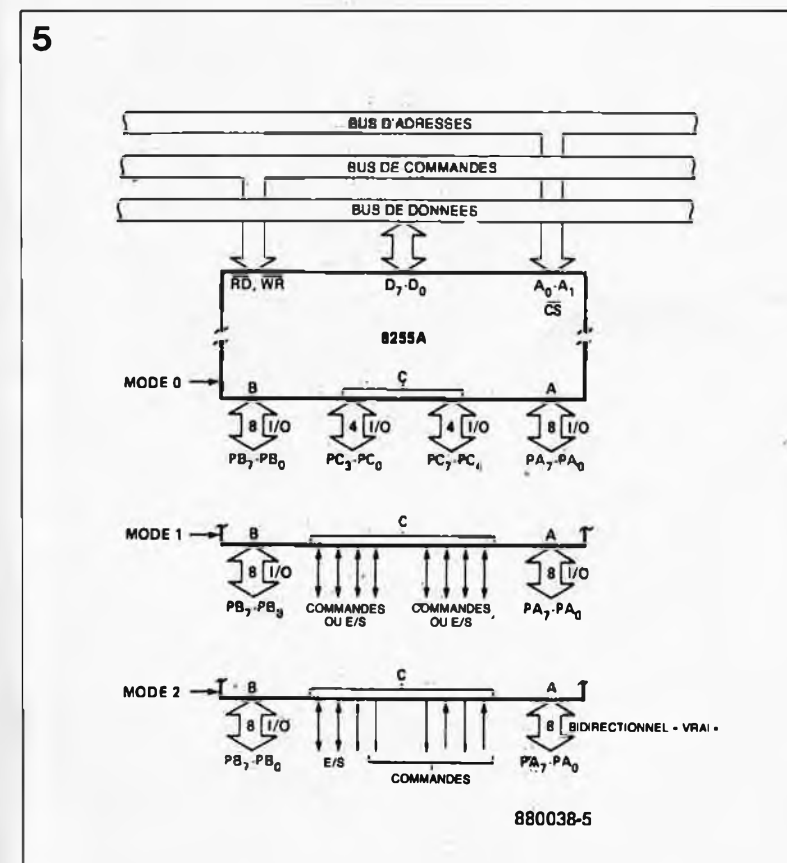

 $-2048$  •  $|U_{ref}|/2048$ , le 2048 correspondant à la valeur décimale du douzième bit de notre mot de conversion.

Supposons, pour nous simplifier la vie, que la tension de référence U<sub>ref</sub> adoptée ait une valeur de -2048. Le facteur de multiplication  $|U_{ref}|/2048$ est alors égal à 1. Pour le code 0000 0000 0000 $_{2}$  (0<sub>10</sub>) on développe la formule suivante:

-2048 •  $U_{ref}$ /2048 soit un résultat de -2048 • <sup>1</sup> ou -20.48.

De même pour le code 1000 0000 0000<sub>2</sub> (2048<sub>10</sub>) on a la formule suivante:

 $(-2048 + 2048)$  •  $U_{ref}/2048$ , soit 0 • 1; le résultat est alors 0. Pour finir, avec le code 1111 1111 $_{2}$  (4095<sub>10</sub>) on obtient le résultat suivant:

 $(-2048 + 4095)$  •  $U_{ref}/2048$ , soit 2047 • 1; le résultat est ainsi 2047. Nous admettons avec vous que le sujet n'est pas d'accès facile.

Avec ce code, il est très facile dé trouver un complément à <sup>2</sup> d'un nombre ou inversement un nombre à partir de son complément à 2. Dans les deux cas, il suffit d'inverser le bit le plus significatif (de poids fort). Comme le montre le **tableau 4,** il existe deux façons de répartir les <sup>12</sup> bits entre les deux octets. Si l'entrée de commande *(ctrl)* est au niveau bas, on utilise les <sup>12</sup> bits de poids fort des deux octets (donnée justifié à gauche) et si cette même entrée se trouve au niveau haut, ce sont les <sup>12</sup> bits de poids faible qui sont utilisés (justification à droite). Le niveau de sortie du convertisseur N/A est adapté à la nouvelle donnée à l'instant de l'écriture dans lé convertisseur N/A de l'octet de poids faible.

# **La carte d'E/S**

Le schéma de la carte d'E/S universelle **(figure 6)** rappelle énormément le synoptique de la figure l, à çeci près qu'il est devenu beaucoup plus ''chevelu". Nous allons repasser en

**Tableau 3. Répartition des 14 bits du mot de conversion.**

 $ctrl = "1"$ 

**Figuré 5. Récapitulatif des fonctions des lignes d'E/S selon le mode de fonctionnement du 8255.**

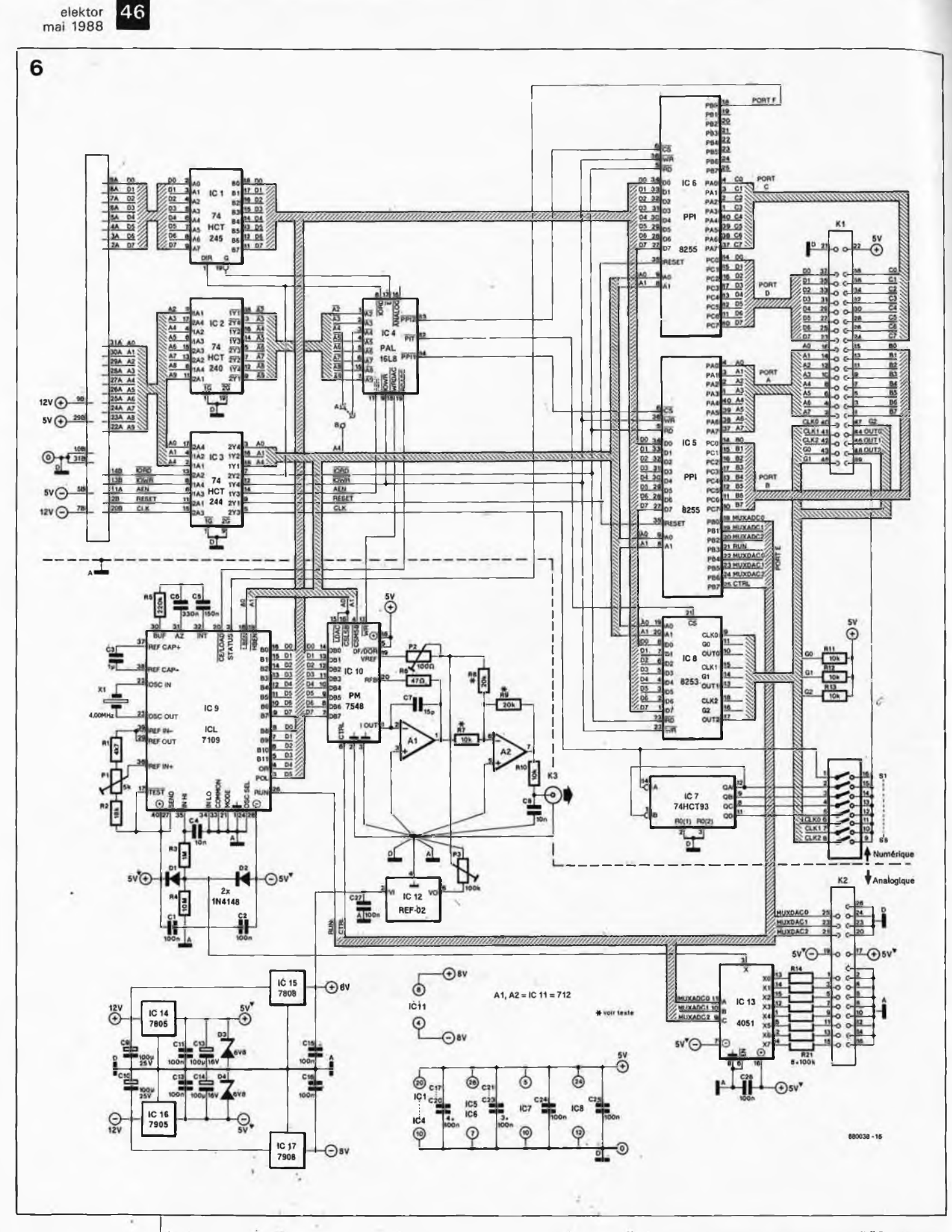

**Figure 6. L'électroniqué de la carte d'E/S dans toute sa splendeur.**

revue les différents sous-ensembles que comporte cette carte et en donner le cas échéant les caractéristiques spécifiques.

Commençons par les tampons de bus (ICI.. .IC3) et remarquons au passage que IC2 est un tampon inverseur; ce choix nous permet de ré

duire au strict minimum le nombre de circuits intégrés nécessaires. L'inversion (inutile en fait) subie par quelques-unes des lignes d'adresses sera annulée par l'intermédiaire du décodeur d'adresse ÏC4, une PAL *(Programmable Array Logic* = réseau logique programmable). La programmation de cette PAL est conçue de manière à ce que ce circuit génère tous les signaux de sélection de circuit *(CE, Chip Select)* nécessaires au fonctionnement dé la carte d'E/S.

Nous en arrivons au plat de résistance: les PPI, IC5 et IC6. Les ports A ët

C de ces deux 8255 sont reliés directement au connecteur d'E/S. Les deux ports <sup>B</sup> sont utilisés pour des fonctions internes. Cette approche permet à l'utilisateur de tirer profit de toutes les possibilités d'E/S des ppl. Mais voici que du néant du synoptique apparaît IC7, un diviseur par 2, 4, 8 et 16. Sa présence s'explique par le fait que le 8253 a souvent des problèmes à s'accommoder de la fréquence d'horloge du systèmehôte. Pour de nombreuses applications, il est intéressant de disposer d'un signal d'horloge synchrone au signal d'horloge du système, ce qui explique l'adjonction de ce diviseur. Par l'intermédiaire d'interrupteurs DIL, SI... S5, l'une des sorties du diviseur ou le signal d'horloge du système peut être connectée aux entrées d'horloge des *timers* (via

S6...S8) et au connecteur d'E/S. Nous voici arrivés à la partie analogique de notre montage. La commande du processus de conversion du convertisseur A/N (IC9) se fait par l'intermédiaire des lignes "RUN" et "STATUS". L'état de la ligne ''STA-TUS" permet à l'ordinateur de savoir si une conversion est en cours (STA-TUS = "1") ou achevée (STATUS = "0"). Tant que la ligne "STATUS" se trouve au niveau bas, il est possible d'effectuer la lecture du résultat de la conversion. L'entrée "RUN" permet d'agir sur la manière dont est effectuée la conversion. La mise et le maintien de la ligne "RUN" au niveau haut lance automatiquement une nouvelle conversion toutes les <sup>2</sup> ms. Une fois que la sortie "STA-TUS" est passée au niveau bas, l'utilisateur dispose de 1,75  $\mu$ s pour lire le résultat de la conversion. Le convertisseur lui utilise ces  $1.75 \mu s$  pour procéder à l'ajustage du point zéro *(autozero).* Il est possible de faire plus élégant et plus rapide (la qualité du logiciel joue aussi sur la vitesse). En effet, en l'absence d'autre action, il faut toujours 2 ms au convertisseur pour effectuer la conversion et la phase d'ajustage du point zéro. En fait, en fonction de la valeur à convertir, la durée peut être notablement plus courte. En faisant passer la sortie "RUN" au niveau bas dès que la sortie ''STATUS" est passée elle au niveau bas, on supprime la partie inutile de la phase de conversion. Le convertisseur passe alors en phase d'auto-zéro et y reste jusqu'à ce qu'il reçoive, par la mise au niveau haut de l'entrée "RUN", l'ordre de procéder à une nouvelle conversion. La **figure** 7 donne un ordinogramme de cette procédure. Pendant la conversion  $A/N$  ("STATUS" = "1") la tension appliquée à l'entrée du convertisseur doit être stable. En fonction du signal STATUS, l'ordinateur peut attaquer un circuit externe chargé de faire en sorte que cette condition de stabilité soit remplie (un échantillonneur/bloqueur ou un convertisseur CA/CC par exemple).

Pl nous permet d'ajuster le convertisseur A/N. Par l'intermédiaire de cet ajustable et des composants connexes, on peut ajuster à 2,048 V très précisément la valeur de la tension appliquée à l'entrée de référence (broche 36), de manière à ce que la tension d'entrée correspondant au plein débattement de l'échelle soit de 4,096 V (2  $\bullet$  U<sub>ref</sub>). Si, dans le cas d'une application spécifique, il vous faut disposer d'une tension de débattement pleine échelle différente, nous vous recommandons d'appeler la fiche de caractéristiques techniques du ICL7109 à votre secours. L'entrée analogique du convertisseur A/N reçoit son signal par l'intermédiaire d'un multiplexeur analogique, IC13, qui fait office de commutateur d'entrée; ce multiplexeur est commandé par l'intermédiaire du port <sup>B</sup> de IC5. Sur le connecteur des 8 entrées analogiques on trouve également trois sorties de ce port; ces sorties sont en principe destinées à permettre de connecter un multiplexeur à la sortie analogique. Nous n'avons pas ajouté un tel multiplexeur sur notre carte en raison de l'environnement électroniquement pollué qui règne normalement à l'intérieur d'un ordinateur, parasites électromagnétiques dont l'influence néfaste sur le fonctionnement d'un tel circuit est nettement sensible.

La tension de sortie analogique est (cela va de soi) fournie par un convertisseur N/A (IC10). L'amplificateur opérationnel Al convertit le courant de sortie analogique du PM7548 en tension. La fonction de A2 est de faire en sorte que la tension de sortie puisse évoluer de  $-U_{\text{max}}$  à +U<sub>max</sub>. Pour cette raison, il

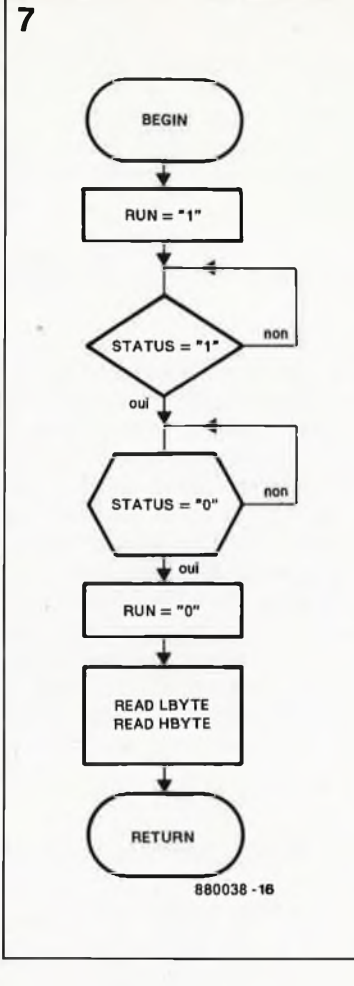

est important que les valeurs des résistances R7, R8 et R9 soient aussi proches que possible (le fabricant recommande un tolérance inférieure à 0,01%). La solution à cette exigence est bien plus simple que ne le laisse supposer l'exposé du problème: on prend quelques résistances de 22 k et on en choisit quatre dont les valeurs sont aussi identiques que possible. Dans le cas présent, la valeur absolue des résistances est sans importance, mais ce qui l'est c'est l'égalité de leurs valeurs. Après avoir sélectionné les résistances, on

**Figure 7. Ordinogramme simple de la commande du convertisseur A/N.**

**c'**

**Vue rapprochée du connecteur K3.**

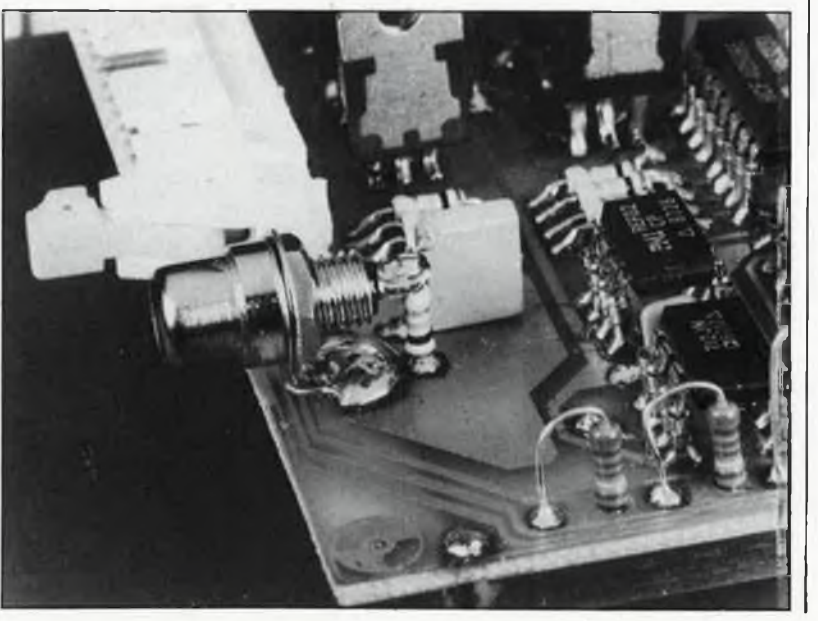

48

réalise R7 par la mise en parallèle de deux des résistances choisies. Les conséquences d'une éventuelle tolérance de la valeur de la résistance équivalente ainsi réalisée sont aisément déduisibles de la formule de calcul de la tension de sortie donnée ci-dessous.

$$
U_{\text{analogique}} = U_{\text{ref}} \left( \frac{n}{4096} \cdot \frac{R9}{R7} - \frac{R9}{R8} \right)
$$

On le constate, le rapport entre R9 et R8 a une influence directe sur le point zéro de la tension de sortie. Si ce rapport diffère notablement de 1, il sera difficile d'éliminer cette tension de dérive *(offset)* par action sur P2. Le rapport R9/R7 possède une influence sur l'écart séparant les valeurs maximale et minimale que peut atteindre la tension de sortie. Pour un résultat optimal, ce rapport doit être égal à 2. A l'examen de cette formule on s'aperçoit en outre, que R9 est la résistance autour de laquelle tout se joue, et que par conséquent, c'est sa valeur qui doit servir de base lors du choix des autres résistances.

Le convertisseur N/A tire sa tension de référence d'une source de tension de référence additionnelle (IC12), car la source de référence IC9 ne répond pas aux besoins spécifiques. Le convertisseur N/A possède deux points de réglage: P2 pour ajuster le point zéro et P3 pour régler le niveau maximal de la tension de sortie.

Le filtre RC placé à la sortie analogique supprime les derniers résidus numériques qui pourraient encore être superposés au signal analogique. Si l'on veut travailler à la vitesse limite du système, il peut arriver que la constante RC de ce filtre soit légèrement trop importante.

Il nous reste à parler de l'alimentation de la carte d'E/S universelle. Son schéma en bas de la figure 6 vous paraîtra sans doute plus complexe que ce à quoi vous vous attendiez. Il n'y a rien à y faire, c'est en effet la seule approche possible pour donner aux composants analogiques une tension d'alimentation exempte de résidus parasites; les composants numériques tirent la leur directement de l'alimentation de l'ordinateur.

# **Une carte pour tout. . .**

.. .et tout sur une carte (comme auraient pu dire les 4 mousquetaires). Après cette (longue???) approche théorique, il est temps maintenant de se faire plaisir: commencer la réalisation du montage. Vu l'ampleur de la réalisation, les conseils habituels sont plus que jamais de rigueur: utiliser un fer à souder à pointe fine, de la soudure de faible épaisseur et des supports pour circuits intégrés de bonne qualité, (si vous en utilisez, nous ne pouvons que vous recommander, ''chaudement" d'utiliser des supports à tulipe). Lors de la conception, nous avons mis un soin particulier à la réalisation de ce montage, ce qui explique que le circuit imprimé doit doté d'un connecteur **doré.** La platine présente quatre picots d'ancrage pour un éventuel blindage de protection de la partie analogique. Pour notre part nous n'avons pas rencontré de problème

**nées de programmation de la PAL, telles qu'elles sont acceptées par de nombreux programmateurs de PAL. Avec un peu de peine et un rien d'imagination, il est possible de reconnnaître les équations booléennes à programmer dans la PAL.**

**Tableau 6. Don-**

## **Liste des composants:**

**Résistances:**

**R1 = 4k7 R2 = 18 k R3 = <sup>1</sup> M R4 = 10 M R5 = 220 k**  $R6 = 47 \Omega$  $R7.R8.R9 = 4x$ **20 k/1 % \* RIO...RI<sup>3</sup> <sup>=</sup> <sup>10</sup> <sup>k</sup> R14. . ,R21 = 100k P1 = 5 k aj. multitour P2 = 100 Q aj. multitour P3 = 100 k aj. multitour \* voir texte**

**Condensateurs: C1,C2,C11,C12, C15. . .C27 = 100n**  $C3 = 1 \mu \text{ MKT}$ **C4,C8 = 10 n C5 = 150 <sup>n</sup> C6 = 330 <sup>n</sup> C7 = 15 <sup>p</sup>**  $C9, C10 = 100 \mu/25$  V **radial C13.C14 =** 100  $\mu$ /16 V radial

Tableau 5. Correspondance entre les adresses et les fonctions

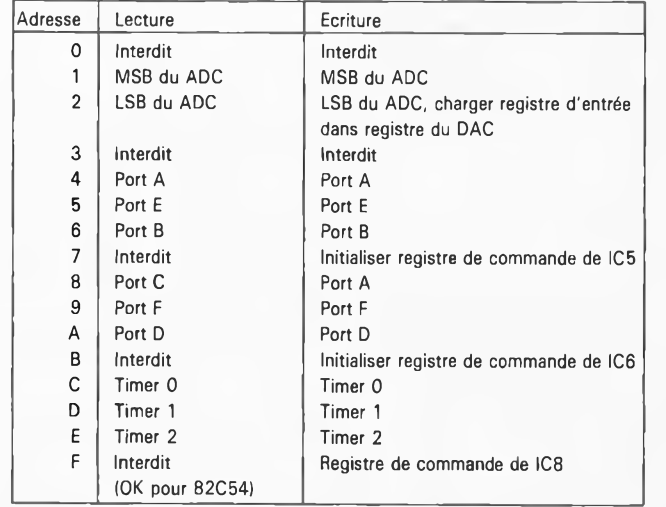

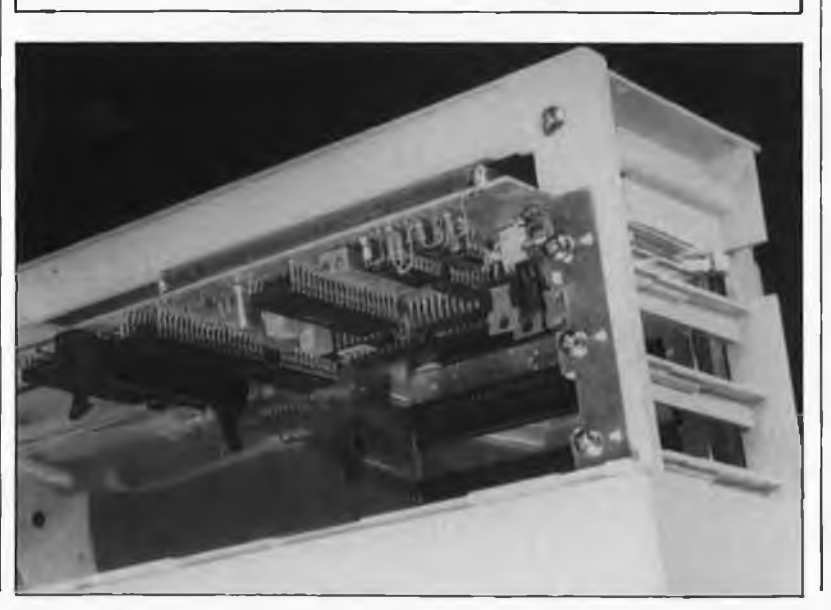

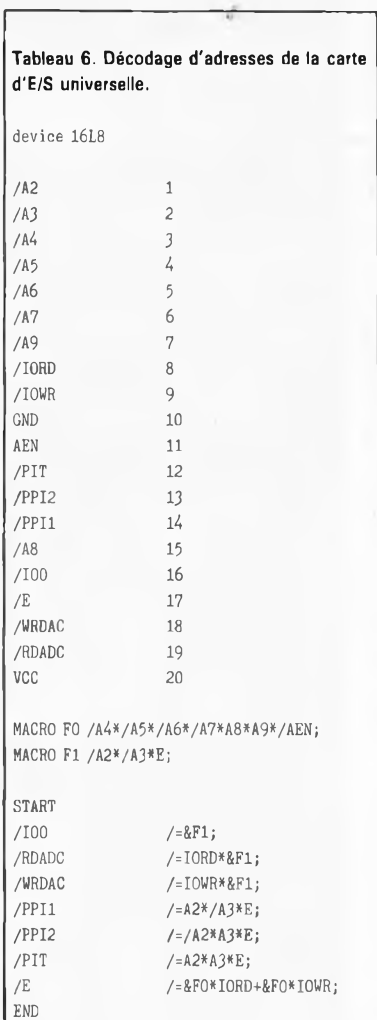

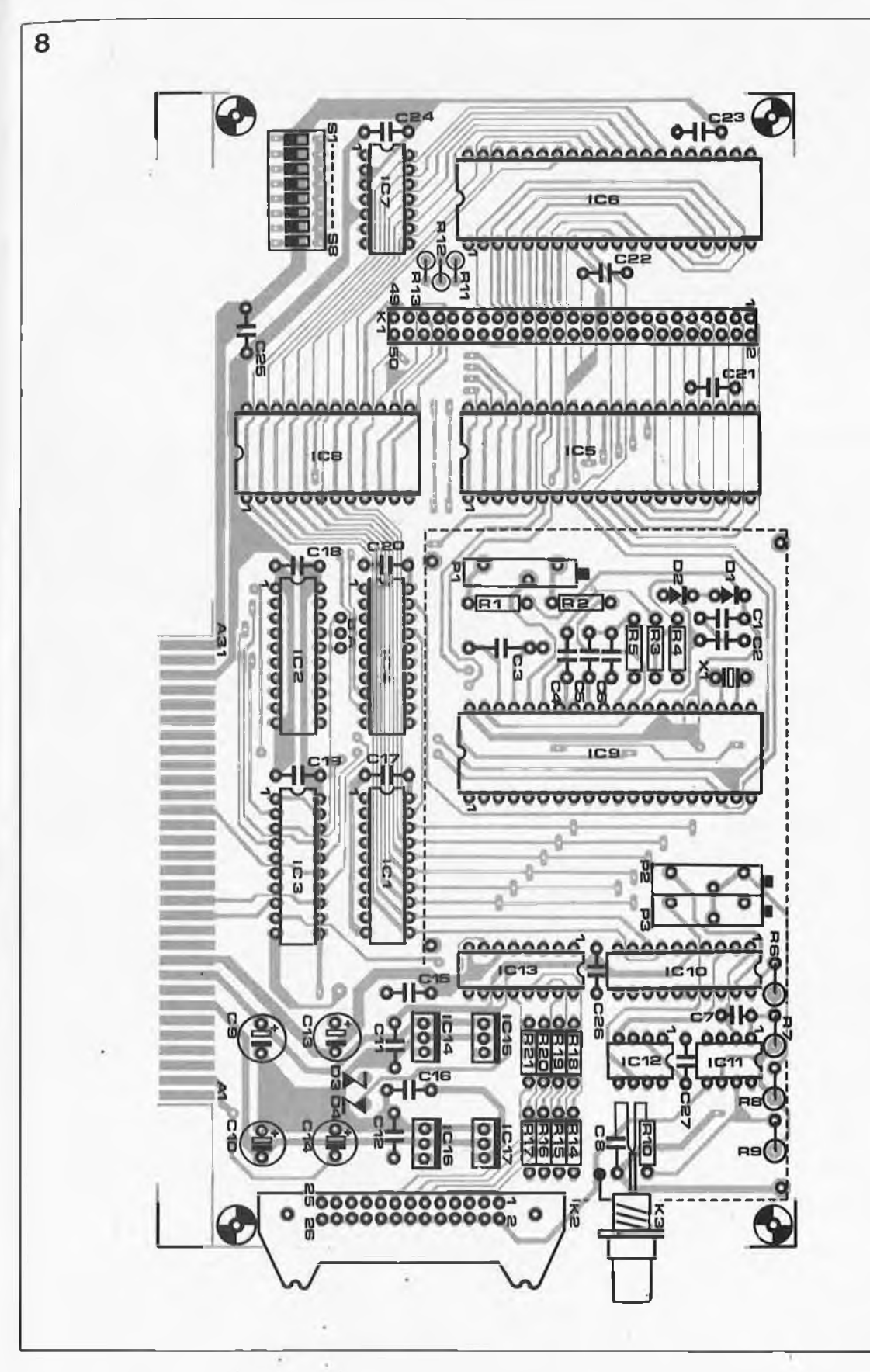

# 49 **Semi-conducteurs:**

**elektor mai 1988**

**D1,D2 = 1N4148 D3,D4 = diode zener 6V8/400 mW ICI = 74HCT245 IC2 = 74HCT240 IC3 = 74HCT244 IC4 = PAL 16L8 (ESS-561) IC5JC6 = 8255-5 ou 82C55 (8 MHz) (Intel) IC7 = 74HCT93 IC8 = 8253-5 ou 82C54 (8 MHz) (Intel) IC9 = ICL 7109 (Intersil) IC10 = PM 7548 (PMI) IC1<sup>1</sup> = OP 215 (PMI) ou 712 (Analog Devices) IC12 = REF 02 CP (PMI) IC13 = 4051 IC14 = 7805 IC15 = 7808 IC16 = 7905 IC17 = 7908 N.B. En ce qui concerne les circuits intégrés de PMI et d'Analog Devices, rien n'interdit l'utilisation des versions économiques de ces circuits (boîtiers**

**DIL!) Les circuits de la famille 82.. (Mtel) existent également en version CMOS (C) et haute vitesse (8 MHz).**

# **Divers:**

- **S1 . . . S8 = octuple interrupteur DIL**
- **K1 = connecteur mâle encartable à 50 broches avec**
- **éjecteur K2 = connecteur 90° mâle encartable à 26 broches avec éjecteur K3 = connecteur cinch femelle**

**X1 = quartz 4 MHz**

particulier, avec ou sans blindage. En cas de mise en place de ce blindage, il faudra replier avec précaution les régulateürs de tension (IC14.. .IC17) vers les résistances R17 et R21, en veillant à ce que les surfaces métalliques des régulateurs IC15 et de IC17 n'entrent pas en contact avec l'une ou l'autre résistance ou le blindage. La résistance RIO et le condensateur C8 sont à monter le plus près possible du connecteur K3 en veillant à ce que l'une des connexions de ces composants soit reliée directement à ce connecteur.

# **Le choix de l'adresse**

Au début de l'article, nous avons indiqué qu'il était possible d'attribuer à cette carte l'un des deux domaines

d'aaresses prévus à son intention: soit  $30X_{\text{Hex}}$  soit  $31X_{\text{Hex}}$ . Le choix s'effectue par l'implantation d'un cavalier de court-circuit sur le pont disposé à proximité de IC4, à l'emplacement A ou <sup>B</sup> selon le cas. Nous avons établi le **tableau 5,** pour vous permettre de donner une valeur au X que comporte cette adresse. On notera en passant que certaines des adresses remplissent des fonctions **Figure 8. Représentation de la sérigraphie de l'implantation des composants et du dessin des pistes du circuit imprimé de la carte d'E/S universelle pour PC.**

différentes selon que l'on effectue une opération d'écriture ou de lecture d'une donnée.

Pour que la carte soit fonctionnelle, il faut d'abord procéder à l'initialisation des PPL Pour ce faire il faut écrire la donnée 100XX00X<sub>2</sub> dans le registre de commande de IC5 et  $100$ XX01X<sub>2</sub> dans celui de IC6. Les X peuvent être remplacés par un bit au choix. Cette valeur d'initialisation donne **toujours** au port E une fonction de sortie et au port F **toujours** une fonction d'entrée. Les autres ports restent eux librement programmables.

# **L'étalonnage**

Dès l'instant où l'on veut tirer profit de la résolution (précision) offerte par les <sup>12</sup> bits, le réglage des convertisseurs A/N et N/A nécessite l'utilisation d'un bon multimètre numérique (33A digits au moins).

Pour le réglage du convertisseur A/N il faut appliquer à celui-ci une tension de 4 V environ (tension dont on mesure la valeur exacte). A l'aide d'un petit programme, on fait en sorte que le résultat de la conversion soit visualisé en permanence sur l'écran, et on joue progressivement sur la position de PI. On aura trouvé la bonne position de PI lorsque la valeur décimale du résultat de conversion correspond très exactement à la valeur de la tension visualisée par le multimètre.

Avant de pouvoir procéder au réglage du convertisseur N/A, il faut avoir sélectionné les quatre résistances R7.. .R9 (comme évoqué plus haut, R7 comporte deux de ces résistances mises en parallèle). La valeur exacte de chacune des résistances n'est pas importante, l'essentiel est qu'elles aient une valeur aussi proche l'une de l'autre que possible. On commence par connecter le multimètre à la sortie analogique. Le premier pas de la procédure de réglage consiste à ajuster le point zéro. Pour ce faire on écrit la donnée  $800_{16}$ dans le convertisseur N/A. Ensuite, par action sur P2, on ajuste à 0 volt la tension de sortie. Ceci fait, on place la donnée FFF<sub>16</sub> dans le convertisseur, et par action sur P3 on ajuste la tension de sortie à la valeur maximale requise.

Pour vous faciliter le test de bon fonctionnement de la carte d'E/S universelle, nous avons écrit un pro gramme en GWBASIC **(figure 9).** Pour pouvoir, à l'aide de ce programme effectuer le test des lignes d'E/S, il faut interconnecter le port A au port D et le port <sup>B</sup> au port C en veillant à intervertir l'ordre des bits: le bit 0 du port A sera relié au bit <sup>7</sup> du port D et ainsi de suite. Si vous voulez vous mettre à l'abri d'une destruction d'une des sorties à la suite d'une erreur de frappe du programme, il est préférable d'effectuer ces interconnexions à l'aide de résis $tances$  de 10 k $\Omega$ .

Vu sa taille (20 x <sup>11</sup> cm) et sa complexité (double face à trous métallisés), nous avons choisi de ne pas mettre dans cet article la représentation des deux faces de la carte d'E/S universelle. Les lecteurs intéressés (ne pas oublier cependant les dizaines d'orifices à intermétalliser et les dizaines de soudures recto-verso à effectuer) peuvent obtenir une photocopie des deux faces de cette platine en envoyant une enveloppe autoadressée affranchie à 3,20FF.

# **EASIC permet**<br> **EASIC permet**<br> **EASIC permet**<br> **EASIC permet**<br> **EASIC permet**<br> **EASIC permet**<br> **EASIC permet**<br> **EASIC permet**<br> **EASIC permet**<br> **EASIC permet**<br> **EASIC permet**<br> **EASIC permet**<br> **EASIC permeter test**<br> **EASIC** 20 X=0: ' .................... address initialisation 0: &H300-&H30F 1: &H310-31F 30 X=&H300+X\*&H10 <sup>40</sup> ' ................................................................. DAC and ADC addresses 50 AH=X+1: 'MS-byte 60 AL=X+2: 'LS-byte 70 A=X+4: E=X+5: B=X+6: Cl=X+7: ' ................................................................... I/O addresses 80 C=X+8: F=X+9: D=X+10:C2=X+ll <sup>90</sup> T0=X+12:T1=X+13:T2=X+14:C3=X+15  $100$  DAT  $=0$ 110 OUT Cl,&H80: <sup>1</sup> .................... ......................................................... E output A and <sup>B</sup> output 120 OUT C2,&H9B: <sup>1</sup> ................................................................................ F input <sup>C</sup> and <sup>D</sup> input 130 OUT E,DAT AND 127: ' .................. left justified data input for the DAC 140 X>1 150 OUT 03,(0\*64+1\*16+3\*2+1): <sup>1</sup> ......................................................................... set counter <sup>0</sup> 160 OUT 03,(1\*64+1\*16+3\*2+1): <sup>1</sup> .......................................................................... set counter 1 170 OUT 03,(2\*64+1\*16+3\*2+1): <sup>1</sup> .......................................................................... set counter 2 <sup>180</sup> OUT T0,X3: <sup>1</sup> ............................................................ startcounters 190 OUT T1,X3: ' ............................................... check timer outputs wih an oscilloscope 200 OUT T2,X3 210 ' ....................................................................................................................... test of 1/0 ports <sup>220</sup> CLS: LOCATE 23,1:PRINT "Testing I/O" 230 LOCATE 10,1  $240 F=0$ 250 FOR 1=0 TO 255 260 OUT A,I: OUT B,I 270 GOSUB 800 280 IF INP  $(C)$   $>>$  X THEN F=F+1: PRINT ''B out to C in error. Output was: '';I 290 IF F>10 THEN GOTO 310 300 IF INP  $(D)$   $>>$  X THEN F=F+1: PRINT ''A'out to D in error. Output was: '';I 310 IF F>10 THEN 1=255 320 NEXT I<br>330 OUT C1,&H99: 260 OUT A, I: OUT B, I<br>270 GOSUB 800<br>280 IF INP (C) < >X THEN F=F+1: PRINT ''B out to C in error. Output was: '';I<br>290 IF F>10 THEN GOTO 310<br>300 IF INP (D) < >X THEN F=F+1: PRINT ''A out to D in error. Output was: '';I<br>310 340 OUT C2.&H82: <sup>1</sup> ................................................................................................. <sup>C</sup> and <sup>D</sup> output 350 FOR 1=0 TO 255 360 OUT C,I: OUT D,I 370 GOSUB 800 380 IF F>10 THEN GOTO 420 390 IF INP  $(B)$   $>>$ X THEN F=F+1: PRINT "C out to B in error. Output was: ";I 400 IF F>10 THEN GOTO 420 410 IF INP  $(A)$  < > X THEN F=F+1: PRINT "D out to A in error. Output was: "; I 420 IF F>10 THEN 1=255

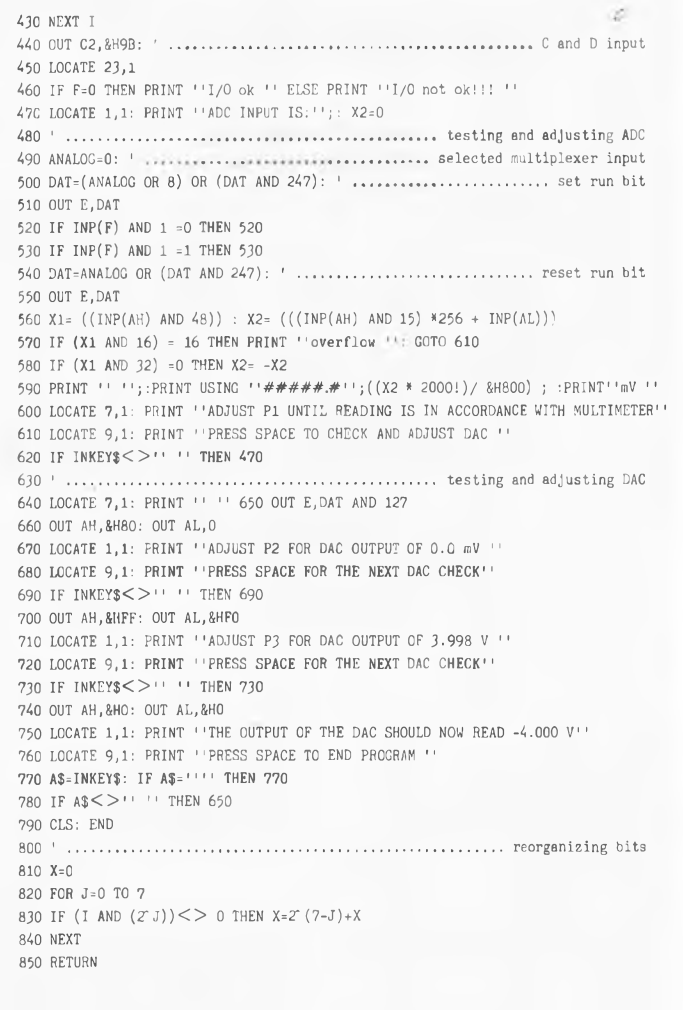

<span id="page-49-0"></span>9

**carte.**

**Figure 9. Ce programme écrit en GWBASIC permet d'effectuer les premiers essais de la**

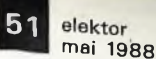

# **LE TORT**

# **fréquencemètre à 5 fonctions**

**Elektor n° 114, décembre 1987, page 34. . .**

La Sérigraphie de l'implantation des composants de la platine EPS 87286 comporte une erreur: les diodes D6. . . D8 sont inversées. Cette errëur n'existe pas sur la sérigraphie représentée en figure 3 de l'article concerné. Les platines vendues depuis la découverte de cette anomalie sont normalement accompagnées d'un billet (doux) correctif.

Comme l'indique très justement la liste des composants, IC2 doit être du type 74HCU04\* ou 74HC(T)14\* (erreur de type dans le schéma de la figure 1),

Les entrées de mesuré présentent une impédance faible (330 Q) de sorte que les sources de signaux présentant une impédance de source élevée vont voir cette dernière diminuer en cas de charge par le fréquèncemètre. L'élimination de R2 et de R3 fait passer l'impédance d'entrée à plus de <sup>1</sup> MQ au prix d'une perte de sensibilité cependant.

\* Pour la mesure de fréquences inférieures à <sup>1</sup> kHz, on optera de préférence pour le 74HC(T)14.

# **pré-diviseur <sup>1</sup> 250 MHz**

**Elektor n°115, janvier 1988, page 38. . .**

II n'aura sans doute pas échappé aux yeux investigateurs de cer-

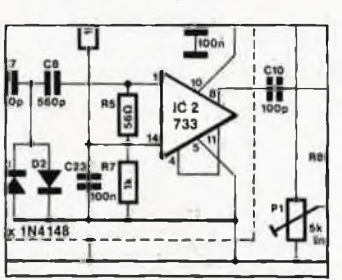

tains de nos lecteurs que IC2 de la figure 4 possède deux broches 8. Un tel circuit intégré n'existe pas encore (si ce n'est éventuellement dans un numéro d'avril). La broche reliée au plus de l'alimentation (ex-4) est en fait la broche 10. La broche 4 (ex-8) est reliée à la broche 11. Voir extrait du schéma ci-contre.

*C*

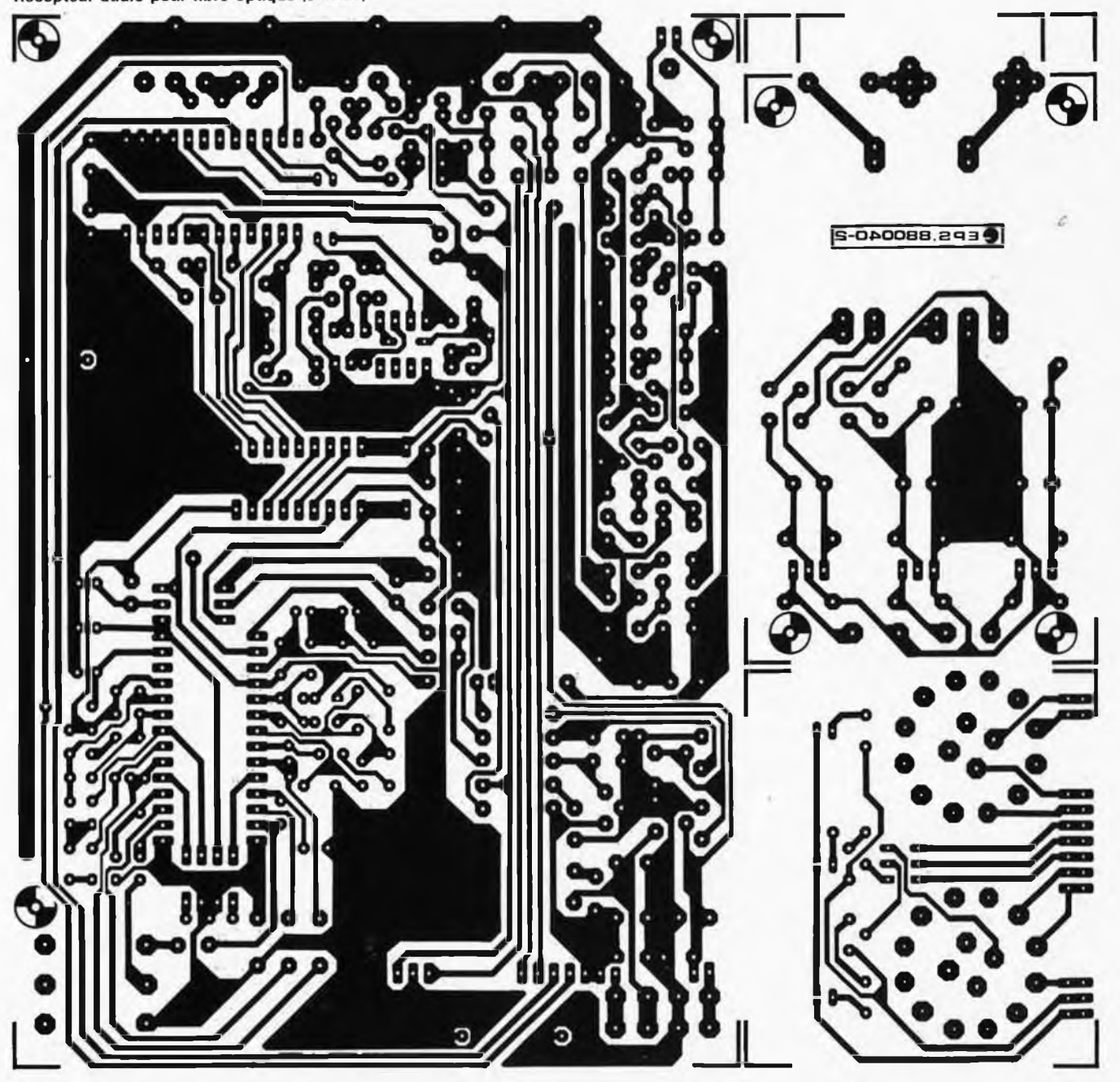

Récepteur audio pour fibre optique (DELEC)

# **SERVICE**

**elektor mai 1988**

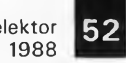

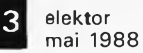

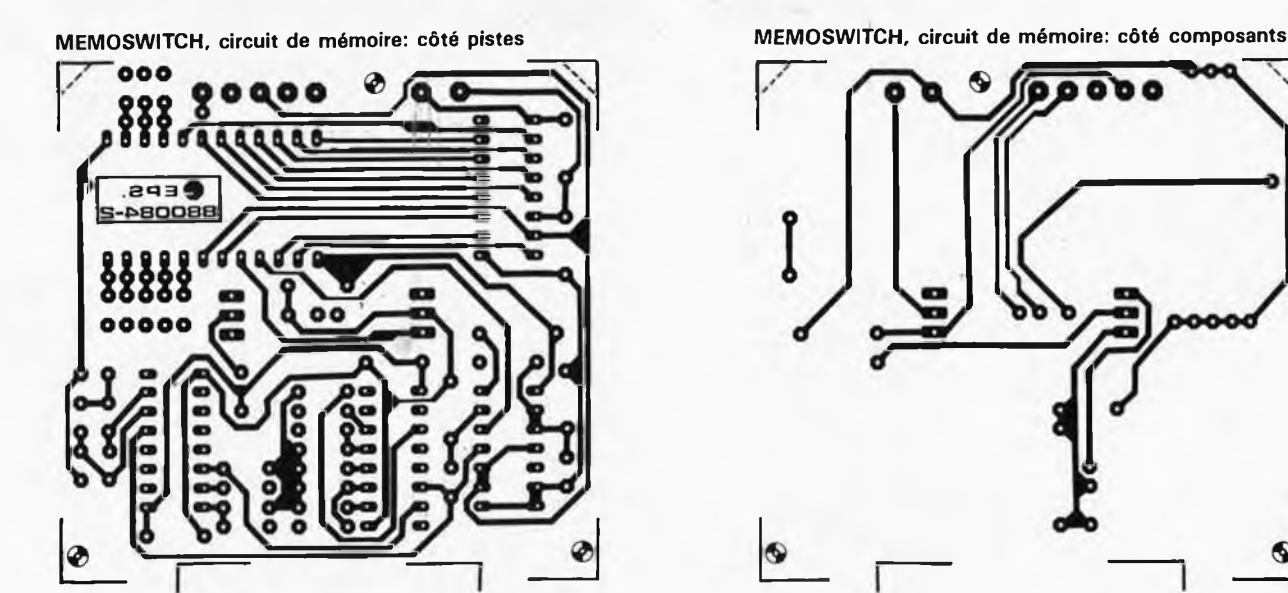

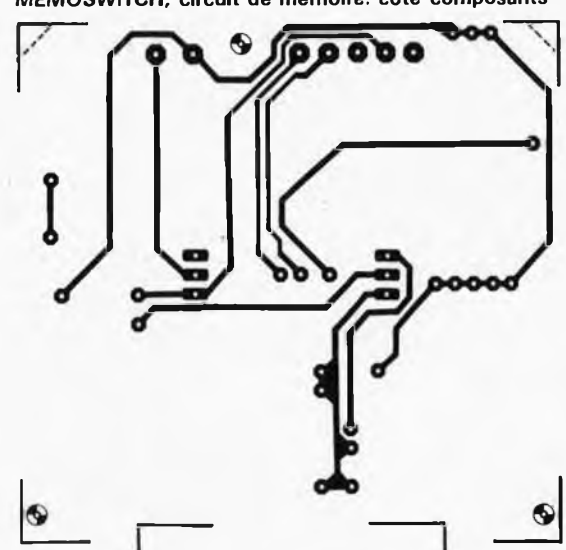

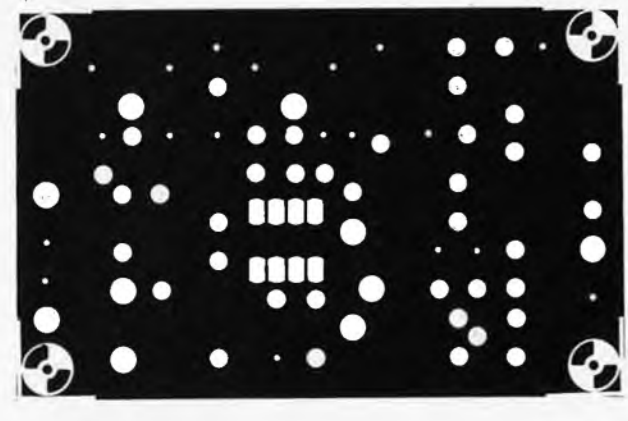

**Convertisseur TBF & BF: côté composants (plan de masse) Convertisseur TBF & BF: côté pistes**

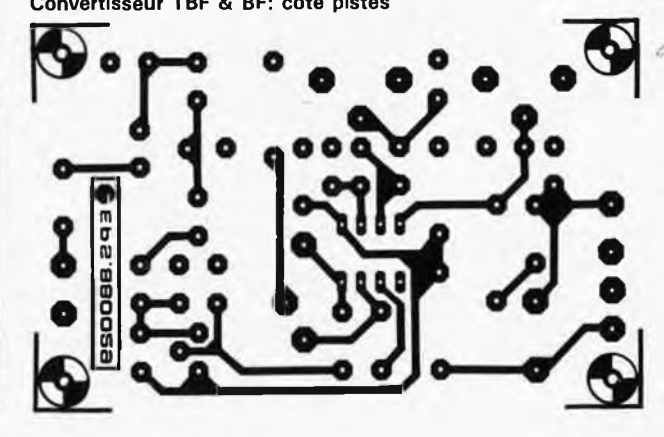

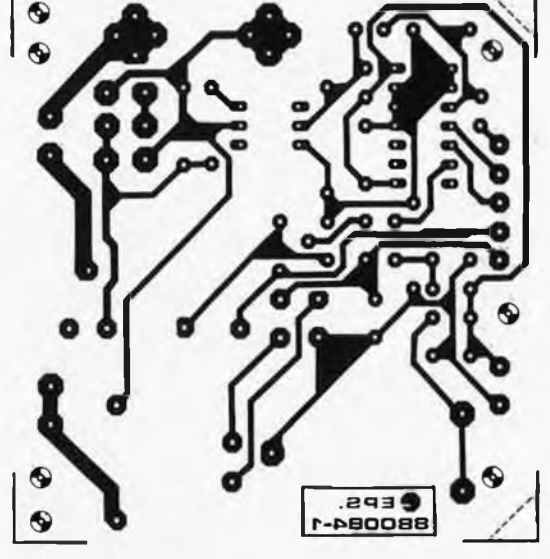

**Alimentation à** îîP8751: **interface sérielle**

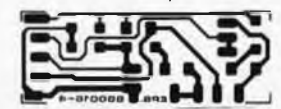

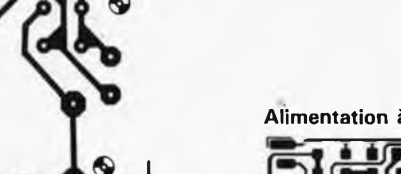

**La carte d'E/S universelle pour PC et compatibles et le contrôleur d'affichage LCD étant des circuits imprimés double face à trous métallisés d'une taille très respectable, nous ne les avons pas repris dans cette double page de circuits imprimés en libre service.**

**SERVICE** 

**MEMOSWITCH, alimentation/relais: côté pistes**

53 **elektor**

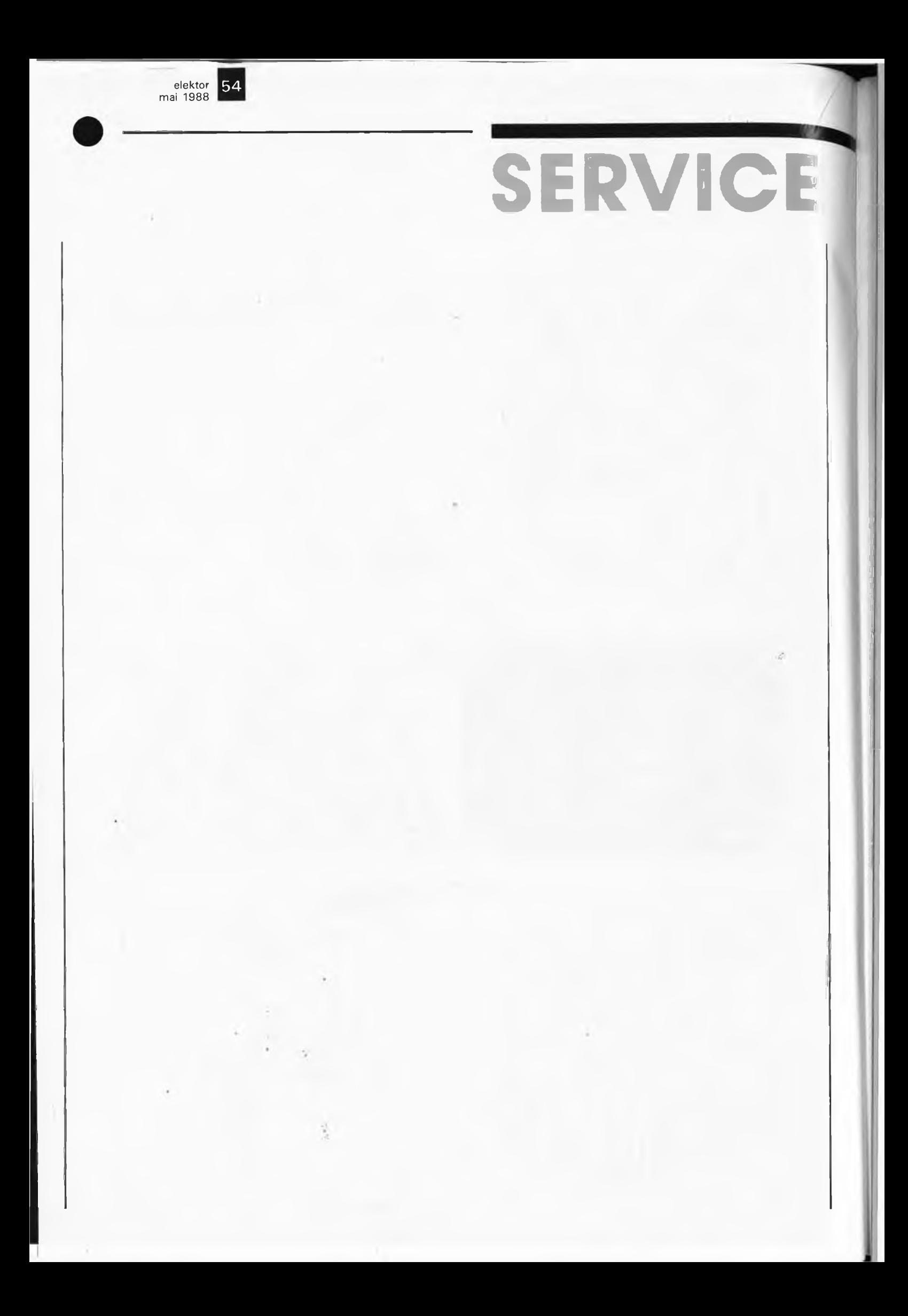

# CONTROLEUR
<sub>R. van</sub> Drunen **D'AFFICHAGE A LCD**

# 400 x 64 points sans phosphore

**Il arrive que le hasard fasse bien les choses!!! Comment doter SCALP d'un écran bon marché était une question que nous nous posions depuis longtemps. Nous avions abordé ce problème sous plusieurs angles pour lui trouver une solution, lorsque nous découvrîmes plus ou moins par hasard un affichage à LCD de Sharp, le LM40001G vendu à de très nombreux exemplaires en France et pour lequel de nombreux acheteurs qui n'en connaissaient ni le a ni le b avaient téléphoné. Nous avons décidé de faire d'une pierre deux coups: voir le comment et le pourquoi de la commande d'un affichage à LCD et aider les nombreux acheteurs (inexpérimentés) d'un LM40001G à se sortir du pétrin.**

Comparés aux écrans vidéo, les affichages à LCD présentent de nombreux avantages: faible encombrement, faible consommation, pour n'en citer que deux. Ils ont bien évidemment l'un et/ou l'autre inconvénient, leur complexité et leur prix entre autres. Ce qui explique que le jour où l'occasion se présente de mettre la main sur un affichage de 400 x 64 points (pixels) pour moins de 100FF, nombreux sont ceux qui sautent sur l'occasion, pour ne pas savoir ensuite qu'en faire... Comparé à un écran vidéo le grand problème de l'affichage à LCD est qu'il ne peut pas être connecté directement à un ordinateur: il est en effet doté d'un bus sériel spécifique (qui varie d'un affichage à LCD à l'autre). Cette constatation nous a amené à concevoir une interface universelle permettant la connexion à un ordinateur de différents types d'affichages à LCD (dont bien sûr celui mentionné plus haut).

Tout ordinateur complet comporte trois sous-ensembles fonctionnels: l'unité centrale, le clavier et l'écran de visualisation. Dans le numéro <sup>113</sup> d'Elektor (novembre 1987), nous vous avons proposé un Système de Conception Assitée par un Langage Populaire, SCALP le bien-nommé. Il manque à cet ordinateur BASIC 'les organes de communication avec le monde extérieur: un clavier et un écran, fonctions normalement remplies par un terminal', qui peut le cas échéant prendre la forme d'un PC doté d'un logiciel adéquat.

La connexion à SCALP de l'affichage à LCD décrit ici, permet de transformer cet ordinateur en système à écran utilisable par exemple pour la gestion de processus. Concevoir une telle interface pour le seul SCALP limiterait bien trop son champ d'action (et son intérêt). Cet article vous indiquera en son temps comment connecter l'affichage LCD à d'autres ordinateurs que SCALP, tels que les PC (IBM et compatibles), systèmes à 6502 (C64 et ordinateurs de la famille Acorn) et systèmes à Z80 (les ordinateurs de la famille MSX entre autres). La commande par BASIC (et/ou par langage-machine) de cet affichage universel, sur lequel peuvent être affichés et des lettres et des caractères graphiques, ne pose pas le moindre problème. Les écrans à LCD tels ceux que l'on peut connecter à l'interface décrite ici sont les grands-frères des afficheurs à LCD utilisés dans les mon**Au moment de mettre sous presse nous avons appris que la dernière source connue d'affichage LM40001 était tarie. En dépit de cela, le sujet nous a paru la peine d'être abordé. En d'autre termes, avant de vous lancer dans la réalisation de cette interface, assurez-vous de la possibilité de disposer d'un affichage à LCD utilisable. En revanche, d'après diverses sources autorisées, le HD61830D est disponible sans problème. Qu'on se le dise!**

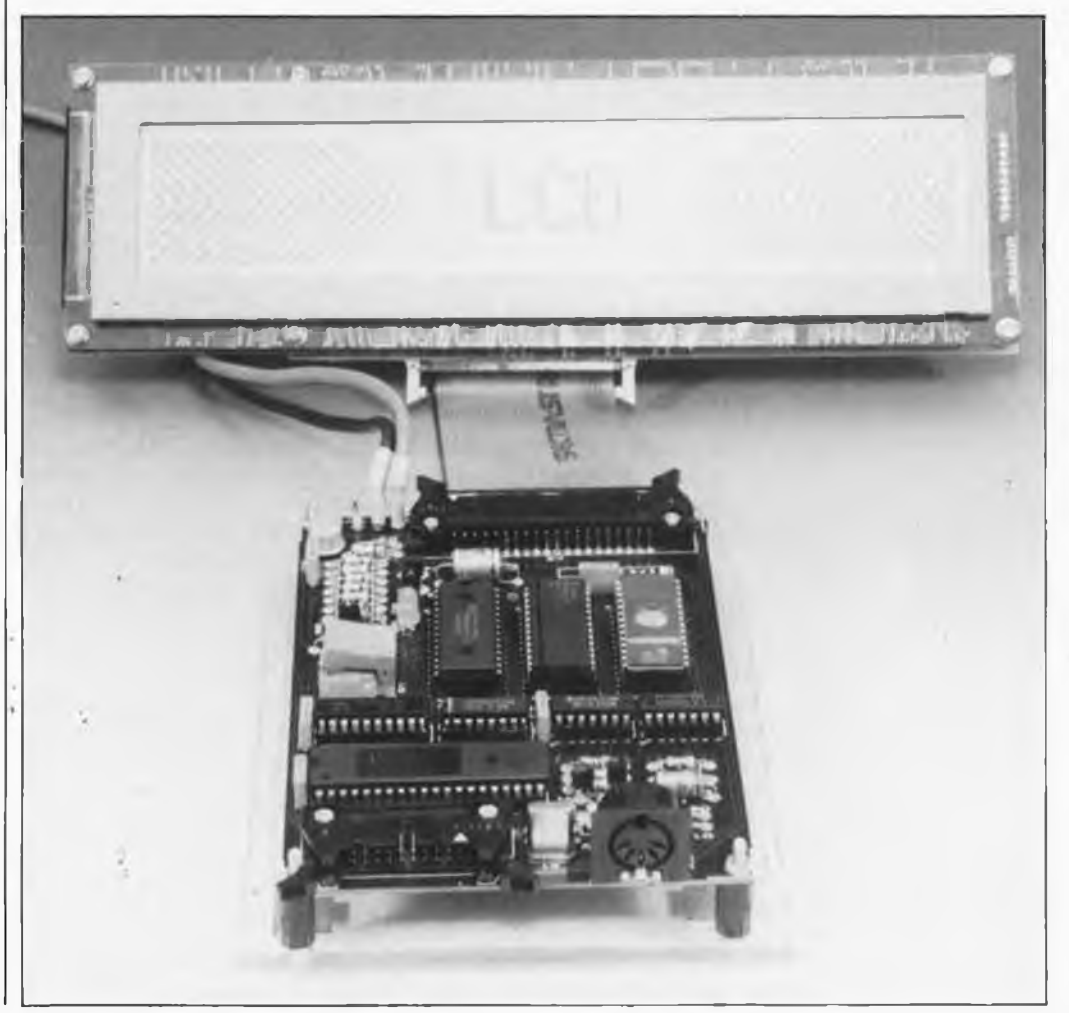

**elektor mai 1988** 55

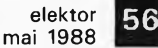

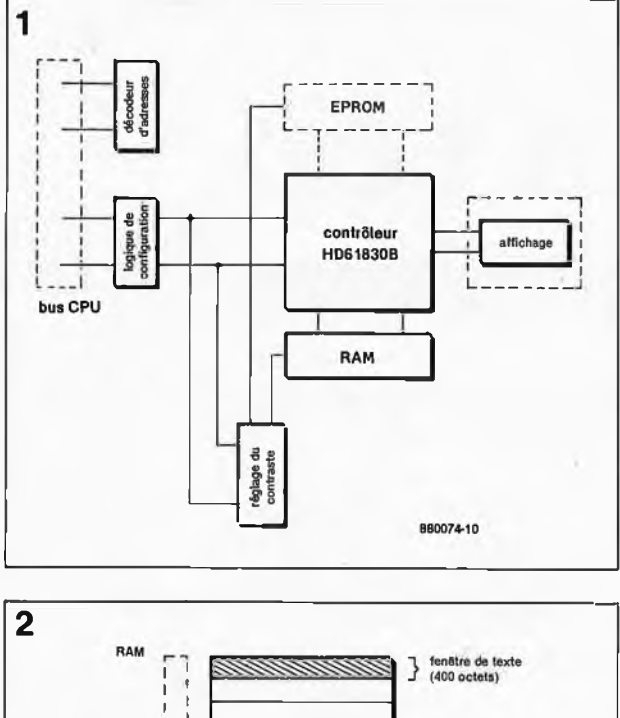

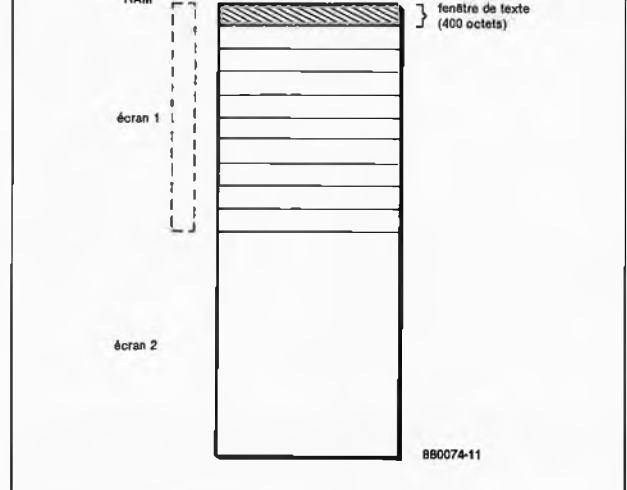

**Figure 1. Synoptique de l'interface de commande de l'affichage à LCD. De par sa conception universelle, elle est utilisable avec de nombreux bus d'ordinateurs.**

**Figure 2. Topographie de l'organisation de la mémoire d'écran. La partie hachurée représente la fenêtre de visualisation que l'on peut déplacer sur l'ensemble de la mémoire d'écran.**

très, calculatrices et autres petits jeux qui ont fait (et font encore) fureur ces dernières années. Les calculatrices ordinaires sont capables de visualiser du texte uniquement (caractères non-graphiques). Selon le cas, le caractère en question est soit réalisé d'une seule pièce soit fabriqué à l'aide de points ou de segments. L'écran LCD utilisé dans ce montage est constitué d'une matrice de points *(dot matrix)* qui se caractérise par l'absence de lettres toutes faites (cette approche n'est envisageable qu'à condition que chaque emplacement ne puisse se voir attribuer qu'un unique caractère!!!). De la même manière que ce qui se passe dans le cas d'un écran vidéo, un contrôleur spécialisé effectue la conversion du texte entrant en une série de points, conversion qui est très exactement la tâche de l'interface décrite dans cet article. Bien que notre prototype soit basé sur le LM40001G rien n'interdit d'en-

visager la connexion de cette interface à d'autres affichages à LCD tels que les LM200, LM021, LM212 et LM211 (Hitachi) entre autres.

Le synoptique de la **figure <sup>1</sup>** donne la structure du montage. Pour pouvoir être adressée par un ordinateurhôte, l'interface doit disposer d'un décodeur d'adresses. En fonction du type de processeur utilisé, il peut s'agir d'une adresse qui se trouve soit dans le domaine des adresses proprement dit (dans le cas d'un système à 6502) soit dans celui des entrées sorties I/O (avec un Z80 par exemple).

La logique de configuration, qui est représentée comme un bloc fonctionnel à part, est indispensable pour la simple et bonne raison que la chronologie des signaux de bus varie d'un type de processeur à l'autre. Dans cette partie du montage les différents signaux de commande sont convertis en signaux compréhensibles par ce montage.

Le contrôleur, ici un HD61830D (Hitachi), subdivise la mémoire RAM (8 Koctets) disponible en deux mémoires d'écran de <sup>4</sup> Koctets chacune. En mode texte, chacune de ces mémoires peut recevoir une dizaine d'écrans de texte. En mode graphique il y a de la place pour un peu plus d'un écran dans chaque mémoire. Cette différence de possibilités de stockage s'explique par le fait qu'en mode texte, on stocke des caractères ASCII, alors qu'en mode graphique, ce sont des matrices de points qu'il faut stocker.

La **figure <sup>2</sup>** montre la topographie de la mémoire. La division en deux de la mémoire se fait parl'intermédiaire d'une ligne de commande externe dont le signal est fourni par un verrou. Comme nous le disions, chaque mémoire d'écran peut stocker <sup>10</sup> écrans de texte. La partie du texte visualisée par l'écran est déterminée par l'adresse de début *(start address).* Les 400 emplacements de mémoire à partir de cette adresse apparaissent sur l'écran. L'adresse du curseur indique où écrire le caractère suivant. Lorsqu'il faut écrire le caractère suivant, le position du curseur est incrémenté. En partant de l'adresse du curseur = 0, si l'on émet plus de 400 caractères sans modifier l'adresse de début, l'écran n'affichera pas de caractères. Ces caractères sont cependant bien écrits en mémoire, mais ne peuvent être visualisés que lorsque la fenêtre d'écran *(window),* c'est-à-dire la partie visible de l'écran est positionnée en conséquence. Les anciennes données restent en mémoire même si elles n'apparaissent plus à l'écran. Lorsque l'on a rempli tout l'espace mémoire (soit 4 Koctets), l'écriture du caractère suivant se fera à l'emplacement de mémoire 0, ce qui provoque l'écrasement du caractère précédemment stocké à cet emplacement de mémoire. Il est possible d'obtenir un défilement par ligne oy par écran par augmentation successive de l'adresse de début du curseur soit de 50 soit de 400, valeurs qui correspondent bien évidemment à 50 caractères par ligne et 8 lignes par écran.

En mode graphique, chaque écran est notablement plus gourmand en mémoire. La résolution horizontale est de 400 points, soit 50 octets. Verticalement la résolution atteint 64 points, de sorte que la mémoire nécessaire pour un écran atteint 50 x 64  $= 3200$  octets. Ceci explique qu'en mode graphique on ne puisse stocker qu'un écran dans la mémoire disponible.

Outre de la RAM, le contrôleur est aussi en état d'adresser de l'EPROM. Dans cette EPROM, optionnelle au demeurant, l'utilisateur peut définir deux polices de caractères supplémentaires. Il dispose alors de trois polices, celle intégrée dans la ROM du contrôleur et les deux polices stockées en EPROM. De plus le contrôleur est en mesure de convertir l'information parallèle présente sur le bus de l'ordinateur en une matrice de points sérielle utilisable par l'afficheur à LCD. Dans ces conditions, l'affichage est en liaison avec le contôleur par l'intermédiaire de son bus sériel. *g*

Le réglage de contraste constitue le dernier bloc de la figure <sup>2</sup> dont nous ayons à parler. Il utilise un convertisseur N/A à 4 bits réalisé en technologie discrète pour ajuster le contraste de l'écran à LCD. Par l'intermédiaire d'un registre qui sert aussi à passer d'un écran à l'autre en RAM et d'une police de caractères à l'autre en EPROM, on peut choisir l'un des <sup>16</sup> niveaux de gris disponibles. Si l'on désire un nombre plusimportant de polices différentes, on peut envisager de remplacer IC10 par une 27128 (il faut alors effectuer la connexion de l'une des sorties inutilisées du verrou *(latch)* IC11 à la ligne d'adresses A13 de la 27128) ou par une 27256 (effectuer la connexion des deux sorties inutilisées de IC11 aux lignes d'adresses A13 et A14 de la 27256, en veillant à séparer, sur le circuit imprimé, la broche 27 de IC<sup>10</sup> de sa broche 28, le plus de sa tension d'alimentation). On disposerait ainsi de 4 ou de 8 polices supplémentaires au lieu des 2 prévues à l'origine (2764).

# **L'interface dans le détail**

Comme le montre le schéma de la **figure 3,** nous sommes en présence d'une extension relativement com-

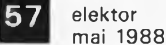

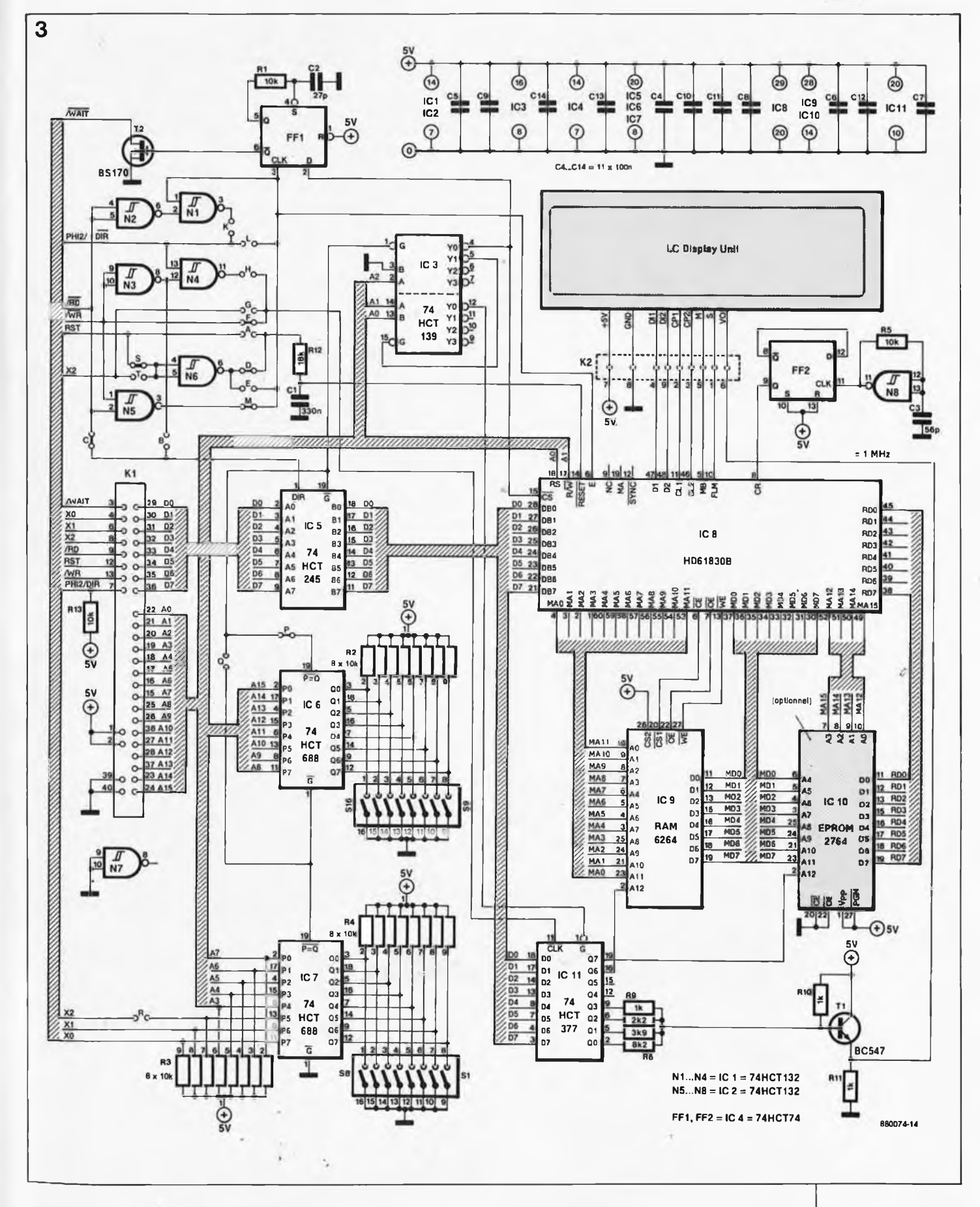

Plexe dont la structure rappelle beaucoup celle d'un micro-ordina- 'eur (processeur, RAM, EPROM). Rassurez-vous, les apparences sont quelque peu trompeuses.

Le connecteur à 40 broches Kl sert à effectuer la liaison entre cette interface et l'unité centrale-hôte. <sup>L</sup> ' artère électronique ainsi réalisée véhicule toutes les informations.

Les décôdeurs IC6 et IC7 constituent un décodeur d'adresse à 16 bits. Deux interrupteurs DIL octuples servent à définir l'adresse à laquelle le système-hôte peut accéder à la carte d'interface. Les deux com-

parateurs de magnitude IC6 et IC7 comparent la matrice de bits définie parla paire d'interrupteurs DIL à celle présente sur le bus d'adresses. En cas de correspondance entre ces deux matrices, la sortie  $P = Q$  passe au niveau bas. Comme le montre le schéma, les trois lignes d'adresses

**Figure 3. L'électronique de l'interface dans son moindre détail. L'utilisation d'un contrôleur spécialisé évite au montage de prendre des dimensions démesurées.**

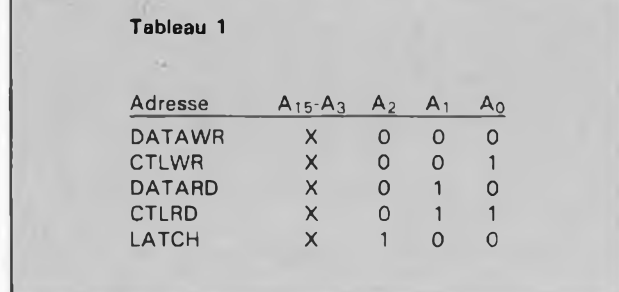

**Tableau 1. adresses des emplacements de mémoire utilisés par l'interface. Les** de poids faible du bus d'adresse ne sont pas connectées au décodeur IC7. A leur place on utilise trois signaux baptisés XO, XI et X2. Cette approche permet à l'utilisateur d'inclure dans le décodage des signaux spécifiques au système auquel est reliée l'interface.

S'il s'agit d'un PC (ou compatible), on mettra par exemple le signal AEN sur XO; avec un ordinateur MSX et autres systèmes à Z80, on appliquera à la ligne X2 le signal IOREQ, le cavalier R **n'est pas** implanté et sur la ligne XO on place le signal Ml. XI n'est pas utilisé. L'absence de connexion des trois lignes d'adresses de poids faible aux entrées de IC7 implique l'utilisation de <sup>8</sup> emplacements de mémoire (dont 5 seulement sont utilisés en fait). IC5 assure le tamponnage des données. Dès application de la bonne adresse, le tampon de donnéesIC5 et un décodeur IC3 sont activés. Le niveau présenté par les trois lignes d'adresses de poids faible déterminent en dernière instance quel est le registre adressé. Le **tableau <sup>1</sup>** donne la correspondance entre les adresses et les différents registres adressables disponibles.

Les portes NI à N6 servent à l'adaptation des signaux de commande fournis par les bus des différents microprocesseurs. On le voit sur le schéma, il existe plusieurs cavaliers de court-circuit (A à T) qui doivent ou non être implantés en fonction du type de processeur utilisé. Remarque: le cavalier (K) ne concerne que certains ordinateurs (MSX). Le **tableau 2** donne le détail de l'implantation de ces cavaliers selon le type de microprocesseur utilisé. Ce tableau montre en outre comment effectuer la connexion des signaux spécifiques au système. La présence d'une sortie WAIT s'explique par la nécessité d'adapter le contrôleur à certains bus dont la vitesse dépasse la sienne. La bascule bistable FF1 est connectée en multivibrateur monostable qui, par l'intermédiaire du BS170, force la ligne WAIT au niveau bas pendant une certaine durée  $(+450 \text{ ns})$ , intervalle dont la longueur est déterminée par le réseau RC R1/C2. Cette ligne est à collecteur ouvert, ce qui permet de l'utiliser dans une construction de porte AND câblée. On retrouve cette ligne dans les systèmes à base de 8088 ((IBM-) PC & compatibles) et de Z80 (la famille MSX entre autres). Il va sans dire que les microprocesseurs qui n'ont pas besoin de cette ligne n'ont que faire de cette sortie.

L'entrée RESET est reliée à l'entrée RESET du contrôleur par l'intermédiaire d'un filtre passe-bas, R12/C1 qui a pour fonction d'éliminer efficacement d'éventuelles impulsions parasites. Cette entrée est reliée à la ligne RESET disponible sur l'ordinateur-hôte. Une remise à zéro (Reset) de l'ordinateur entraîne celle du contrôleur.

Comme nous l'indiquions plus haut, les quatre sorties Q0...Q3 de ICl1 associées aux résistances R6... <sup>10</sup> et au transistor Tl constituent un convertisseur N/A discret utilisé pour le réglage du contraste. Des quatre autres sorties de IC11, seules deux sont utilisées ici: Q6 constitue la ligne d'adresse A13 de la RAM et Q7 cette même ligne d'adresse pour l'EPROM cette fois. Nous avons évoqué dans le paragraphe précédent la possibilité d'utiliser l'une des deux sorties libres de IC11 pour la commande d'une <sup>27128</sup> voire les deux pour celle d'une 27256, dans le but, rappelons-ie, de disposer d'un nombre de polices de caractères plus important (4 et 8 respectivement au lieu des 2 prévues à l'origine).

IC9, une RAM de 8 Koctets est utilisée pour le stockage de deux mémoires d'écrans. Le niveau de la sortie Q6 de IC11 détermine laquelle de ces zones de mémoire est visualisée sur l'afficheur.

Le dernier sous-ensemble dont nous ayons à parler est le générateur d'horloge. Comme la fréquence d'horloge n'est pas vraiment criti-

**Tableau 2. Informations nécessaires pour la connexion de cette interface pour affichage LCD à divers types de processeurs et d'ordinateurs.**

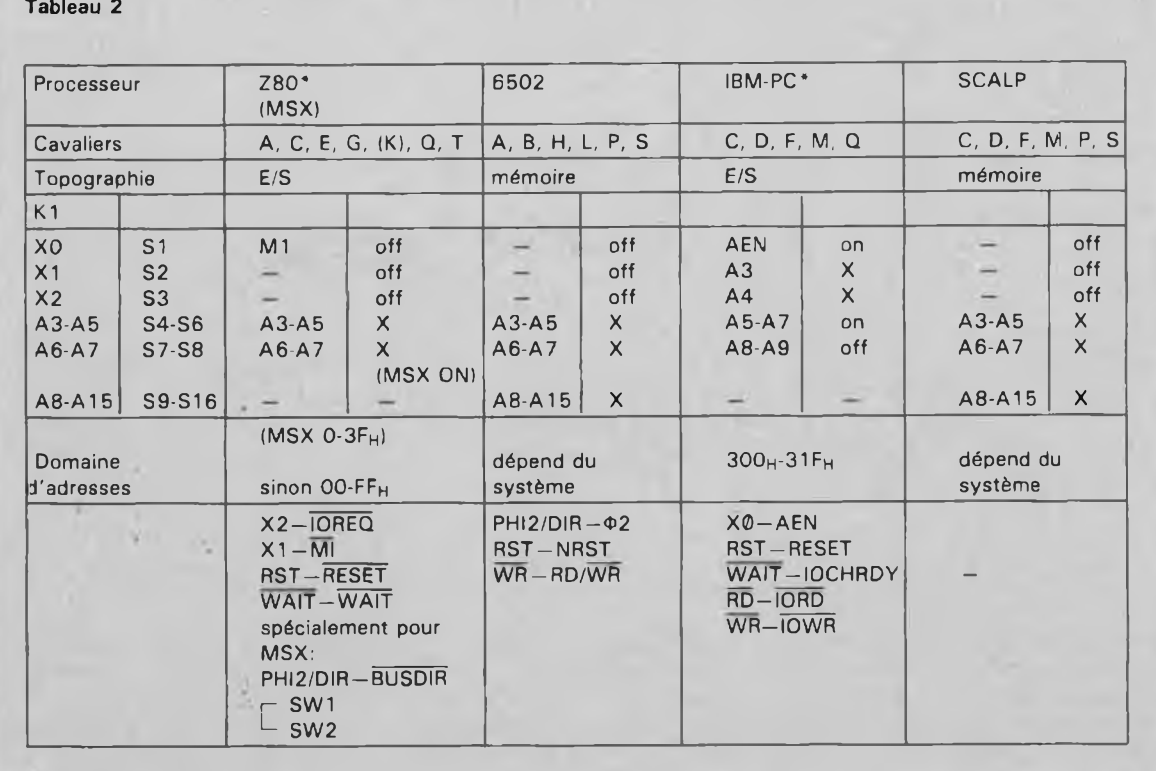

**IC6, S9-S16 et R2 peuvent être supprimés dans cette configuration**

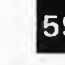

59 elektor mai 1988 **Figure 4. Représen-**

**tation de la sérigraphie de l'implantation des composants d'une platine**

que, nous avons adopté un oscillateur à réseau RC. Il faut cependant que le signal soitsymétrique comme l'exige le contrôleur, ce qui explique la présence de FF2 qui divise en deux le signal d'horloge de sorte que l'on se trouve en présence d'un signal rectangulaire aux formes parfaites.

Un examen attentif du schéma vous aura appris que la ligne R/W dû contrôleur est reliée à une ligne d'adresses. Cette étrange liaison doitson existence aux problèmes de chronologie qui peuvent se présenter. Les niveaux de lecture et d'écriture doivent être stables sur les lignes pendant une durée de 140 ns environ avant que n'apparaisse l'impulsion de validation *(enable)',* il faut en outre que la longueur de cette impulsion soit de 440 ns au minimum. C'est pour éviter des problèmes de ce côté-là que nous avons adopté cette étrange structuré de connexion. On l'aura compris à la lecture du tableau 1, la lecture et l'écriture utilisent des adresses différentes.

# **La réalisation dé la carte d'interface**

Après s'être armé de patience pour la lecturè de ces premiers paragraphes théoriques (mais indispensables), il est temps d'empoigner son fer à souder. Le circuit imprimé Conçu pour cette interface est un double face à trous métallisé dont on retrouve le dessin des pistes (recto-verso) et la représentation de la sérigraphie de l'implantation des composants en **figure 4.** Les dimensions données à ce circuit imprimé en permettent la fixation en sandwich sur quatre des six orificeé de fixation que comporte le LM40001G. L ' interconnexion entre les deux éléments de cet affichage intelligent se fait à l'aide d'un petit morceau de câble à <sup>10</sup> brins doté (ou non) d'un (voire de deux) connec $teur(s)$  simple(s) à 10 bornes (pour faciliter un éventuel remplacement lors d'un essai quelconque). On se trouve ainsi en présence d'un montage en gigogne compact. En principe, seule l'EPROM exige un support pour circuit intégré, les autres circuits intégrés sont montés directement à leurs emplacements respectifs.

L'implantation de IC8, notre fameux contrôleur, est une, histoire à elle seule. Le HD61830B est présenté en boîtier GMS à 60 broches non pas au pas de 2,54 mm, mais au pas de <sup>1</sup> mm (intéressantes!!! lès unités européennes). Contrairement aux apparences il he lui manque pas une patte et oh ne lui en a pas coupé une autre parce qu'il eh avait une de

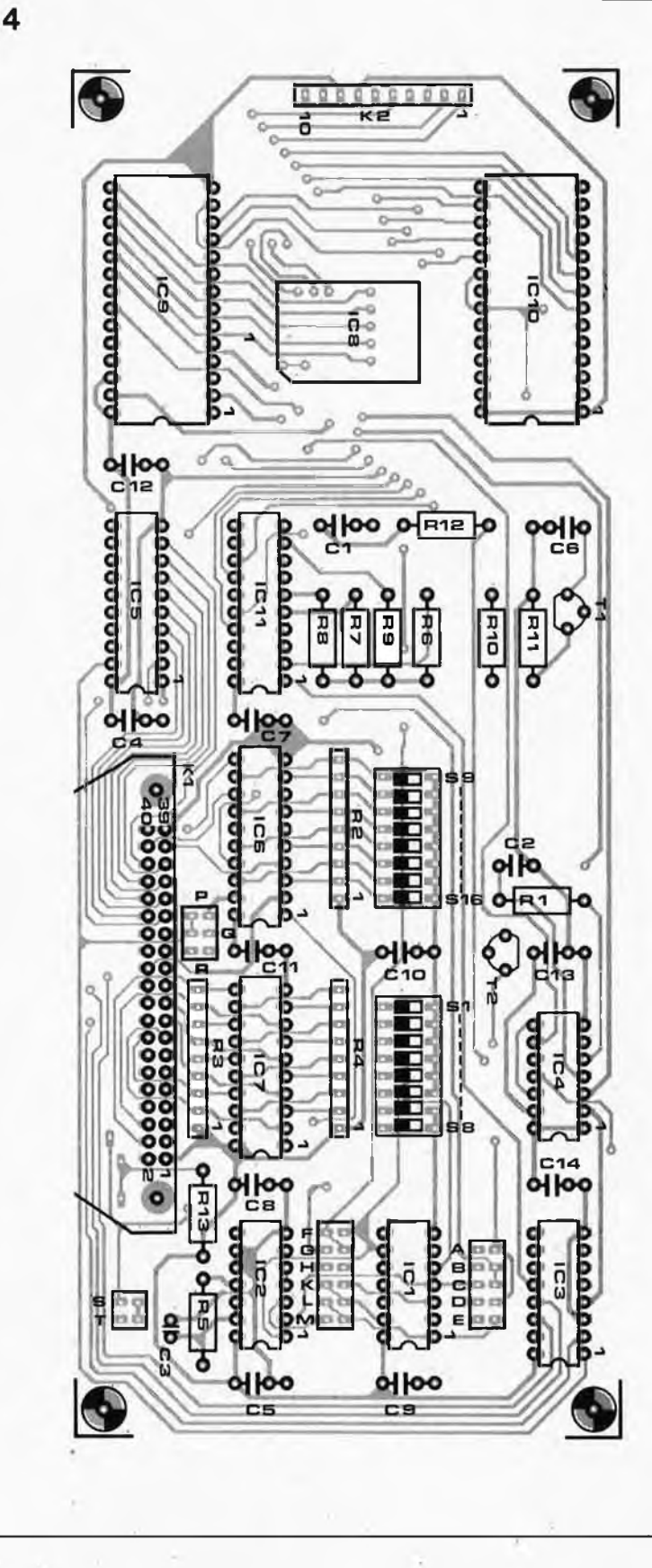

trop. Comme l'indique la sérigraphie, là broche <sup>1</sup> est la broche placée directement à gauche de la broche coupée, ët non pas, comme on pourrait le croire au premier abord, la première broche placée à gauche du coin raboté du circuit (rassurezvous, vous ne seriez pas le premier et le seul à être parti sur ces bases). Le HD61830B doit être soudé directement aux îlots de cuivre prévus à son

intentioh sur la facé composants. Avec un doigt de patience et un rien de minutie il est possible de réussir du premier coup sa soudure à condition de disposer d'un fër à souder à pointe fine et de fil de soudure de faible section. Si par malheur il devait vous arriver d'effectuer un courtcircuit entre deux btoches, ne vous affolez pas, il est facile de remédier à ce problème à l'aide d'un petit

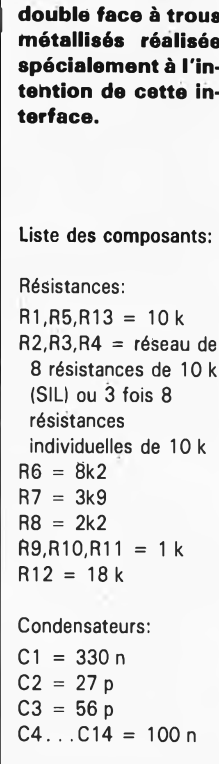

**Semi-conducteurs: T1 = BC 547 T2 = BS 170 IC1JC2 = 74jHCT132 IC3 = 74HCT139 IC4 = 74HCT74 IC5 = 74HCT245 IC6JC7 = 74HCT688 IC8 = HD 61830B (Hitachi) IC9 = HM 6264 (450 ns Ou moins)**  $IC10 = éventuelle$ **ment 2764 à programmer soi-même (ou ESS 560) \* IC 11 = 74HCT377 \* voir texte**

**Divers:**

**S1,S2 = octuple interrupteur DIL barrette simple de 32 picots tronçonnables au pas de 2,54 mm à découper en 16 paires 6 (voire plus) cavaliers**

**de court-circuit LCD = afficheur à LCD LM40001-G (Sharp), n'est (ét ne sera) pas disponible auprès du distributeur officiel de cette marque, mais a été vendu en nombre important ces derniers mois par divers magasins de surplus de composants électroniques à un prix défiant toute concurrence.**

**Tableau 3a. Brochage du bus MSX.** morceau de tresse à dessouder. Kl est un connecteur à 40 broches en équerre à verrous-éjecteurs. Le circuit imprimé comporte deux orifices destinés à sa fixation mécanique. Après avoir terminé la mise en place de tous les composants, on pourra

fixer l'un sur l'autre l'interface et l'affichage pour réaliser un dispositif compact prêt à l'emploi. Il reste à réaliser le câble de liaison entre la platine de l'interface et l'ordinateurhôte. Dans le cas présent, le brochage de Kl correspond très exacte-

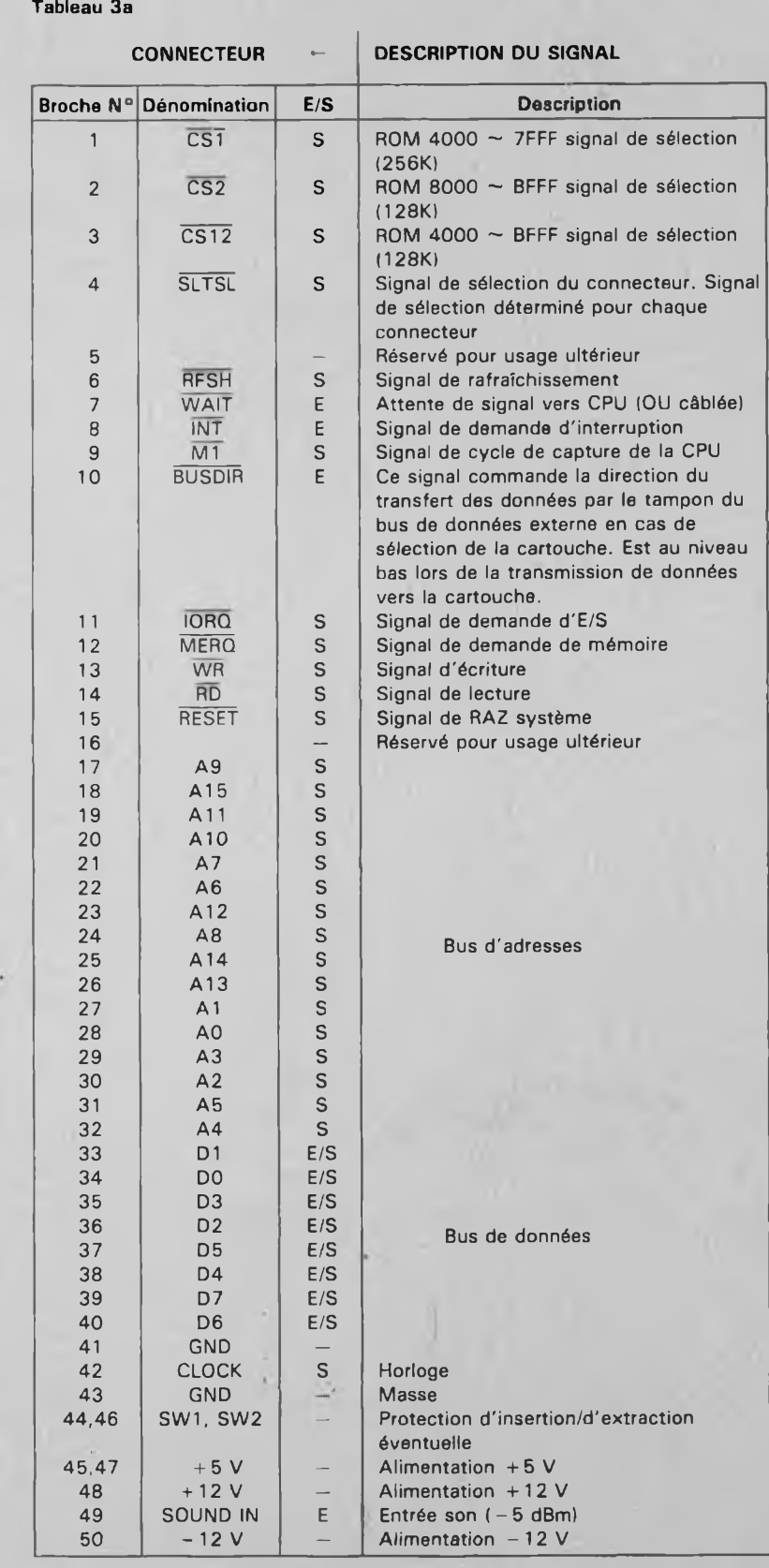

**Les sens entrée et sortie sont déterminés par rapport à l'ordinateur MSX**

ment à celui du connecteur d'extension de SCALP, K2. Il suffit ainsi d'un morceau de câble multibrin à 40 brins doté à ses deux extrémités d'un connecteur convenable pour réaliser une interconnexion parfaite entre l'affichage intelligent et l'ordinateur. Si l'on envisage d'utiliser cet ensemble LCD avec un autre ordinateur, il peut être nécessaire de réfléchir un peu avant d'arriver à trouver la bonne combinaison des connexions. Le **tableau <sup>3</sup>** récapitule le brochage et donne la description des signaux présents sur les bus des ordinateurs MSX **(3a)** et IBM **(3b).** Si votre ordinateur fait partie de ces deux familles, les informations contenues dans ce dernier tableau et le tableau 2 devraient suffire pour assurer le succès d'une interconnexion entre les deux ensembles.

# **Le logiciel: un maillon indispensable**

Outre le matériel nécessaire à cette réalisation, il faut aussi disposer d'un logiciel si l'on veut lui faire remplir une fonction quelconque. Une part importante du travail est prise en compte par le contrôleur qui convertit en matrices de points représentant des caractères les données qui lui sont envoyées, simplifiant ainsi très notablement pour l'utilisateur la tâche de conception du logiciel. Le tableau <sup>1</sup> nous a indiqué les adresses des différents registres. Les 5 emplacements de mémoire utilisés peuvent être subdivisés en deux groupes: les emplacements d'écriture et ceux de lecture. L'adresse du verrou IC11 ne se trouve pas dans le contrôleur. Si l'on écrit dans ce registre-là, les bits 0... <sup>3</sup> déterminent le contraste, le bit 6 permet le passage d'un écran à l'autre et le bit <sup>7</sup> la sélection de la police de caractères de l'EPROM.

Comme le montre le **tableau 4** (un condensé de 7 pages de fiches de caractéristiques constructeur), grâce à son universalité (ou d'où son universalité, selon le point de vue), le contrôleur offre de nombreuses possibilités.

A l'aide de quelques exemples, nous allons en voir le fonctionnement. Le HD61830B connaît 5 types de registres: le registre d'instruction (IR = *instruction registef),* le registre de donnée d'entrée (DIR = *data input registef)* le registre de donnée de sortie (DOR = *data outputregister),* le registre de points (DR = *dot registef)* et le registre de commande de mode (MCR = *mode control register).*

Les <sup>14</sup> registres que comporte le contrôleur acceptent divers paramè-

**Tableau 3b. Brochage du bus IBM.**

tres. Le registre 14 constitue un cas particulier: il permet la lecture de l'indicateur *busy.* Le contrôleur place dans ce registre l'indicateur *busy* qui reste au niveau haut pendant une durée de ± <sup>15</sup> *ps* après réception d'une instruction par le contrôleur. Tant que ce bit se trouve au niveau haut, il ne faut pas envoyer de nouvelle instruction au contrôleur. On peut procéder à la lecture de ce registre à l'adresse CTLRD. Cet indicateur est sans intérêt pour les programmeurs en BASIC, la lenteur toute relative de ce langage évite l'envoi d'une nouvelle instruction au contrôleur avant qu'il n'ait été en mesure de traiter la précédente. Il en va différemment pour les amateurs de langage machine, qui devront eux tenir compte de l'état de l'indicateur *busy.*

Avant de pouvoir effectuer les opérations permettant l'affichage d'un caractère à l'écran, le contrôleur doit être initialisé. Prenons le LM40001 comme exemple; un type d'affichage à LCD différent exigera sans doute l'entrée d'autres valeurs pour certains de ses registres (ceux qui définissent le nombre de règles et le nombre de caractères par règle en particulier). Quoi qu'il en soit, il faut entrer une information dans les registres <sup>0</sup> à 4. Un coup d'oeil au tableau 4 nous apprend que le registre 0 sert à définir le mode. La **figure** 5 nous montre quelles sont les options disponibles. Le bit 0 permet un choix entre le générateur de caractères interne du contrôleur et un générateur de caractères externes (en ROM ou EPROM), le bit <sup>1</sup> le mode de fonctionnement du contrôleur (texte ou graphique). Les deux bits suivants

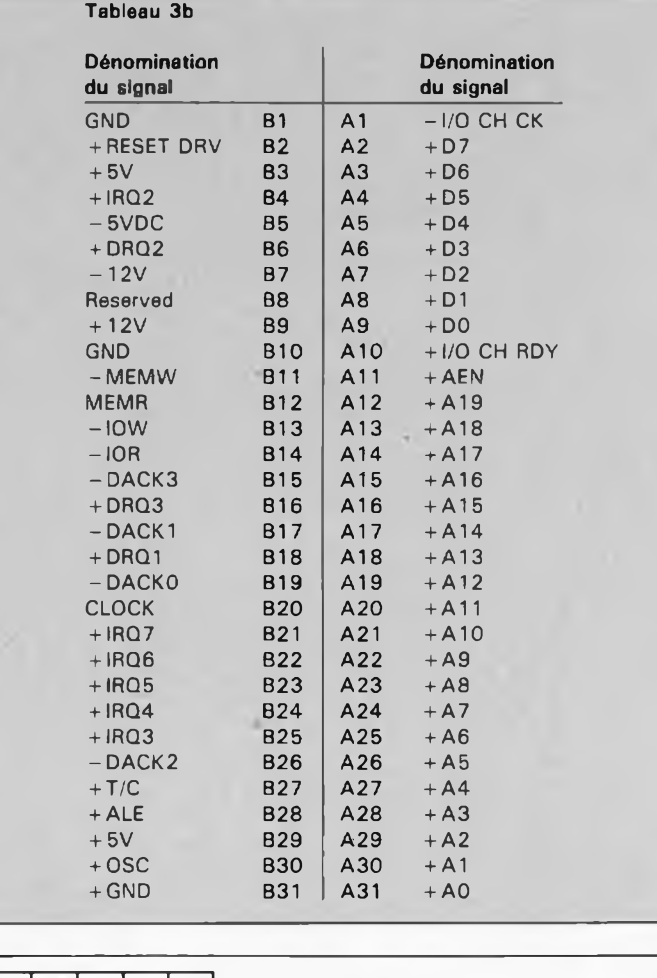

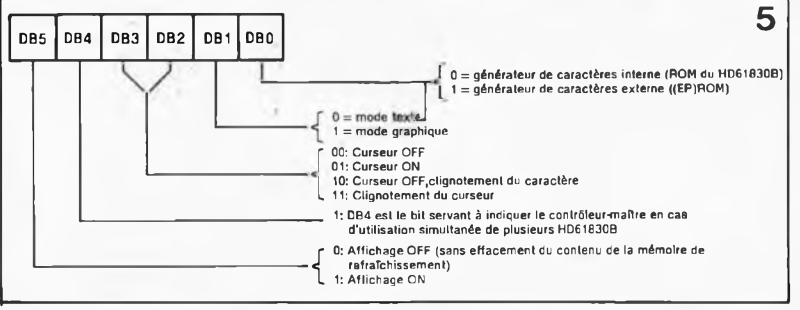

**Figure 5. Le registre de mode offre de nombreuses options à l'utilisateur.**

**Tableau 4. Possibilités du contrôleur en fonction des données envoyées à ses registres.**

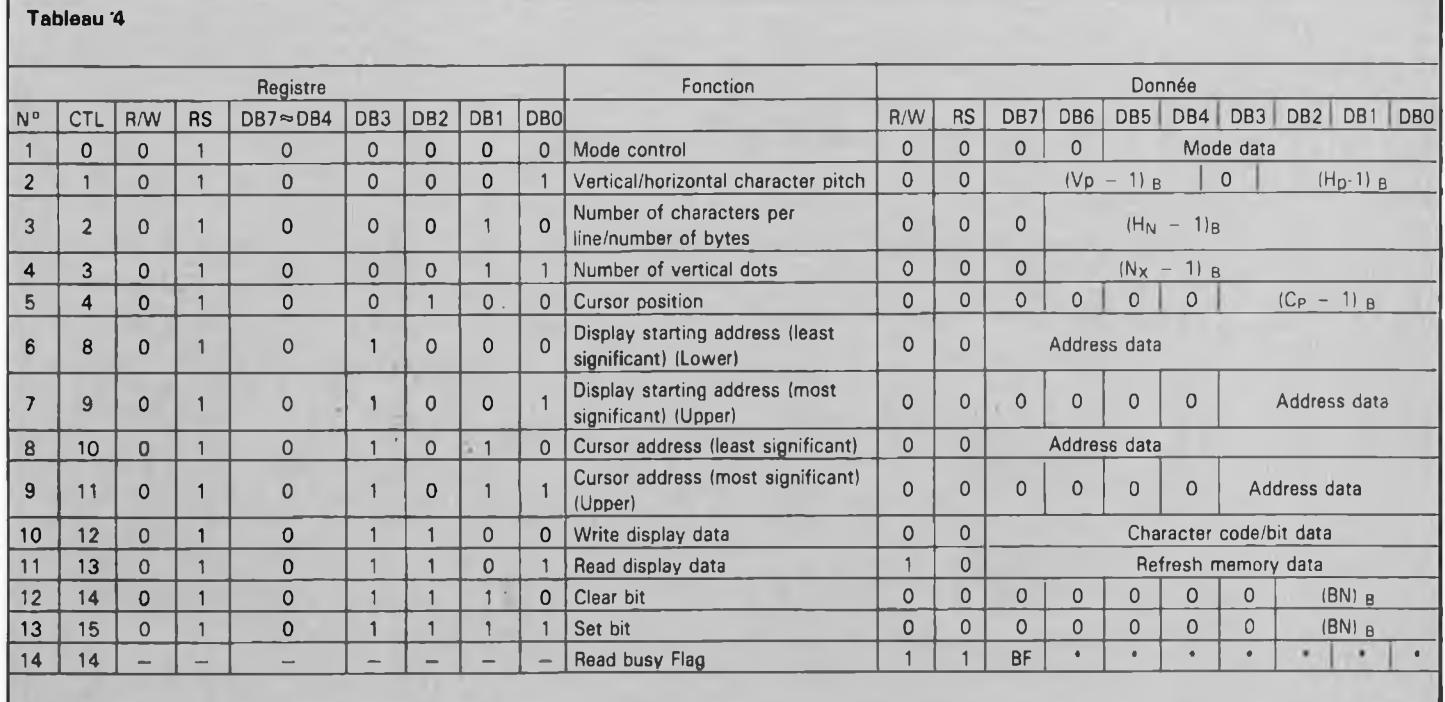

 $-15$ 

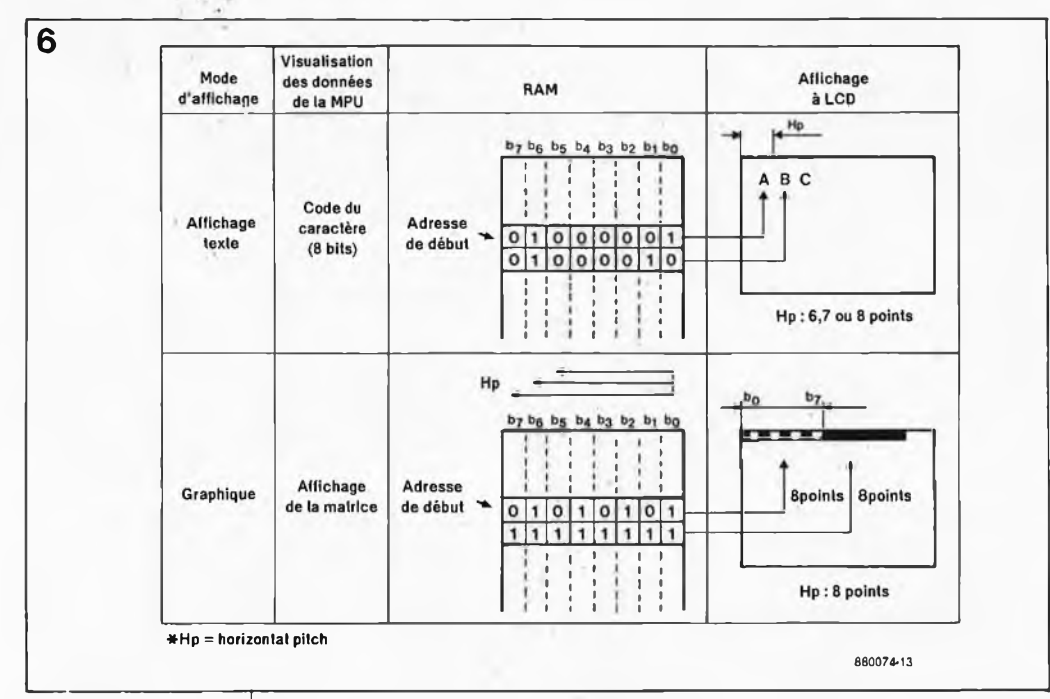

**Figure 6. Voici comment le contrôleur utilise les données de la mémoire d'écran. En mode texte, les bits (par octet) forment des caractères, en mode graphique, chaque bit représente un point sur l'écran.**

**7**

**Figure 7. On peut stocker une nouvelle police de caractères dans une EPROM additionnelle. On voit clairement ici (en ombré) comment sont codés lès caractères (R, Q et un demi-T). On pourrait bien évidemment concevoir une police de caractères de double hauteur-**

**Figure 8. La platine est cpnçue pour un montage en sandwich sur l'afficheur LM40001 de Sharp.**

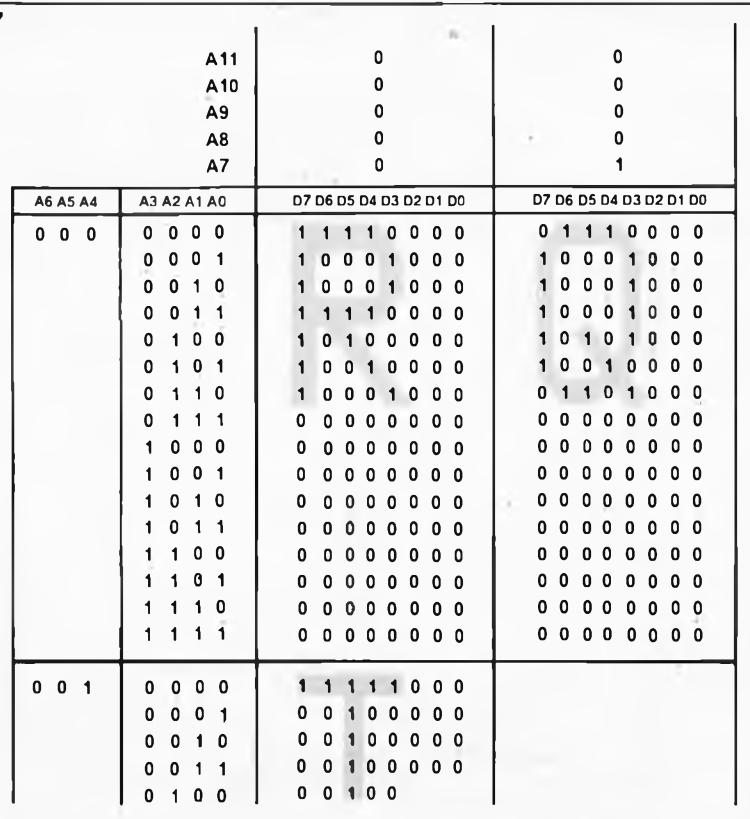

définissent la forme du curseur et le mettent en et hors-fonction. Dans cette application le bit 4 est toujours au niveau haut ("1"), le contrôleur est utilisé en permanence en mode maître *(master)* puisqu'il est le seul de son espèce. Il reste le bit 5 qui permet de mettre l'affichage en ou horsfonction.

Le processus d'écriture dans un tel registre se fait en deux étapes. On commence par écrire à l'adresse CTLWR *(control-Write)* le numéro du registre où l'on veut écrire. On peut ensuite écrire à l'emplacement DA-TAWR *(data Write)* la donnée proprement dite. L'étude du programme de la **figure <sup>9</sup>** nous permet de mieux comprendre ce processus. Le sousprogramme commençant à la ligne 1000 met dans le registre CTL la donnée DA. On utilise le même procédé pour le remplissage des quatre autres registres. Ce programme de démonstration (qui produit l'affichage des trois lettres LCD prises entre des chevrons horizontaux) montre comment donner aux registres concernés les informations nécessaires. Les lignes 60... <sup>100</sup> comportent les données destinées aüx registres R0 à R4. Une fois terminée cette initialisation (que l'on copiera de l'exemple ci-dessus lors des premiers essais pour se faciliter l'existence) l'affichage est prêt à être utilisé. Ce logiciel permet également de mieux comprendre le processus de visualisation du texte à l'écran et celui de la mise à jour de l'adresse du curseur. Nous avons doté chaque fonction d'un sous-programme propre qui identifie clairement les différentes variables utilisées.

Il nous reste à voir comment se fait la lecture de l'indicateur *busy.* Bien que cet indicateur ne soit pas important lors d'une programmation en BASIC, les programmeurs travaillant en langage-machine devront le garder à l'oeil. L'indicateur se loge dans le registre CTLRD et au bit 7 de ce dernier. Pour pouvoir lire ce registre il faut effectuer une opération

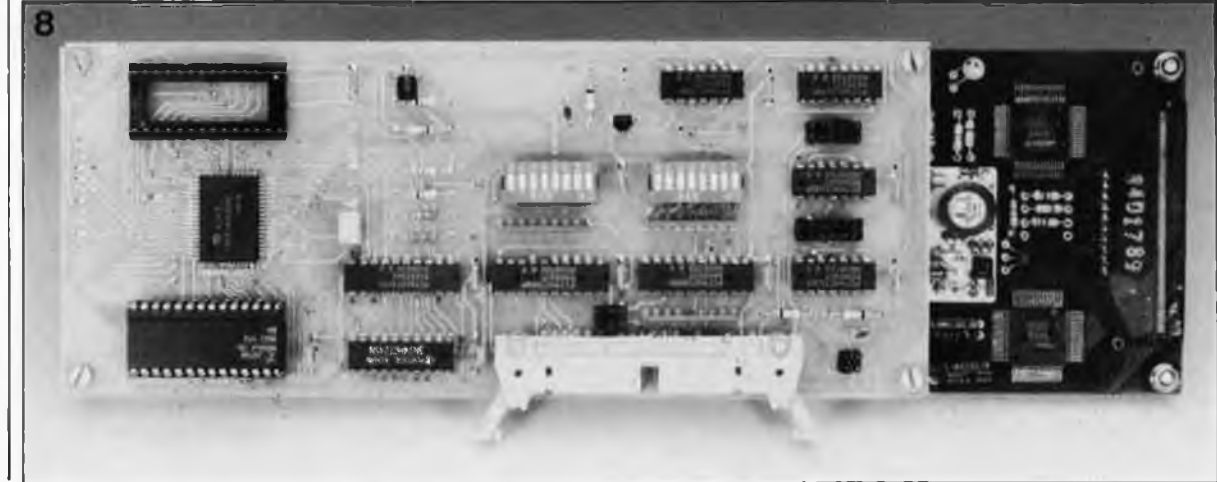

de lecture de l'adresse CTLRD. Avant d'en avoir terminé il nous faut évoquer la possibilité d'une lecture de la donnée présente à l'adresse du curseur. Pour ce faire, il faut commencer par mettre les octets de poids fort et de poids faible de l'adresse correcte du curseur dans les registres 7 & 8. On procède ensuite à une opération de lecture factice par l'intermédiaire de l'adresse DATARD.

Une nouvelle instruction de lecture fournit la donnée de la position suivante dans la mémoire d'écran. Ce n'est qu'en cas de nouveau saut à l'adresse du curseur qu'il faut effectuer une nouvelle opération de lecture factice.

Le dessin d'un écran graphique diffère de la technique d'écriture de texte que nous venons d'expliciter. Toute l'information que l'on veut visualiser à l'écran en mode graphique doit être écrite dans la mémoire sous la forme d'une information de matrice de points.

On commence par positionner le contrôleur en mode graphique par mise au niveau haut du bit <sup>1</sup> du registre n°l. On peut ensuite écrire directement l'information graphique sur l'écran. Après avoir défini correctement l'adresse de début et celle du curseur, définition qui se fait de la même manière qu'en mode texte, on peut écrire les données octet par octet. Avant chaque octet de donnée, il faut cependant faire appel au registre <sup>12</sup> par l'intermédiaire de l'adresse CTLWR, ce qui revient à écrire à chaque fois "12" à cette adresse et ensuite à envoyer la donnée à l'adresse DATAWR. La **figure <sup>6</sup>** montre comment le contrôleur prend en compte l'information ponctuelle. Un second coup d'oeil au programme de démonstration de la figure 9 devrait dissiper les derniers lambeaux d'incertitude. A nouveau il est possible de procéder à une relecture de l'information ponctuelle. Pour ce faire il faut écrire "13" à l'adresse CTLWR; on peut ensuite, après une opération de lecture factice, trouver la donnée à l'adresse DATARD.

# **Une police de . caractères supplémentaire**

Nous l'avons signalé en début d'article: le contrôleur est en mesure de s'adresser à une (EP)ROM externe pour y chercher une police de caractères supplémentaires. Il est relativement aisé de concevoir une telle police. La **figure <sup>7</sup>** montre comment le contrôleur interprète l'information disponible dans l'EPROM.

On peut bien évidemment s'aider d'un petit programme pour se simplifier la réalisation d'un tel tableau, mais avec un peu d'expérience, les choses vont assez vite, même manuellement. Ce sera sans doute l'occasion ou jamais de fabriquer sa pro-

9

pre police de caractères typiquement français. Si vous n'avez pas l'intention de faire du traitement de texte français avec votre interface à écran LCD, il existe une 2764 à deux polices de caractères disponible auprès des sources habituelles.

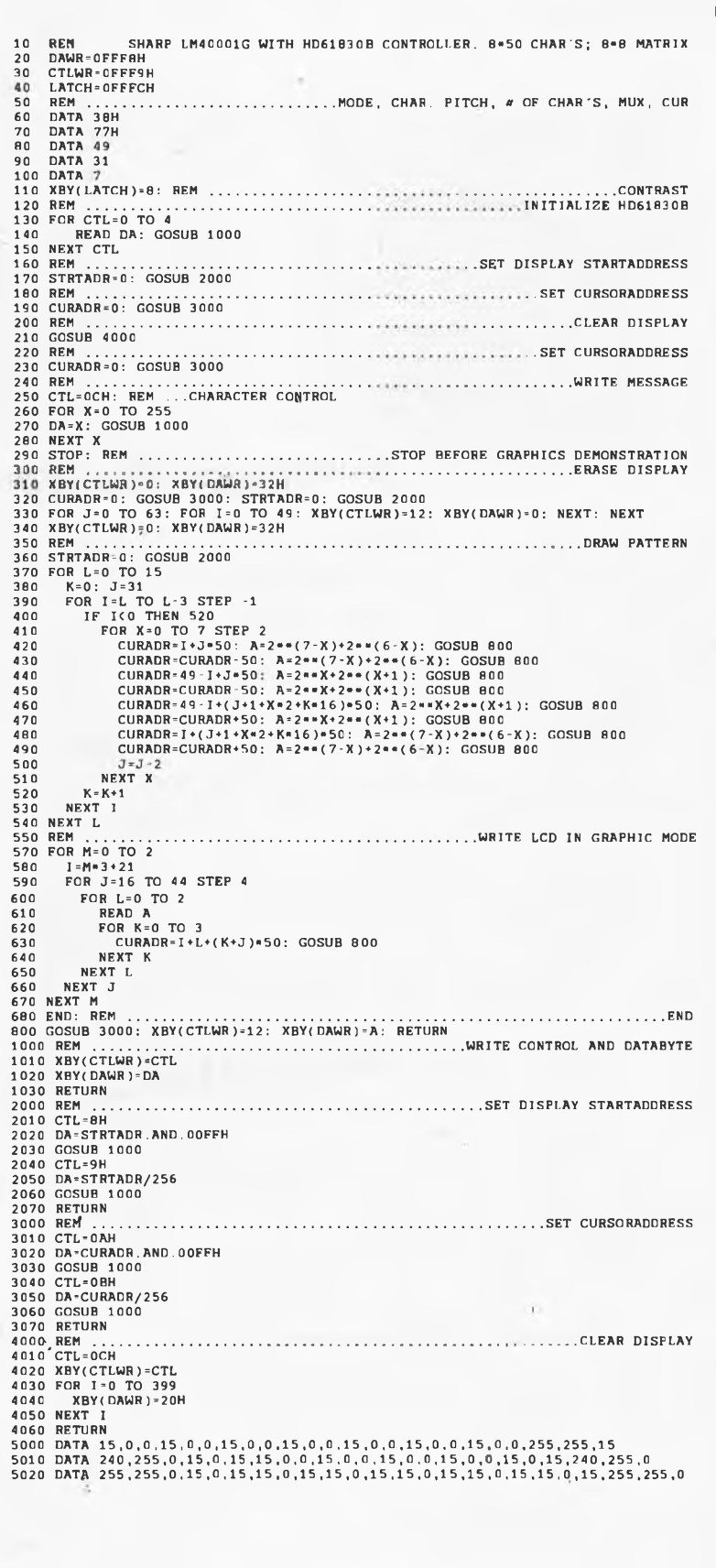

**Figure 9. Programme de démonstration l'ensemble affichage à LCD + interface de commande Elektor, spécifiquement écrit à**  $l'$ **intention SCALP. Ce programme utilise toutes les options offertes par l'écran. Le programme s'arrête à la règle 290. II suffit d'entrer ensuite l'instruction CONT pour que le programme poursuive sa démonstration en mode graphique. (Pour ceux qui ne connaissent pas les instructions simples du BASIC, XBY(. . . ) constitue une instruction de sortie et •\* représente une puissance).** *c-*

63 elektor **mai 1988**

# **MEMOSWITCH**

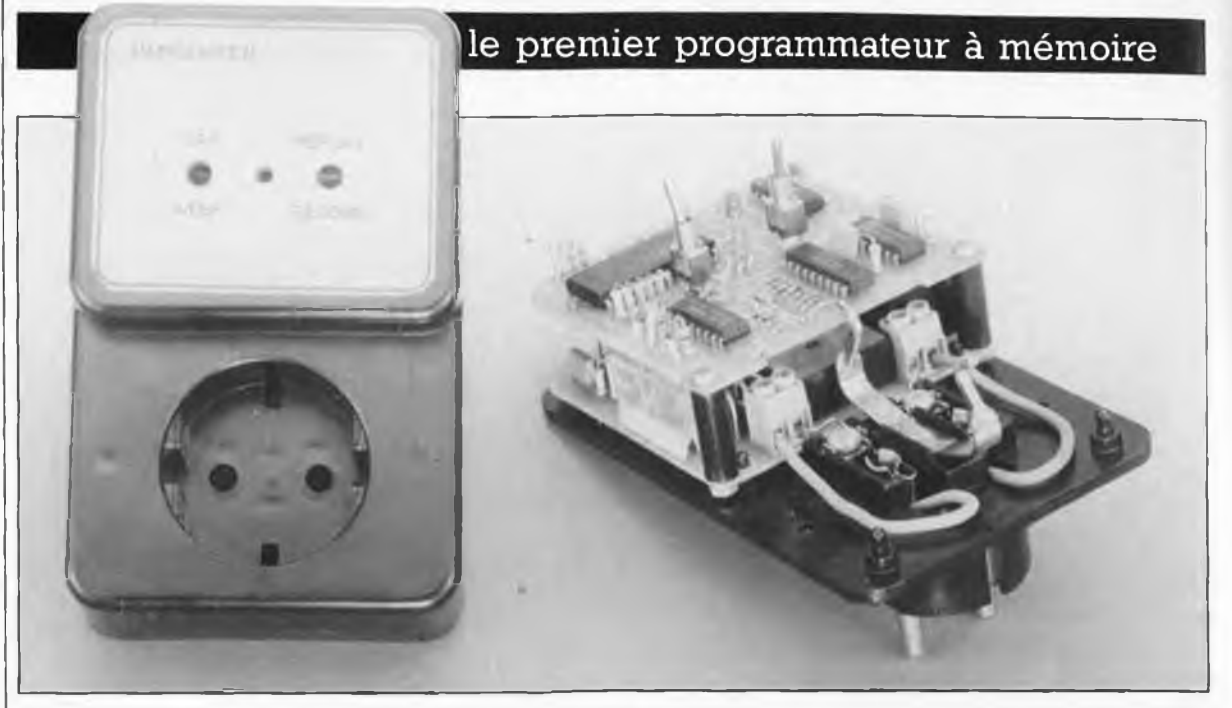

d'après une idée de H. Klein-**Wolterink** 

> **Mémoswitch est un appareil compact, que <sup>I</sup> on intercale entre une prise secteur et la charge électrique qu'il doit commander. Selon le mode adopté, ce programmateur à mémoire "apprend" en un jour ou en une semaine à quelles heures du jour ou de la nuit l'utilisateur met en fonction un appareil donné (lampe, chaîne audio ou téléviseur) au cours de la période correspondante. Il simule ensuite le plus naturellement du monde une présence lorsque le locataire (légal II!) s'en va en vacances quelques jours (ou semaines). Les domaines d'application de Mémoswitch ne se limitent pas à la protection anti-cambriolage. II peut fort bien, par exemple, servir entre autres à la programmation d'un cycle d'éclairage complexe pour un aquarium.**

Les vacances d'été approchent et avec elles les préparatifs à effectuer pour en permettre un déroulement agréable. Malheureusement, pour nombre d'entre nous, la joie de pouvoir enfin profiter d'un repos bien mérité va de pair avec la crainte de devoir constater à son retour que le domicile a reçu la visite tant redoutée d'un malfrat en manque financier. Les statistiques sont là pour le confirmer, le risque d'être cambriolé augmente de jour en jour; on peut évidemment accepter ce ''phénomène de société" avec fatalisme et penser: ''advienne que pourra, nous verrons bien, au retour". L'attaque étant la meilleure défense, on peut également se dire, qu'associé à d'autres mesures, Mémoswitch constitue un moyen de dissuasion préventive efficace pour la protection de son domicile.

Si l'on veut donner le change et faire croire qu'un appartement ou une maison individuelle est habité, il est important de créer l'illusion d'une présence; le facteur le plus attractif

pour un voleur d'occasion est en effet la certiude de pouvoir opérer en toute quiétude. Tout cambrioleur qui se respecte sait observer et est en mesure, à d'infimes détails (présence de courrier derrière la porte, plantes assoiffées, rideaux fermés en permanence) de déceler l'absence des locataires. Pour se mettre à l'abri d'une telle visite, la plupart des gens utilisent un (ou plusieurs) programmateur(s) pour commander l'une ou l'autre lampe et/ou appareil générateur de sons (radio, TV). L ' inconvénient majeur de l'utilisation d'un programmateur pour l'application en question est qu'il présente un cycle de commande immuable d'un jour au suivant de sorte qu'un cambrioleur quelque peu observateur... Tirez vous-même les conclusions. Problème supplémentaire, un programmateur ne possède qu'un nombre limité de commutations par jour. Mémoswitch élimine d'un coup d'un seul tous ces inconvénients et présente un confort de programmation et d'utilisation inconnus jusqu'à ce

jour. Grâce à sa mémoire, notre programmateur peut, en fonction du mode choisi, stocker le cycle de mises en et hors-fonction d'une ou de plusieurs charges pendant un jour (mode jour) ou une semaine (mode semaine). Au cours de la période concernée (1 ou <sup>7</sup> jours), Mémoswitch effectue au maximum 2 048 échantillonnages pris sur <sup>1</sup> à 8 (au plus) charges simultanées. Ces échantillons sont stockés dans de la mémoire vive (RAM) pourvue d'une sauvegarde par accu rechargeable. En mode ''semaine" ce nombre d'échantillons permet une résolution inférieure à 5 mn (295 s), de sorte que l'intervalle entre deux commutations est relativement court (3 à 6 fois moins long que les programmateurs mécaniques courants). En mode ''jour", cette résolution devient 7 fois plus importante; le circuit prend alors un échantillonnage tous les 5/7 de minute (42 s), soit plus d'une fois par minute!!! Après avoir stocké un cycle en mémoire il est possible de le reproduire à volonté.

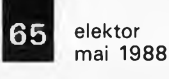

**Figure 1. Synopti-**

**ensembles constitutifs de Mémoswitch. On constete que le circuit de mémoire est en mesure de commander plusieurs interfaces secteur.**

**Tebleau 1. La relation entre les niveaux des différentes sorties et les facteurs de division pour les modes "jour" et "semaine" est obtenue par division bi-**

**naire.**

**que des sous-**

La modification d'un cycle de commutation en vue de l'adapter à de mouvelles circonstances (horaire d'été, week-end, etc) est d'une facilité enfantine.

L'accu CdNi du montage remplit une double fonction: il permet à la mémoire CMOS de conserver pendant une durée quasi-illimitée les informations stockées en mémoire et à phorloge du système de continuer de fonctionner, même en cas de disparition de la tension secteur. L'avantage le plus marquant de Mémoswitch est sa programmation automatique à 100% sans nécessiter de gurveillance de la part de l'utilisateur, de sorte que le risque d'erreur de programmation pour quelque raison que ce soit est pratiquement inexistant.

Pendant le cycle de programmation, la présence de Mémoswitch pris entre le secteur et la charge passe inaperçue. L'utilisateur se comporte normalement, mettant en fonction ses lampes et ses appareils aux heures habituelles. Un opto-coupleur enregistre ces commutations qui sont ensuite transmises à la mémoire. Pendant le cycle de programmation, le relais du montage est activé en permanence. Sans que l'on ne se rende compte de rien, Mémoswitch enregistre tous les ordres de commande des appareils qui lui sont connectés. Ce n'est qu'après avoir mis le montage en mode ''reproduction" que l'on se rend compte de la présence de notre programmateur à mémoire. A partir de cet instant, ce sont les informations stockées en mémoire qui activent le relais.

# **Le côté technique des choses**

Si l'on fait abstraction de l'alimentation, on peut subdiviser Mémoswitch en trois sous-ensembles: la base de temps, la mémoire et l'interface secteur. Le montage est conçu de manière à pouvoir commander un maximum de 8 interfaces secteur. Le synoptique de la figure 1 montre clairement les trois éléments constitutifs de ce montage. Autre caractéristique très importante illustrée par ce synoptique, la présence d'un opto-coupleur qui isole galvaniqtiement le circuit du secteur. Avec le transformateur utilisé pour l'alimen tation, ces deux composants garantissent une isolation galvanique parfaite.

La fonction de la base de temps est de faire en sorte, qu'au cours de la Période considérée (1 jour ou <sup>1</sup> semaine), ait lieu la prise de 2048 (mémoire de 2 K) échantillons très exactement. Lors de chaque échan-

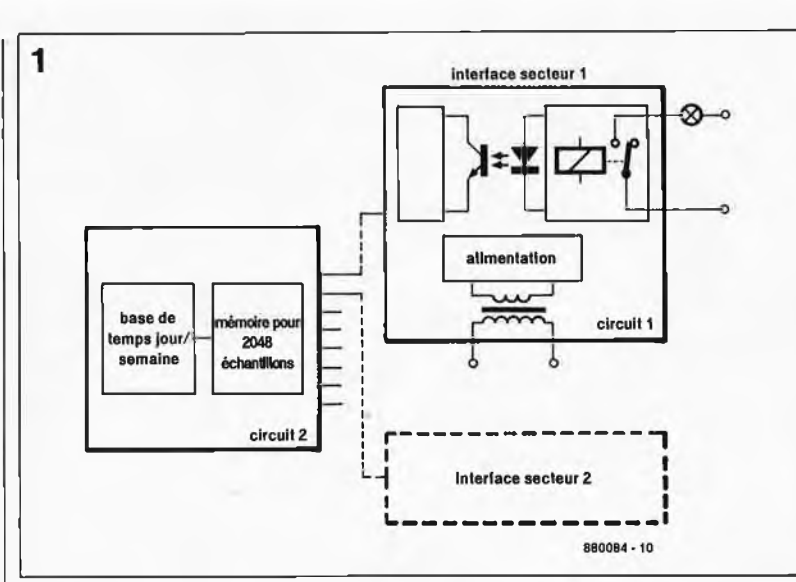

tillonnage, l'octet mémorisé indique si la (ou les différentes) charge(s) connectée(s) à Mémoswitch (8 au maximum) consomme(nt) ou non du courant, en d'autres termes, si l'appareil (les appareils) concerné(s}est (sont) ou non en fonction.

La **figure <sup>2</sup>** représente l'électronique du montage dont l'un des éléments importants est, comme indiqué plus haut, le générateur d'horloge au coeur duquel bat un quartz bon marché de 32,768 kHz, une fréquence standard de l'industrie horlogère. Associés aux deux compteurs binaires ICI, IC2, aux diodes D1...D12, le quartz et les composants connexes contituent le générateur d'horloge. Pour permettre un réglage aussi précis que possible de la fréquence d'horloge, on pourra remplacer C2 par un condensateur ajustable de 30 pF associé en parallèle à un condensateur de valeur fixe de <sup>15</sup> pF. A noter cependant, que même en l'absence d'une telle adjonction, l'un de nos prototypes présentait une erreur hedomadaire de 8 s seulement, ce qui correspond à une période de commutation par an. La paire ICI et IC2 forme un compteur à 26 bits dont 24 bits seulement sont utilisés. Les diodes D1...D7 sont montées en fonction ET câblée de sorte que chaque fois que le compteur présente en sortie une certaine combinaison de bits(lorsque les sorties auxquelles sont reliées les dio des se trouvent toutes au niveau logique haut) le compteur est remis à zéro. En mode ''jour", le compteur est 'remis à zéro après 1<sup>382</sup> <sup>400</sup> impulsions d'horloge très exactement, tandis qu'en mode hebdomadaire, cette remise à zéro se fait après 9 676 800 impulsions (le mode de fonctionnement dépend de la position de S2). Le **tableau <sup>1</sup>** montre comment ont été déterminés les facteurs de division.

Associé à la diode D13 et à la résistance R3, le réseau RC R4/C3 consti-

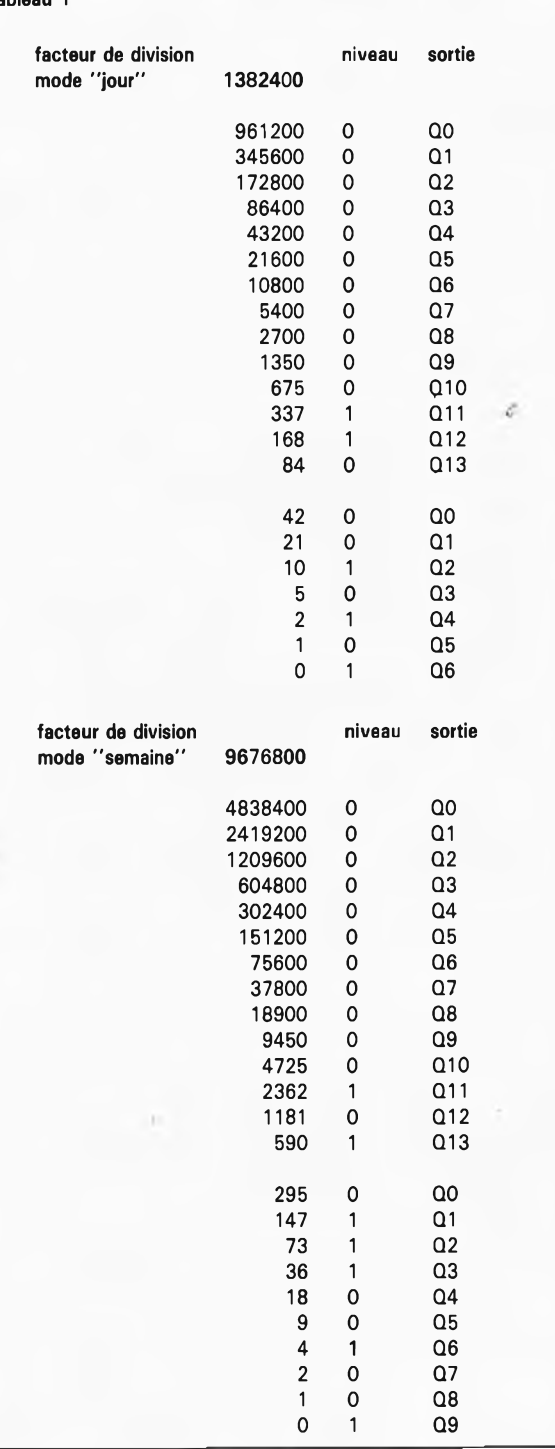

**Tableau <sup>1</sup>**

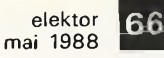

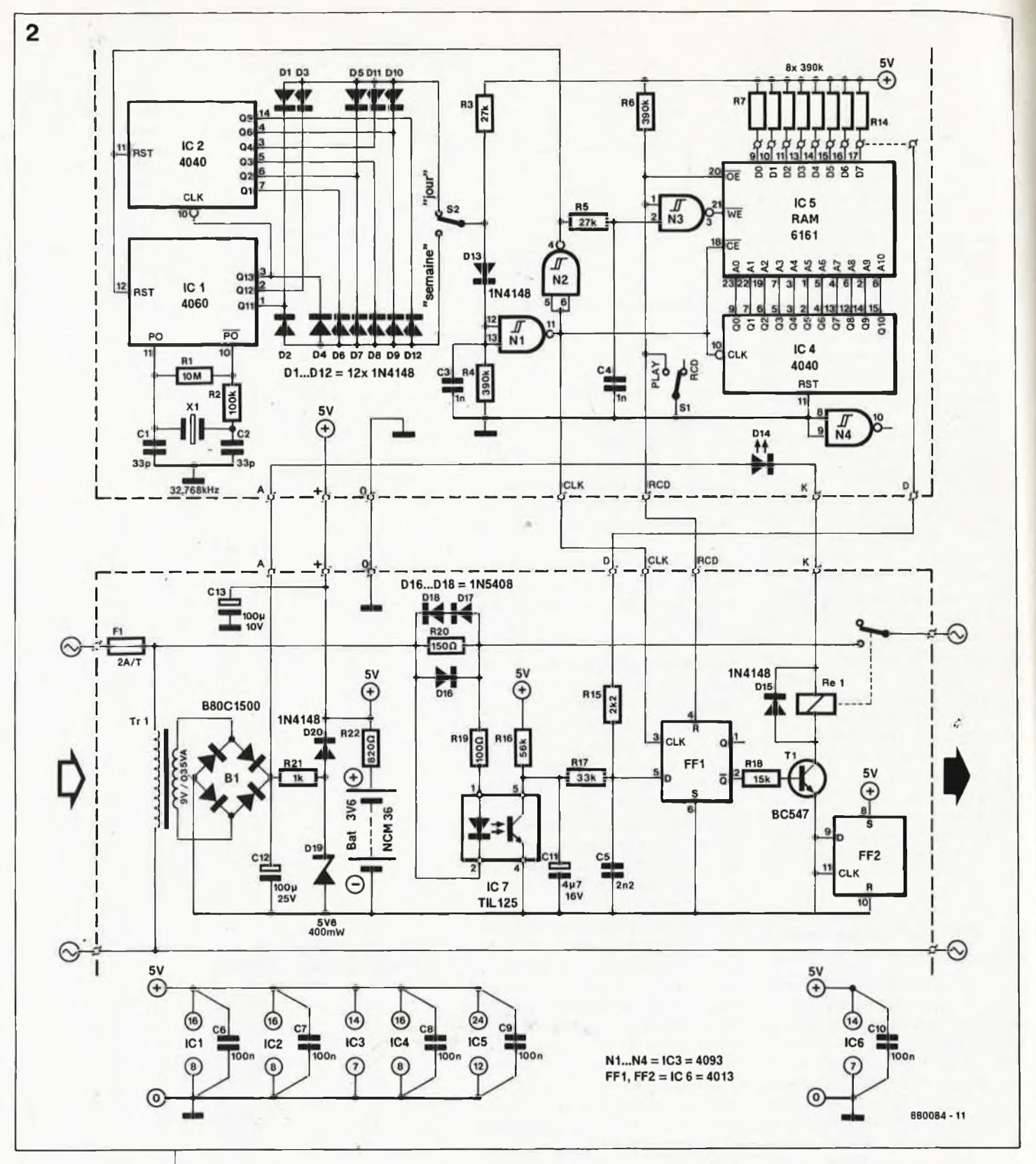

**Figure 2. L'électronique de Mémoswitch. La ligne pointillée représente la distribution des composants entre les deux platines.**

tue un atténuateur chargé de supprimer des flancs descendants des signaux les impulsions parasites qui pourraient avoir pour conséquence désastreuse une remise à zéro du compteur. Cet ensemble sert aussi à allonger l'impulsion de remise à zéro de manière à permettre le transfert du mot de donnée.vers la mémoire. NI rend au signal présent au point nodal de C3/R4 une forme digne d'un signal numérique. La sortie de NI (CLK) fournit le signal

d'horloge au compteur d'adresses

sur <sup>11</sup> bits, IC4. Les sorties QO.. .Q10 de ce circuit intégré sont reliées aux entrées d'adresses de la RAM. A noter qu'en position ''reproduction" ce signal d'horloge sert également à synchroniser le transfert de la donnée de la RAM vers la bascule FF1. Le signal  $\overline{Q}$  de FF1 active ensuite le relais qui met sous tension la charge correspondante. N2 constitue à la fois un tampon et un inverseur du signal d'horloge; le signal résultant est ensuite utilisé pour la remise à zéro des compteurs ICI et IC2. Le signal

présent à la sortie de N2 sert en outre à générer, par l'intermédiaire de N3, un signal d'écriture autorisant l'accès à la RAM lorsque l'on veut y placer une donnée. L'interrupteur SI permet une sélection du mode de fonctionnement de Mémoswitch: soit mémorisation *(record)* soit reproduction *(replaÿ).* Lorsque SI est ouvert, le montage est en fonction mémorisation des informations. Fermé, cet interrupteur bloque N3, empêchant ainsi cette porte de générer les impulsions permettant l'écriture

dans la RAM. La ligne RCD remplit une seconde fonction: lors de la mémorisation du cycle de commutations elle active en permanence le relais Rel par une remise à zéro constante de la bascule FF1.

En position ''mémorisation" (SI ouvert), l'entrée OE de la mémoire IC5 est maintenue au niveau logique haut ("1"). Les sorties de données (P0...D7) de la RAM se trouvent alors à haute impédance. Dans ces conditions, les résistances R7...R14 forcent au niveau haut les lignes de données de la RAM dans le sens écriture (entrée). L'opto-coupleur peut maintenant, en fonction du courant drainé par la charge, mettre au niveau logique haut ou bas l'entrée de données correspondante (en fonction du nombre de modules de commande reliés au circuit de mémoire).

R15 et C5 éliminent les impulsions parasites. Comme les résistances de sortie connectées aux sorties de données se trouvent à haute impédance, le courant circulant par l'opto-coupleur détermine le niveau du signal à l'entrée D de FF1. Théoriquement, le niveau de tension de l'entrée D ne descend pas jusqu'à <sup>0</sup> volt en raison de la présence d'un diviseur de tension. Comme R17 possède une valeur sensiblement plus faible que la résistance de rappel, il ne devrait pas y avoir de problème de ce côté-là (en CMOS, un niveau de tension inférieur à 0,5 V est considéré comme un zéro). En position "reproduction" (SI fermé), les résistances de rappel n'ont plus d'effet sur les données présentes aux sorties de données de IC5. R15 se trouve alors prise entre la sortie de données et l'entrée D de FF1, de sorte que si l'une des sorties de la mémoi-

re, se trouve au niveau haut, l'entrée de FF1 est toujours forcée à un niveau suffisant élevé pour pouvoir être reconnu comme un niveau haut et être pris en compte par la bascule. La présence ou l'absence de circulation de courant par l'opto-coupleur ne joue plus de rôle.

Grâce à l'opto-coupleur, le circuit détecte en effet la circulation d'un courant par la charge, pour la simple raison qu'une charge connectée entraîne une chute de potentiel de 1,2 volt aux bornes des diodes D17 et D18. Cette différence de potentiel permet l'ijlumination de la LED de l'opto-coupleur et la mise au niveau bas de l'entrée de la mémoire (DO... D7) par l'intermédiaire du pont de câblage correspondant. Il suffit ensuite d'une impulsion d'horloge pour transférer l'information. Chaque relais n'utilise qu'un seul des 8 bits du mot de donnée, ce qui permet à un seul circuit imprimé de mémoire de gérer <sup>8</sup> circuits de commande de charge. Cette considération explique que nous ayons réalisé une platine spécifique pour le circuit de commande de la charge. Chaque circuit de commande sera relié à l'une des entrées de données (DO... D7) du circuit de mémoire. Le circuit imprimé comporte à cet effet 8 îlots de soudure laissant à chaque utilisateur la liberté de connecter à la platine principale le nombre de platines de commande qu'il désire. Outre les signaux de données, le câble d'interconnexion des différentes platines véhicule aussi les signaux CLK et RCD. Notons au passage que les platines de commande supplémentaires peuvent fort bien se passer d'accu de sauvegarde; celui-ci n'est en effet utile qu'à la RAM.

On peut envisager une seconde ap-

proche: la sauvegarde de 8 programmes différents dans la même mémoire. Dans ce cas-là, on détermine par l'intermédiaire d'un pont de câblage ou d'un interrupteur DIL laquelle des 8 sorties de la mémoire doit être utilisée.

L'alimentation de ce montage se passe de commentaire grandiloquent. Pour des raisons d'encombrement et de sécurité nous avons utilisé un transformateur d'un type particulier. Parallèlement, dans le cas de l'opto-coupleur, il est impératif d'utiliser l'un ou l'autre des types indiqués dans la liste des composants. Le pont redresseur BI transforme la tension alternative de 9 V en une tension redressée à double alternance que filtre ensuite le condensateur C12. Cette tension non régulée sert telle quelle à l'alimentation du relais. Par l'intermédiaire de D19 et de R21, cette tension brute est abaissée à 5,6 V; on lui fait perdre ensuite quelque 0,6 V supplémentaire sur D20, pour obtenir la tension de 5 V nécessaire à l'alimentation du reste du montage, sa logique.

Tant que le montage est sous tension, l'accu rechargeable de 3,6 V est maintenu en charge par l'intermédiaire de la résistance de limitation R22. En cas de disparition de la tension du secteur, l'accu CdNi prend temporairement à son compte l'alimentation de l'ensemble du montage, évitant ainsi la perte des informations stockées en mémoire et permettant au compteur de poursuivre son comptage. Vu la faible consommation du montage (quelque 300  $\mu$ A), il n'est pas nécessaire de placer de diode en parallèle sur R22, la chute de tension aux bornes de cette résistance étant insignifiante. La puissance maximale admissible

**Vue rapprochée des deux circuits imprimés que comporte MEMOSWITCH. A gauche la platine de l'alimentation/ relais, à droite la platine de mémoire et des organes de commande.**

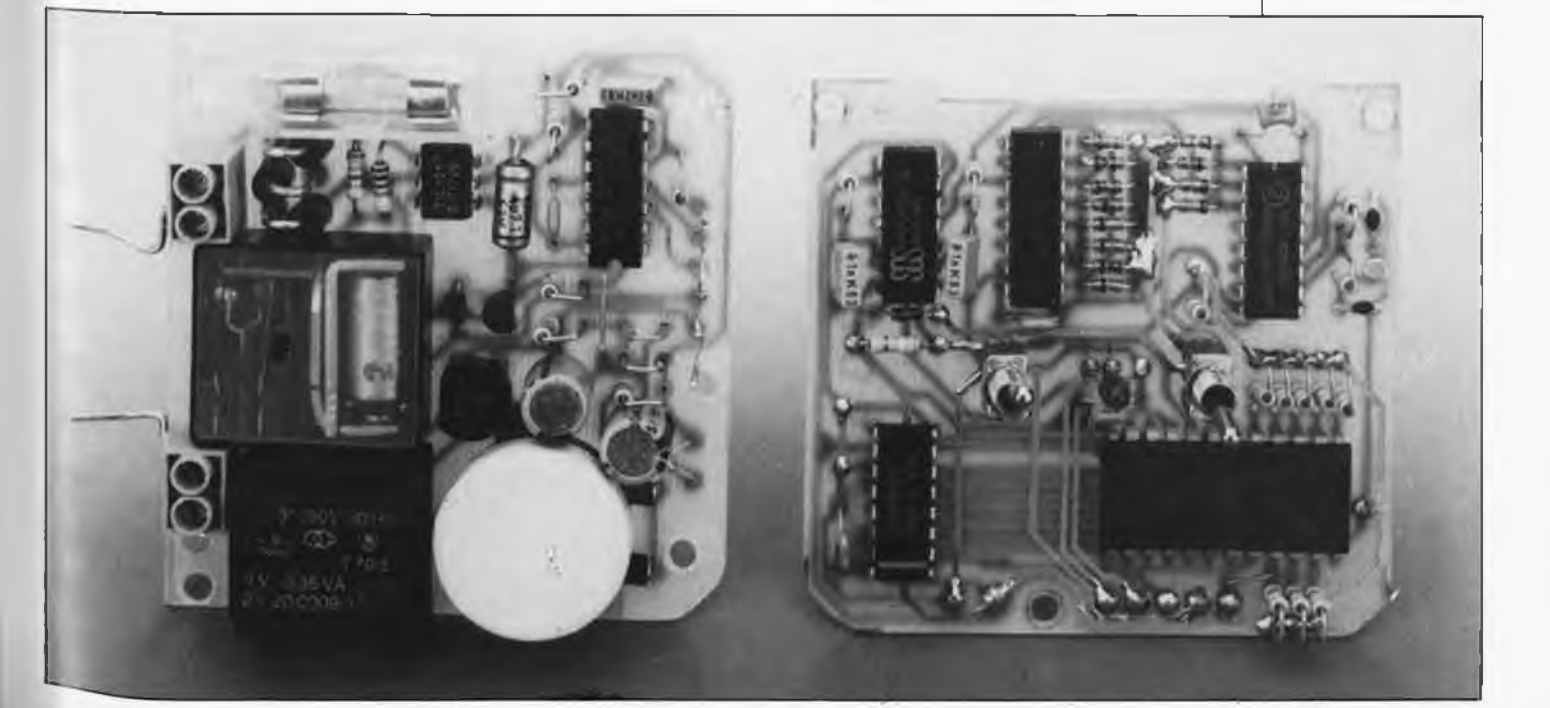

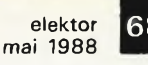

**Figure 3. Représentation de la sérigraphie de l'implantation des composants de la platine double face à trous non métallisés conçue pour le circuit de mémoire de Mémoswitch.**

**Figure 4. Représentation de la sérigraphie de l'implantation des composants du circuit imprimé conçu pour la platine de commande de Mémoswitch.**

**Liste des composants de la mémoire:**

**Résistances: R1 = 10 M R2 = 100 k R3 = 27<sup>k</sup> R4,R6. . .R14 <sup>=</sup> 390 k**

**Condensateurs:**  $C1, C2 = 33 p$  $C3, C4 = 1 n$ 

**Semi-conducteurs: D1...D13 <sup>=</sup> 1N4148 D14 = LED 3 mm rouge ICI = 4060 IC2JC4 = 4040 IC3 = 4093 IC5 = 6116**

# **Divers:**

**S1 = interrupteur miniature simple S2 = inverseur miniature simplé**  $X1 =$  **quartz 32,768 kHz**

par circuit de commande est de 400 watts environ; la limite inférieure de fonctionnement de ce montage est de 5 watts. L'activation du relais est signalé par l'illumination de la LED D14.

# **La réalisation**

Comme certains des composants véhiculent la tension du secteur, il est impératif de respecter certaines règleslors de la réalisation de ce montage. On implantera le montage dans un boîtier en plastique (si possible à fiche et prise secteur incorporées, pour desraisons de simplification du câblage), boîtier dans lequel les deux platines seront montées en sandwich. Une fois terminé, le montage est intercalé entre la prise du secteur et la fiche d'alimentation secteur de l'appareil considéré.

Les deux platines pourvues de leurs composants respectifs sont montées en gigogne à l'aide de trois entretoises. En raison de la présence sur celle-ci de la tension secteur, le circuit imprimé du ''rez-de-chaussée" est la platine d'alimentation/relais. Pour des raisons de sécurité, il est important de respecter les diverses recommandations données au cours de ce paragraphe.

Si l'on dispose du boîtier conseillé, il faudra scier deux des angles de chacune des platines comme indiqué sur la sérigraphie de chacune d'entre elles. Nous avons prévu la possibilité de découper une encoche de <sup>2</sup> mm sur la platine de la mémoire au cas où les caractéristiques de la prise incorporée le nécessiteraient (problème de griffe de mise à la terre sur certaines prises européennes).

Il est temps maintenant de passer à l'implantation des composants. On commencera par la platine de l'alimentation/relais. ATTENTION, l'implantation est relativement dense, de sorte que la majorité des composants sont à monter verticalement. Si l'on prévoit de mettre les circuits intégrés dans des supports, on utilisera de préférence des supports taillebasse. Le circuit imprimé présente l'espace suffisant pour un portefusible (doté éventuellement d'un couvercle de protection en plastique). Les diodes D16.. .D18 sont capables de supporter'un courant de 3 A. Le relais encartable peut quant à lui commuter 6 A. On le constate, pas de problème à attendre dé ce côté-là.

Passons au circuit imprimé de la mémoire. Il s'agit d'un circuit double face à trous non métallisés; il faudra, pour cette raison, effectuer quelques intermétallisations entre les

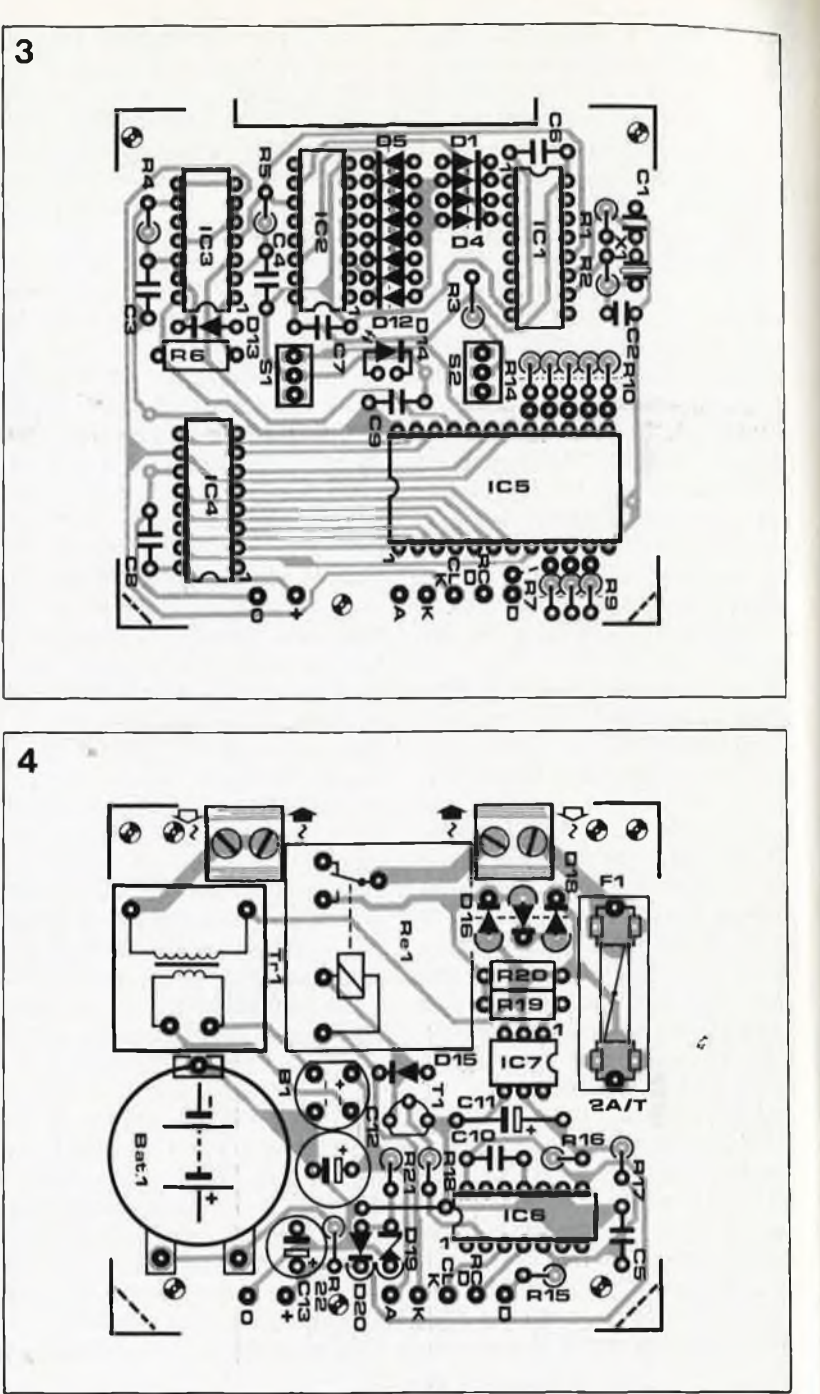

deux faces(tous les orifices non destinés à un composant): ATTENTION donc à ne pas en oublier. A noter que <sup>7</sup> de ces intermétallisations, serviront ultérieurement à l'interconnexion des deux platines: on les réalisera pour cette raison soit à l'aide de fil de câblage souple de 25 à 30 mm, soit à l'aide de longueurs de fil de câblage rigide dénudé ayant une longeur identique. L'interconnexion des deux platines est l'une des dernières opérations à effectuer. Si l'on envisage d'utiliser des supports, opter de préférence, comme pour la platine précédente, pour la version taille-basse. Si l'on choisit d'implanter les circuits intégrés directement, attention à la manipulation et à la soudure de la RAM et des circuits CMOS. L'implantation des différents composants n'appelle pas de remarque particulière, à l'exception de la LED D14 dont il faudra couper les connexions de manière à ce qu'elle affleure la surface du boîtier lorsque celui-ci est fermé. L'interrupteur SI et l'inverseur S2 sont soudés directement sur la platine. Il suffit ensuite de percer trois orifices de dimensions convenables(3 mm pour la LED et 5 mm pour S1/S2) aux emplacements adéquats. Après avoir mis en place les entretoises d'une longueur telle d'une part que l'ensemble trouve place dans le boîtier et d'autre part que les leviers de SI et S2 sortent du boîtier, il ne reste plus maintenant qu'à interconnecter les deux platines en soudant les 7 fils aux points correspondants de la platine inférieure et à implanter les fils de phase et de neutre du secteur dans les plots correspondants des deux borniers doubles. L'ensemble gigogne ainsi réalisé vient se posi-

**Figure 5. Exemple de face avant à coller sur le boitier de Mémoswitch.**

tionner sur les ergots prévus à son intention dans le boîtier. Un dernier coup d'oeil pour vérifier l'absence de court-circuit entre deux composants montés verticalement avant de procéder au premier essai.

Un test simple (assez lent, il est vrai) permet de s'assurer du bon fonctionnement du montage. Placer SI en position ''mémorisation" et S2 en position "jour". On enfiche ensuite Mémoswitch dans une prise secteur et on lui connecte une charge. On effectue une manipulation normale de l'appareil pendant 24 heures, le temps nécessaire au montage pour accumuler les informations de commutation. Il suffit ensuite de basculer SI en position ''reproduction", en veillant bien évidemment à ce que l'interrupteur de l'appareil concerné soit sur ''marche", pour vérifier que la commande de la charge s'effectue automatiquement en respect des informations stockées en mémoire.

En cas de problèmes lors de cet essai, on pourra accélérer le processus en déssoudant les diodes D3... D12. Le temps passe alors bien plus vite, un cycle complet de 24 heures est simulé en quelques minutes. Il suffit d'effectuer quelques manipulations de l'interrupteur marche/arrêt de l'appareil concerné pour vérifier le fonctionnement correct de Mémoswitch.

Une fois que le montage fonctionne comme il faut, on peut procéder à la fixation de la platine inférieure dans le fond du boîtier en applatissant les ergots de plastique que l'on fait fondre au fer à souder.

Comme nous le disions plus haut, le circuit de mémoire peut être relié à 8 circuits de commande au plus. La taille du boîtier recommandé (prévu pour une .version mono-circuit de commande de Mémoswitch) n'est pas suffisante pour envisager une telle extension. Si l'on prévoit la commande de plusieurs appareils et/ou lampes avec un Mémoswitch, on adoptera un boîtier qui soit en mesure de recevoir les différentes platines, à savoir un circuit de mémoire et jusqu'à 8 circuits de commande au maximum. On implantera sur l'une (ou plusieurs) des faces du boîtier les prises dans lesquelles viendront s'enficher les fiches d'alimentation des différentes charges. Les interconnexions entre la platine de mémoire et chacun des circuits de commande seront réalisées de préférence avec du câble blindé.

Un Mémoswitch à sorties multiples est en fait réalisé à l'aide d'un Mémoswitch normal, aux deux platines montées en gigogne; on peut ainsi se contenter d'un seul accu de sauvegarde et il suffit d'ajouter autant de circuite de commande supplémen-

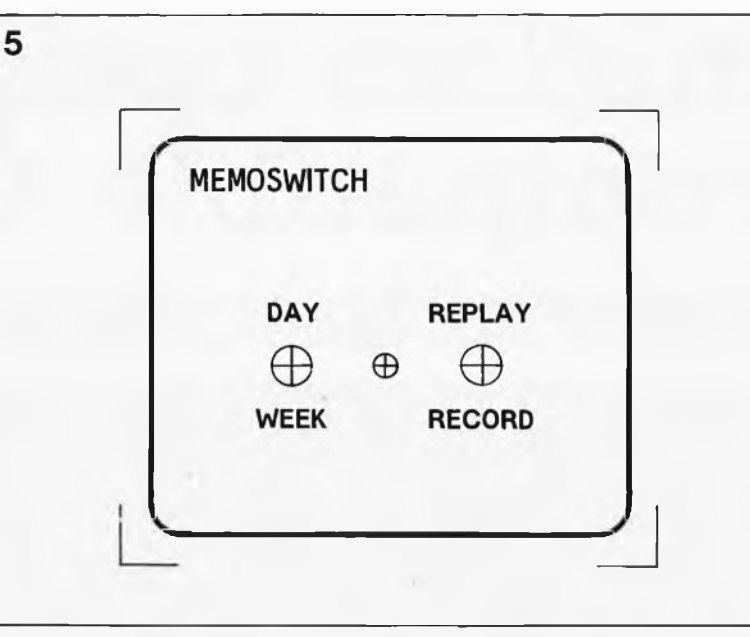

taires (7 au maximum) que l'on veut. Les lignes RST, CLK,  $K$ ,  $\overline{A}$ ,  $+$  et masse de ces circuits de commande additionnels sont connectées en série aux lignes correspondantes du premier circuit de commande. Seule la ligne D demande un traitement spécifique. A l'aide d'un morceau de fil de câblage, le point D du second circuit de commande est relié à la ligne de donnée D6 de IC5 (point disponible sur la platine de mémoire), le point D du troisième l'est à la ligne de donnée D5 etc... jusqu'au huitième qui est lui connecté au point correspondant à la ligne de donnée DO, procédure qui permet à Mémoswitch de commander simultanément plusieurs appareils. Il nous semble cependant qu'étant

plexité du câblage qu'entraîne la réalisation d'un Mémoswitch à charge individuelles multiples, la grande majorité des programmateurs à mémoire construits sera du type à circuit de commande unique. Une remarque pour finir. Aux yeux

donnée l'augmentation de la com-

d'un passant, Mémoswitch simule une présence humaine dans une habitation vide de locataires et constitue ainsi une dissuation efficace pour un cambrioleur d'occasion. Ce montage n'a cependant pas la prétention (et n'est pas en mesure) de remplacer de solides serrures et des fermetures de fenêtres de bonne qualité, précautions qui restent une des conditions *sine qua non* d'une bonne sécurité.

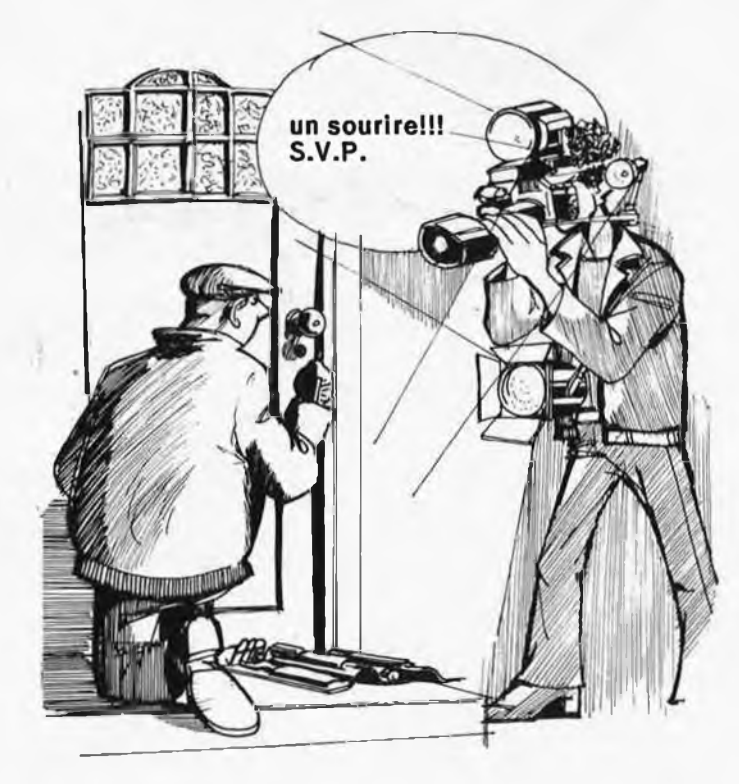

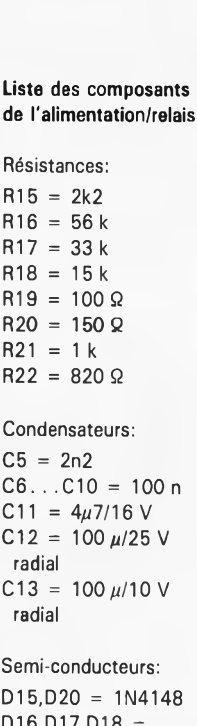

**D16,D17,D18 = 1N 5408 D19 = diode zener 5V6/400 mW T1 = BC 547 IC6 = 4013 IC7 = TIL 124 ou 125 ou 126 (Texas Instruments); alternative CNY 17 ou 80 (Telefunken)**

### **Divers:**

- **B1 = pont redresseur B80C1500**
- **F1 = fusible 2 A lent avec porte-fusible pour circuit imprimé**
- **Re1 = relais V23127- A0002-A101 (Siemens)**
- **2 borniers doubles pour montage sur cir-**
- **cuit imprimé Boîtier Micro N12 (aux**
- **normes françaises ou belgesl Bat <sup>1</sup> = accu de**
- **sauvegarde NCM 36/3,6 V (Emmerich)**
- **Tr = transformateur pour montage sur circuit imprimé 9 V/40 mA, (tel que le 200009 (Hahn) par exemple)**

# **module optique compatible CD**

le récepteur optique et le convertisseur numérique/analogique

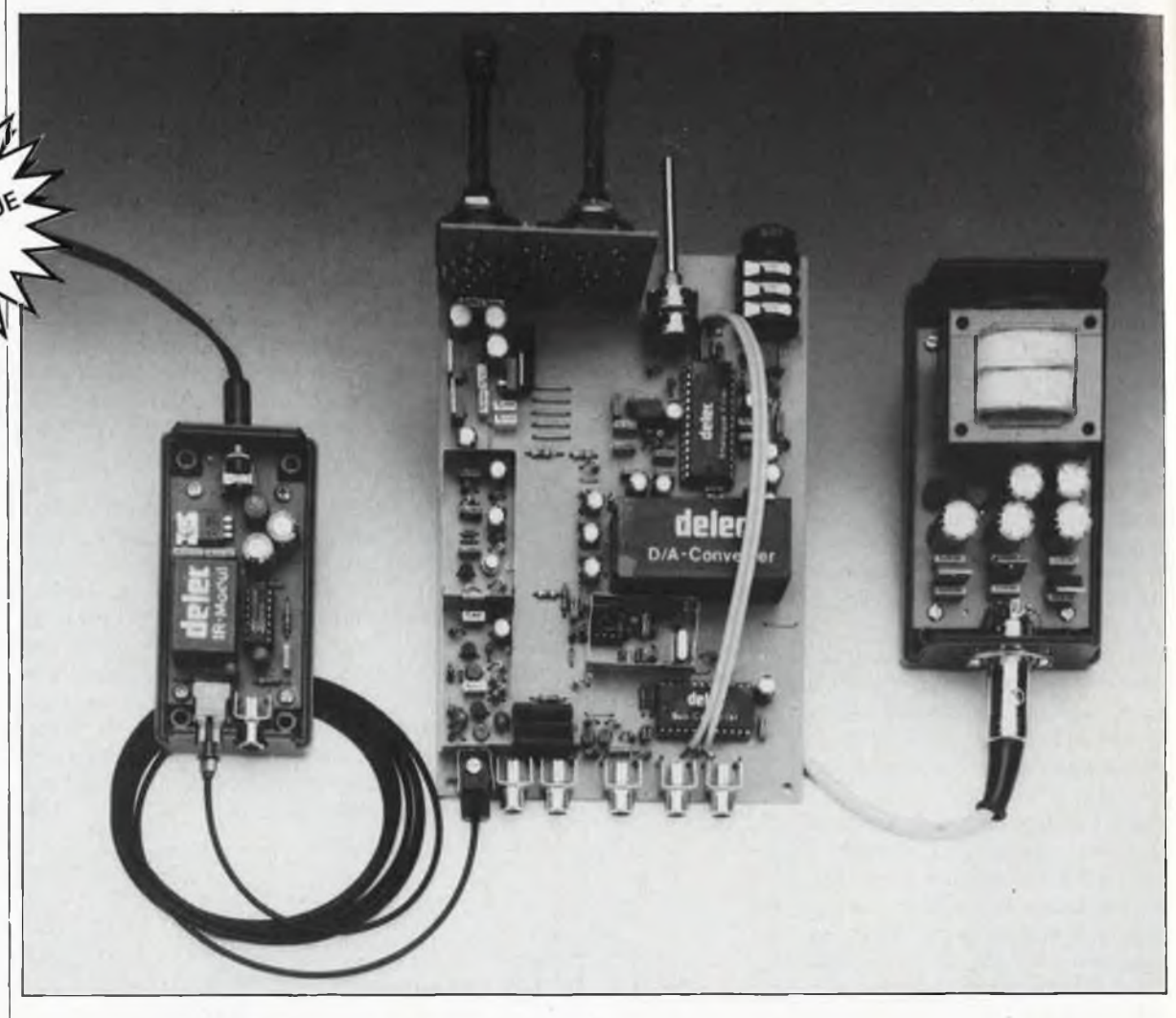

**Elektor est sans aucun doute le premier magazine à proposer la réalisation d'un convertisseur audio numérique avec entrée optique, compatible avec la sortie optique des lecteurs de disques compacts. Ne laissez pas passer l'occasion!**

Après avoir présenté le mois dernier l'émetteur optique, nous proposons ici le récepteur et le convertisseur numérique/analogique. L'aspect le moins enthousiasmant de ce genre de réalisations de pointe comme nous vous en présentons régulièrement, c'est qu'elles impliquent presque systématiquement l'emploi de circuits ou de modules spéciaux, entourés d'un brouillard de mystère, difficiles à trouver. A ce niveau de technologie, il faut choisir entre «ça» et rien. Or il se trouve que dans le cas qui nous occupe, les performances techniques de «ça» (c'est-àdire le module-boîte noire) sont tellement bonnes (une fois n'est pas coutume) que rien n'y justifie que l'on fasse encore la fine bouche. Si vous vous sentez une âme de pionnier en matière d'audio numérique, à vos marks!

Le convertisseur numérique/anàlogique est constitué ici d'un récepteur pour fibre optique et d'un convertisseur N/A à 2 canaux de <sup>16</sup> bits, avec filtre d'entrée de quadruple sur-échantillonnage. La qualité de la conversion N/A ainsi obtenue peut être considérée comme «de référence».

La récepteur optique et le convertisseur sont montés sur une platine commune, tandis que l'alimentation, pour des raisons évidentes de réduction des bruits parasites, fait bande à part. Le convertisseur N/A possède outre l'entrée optique deux entrées commutables pour câble coaxial, par où pourra transiter le signal audio numérique d'un lecteur de disques compacts au format Philips-Sony (dont nous avons parlé dans notre dernier numéro). A la sortie le module possède deux sorties de niveau ligne *(Line)* fixe et deux sorties pour casque à niveau réglable. Ces sorties pour casque permettent d'attaquer des chaînons ultérieurs à très faible impédance. Une sortie numérique *monitor* permet de

2ème partie

**elektor mai 1988** 70

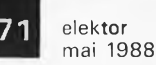

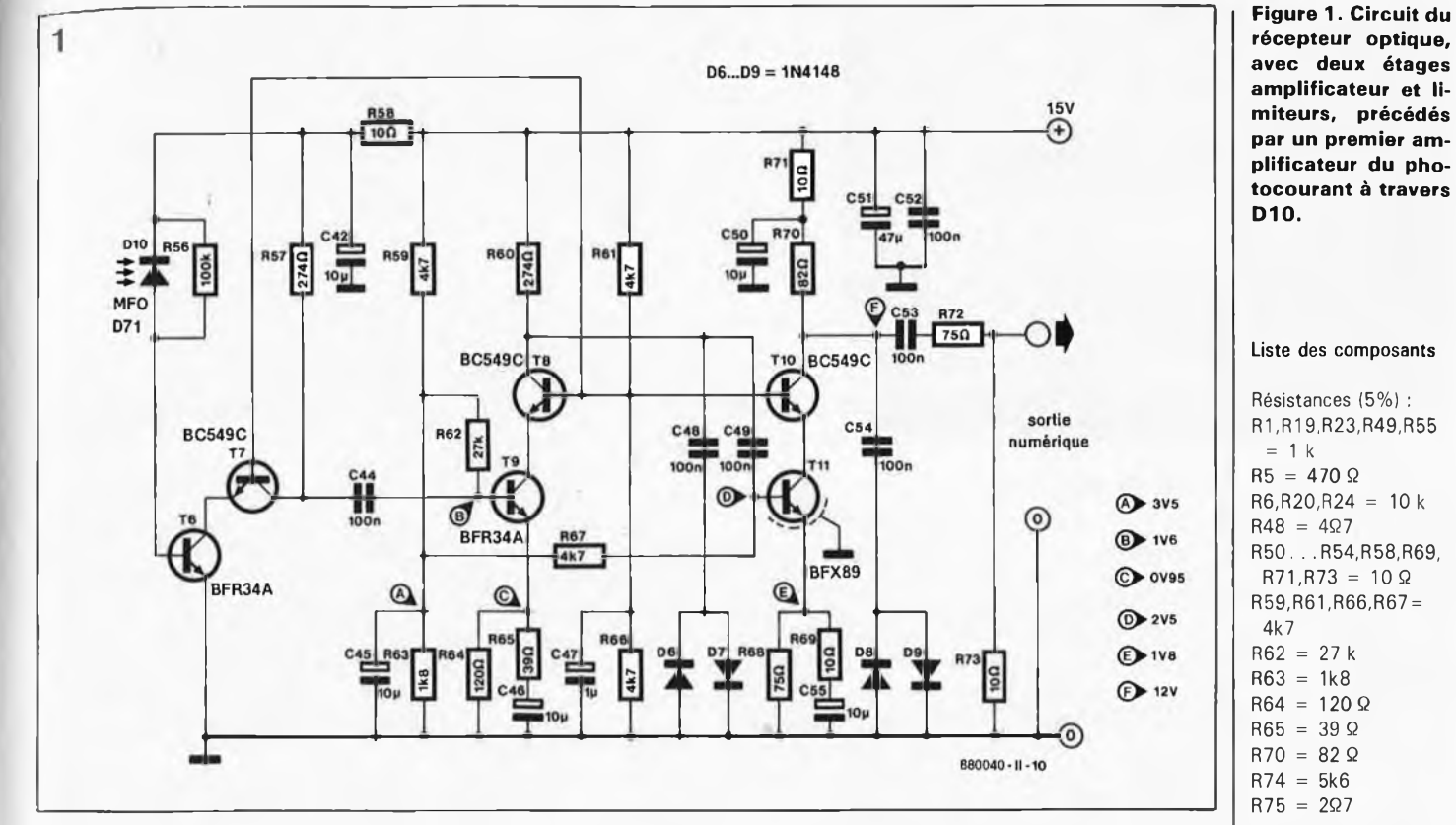

réinjecter le signal audio numérique dans d'autres appareils à entrée numérique.

Sur le circuit de réception, à l'entrée numérique, c'est une boucle à verrouillage de phase (PLL) qui assure la synchronisation, signalée par une LED. Une deuxième LED indique l'entrée en service automatique du circuit de désaccentuation.

# **Le récepteur optique**

La connexion de la fibre optique est effectuée exactement de la façon décrite à propos de l'émetteur, avec un connecteur Motorola. Pour confectionner un câble, le seul outil nécessaire est un canif, nous l'avons déjà dit. Il suffit de couper la fibre à la longueur adéquate, puis d'en engager l'extrémité dans le capuchon à travers l'écrou de serrage. Cette extrémité se trouve alors en contact direct avec la photodiode du connecteur optique; celle-ci est polarisée en sens inverse. L ' intensité de la lumière incidente agit directement sur l'intensité du courant en sens inverse dans la photodiode, lequel commande le transistor T6 en devenant courant de base. Ce transistor forme une cascade avec T7 qui est monté en circuit à base commune. Le découplage de sa base est effectué par le condensateur C47; celui-ci est d'ailleurs commun aux transistors T7, T8 et T10, qui partagent également le diviseur R61/R66 qui assure la polarisation en continu de leur base.

Au premier étage amplificateur fait suite une deuxième cascade sous la

forme de T8 et T9; remarquez le découplage soigné du diviseur R59/R63 qui donne la tension de polarisation de la base de T9. La tension fortement amplifiée et découplée par le deuxième étage passe ensuite par un étage de limitation constitué par les diodes D6 et D7

montées tête-bêche. Une troisième cascade (T10/T11) achemine le signal vers la sortie (remarquez le limiteur D8/D9). L'effet de ce circuit apparaît nettement sur la **figure** 2. Le signal de sortie est parfaitement carré et se prête à un traitement numérique.

# TABLEAU <sup>1</sup>

# CARACTERISTIQUES TECHNIQUES:

*Amplificateur pour casque :*

*CONVERTISSEUR N/A (DAC)*

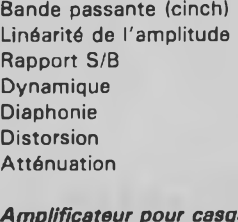

Impédance de sortie Impédance de charge Puissance de sortie

Bande passante Asymétrie des canaux Rapport S/B Dynamique Distorsion (bruit inclus) Distorsion d'intermodulation Diaphonie

*Entrées :* Système <sup>1</sup> (cinch) Système 2 (cinch) Système optique

*Sorties :* Directes (2 cinch) Casque d'écoute (jack 6,3 mm) Sortie numérique

2 Hz à 20 kHz ±0,1 dB de 20 Hz <sup>à</sup> 20 kHz >102 dB >96 dB >100dB <0,01% (1 kHz) >55 dB (24,1 kHz)

150 Q 8 <sup>à</sup> 2000 Q 39 mW dans 32 *Q* 50 mW dans 600 <sup>Q</sup> 20 Hz <sup>à</sup> 20 kHz ±0,1 dB  $±0,5$  dB >93 dB >90 dB <0,003% (dans 600 Q) <0,003% (dans 600 Q) >75 dB (dans 600 Q)

 $0.6$   $V_{\text{crdte}}$  à crête<sup>, 75  $\Omega$ </sup>  $0.6 V_{\text{other}}$  a crête. 75  $\Omega$  $de -15$  dBm  $\ddot{a} -23$  dBm

2  $V_{\text{eff}}$  dans 100  $\Omega$ impédance 8 <sup>à</sup> 2000 Q 0,6 V<sub>crête *L* crête</sub>, 75 Q

**Liste des composants** Résistances (5%) : R1 ,R19,R23,R49,R55  $= 1$  k  $R5 = 470 \Omega$  $R6, R20, R24 = 10 k$  $R48 = 4\Omega$ 7 R50. . . R54,R58,R69,  $R71, R73 = 10 \Omega$ R59,R61,R66,R67 = 4k7  $R62 = 27 k$  $R63 = 1k8$  $R64 = 120 \Omega$  $R65 = 39 \Omega$  $R70 = 82 \Omega$  $R74 = 5k6$  $R75 = 207$ Résistances (1%) : R2,R8,R11,R12 = 270 k  $R3 = 5k1$  $R4, R28, R37, R43 =$ <sup>1</sup> k  $R7 = 2M7$  if  $R9.R10 = 56 k$  $R13 = 1 M$  $R14, R68, R72 = 75 \Omega$  $R15 = 1k2$  $R16 = 3k6$  $R17 = 8006$  $R18, R34, R47 =$ 100 Q  $R21, R22 = 3k9$  $R25.R40 = 1k8$  $R26, R38 = 4k7$  $R27, R39 = 909 \Omega$ R29,R31,R42,  $R44 = 2k4$  $R30, R41 = 10$  M  $R32, R46 = 6k8$  $R33, R45 = 3k3$  $R35, R36 = 49\Omega9$  $R56 = 100 k$  $R57.R60 = 274 \Omega$ PI = 10 k log stéréo Condensateurs :  $C1, C3 = 22 n$  $C2 = 10n$ C4,C29,C30,C38,C39, C41,C44,C48,C49, C52. . . C54,C58, C62,C63,C66,C67,  $C69, C70 = 100 n$  $C5 = 4n7$ C6.C7 = 180 p cér. C8,C10,C24,C26,C28, C33,C35,C37,C51, C57 = 47  $\mu$ F/25 V C9,C19,C22,C42,

 $C45, C46, C50, C55 =$ 10  $\mu$ F/25 V  $C11, C14, C17, C21 =$ 

2n2

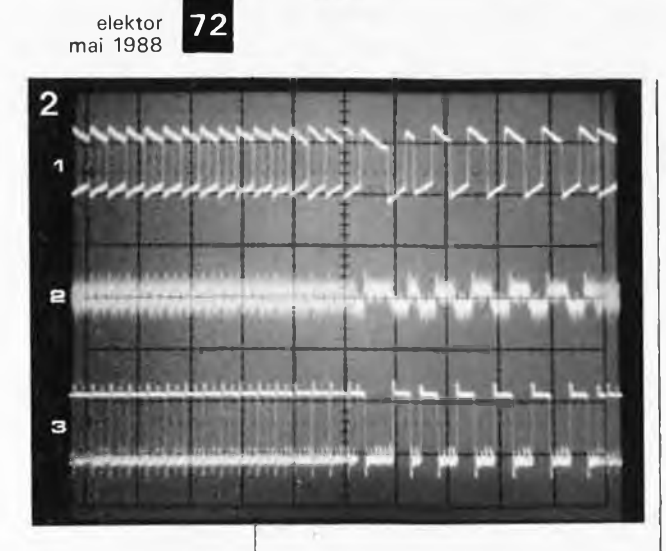

**Figure 2. Le signal <sup>1</sup> est celui de la sortie d'un lecteur de disques compacts (Philips CD960). La trace du milieu a été relevée sur la photodiode du récepteur et la trace du bas est le signal de sortie du récepteur optique.**

**<sup>1</sup> /zs/div; trace <sup>1</sup> : 0,5 V/div; trace 2 : 5 mV/div; trace 3 : 0,1 V/div.**

# **Le convertisseur**

A l'entrée du circuit de conversion **N/A (figure 3)** se trouvent trois relais qui assurent la commutation entre les trois sources de signaux numériques possibles (dont l'une est le récepteur optique). Le choix du relais est commandé par un commutateur (rotatif) à trois positions. Après la sélection de signal à l'entrée, nous trouvons sur la figure 3 un amplificateur (T1/T2) à deux étages. Le premier d'entre eux est adapté aux <sup>75</sup> <sup>Q</sup> d'impédance du câble coaxial par la résistance de 75 Q sur sa base. En fait ce transistor fonctionne en émetteur suiveur. L'amplification proprement dite a lieu dans le deuxième transistor, monté en base commune et commandé par l'émetteur; le signal est découplé sur le collecteur. Le signal audio numérique arrive à l'entrée du convertisseur de bus (broche 8), et au transistor de sortie T3 qui remet le signal numérique à la disposition d'autres appareils. Monté en émetteur suiveur, il procure à la sortie une impédance faible; l'adaptation d'impédance au câble coaxial est assurée par le diviseur de tension R18/R17. Le signal est réduit aux 500 à 600 mV $_{\rm cr\acute{e}ie\acute{a}c}$ rele exigés par la norme. Le découplage des potentiels continus est effectué par un condensateur de 100 n.

# **Changer de bus**

Comme nous l'avions évoqué au début de cet article, nous ne disposons malheureusement pas d'informations détaillées sur le contenu d'IC2; le **tableau <sup>2</sup>** permet néanmoins au lecteur intéressé de se faire une idée des fonctions de ses broches une par une. Le circuit reçoit le signal audio numérique sériel au format Philips-Sony et le convertit en un signal de format I<sup>2</sup>S. Le bus I<sup>2</sup>S (cela vient de *Inter IC Sound Bus)* est un bus de données sériel qui relie entre eux les circuits des lecteurs de disques compacts Philips/Valvo, et qui sera utilisé à l'avenir par ce fabricant pour les convertisseurs N/A et A/N, les processeurs de signaux, les filtres numériques, les interfaces et les circuits de correction.

Le convertisseur IC2 est assisté d'une PLL externe pour assurer la synchronisation des données reçues. Le circuit résonnant du VCO de la boucle à verrouillage de phase comporte un quartz dont la fréquence de résonance est triturée à l'aide d'une double diode capacitive commandée par l'amplificateur opérationnel LM358. Le comparateur de phase lui-même est intégré dans

TABLEAU 2

### *Convertisseur de bus*

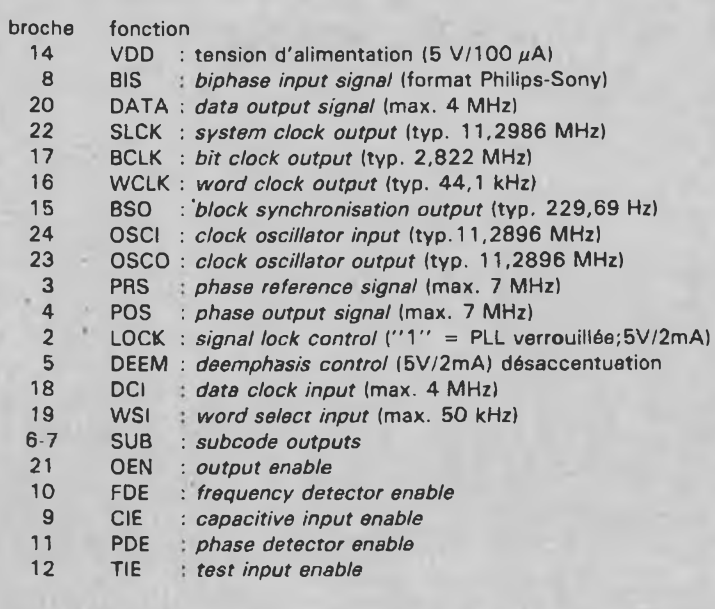

IC2, de même que la partie active du VCO. Lorsque la boucle est verrouillée, la LED D4 s'allume pour l'indiquer. On remarque que le signal de commande de cette LED attaque aussi l'entrée de suppression du signal *(mute)* du filtre analogique. On obtient ainsi la suppression des bruits qui apparaîtraient à la sortie tant que la PLL n'est pas verrouillée. Comme son homologue de Sony (CX23053), le circuit de Delec est doté d'un décodeur de *subcode* qui offre à sa sortie les données correspondantes, à condition bien entendu qu'il s'en trouve dans le signal audio numérique reçu. Sur une autre sortie (broche 5), le circuit délivre un signal logique quand il reçoit des données avec préaccentuation. C'est elle qui commande la LED indicatrice de désaccentuation (D5). Le même signal attaque la broche 27 du filtre analogique et commande ainsi la mise en service d'une constante de temps de désaccentuation.

Le circuit de réception IC2 fournit 4 signaux au filtre de suréchantillonnage dans le module de conversion N/A. <sup>11</sup> s'agit des données sérielles, de l'horloge générale (11,2896 MHz), l'horloge de bit (2,8224 MHz) et le signal de sélection de mot (44,1 kHz). La configuration du module répond aux modules utilisés par Philips dans les lecteurs de CD «de référence». Le convertisseur N/A est un vrai double convertisseur (sans multiplexage de canaux par conséquent) : il n'y a donc pas de décalage entre les canaux. Il se distingue aussi par son temps de montée extraordinairement court.

Le fait de mettre en oeuvre un filtre numérique de quadruple suréchantillonnage permet de se contenter d'un filtre analogique simple sur la sortie BE Le suréchantillonnage réduit non seulement la complexité du filtre, mais évite aussi la coloration des timbres par les pentes de filtres analogiques trop raides. Le filtre numérique est capable aussi de remplacer par interpolation jusqu'à 8 échantillons successifs détruits accidentellement.

Le filtre de sortie a déjà été évoqué à plusieurs reprises. Il est fait de l'un des meilleurs circuits du genre actuellement disponibles. Par canal, il compte <sup>10</sup> amplificateurs opérationnels à bruit extrêmement faible, conçus spécialement pour l'audio numérique. Le meilleur rapport signal/bruit obtenu avec ce circuit est de <sup>110</sup> dB, la tension de sortie la plus forte de 2  $V_{\text{eff}}$ . Outre les circuits de désaccentuation et de suppression du signal déjà évoqués, le filtre possède aussi deux amplificateurs opérationnels de sortie suffisamment
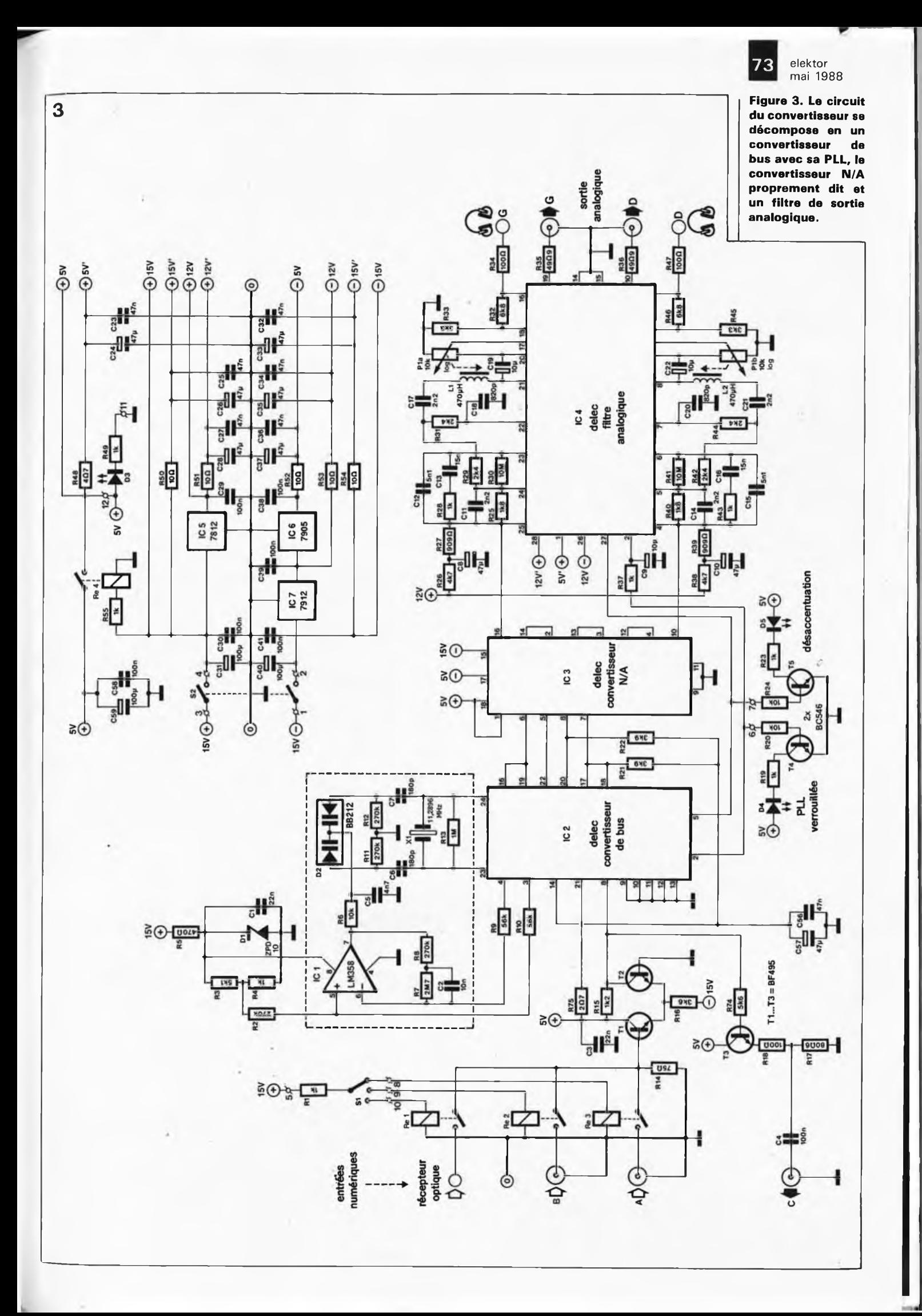

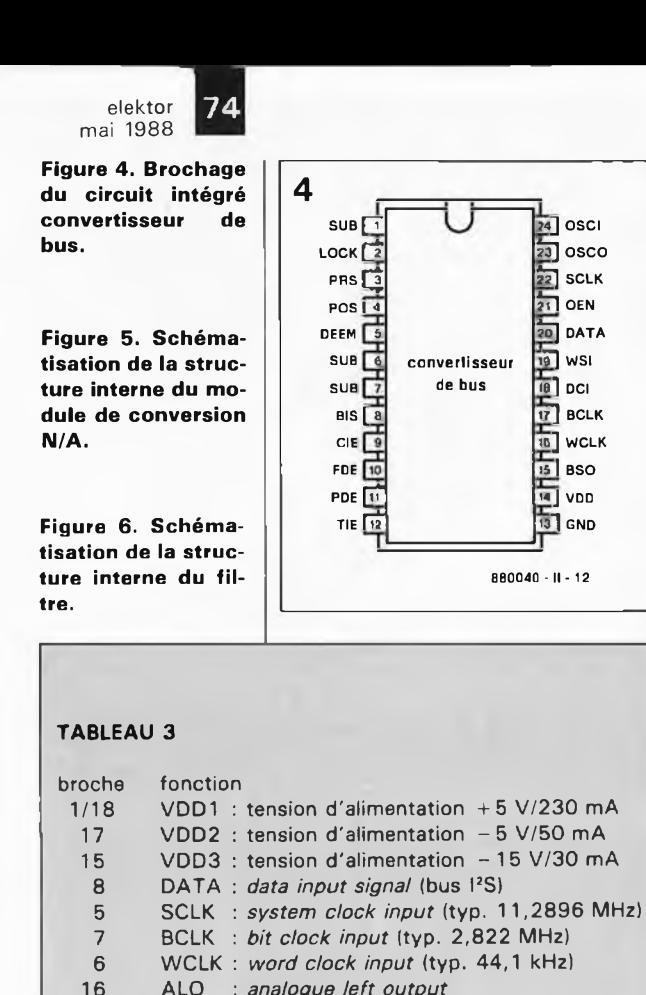

16 ALO *: analogue left output* 10 ARO *: analogue right output*

 $C12.C15 = 5n1(4n7)$ en parallèle avec 390 p)  $C13, C16 = 15 n$  $C18, C20 = 820 p$ styroflex 023,025,027,032,  $C34,C36,C56 =$ 47 n  $C31, C40, C59 =$ 100  $\mu$ F/25 V  $C47 = 1 \mu F/25 V$ 060,061,064,065,  $C68 = 1000 \mu F/25$  V \* 043 n'existe pas

Semi-conducteurs :  $T1, T2, T3 = BF495$  $T4, T5 = BC546$ T6,T9 = BFR34A T7,T8,T10= BC549C  $T11 = BFX89$  $D1 = ZPD10$  $D2 = BB212$ D3 = LED verte  $D4 = LED$  jaune  $D5 = LED$  rouge D6,D7,D8,D9 = 1N4148  $D10 = MFO D71$ (Motorola) IC1 = LM 358 IC2 = convertisseur de bus Delec

**Figure 8. Schéma de la partie de l'alimentation stabilisée réalisée sur un circuit distinct.**

puissants pour attaquer directement un casque d'écoute.

Paradoxalement, les choses se compliquent du côté de l'alimentation des circuits que nous venons de passer en revue. L'alimentation, bien découplée et logée sur un circuit distinct —c'est important— doit fournir + 5 V et  $\pm$  15 V. Il n'y a rien de particulier à dire sur le circuit de la **figure** 8, si ce n'est qu'il se prolonge sur la **figure 3** par un généreux circuit de régulation, de stabilisation et de découplage. C'est ainsi que sont obtenues les trois tensions symétriques de  $\pm 15$  V,  $\pm 12$  V et  $\pm 5$  V, sans oublier la tension de référence de <sup>10</sup> V du comparateur ICI de la figure 3.

#### **Composants et variations**

Ce circuit s'adresse avant tout aux amateurs de perfection. Une pointe de fétichisme est même tout à fait de mise. Ceci dit nous ne versons pas dans l'absurde et nous contentons de résistances ordinaires là où il n'est pas indispensable d'implanter des résistances de précision. Le choix des transistors et des condensateurs ne sacrifie rien à la mode de l'exotisme en matière de composants. Notons à propos de condensateurs, que la plupart d'entre eux ne se trouvent pas sur le trajet du signal

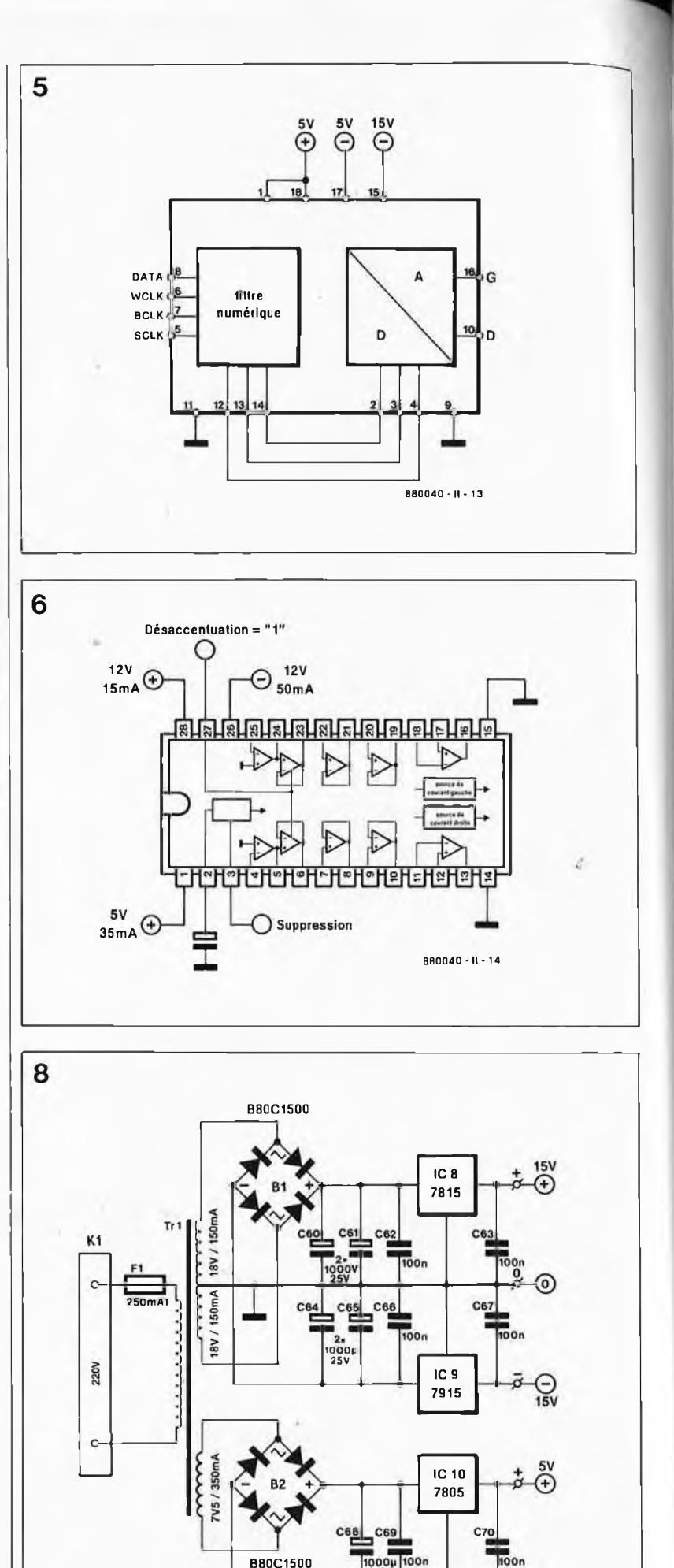

880040 - II -15

1000

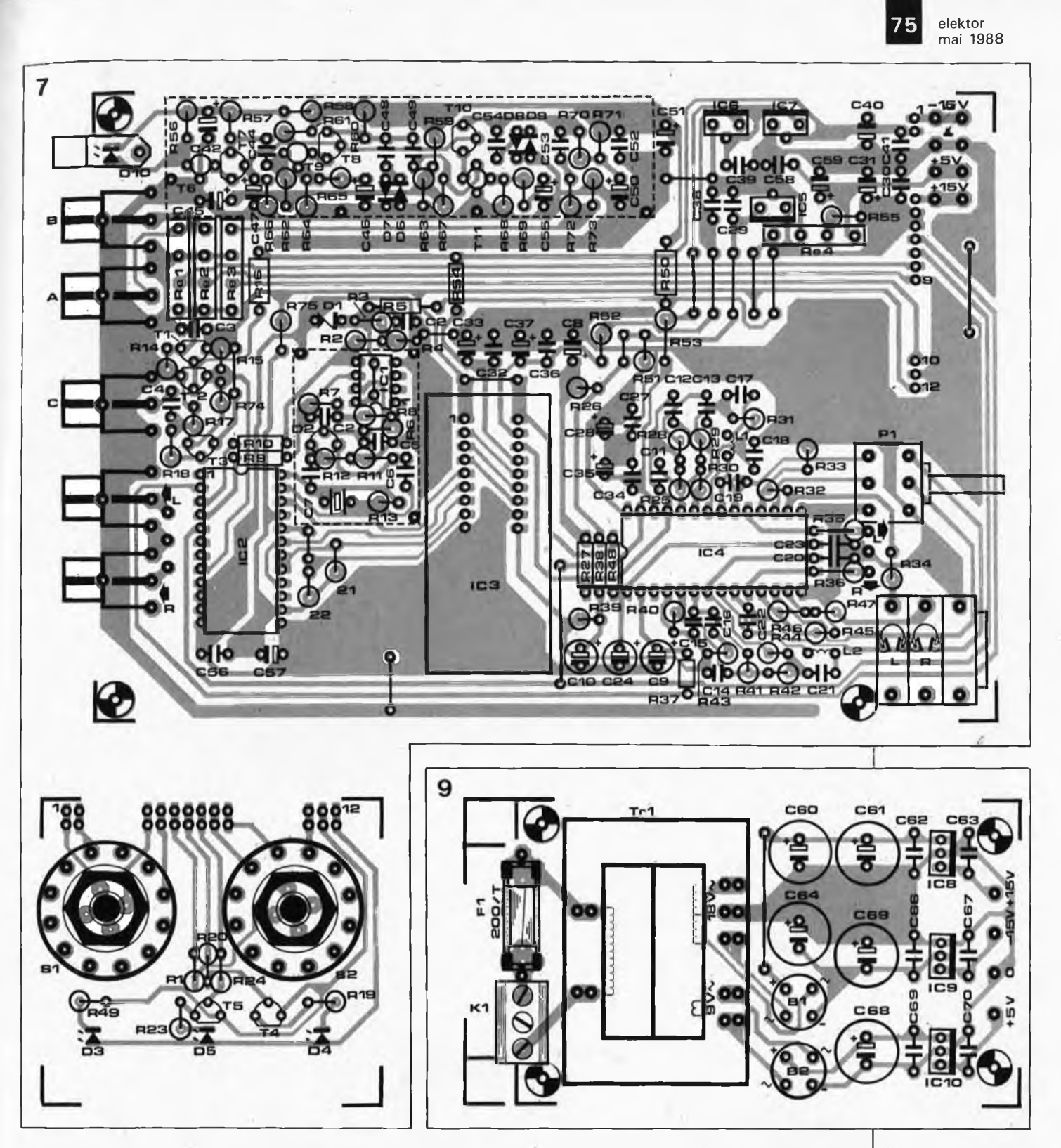

analogique, et qu'ils sont utilisés au contraire pour lisser et filtrer les tensions d'alimentation, ce qui est essentiel dans un circuit où le numérique et l'analogique sont étroitement imbriqués.

Les condensateurs électrolytiques doivent être du type à implantation verticale (sorties radiales). Pour l'ensemble des condensateurs à film, nous recommandonsl'usage de condensateurs MKT à 5% de tolérance (en pratique, leur tolérance est encore bien meilleure). La précision de là fréquence de coupure du filtré de sortie (passe-bas du troisième ordre) n'est pas très critique puisqu'elle est

de loin supérieure à la plus haute fréquence du signal utile. Une faible dérive n'a guère d'incidence sur la réponse eh amplitude et ën phase jusqu'à 20 kHz. C'est pourquoi la valeur de C12 et C15 peut tout aussi bien êtte de 4n7 (au lieu de 5nl). Si l'on veut résister à toute tentâtive de compromis, on optera pour des condensateurs styroflex (KS), KP ou KT à tolérance de 2% pour les quelques condensateurs du filtre. La même précision pourra être obtenue par un tri préalable de condensateurs ordinaires (MKT).

Les puristes auront sans doute du mal à avaler la présence de C22 et C19 sur le trajet du signal : puisque la

sortie du filtre a été délibérément conçue à basse impédance, il faut bien une capacité de 10 µF pour que la bande passante descende à <sup>2</sup> Hz  $(-2 dB)$ . Un condensateur à film d'une capacité de 10  $\mu$ F serait bien trop encombrant à cet endroit. Si l'on décide de ne pas utiliser la sortie pour casque d'écoute du convertisseur, on peut résoudre ce problème de la manière suivante : remplacer C19 et C22 par un pont de câblage chacun, et Pla et Pib par une résistance de <sup>10</sup> k chacun. Dès lors les condensateurs à film de 10  $\mu$ F pourront être montés directement sur les fiches cinch (tulipe) de la sortie ligne. Ces condensateurs de décou-

**Figure 7. La platine du Convertisseur N/A avec le panneau frontal.**

**Figure 9. Platine de l'alimentation.**

Delec Elektronik GmbH Dieselstraße 30 D-6352 Ober Mörlen R.F.A. tél: (19) 49 6002- 1430 et 854

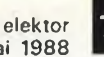

mai 1988

**Figure 10. Circuit du conversion N/A prêt à l'emploi. Les tôles de blindage autour du récepteur et de la PLL sont indispensables.**

IC3 = module DAC Deiec IC4 = filtre analogique Deiec IC5 = 7812 IC6 = 7905 IC7 = 7912  $IC8 = 7815$ IC9 = 7915 IC10 = 7805

Divers :

L1, L2 = 470  $\mu$ H (self miniature, écart 5 mm)  $X1 =$  quartz 11,2896 MHz  $S1, S2 = commutateur$ rotatif 3 positions/4 circuits  $F1 = f$ usible 250 mA retardé avec portefusible encartable  $Tr1 = transformateur$ d'alimentation 2 x 18 V/150 mA, <sup>1</sup> x 7,5 V/350 mA (tension de test 2 kV)  $B1, B2 =$  redresseur B80C1500

 $Re1$ ... $Re4 = relais$ miniature SIL (par exemple Günther 35 70 13 31 0531 5 fiches cinch femelles

dorées à monter sur circuit imprimé <sup>1</sup> fiche jack stéréo

femelle 6,3 mm <sup>à</sup> monter sur circuit imprimé

support pour circuit intégré à 24 broches (IC2) de haute qualité (contacts tulipe dorés, par exemple Augat)

support pour circuit intégré à 28 broches (IC4) de haute qualité (contacts tulipe dorés, par exemple Augat) tôle de blindage étamée

plage ne peuvent être supprimés (en raison de la tension continue de décalage de 400 mV en sortie du convertisseur) que si l'appareil connecté en aval est doté lui-même de condensateurs de découplage à l'entrée (comme c'est le cas de notre Preamp par exemple). Si la sortie pour casque n'est pas utilisée, les résistances R32... <sup>34</sup> et R45... <sup>47</sup> seront omises aussi.

10

Dans sa version complète, le convertisseur opto-N/A est un convertisseur N/A autonome de premier rang, doté de deux sorties sétréophoniques Ligne et Casque et de deux entrées numériques sur fiche tulipe (cinch) et une entrée numérique optique. Montez le module dans votre préamplificateur et vous aurez, pour utiliser la terminologie à la mode dans les salons de haute-fidélité, un «préamplificateur digital»! Si certaines des entrées et sorties du module ne vous intéressent pas, cela peut représenter une certaine économie. Si vous ne désirez brancher qu'un lecteur de CD, vous pouvez vous passer de l'entrée optique de la figure 1. Un simple bout de câble coaxial suffit à établir la liaison dans çe cas. Si une entrée numérique suffit, par exemple l'entrée A, on peut remplacer le contact du relais Re3 par un pont de câblage et l'on omet d'implanter les relais de même que SI, RI et la fiche tulipe "B". Si la sortie numérique doit rester inutilisée, autant supprimer R17, R18, R74, C4, T3 et la prise "C".

Si vous décidez de monter le module dans une enceinte active, une seule sortie de ligne est utilisée (droite ou gauche, peu importe). Pourront être omis, outre les composants de la sortie pour casque d'écoute déjà cités, tous les composants du canal non utilisé (au-dessus ou en dessous d'IC4, selon le cas), sauf R2S à R27 pour le haut, et R38 à R40 pour le bas.

#### **Trois platines**

Pour fabriquer le convertisseur N/A, il y a donc trois platines en tout. Le circuit principal, l'alimentation et le panneau frontal avec les commutateurs et les LED indicatrices. Cellesci sont présentées sous forme d'une platine unique qu'il faut découper.

#### **TABLEAU 4**

*Caractéristiques de ta fibre optique* diamètre extérieur diamètre intérieur longueur d'onde atténuation 2,2 mm <sup>1</sup> mm typ. 6 nm typ. 200 dB/km

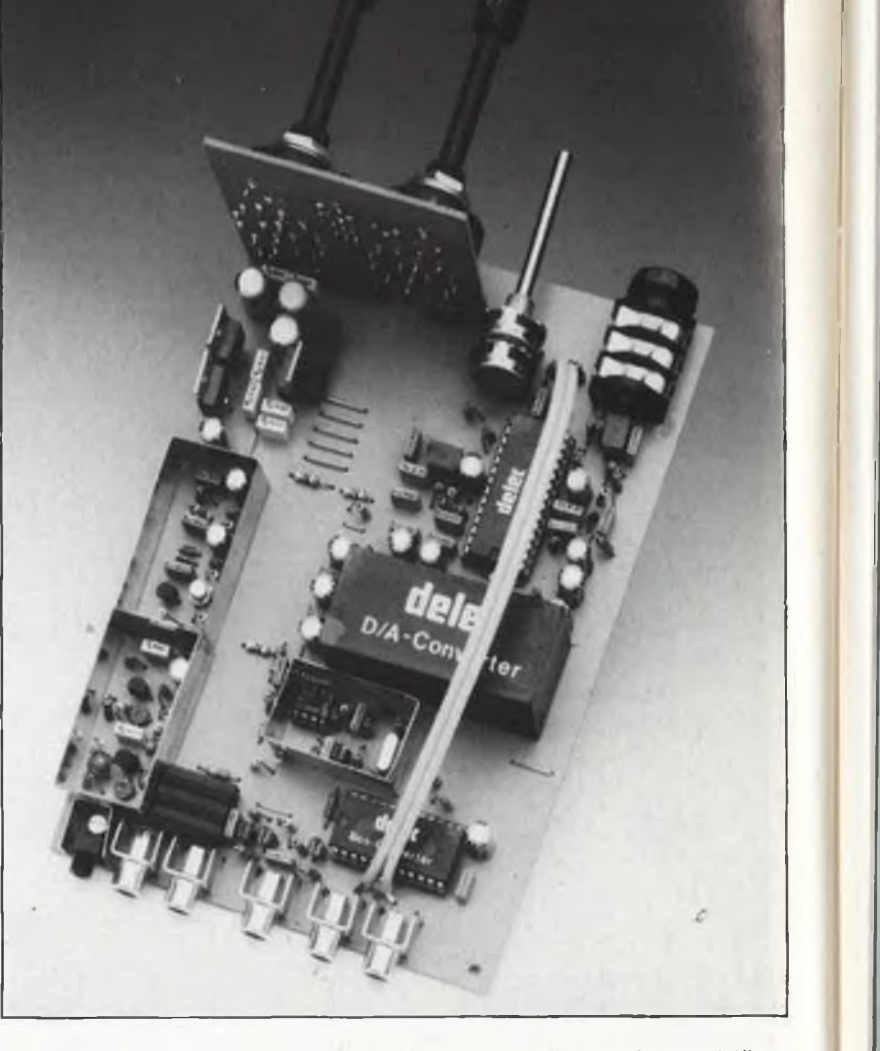

La taille du petit panneau frontal pourra être réduite de <sup>10</sup> mm environ. L'écart entre les broches de certains des condensateurs est contraignant : prenez des mesures avant d'acheter vos composants. Le support utilisé pour IC2 et IC4 devra être de très bonne qualité. Le blindage que l'on aperçoit sur la photographie correspond à la ligne pointillée sur le schéma. Le récepteur optique sera subdivisé en deux compartiments, de telle sorte que la (très sensible) LED de réception et le premier étage d'amplification soient séparés du reste du montage. La liaison entre le panneau frontal et le circuit principal pourra être effectuée à l'aide de fil de câblage rigide. Pour efectuer la liaison entre les sorties d'IC4 (R35 et R36) et les fiches de sortie Ligne, il faut utiliser un bon câble blindé, avec tresse de blindage séparée pour chacune des deux voies. Ces tresses de blindage ne devront être reliées à la masse qu'à une seule extrémité, à savoir sur les fiches d'entrée.

Il n'y a pas le moindre point de réglage sur le convertisseur; le temps gagné grâce à l'absence de réglage pourra être consacré à une vérification d'autant plus soigneuse de l'implantation correcte des composants et des soudures. Vérifiez également les tensions de l'alimentation avant de la connecter au reste du circuit. Pour vérifier le fonctionnement de l'émetteur optique, il suffit de vérifier la présence d'un point lumineux de couleur rouge à l'extrémité de la fibre optique.

Après avoir branché le convertisseur à la sortie d'un lecteur de disques compacts, vous pourrez constater que la LED indicatrice de verrouillage de la PLL s'allume aussitôt qu'tlh signal valide est reçu : le signal musical doit être disponible également sur le casque d'écoute que l'on aura connecté à la sortie prévue pour cela.

Pour vérifier le fonctionnement du circuit, vous disposez également des relevés de mesure donnés dans le schéma. Un multimètre suffit pour vérifier les tensions d'alimentation (il y en a 6), le signal de commande de suppression *(mute)* et la tension de référence de la PLL (10 V); un oscilloscope (15 MHz) est utile pour suivre les signaux d'entrée et de sortie des circuits intégrés.

## **CONVERTISSEUR TBF & BF**

mettez-vous à l'écoute des signaux RTTY, de fac-similés météo et de photos de presse, etc...

**Le convertisseur TBF & BF présenté ici déplace de 10 MHz les signaux émis dans la bande des ondes myriamétriques** *{VLF)* **et kilométriques** *[LF],* **ceux générés entre autres par les émetteurs de signaux de standard de temps, les stations de fac-similés météo ou de photos de presse, les RTTY** *(RadioTeleTYpe)* **et autres stations utilitaires, pour les positionner dans la bande des 10 MHz plus accessible au commun des mortels.**

Un rien de théorie. On appelle TBF (VLF en anglais pour *Very Low Frequency* = fréquence très basse) le domaine des fréquences comprises entre  $10$  et  $30$  kHz, et BF (LF pour  $Low$ *Frequency)* celui des fréquences allant de 30 à 300 kHz. Vu les énormes puissances exigées des émetteurs, la taille des antennes nécessaires et la portée relativement faible (entre 300 et 1000 km dans certains cas), on se trouve en présence d'une plage de fréquences assez peu utilisée (et donc peu encombrée). Pour certaines applications spécifiques, ces caractéristiques ne constituent pas un inconvénient, bien au contraire: on est loin de la saturation. Comme il n'y a pratiquement pas de réflexion ionosphérique (sauf la nuit sur les couches D et E), la propagation des ondes TBF et BF est parfaitement prévisible et avec elle la portée de l'émetteur. Les signaux TBF se déplacent presque exclusivement selon le principe de l'onde de surface ou de sol *(ground wave) et* peuvent avoir (dans des conditions favorables) une portée de plusieurs milliers de kilomètres, l'espace qui sépare l'ionosphère et le sol se comportant en fait comme un guide d'onde. Grâce à cette propriété de la bande TBF, les signaux captés ne présentent (normalement) ni déphasage *(phase shiff)* ni variation d'amplitude *(fading),* phénomènes qui caractérisent les signaux des bandes des O.C. (ondes courtes). De plus, les ondes TBF pénètrent sous l'eau à quelques dizaines de mètres de profondeur, ce qui les rend utilisables

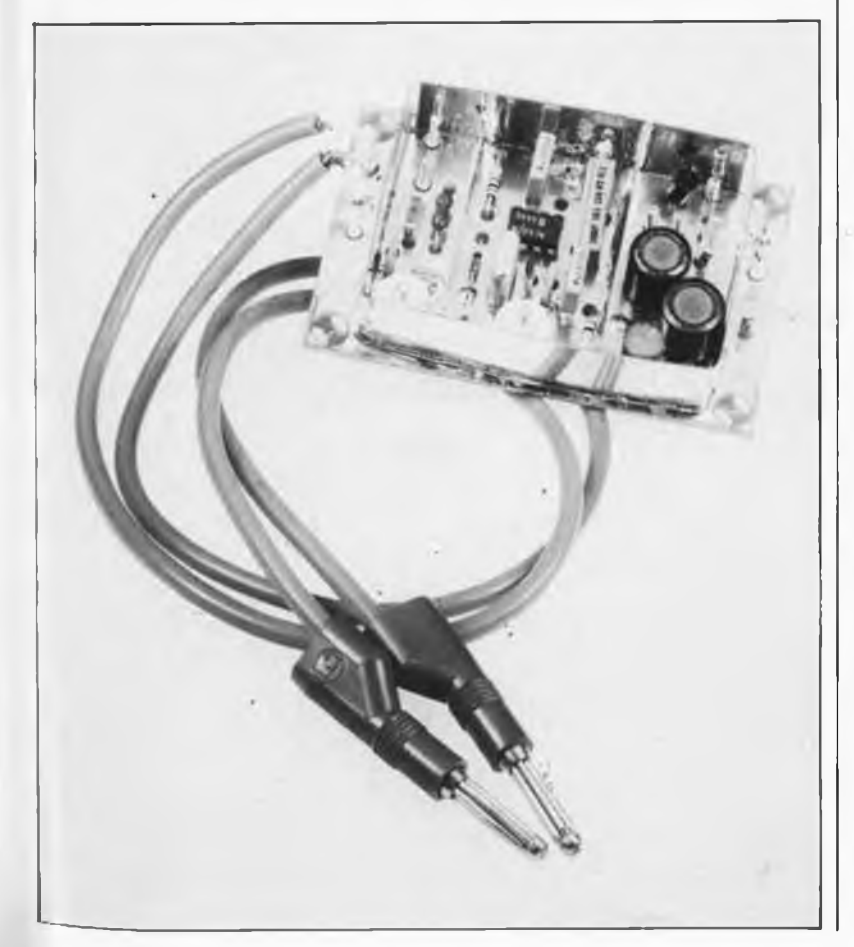

en communication sous-marine. La bande TBF convient parfaitement à la transmission de données à sens unique sur des distances moyennes, pour l'émission de signaux radio à codage horaire, *(time standard =* standard de temps, DCF77, Mainflingen RFA, Rugby GBR, Rugby MSF, Prangins HBG), de fac-similés météorologiques, les communications sous-marines, les balises Oméga (navigations aérienne et maritime) et les réseaux télex. L'inconvénient majeur de la bande TBF est la taille monstrueuse des antennes nécessaires à l'émetteur. Il est fréquent de se trouver en présence d'antennes de plusieurs kilomètres carrés à points d'émission multiples; et en dépit de cela, le rendement du rayonnement ne dépasse pas quelques pour cent. Côté récepteur, il est important de tenir compte du niveau élevé du bruit électromagnétique de toute origine présent dans notre environnement immédiat, le bruit des appareillages électriques(ordinateurs, tubes au néon, téléviseurs, moteurs électriques de grande puissance, et autres allumages de voiture) en particulier. Bien souvent, le seul type d'antenne utilisable est, côté récepteur, le **brin rayonnant** constitué de 30 mètres (voire plus) de fil isolé monté parallèlement au sol (antenne horizontale) ou en pente, aussi loin que possible des sources de bruit et autres interférences mentionnées précédemment. Il s'agit là du strict minimum pour qui veut s'essayer à la réception d'émissions dans les domaines TBF et BF avec un tant soit peu de succès.

Il est sans doute prétentieux d'affirmer que dans ce domaine de fréquences, l'intérêt et la rareté d'une station sont inversement proportionnels à la valeur de la fréquence sur laquelle elle trafique (plus la fréquence est basse, plus l'écoute a des chances d'être intéressante), et pourtant...

Cependant, comme tous les récepteurs Ondes Courtes ne sont pas ca**Prototype du convertisseur TBF terminé. L'écran de blindage implanté côté composants a pour fonction d'éviter à l'électronique une entrée en oscillation impromptue et à la protéger des produits de mélange parasites.**

77 **elektor mai 1988**

78 elektor mai 1988

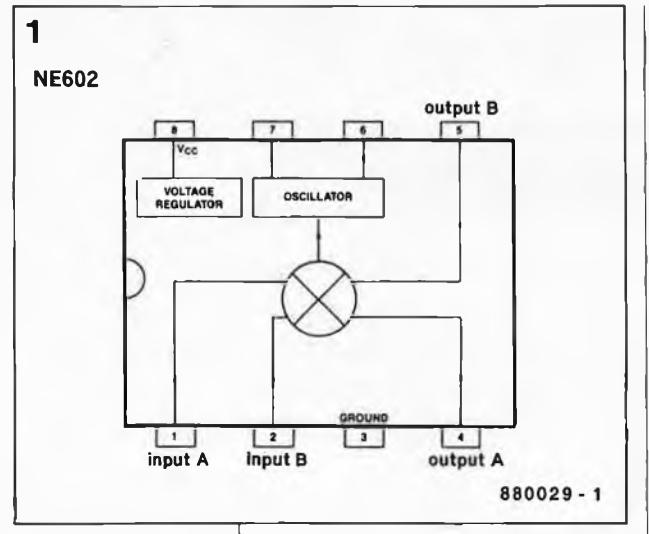

**Figure 1. Brochage du NE602, un double mélangeur/oscillateur actif symétrique.**

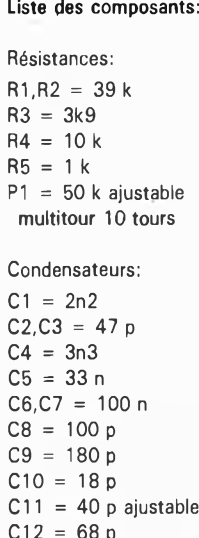

C1<sup>1</sup> = 40 p ajustable  $C12 = 68 p$  $C13 = 60$  p ajustable  $C14 = 1 n$  $C15 = 330 p$ 

Semi-conducteurs:

 $D1 =$  diode zener 6V8  $T1 = BF494$  $IC1 = NE602$  (Philips-Signetics)

#### Divers:

 $L1.L3 = 47$  mH self miniature Toko (181LY-473) avec capot ferrite  $L2 = 68$  mH self miniature Toko (181LY-683) avec capot ferrite L4 = self  $4\mu$ H7 axiale  $X1 =$  quartz 10 MHz 30 pF parallèle

**Figure 2. Schéma de l'électronique du convertisseur TBF.**

pables de descendre jusqu'à <sup>10</sup> kHz, il nous a fallu imaginer un subterfuge: un convertisseur. Ce montage déporte les fréquences comprises entre <sup>10</sup> et 150 kHz dans une plage de même largeur située au-delà de <sup>10</sup> MHz. On peut ainsi capter ces fréquences-là en accordant son récepteur sur la plage comprise entre 10,010 et 10,150 MHz et en mettant à contribution les fonctions *CW, RTTY,* FAX, AM ou BLU du récepteur concerné.

#### **Le circuit**

Le coeur de ce montage est un double mélangeur/oscillateur symétrique actif du type NE602 (Philips/Signetics) doté d'une régulation de tension interne. Nous en découvrons la structure interne sur le synoptique de la **figure 1.** Associé à

une poignée de composants externes, le NE602 permet la réalisation rapide d'un convertisseur efficace d'excellente qualité. Ce circuit possède certaines caractéristiques très intéressantes: le mélangeur présente une configuration de multiplicateur en cellule de Gilbert *(Gilbert cell multiplier),* un gain typique de <sup>18</sup> dB à une fréquence de 45 MHz; son oscillateur travaille sans problème jusqu'à 200 MHz et le facteur de bruit typique (45 MHz) est inférieur à 5 dB.

L'électronique détaillée est représentée en **figure** 2. Comme nous l'indiquions plug haut, la fonction de ce convertisseur est de reporter de quelque <sup>10</sup> MHz le domaine des fréquences comprises entre <sup>10</sup> et 150 kHz. La plage décalée couvre alors le domaine compris entre 10,010 et 10,150 MHz. Le récepteur BLU/CW/FAX/RTTY branché à la sortie du convertisseur sera accordé sur une plage de fréquences comprise entre 10,010 et 10,150 MHz. Dans ces conditions, une station comme Mainflingen (fac-similés météo) sera par exemple reçue sur 10,1174 MHz. Transformons-nous en spéléologues et entrons dans le circuit.

Le signal capté par l'antenne TBF passe par un filtre passe-bas L1/C2/L2/C3/L3/C4 qui délimite la plage des fréquences d'entrée (de 10 à 150 kHz).

Le transistor Tl constitue un transformateur d'impédance intercalé entre la sortie du filtre et l'une des entrées HF du mélangeur actif présent dans ICI. Ici, le NE602 est monté en configuration asymétrique. <sup>L</sup> ' entrée HF <sup>B</sup> (broche 2) est mise à la masse par l'intermédiaire de C7; l'ajustable PI est utilisé pour ajuster les tensions continues appliquées aux entrées HF de manière à obtenir un équilibre *(balance)* optimal du mélangeur. A l'aide du quartz externe Xi on fixe à <sup>10</sup> MHz la fréquence de sortie de l'oscillateur local contenu dans le NE602. Le condensateur ajustable Cil sert à ajuster à 10,000 MHz très précisément la fréquence dg notre oscillateur local; cette approche évite de devoir faire du calcul mental et permet une visualisation immédiate de la fréquence exacte de la station reçue: il suffit en effet de supprimer mentalement les deux premiers chiffres(le "10") de la valeur affichée par le récepteur pour retrouver (en kHz) la fréquence sur laquelle trafique la station.

Côté sortie, le double mélangeur symétrique actif est configuré en sortie simple. La bande de fréquence déportée est filtrée par un réseau en  $\pi$  constitué par les condensateurs CI2.. .C15 et la self L4, ceci pour la débarrasser des produits de mélange parasites. A l'aide du condensateur ajustable C13, la fréquence de coupure basse de ce filtre est ajustée à <sup>10</sup> MHz environ. Remarquons au passage que le mélangeur produit également une bande image comprise entre 9,985 (10-0,015) et  $9,700 \text{ MHz}$   $(10-0,3)$ , bande image dont l'existence ne porte pas à conséquence ici.

Le convertisseur est alimenté en <sup>12</sup> V; cette tension lui est appliquée soit par des lignes d'alimentation séparées (ne pas implanter le pont

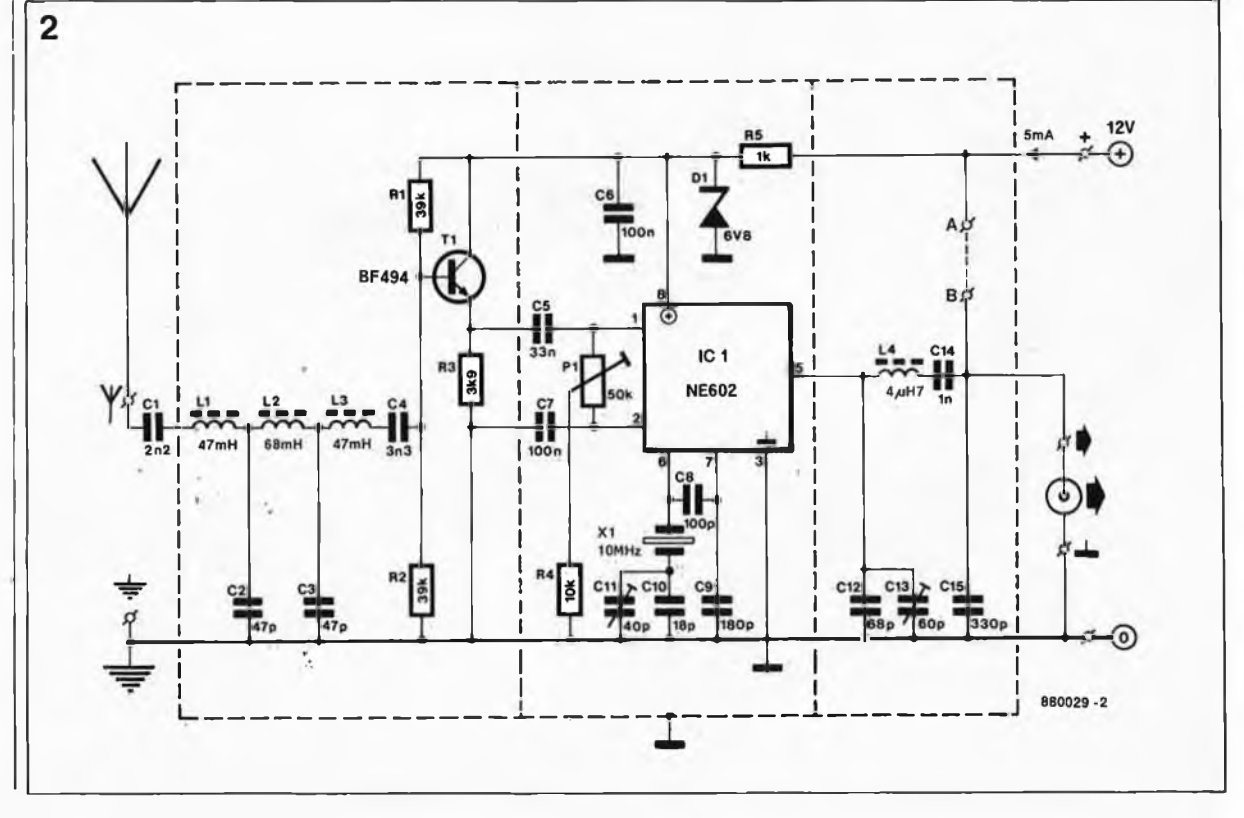

**elektor mai <sup>1988</sup>** 79

A—<sup>B</sup> dans ce cas-là) soit par l'intermédiaire du coaxial descendant vers le récepteur (implanter le pont  $A - B$ , en s'assurant auparavant que la tension de sortie du récepteur qui servira de tension d'alimentation est comprise entre <sup>10</sup> et <sup>15</sup> V). Le mélangeur/oscillateur et le transistor préamplificateur sont alimentés sous 6,8 V, tension obtenue par abaissement, à l'aide de la résistance de limitation R5 et de la diode zener Dl, de la tension d'alimentation de base.

#### **Construction et étalonnage**

Le convertisseur TBF est un projet relativement simple. Le circuit imprimé utilisé (voir **figure 3)** est un double face pré-étamé à trous **non** métallisés.

Le premier pas consiste à réaliser un ''enclos" de blindage en tôle de laiton ou de fer blanc de <sup>15</sup> mm de haut, à souder sur la ligne pointillée représentée sur la sérigraphie. Vous l'avez sans doute remarqué à l'examen de la sérigraphie, l'une des connexions de certains des composants se caractérise par l'absence de petit cercle: ces connexions-là sont à souder des deux côtés du circuit imprimé, donc **et** côté pistes **et** côté plan de masse (sérigraphie).

Les selfs miniature radiales Ll, L2 et L3 sont du type surmoulé à montage vertical (Toko). Vu les fréquences en jeu, le mélangeur/oscillateur ICI sera monté directement sur le circuit imprimé (support proscrit!!!). La mise en place des composants ne pose pas de problème particulier: on veillera au respect de la polarité de la diode zener Dl et de ICI. Si le convertisseur doit être alimenté par le récepteur via le coaxial, on implantera, comme mentionné plus haut, un pont de câblage entre les points A et B. Il restera ensuite à souder les picots destinés à se voir connecter les lignes véhiculant les signaux d'entrée, de sortie et les fils de l'alimentation. Une fois terminée l'implantation des composants, on percera un orifice de 2 mm de diamètre dans le blindage à la hauteur de la vis de commande du curseur de l'ajustable multitour Pl.

Il est temps maintenant de procéder aux premiers essais. On positionne Pl, Cil et C13 à mi-course. Appliquer la tension d'alimentation <sup>12</sup> V au montage, et vérifier la présence d'une tension de 6,8 V sur la broche 8 de ICI. Après avoir connecté le récepteur au montage on l'accorde sur 10,000 MHz. On choisit le mode CW, BFO *(Beat Frequency Oscillator <sup>=</sup>* oscillateur de fréquence de battement) positionné à mi-course, mais mis hors-fonction. On enclen-

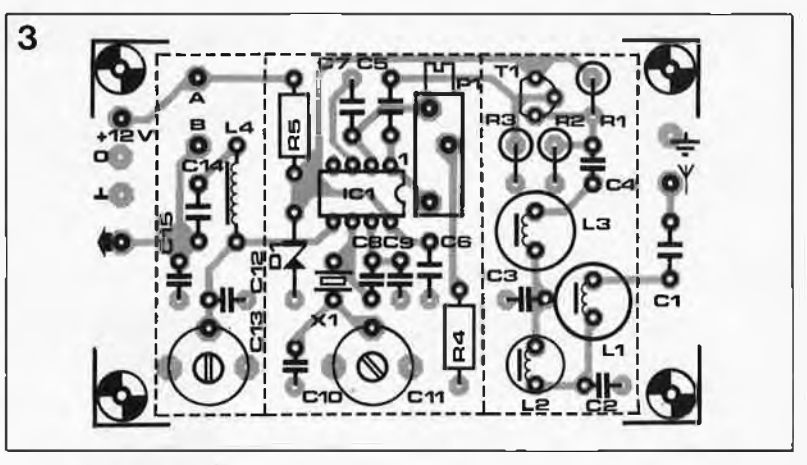

che l'atténuateur d'entrée (s'il existe), sinon on adopte un gain d'entrée HF réduit. Par action sur le condensateur ajustable Cll, on fait chuter la fréquence du signal de battement jusqu'à obtenir (pratiquement) l'extinction de ce signal (ce que l'on appelle le *zéro beat =* battement zéro). Ceci fait, on peut brancher l'antenne à l'entrée correspondante du convertisseur TBF, et rechercher un émetteur relativement puissant trafiquant aux alentours de 200 kHz (le récepteur indique dans ce cas une fréquence de 10,200 MHz), l'émetteur de Droitwich (AM) par exemple. On diminue progressivement le gain d'entrée du récepteur et on joue sur la position de C13 jusqu'à obtenir la réception optimale; ce réglage est relativement peu critique.

#### **Les stations et leurs émissions**

Comme le convertisseur TBF possède un gain de conversion propre, il faut prendre certaines précautions pour éviter une surmodulation du ré-

cepteur. Pour cette raison, il est fortement recommandé d'utiliser le dispositif d'atténuation HF fixe ou réglable de son récepteur si tant est qu'il en soit doté (la plupart des appareils haut de gamme possède une fonction de ce type). Si l'on veut éviter l'intrusion de signaux puissants présents dans la bande des <sup>10</sup> MHz et leur superposition sur des signaux TBF, il faut réaliser la liaison entre le convertisseur et l'entrée asymétrique à faible impédance (50... <sup>100</sup> Q) du récepteur avec du câble coaxial. Voici très grossièrement la répartition des fréquences dans la bande TBF:

**15.. .100 kHz:** communications sousmarines (CW), balises et émetteurs de signaux de standard de temps; **100.. .150 kHz:** RTTY et services émetteurs de fac-similés météorologiques;

**150.. .300 kHz:** émetteurs radio G.O. (grandes ondes) et occasionnellement RTTY.

A noter que l'on trouve des émissions RTTY un peu partout sur la bande de TBF.

**Tableau 1. Quelques-unes des stations qui émettent dans le domaine TBF.**

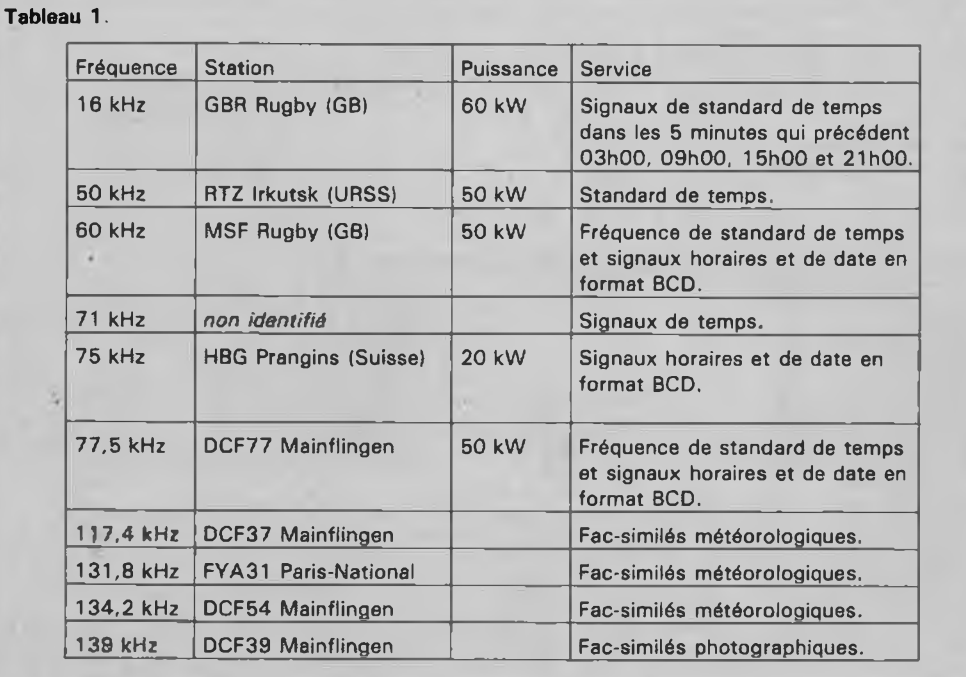

**Figure 3. Représentation de la sérigraphie de l'implantation des composants du circuit imprimé conçu pour le convertisseur TBF.**

elektor 80 mai 1988

## **MARCHE**

#### **Un programmateur universel pour PC/XT/AT**

U)

Vu la tournure prise par l'évolution de la technologie, voici une adjonction qui ne manquera pas d'intéresser nombre d'entre nos lecteurs. En effet, la plupart des programmateurs d'EPROM, PAL, (B)PROM et autres micro-contrôleurs exigent un module différent par type de circuit à programmer.

II en va tout différemment dans le cas du ALL-01, un programmateur qui comme l'indique son nom ambitieux, est en mesure de programmer la quasi-totalité des circuits programmables existant actuellement.

Une autre caractéristique extrêmement attractive de ce produit est de permettre le test de nombreux circuits intégrés des familles TTL (74XX, 178 types) de toutes technologies (XX, LS, S, L, H, HC) et CMOS (4000, 57 types), sans oublier celui de nombreuses RAM D ou S (4164, 4256, 2114, 6116, 6264, 6256).

Le ALL-01 se présente sous la forme d'une carte demi-longueur (qui viendra se loger tranquillement le long d'une *hardcard* ou toute autre adjonction occupant un connecteur et demi) reliée par un gros câble à un solide boîtier métallique de 23 x 13x4 cm doté d'un interrupteur marche/arrêt, d'un connecteur sub-D à 25 broches et d'un support FIN (à force d'insertion nulle) de 40 broches.

Le logiciel, proposé sur 2 disquettes, peut être subdivisé en 6 sousensembles permettant respectivement la programmation des E(E)PROM, de la 2716 à la 27010, (CMOS ou pas), celle des PAL à 20 (18 types) et 24 broches (11 types), celle des BPROM de presque tous types et marques, celles des microcontrôleurs des familles 8048 (15 types), 8744, 8751 et, comme nous l'avons indiqué plus haut, le test d'un nombre impressionnant de circuits intégrés.

Grâce au manuel (48 pages (en anglais)) et au menu (en anglais lui aussi, mais compréhensible par

n'importe quel amateur d'électronique) que comporte chaque programme, l'utilisation du logiciel ne pose pas le moindre problème, au point que l'on pourrait envisager même de ne pas lire le mode d'emploi accompagnant l'appareil (une chose à ne jamais faire cependant). En résumé: une addition que l'on peut aisément qualifier d'indispensable pour tous ceux d'entre vous (et nous) possesseurs d'un PC ou compatible et ayant soit à faire avec l'une ou l'autre EPROM, PAL, microcontrôleur soit à tester des circuits intégrés neufs (ou de récupération). A première vue un matériel capable d'évoluer et de suivre les progrès rapides de l'informatique côté matériel.

*M.B. TRONICS Chaussée de Louvain, 637, 1030 Bruxelles*

### **KONTAKT 40**

Voici plusieurs années que les produits de KONTAKT CHEMIE ont été introduits sur le marché français. II en existe aujourd'hui 27 et voici que s'y ajoute un 28ème: le KON-TAKT 40, produit universel pour les besoins quotidiens des services d'entretien et de maintenance mécanique et électrique.

L'emploi de KONTAKT 40 s'impose:

. pour une protection efficace contre la corrosion,

. comme lubirifiant,

. comme produit de nettoyage des surfaces métalliques,

. comme conservateur de longue durée en milieux agressif,

. pour dissoudre les encrassements les plus opiniâtres, même résinifiés,

. pour faciliter le démarrage des moteurs humides et assurer le parfait fonctionnement des appareils<br>mécaniques, électriques ou mécaniques, électriques ou électro-mécaniques de  $-50^\circ$  à  $+150°$ 

Ndlr: son numéro de nomenclature rappelle étrangement celui d'un

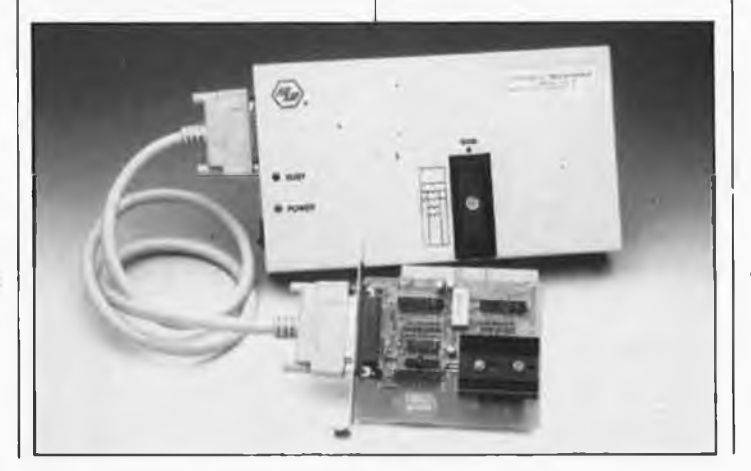

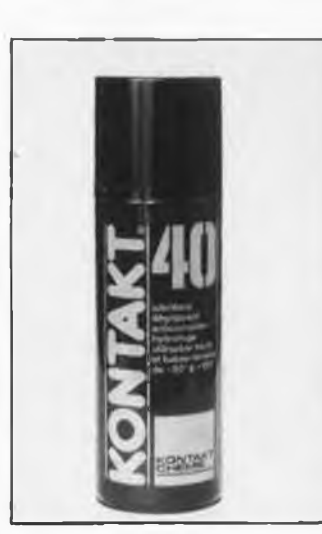

produit américain aux caractéristiques très semblables et utilisé universellement dans l'industrie aéronautique et spatiale, le fameux **WD-40.**

Trois autres produits viennent de faire leur entrée dans la gamme:

le KALTE 75 qui, comme l'indique son nom, est un réfrigérant utilisé pour la détection des pannes thermiques et le contrôle des appareils de régulation de température;

. le PLASTIK 70, un vernis de protection acrylique souple et transparent <sup>à</sup> fort pouvoir isolant.

le URETHAN 71, autre vernis isolant et protecteur monocomposant pour l'électricité et l'électronique, à base d'uréthane. Si vous voulez en savoir plus sur les produits de la gamme KONTAKT, en particulier sur ceux qui vous per-mettront de "Réalisez vos circuits imprimés vous-même", le titre d'une brochure gratuite accompagnant toute commande d'une série de 7 produits sur une étagère d'ate-lier, prenez "Kontakt" à l'adresse ci-dessous.

*Slora BP 91 57602 Forbach tél.: (87).85.00.66*

#### **Contrôleur d'usage général**

Une carte pleine comme un oeuf, comme il est rare d'en trouver en cette époque de technologie CMS, et qui plus est dotée de supports pour la plupart de ses circuits intégrés.

La GPC02 (General Purpose Controller) est un module de commande et de contrôle extrêmement puissant au format europe. Son bus est au standard ABACO (R) 16 bits, compatible avec le bus SC 48. II peut recevoir toutes sortes d'extensions industrielles ou de modules intelligents conçus spécifiquement pour ledit bus.

Le coeur de cette carte est un micro-contrôleur de la famille 51 d'Intel avec ou sans ROM/EPROM interne Y compris le modèle à BA-SIC programmé par masque.

Caractéristiques résumées de la GPC 02:

. format europe avec bus ABACO (R)

. CPU du type 8031, 8032, 8751, 8O52AH BASIC et autres

. Jusqu'à 260 K de RAM/EPROM maximum sur support

. 32 K de RAM avec accu de sauvegarde . possibilité de programmation en site d'EPROM jusqu'à la 27512

. signalisation par LED des différents états de la carte.

. alimentation unique 5 V sous 800 mA (310 mA en version CMOS)

. 16 lignes d'E/S contrôlées par logiciel via le 8255

. générateur piézo électrique

jusqu'à 3 compteurs avec leurs lignes de commande

. commande de clavier et d'affichage intelligent par 8279 (128 LED maximum) ou 16 afficheurs à 7 segments, 64 touches ou matrice sensitive de dimensions équivalentes

. circuit de surveillance de la tension d'alimentation

. convertisseur A/N 12 bits avec précision de 10 bits, temps de conversion 5 ms

. langages de haut niveau disponibles en EPROM (FORTH, BASIC, DEBUGGER-TRACE etc) pour le développement et le déverminage: soit cross-assemblés tel que AS-SEMBLEUR, PASCAL, C etc, sur l'ordinateur-hôte.

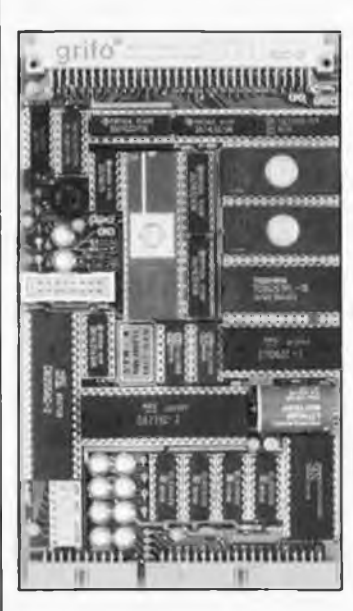

*Grifo di damino via Dante <sup>1</sup> S. Giorgio di Piano (Italie) tél.: (5V.89.20.52*

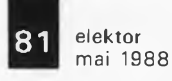

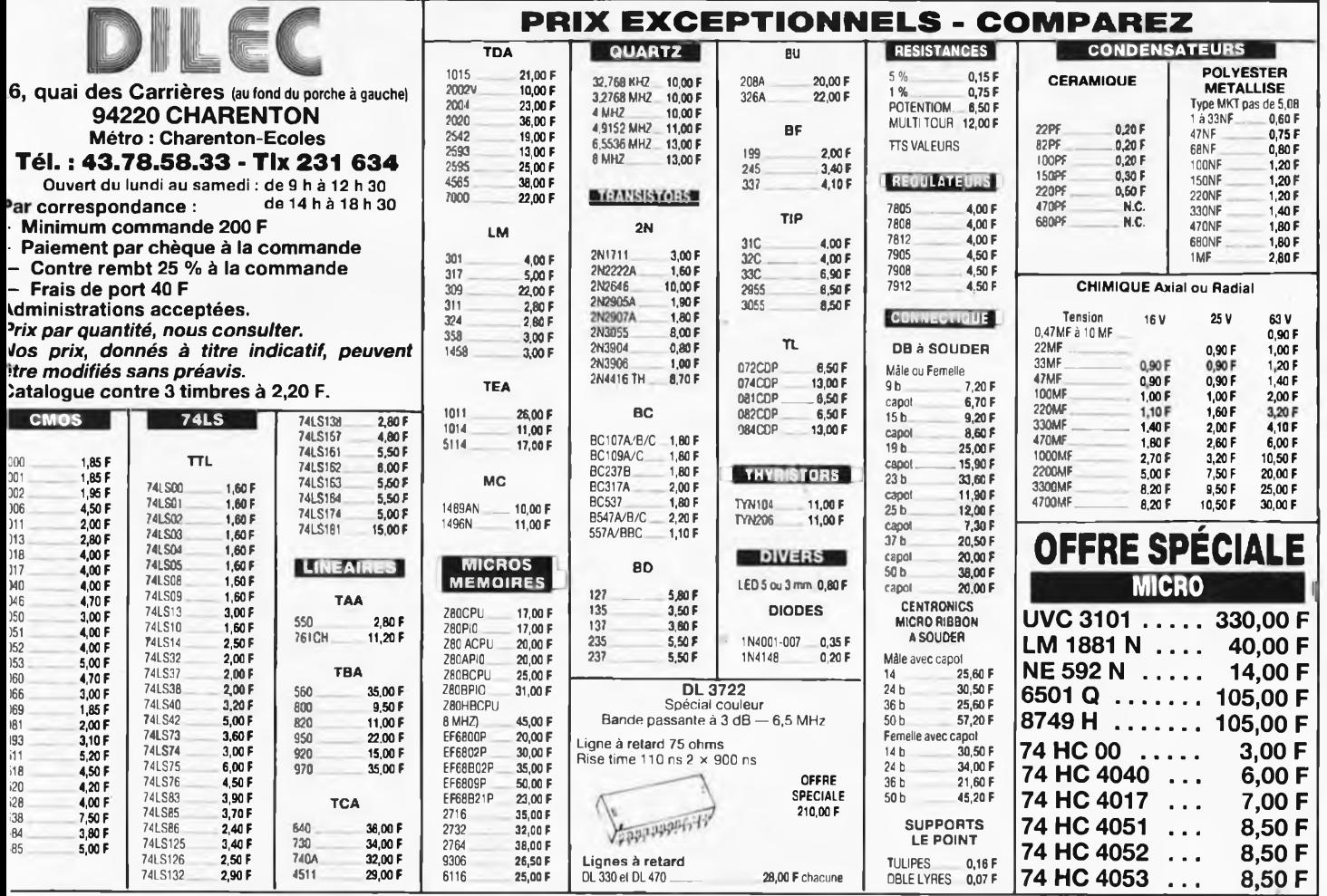

**CASSETTES DE RANGEMENT.**

Dépêchez-vous d'acheter les cassettes de rangement pour vos numéros d'Elektor! (à partir du n° 91) Plus de revues égarées ou détériorées, elles sont vraiment très pratiques et vous facilitent la consultation de vos collections.

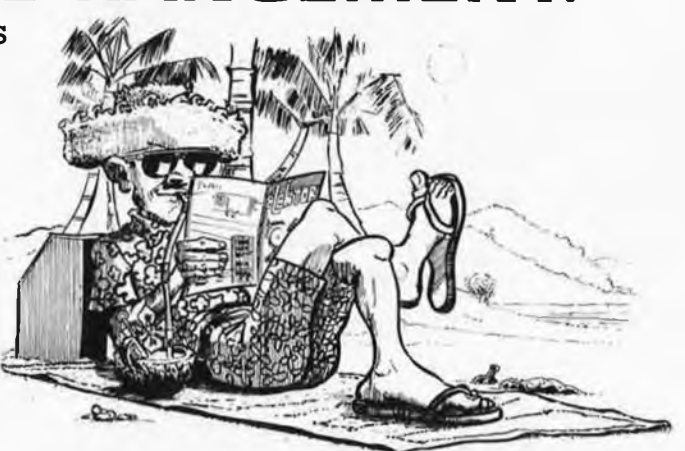

Heureusement, j'ai réussi à sauver ma cassette Elektor!

Elles se trouvent en vente chez certains revendeurs de composants électroniques. Il est également possible de les recevoir par courrier directement chez vous et dans les plus brefs délais; pour cela, faites parvenir le bon de commande en joignant votre règlement. (+ 25 F frais de port) à:

**59270 BAILLEUL PTIX: 43FF**  $(+)$  **port**)

**UTILISEZ LE BON DE COMMANDE EN ENCART Commandez aussi par Minitel: 3615 + ELEKTOR Mot clé AT**

## **JMTRIAC <sup>E</sup>LECTRONICS NEC PINWRITER P2200** *NEC*

### **P 2200**

#### **CARACTERISTIQUES TECHNIQUES**

- Vitesse d'impression
- 168 CPS Listing 12 caractères par pouce<br>• 140 CPS Listing 10 caractères par pouce<br>• 56 CPS Courrier 12 caractères par pouce<br>• 47 CPS Courrier 10 caractères par pouc

82

- 
- 

#### Ligne d'impression • 80 caractères

- 
- Tète d'impression • matricielle <sup>à</sup> <sup>24</sup> aiguilles de 0,2 mm

#### Papier

• Tracteur <sup>à</sup> picot intégré

- 
- entraînement par friction pour feuille<br>• introducteur feuille à feuille en option<br>• largeur: 130 mm à 250 mm avec picots<br>• largeur: 165 mm à 216 mm avec l'introduction
- 
- feuille à feuille
- $\bullet$  1 original  $+$  2 copies

#### **MONITORS**

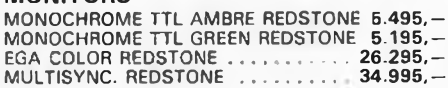

#### **DISKETTES**

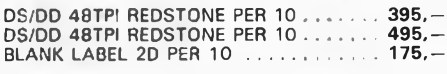

#### **MOUSE** GENIUS GM6 ........................................................ 2.995,-

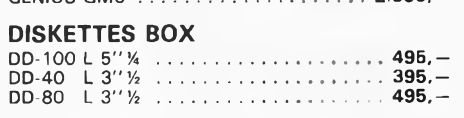

#### **GENDER CHANGER RS232 DB25**

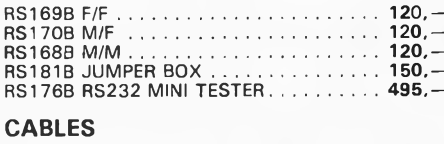

#### Tampon de réception • 8 <sup>K</sup> en standard

- **Police de caractères de base**<br>
 draft gothic: 10, 12, 15, 17 et 20<br>
 LQ Courrier: 10, 12, 15, 17 et 20<br>
 LQ Bold + Condensé<br>
 LQ Super focus 10 et 17<br>
 LQ OCR B 10 et 17
- 
- 
- 
- 
- LQ ITC Souvenir <sup>10</sup> et <sup>17</sup> mode gras, expansé et italique
- véritables exposants et indices

### Jeux de caractères • ASCII Standard

- 
- graphique IBM *italique*
- 96 caractères définis
- <sup>13</sup> jeux de caractères internationaux
- Connexion

#### **MODEM**

- RS138B<br>| MODEM EXT.MODEM 300/1200BPS | | 9.995,—<br>| BELL 103/212A CCITT V21/V22
- RS139B MODEM EXT.MODEM 300/1200. . . 14.995,- V22/V22BIS 2400BPS

#### **DATA SWITCH BOX**

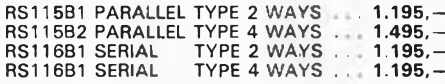

#### **FULLY CONNECTED**

#### **CONVERTOR**

- PARALLEL/SERIAL............................................ 3.995,- SERIAL/PARALLEL ............................................ 3.995,-
- **UNINTERRUPTABLE POWER SUPPLIES** RS80B UPS 300WATT ............. 15.995,-

#### **SOFTWARE**

- **CABLES** PARALLEL PRINTER CABLE............................. 295,- MS-DOS 3.21 .......................... 6.095,- DOS 3.3 COMPAQ......................................... 6.995,-
	-
	- \* <sup>3</sup> channel timer for music and time \* Battery BACK-UP for CMOS configuration table and real time clock.
	- \* 101-key multi-function click sound keyboard<br>\* System expansion memory capacity: up to System expansion memory capacity: up to
	- \* Expansion storage capacity: <sup>2</sup> FDD <sup>+</sup> 2HDD \* 200W power supply with build-in DC fan. AC
	-
	-
	- \* Walt state selectable in TURBO mode for
	- 120 ns to be used for ZERO WAIT
	- 150 ns to be used for ONE WAIT<br>  $*$  Dimensions: H160MM  $\times$  W489MM  $\times$
	- D425MM
- **PRICE: 56.195,-**
- **Redstone** THE PROVEN ALTERNATIVE  $\overline{a}$

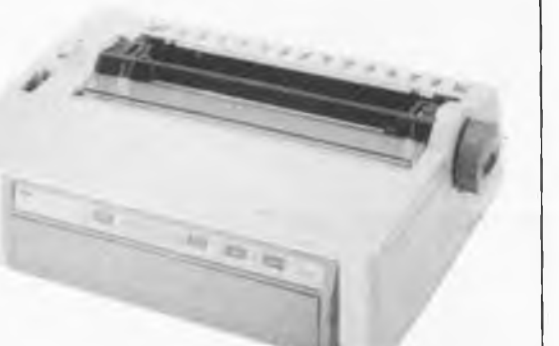

#### • en standard parallèle PC/Tampon <sup>8</sup> <sup>K</sup> **PRICE: 25.995,-**

#### **INTERFACE CARDS**

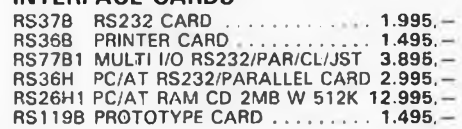

#### **MONITOR CARDS**

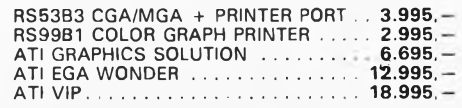

#### **DISK DRIVES**

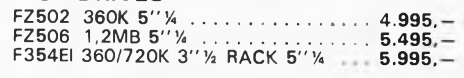

#### **PROGRAMMERS**

RS106B EPROM WRITER 27512 4 PCS . 9.795<br>RS106B1 EPROM WRITER 271000 10 PCS ................................................................................. 17.995,

### *NEW! NEW! NEW! NEW! NEW! NEW! NEW! NEW! NEW! NEW!* **RS286-3 BABY AT STANDARD FEATURES:**

- \* 80288-10 microprocessor, 10MHZ (ZERO WAIT/ONE WAIT state switchable by jumper on board)
- \* Optional 80287-10 coprocessor<br>\* OKB RAM
- \* OKB RAM
- \* 32KB ROM on board, expandable to 64KB<br>\* two BS232 SEBIAL port
- rk two RS232 SERIAL port \* PARALLEL PRINTER port
- \* PARALLEL PRINTER port<br>\* 1.2MB FLOPPY DISK DRIVE<br>\* FDD/HDD controller
- FDD/HDD controller
- 8 expansion slots: 2 of 62 pins; 6 of 62 pins  $+36$  pins
- \* 16 interrupt levels<br>\* Keylock W/RESET
- \* To interrupt levels<br>\* Keylock W/RESET switch<br>\* Touch type TURBO switch
- 
- \* Digit LED speed indication \* TURBO/POWER/HDISK LED indications
- \* TURBO mode also can be controlled by keyboard
- \* <sup>7</sup> channel DMA for disk and special I/O
- **BEATING THE PARTIES**

- - 16MB DRAM
		-
		-
		- 11O/22OV switchable \* TURBO mode speed test by LANDMARK utility: ZERO WAIT = 12.9
		-
		- DRAM:
		-

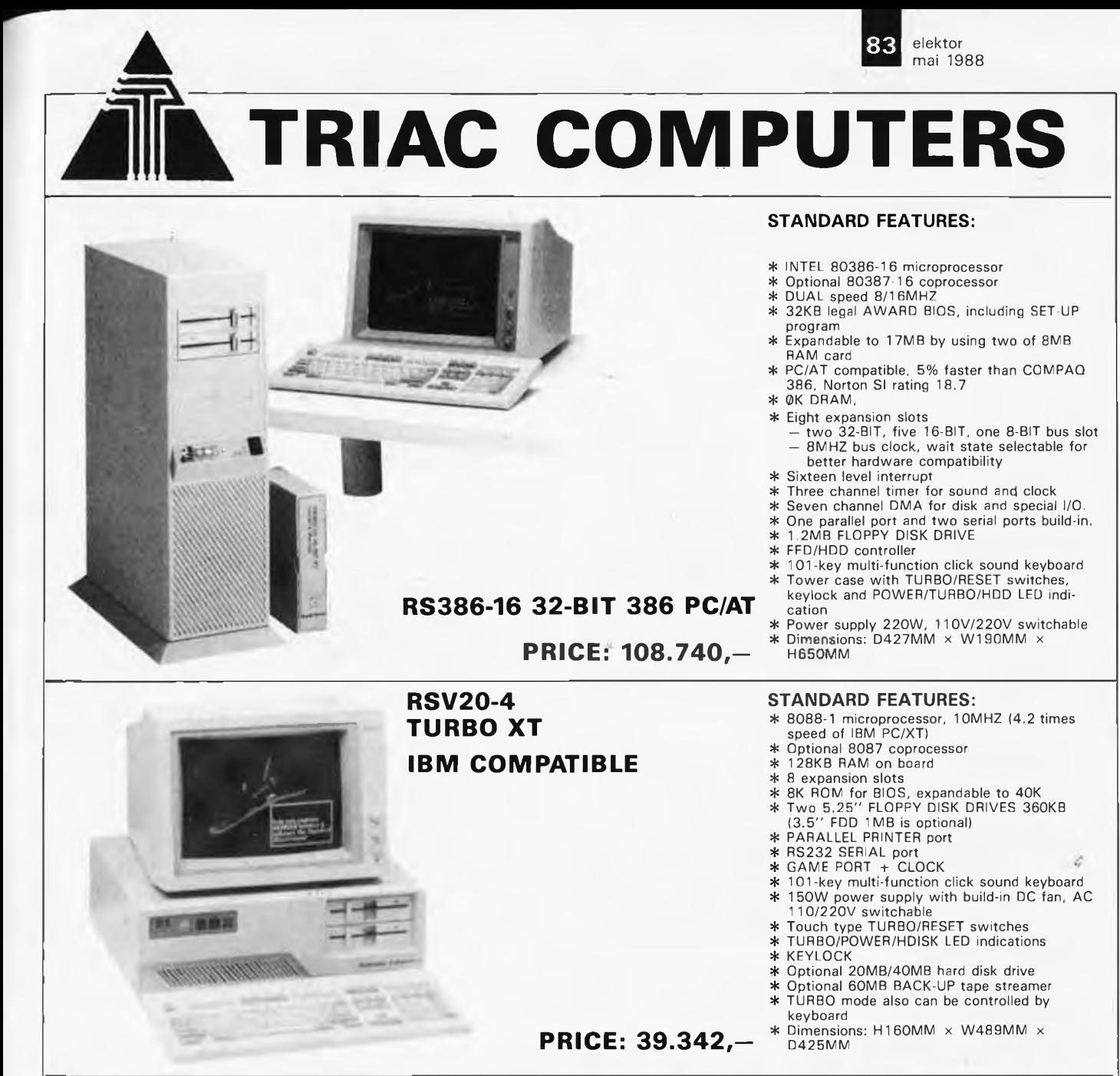

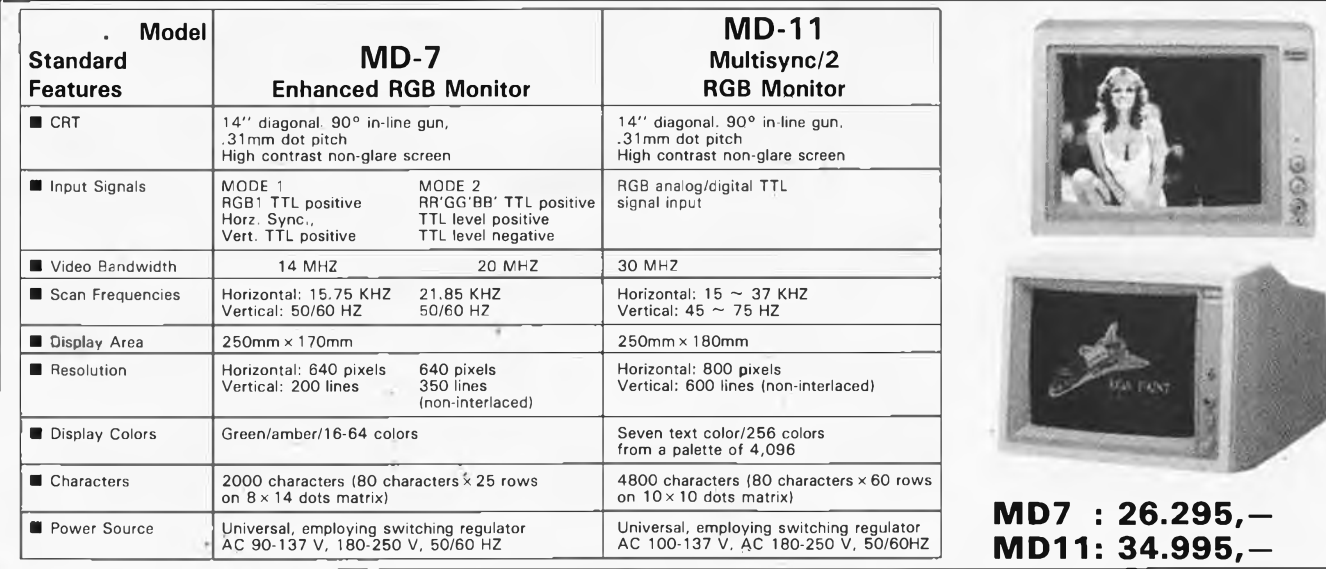

#### **TRIAC S.A.**

**TRIAC S.A.**<br>BRUXELLES & 513.19.61 & 513.19.62 TELEX 61.694 FAX (02) 512.94.02<br>HEURES D'OUVERTURE: Du lundi au vendredi de 8h30 à 17h30. 3 kg: 200 Le samedi de 8h30 à 16h sans interruption

Commande: 500,— minimum, envoi contre remboursement Port jusqu'à 3 kg: 200 Fb. S.A. TRIAC N.V., 118, Bld Maurice Lemonnier, 1000 Bruxelles

REDSTONE is trademark of TAIWAN REDSTONE IND., LTD, TAIPEI, TAIWAN.

#### **SOLISELEC SUPER DISCOUNT - SOLISELEC SUPER DISCOUNT - SOLISELEC SUPER DISCOUNT**

**INFORMATIQUE Claviers floppy périphériques, monitors, ordinateurs, cordons,**

**imprimantes. COMPOSEZ VOTRE**

#### **ORDINATEUR GRANDE MARQUE**

**MULTIPROCESSEURS** *(matériel à revoir)*

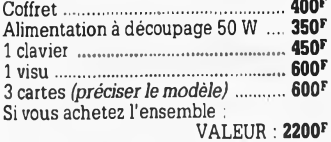

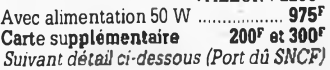

#### **DESCRIPTION COFFRET CONSOLE**

**Equipé de connecteurs pour les cartes**

**230 x 100 : - Avec alimentation <sup>50</sup> W. CARTES 230 x 1OO - 8088-8 ............................................. <sup>200</sup><sup>F</sup> - 8088-16 ........................................... <sup>200</sup><sup>F</sup> - <sup>Z</sup> <sup>80</sup> .................................................. <sup>200</sup><sup>F</sup> - Carte synchrone, asynchrone.... <sup>200</sup><sup>F</sup> - Carte DMA disquettes 6"............ <sup>200</sup><sup>F</sup> - Textes graphioues........................ <sup>200</sup><sup>F</sup> - Carte RL-LAN ... ............................ <sup>200</sup><sup>F</sup> - Carte contrôleur de disque dur permet** le contrôle de 2 disques durs aux normes<br>SHUGART. Alimentation + 5 + 12<br>entrée normes SASI. Dim. : 20 x 14,5 Vendu tel quel sans documentation **300<sup>s</sup><br>— Car**te RAM PROM …………………**… 200<sup>s</sup><br>— Carte contrôleur de disques DMA<br>5"-8" disque dur ………………………… <b>300<sup>s</sup> 200<sup>F</sup> 300F MONITEUR VIDEO** Alimentation extérieure 12 volts, tube<br>31 cm, vert, définition 25 x 80, entrée<br>signal TTL compatible PC ............. **500<sup>F</sup>**<br>Lecteurs de disquettes 5° neufs **Moniteur couleur AMSTRAD..... 1700<sup>F</sup> Moniteur monochrome vert AMSTRAD ............................. LECTEURS DE DISQUETTES 5" à revoir sans garantie............ 3,5" double face 3" simple face Amstrad, neuf Lecteurs de disquettes 5" neufs, sans garantie 80 pistes............... 635<sup>F</sup> Disques durs 5" pleine hauteur BASF................................ Disque durs 5" '"hauteur 450<sup>F</sup> SHUGART <sup>5</sup> MG............................ 500<sup>F</sup> 500<sup>F</sup> 360<sup>F</sup> 300<sup>F</sup> 450<sup>F</sup> COFFRET <sup>2</sup> lecteurs 8" L : 52 -1: 44 - h : 13 disque double face. Alim 220 V à découpage. Ventilé avec nappe 2 x 25. Poids 18 kg DISQUE 8" double face** *. W(port dû SNCF)* **Par 2 pièces COFFRET pour micro-ordinateur plastique gris. Dessus métal amovible. 200<sup>F</sup> ............... 150<sup>F</sup> (la pièce)** *(port dû SNCFI* Dim. † 52 x 32 x 12 ............................ **200<sup>s</sup><br>● Clavier numérique 16 touches ....... <b>20<sup>6</sup><br>● Clavier QUERTY extra plat 69 touches ................................... • Clavier <sup>à</sup> contact AZERTY ILS 73 touches .................................... 150<sup>F</sup> • Clavier <sup>à</sup> contact AZERTY ILS .........60<sup>F</sup> 81 touches avec pavé numérique ... 175F • Clavier QWERTY avec pavé numérique 3 couleurs 90 touches, sortie parallèle , code ASCII ...... 380<sup>F</sup> • Clavier AZERTY <sup>104</sup> touches en coffret sortie série 3 couleurs 300<sup>F</sup> • Clavier AZERTY-ou QUERTY, 2 couleurs, en coffret, 100 touches 300<sup>F</sup> CORDON LIAISON Fiche mâle/femelle DB 25,**

**SOLISELEC SUPER DISCOUNT - SOLISELEC SUPER DISCOUNT - SOLISELEC SUPER DISCOUNT - SOLISELEC SUPER DISCOUNT -**

**DISCOUNT** 

**SUPER** 

SOLISELEC

 $\blacksquare$ 

**SUPER DISCOUNT** 

SOLISELEC

**SUPER DISCOUNT** 

**SOLISELEC** 

**DISCOUNT** 

**SUPER** 

SOLISELEC

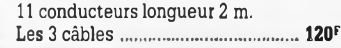

#### **TERMINAL INFORMATIQUE ASC II**

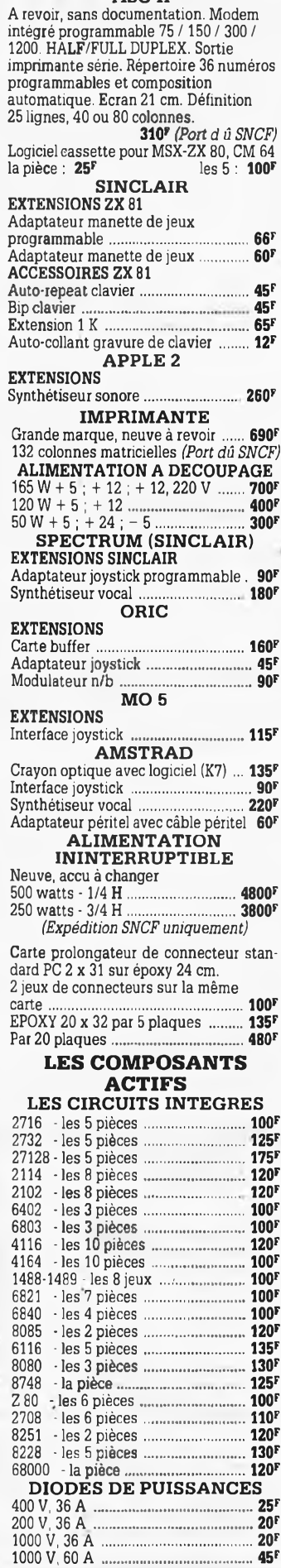

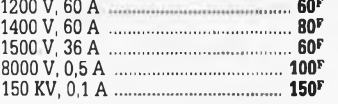

### **COFFRETS COFFETS ALU**

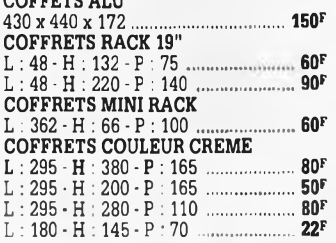

**LES DERNIERES NOUVEAUTES**<br>MINI-CHAINE MINI-CHAINE<br>  $2 \times 20 \text{ W} \cdot 1 \text{ platine TD - 1}$  tuner<br>
PO-GO-FM - Double K7 - 2 enceintes<br>
Poids 16 kg ........ (Port dú SNCF) 1095F<br>
CB. Ampli de réception, gain 9 dB<br>
passage maximum de 0,1 à 50 W ..... 85F<br>
Ampli d'émission **140F 100<sup>F</sup> 656<sup>F</sup> PLATINE FRONTALE MECANIQUE Tête stéréo, arrêt fin de bande, compteur, moteur à régulation incorporées, ouverture à vitesse lente par piston. Poids 0,8 kg . 119<sup>F</sup> ALIMENTATION 12 V-2 A REGULE** En coffret - Idéal pour autoradio CB -<br>Petit ampli dépannage .................... 155<sup>5</sup><br>CONTROLE DE LA TENSION ARTERIELLE **Contrôle le rythme cardiaque. Indication** sonore et lumineuse, cadre gradué à<br>lecture directe. Livré en luxueux écrin<br>avec manuel explicatif .................... 250<sup>5</sup><br>FLASH ELECTRONIQUE **250<sup>F</sup> Nombre guide 36, calculateur à thyristors, distance maxi 13 mètres........ 360<sup>F</sup> Remplacez vos flash cube par un flash électronique. Les 3 appareils 100<sup>F</sup> Lot de 3 flash électroniques pour Poland............................ MULTI-FLASH 100<sup>F</sup> Disposé entre le flash et l'appareil photo standard à griffe. Permet de photographier le sujet à 3 ou 5 stades de mouvement 100<sup>F</sup> CHAINE 2 x 10 WATTS Présentation socle ton bois, capot plexi, 2 enceintes ton bois,<br>façade tissu noir ..... 340°** *(Port dû SNCF)***<br>LECTEUR DE CASSETTE ET<br>CARTOUCHE AUTO <sup>2</sup> mécaniques en un seul lecteur, 2x6 watts tonalité balance, alimentation 12 volts. Dimensions : 165 x 65 x 190. 250<sup>F</sup> COMPOSEUR DE NUMERO TELEPHONIQUE A touches, mémoire du dernier numéro, couleur verte, touches blanches, pour cadran rotatif 125<sup>F</sup> CALCULATRICE IMPRIMANTE Papier standard, 10 chiffres Accus incorpoié, mémoire, dimensions : 210 x 110 x 40 250<sup>F</sup> Livrée sans chargeur. Le chargeur... 30<sup>F</sup> Couleur crème........................ <sup>200</sup><sup>F</sup> TELEPHONE BASE A TOUCHES BANDES MAGNETIQUES Bobines 18 cm, le lot de 10 120<sup>F</sup> BALADEUR K7 STEREO Chargeur d'accu solaire avec accu. 168<sup>F</sup> RADIO REVEIL à aiguille PO-GO, pUes........................................................80<sup>F</sup> RADIO REVEIL à aiguille PO-GO,**

**secteur........................ 80<sup>F</sup> RADIO PORTATIF piles-secteur GO-FM-20 X 12,5 x 5,5.......... 130<sup>F</sup> BALLADEURS FM miniature. Les 2.......................................... ..... U4<sup>F</sup>**

#### **ENCEINTES**

**• Mini enceintes <sup>2</sup> voies <sup>35</sup> <sup>W</sup> couleur gris, grille noire. Dim. : 24 x 14 x 14. 2 Kg.** *La paire* **400<sup>F</sup>**

> **RADIO REVEIL ELECTRONIQUE**

**• Secteur, pile de sauvegarde GO-FM. Dim. : 17 x 11 x 5 cm 110<sup>F</sup>**

#### **PLATINES LASER**

**• <sup>A</sup> piles, pour usage balladeur, sans casque,sur secteur pour chaîne Hifi...................... I750<sup>F</sup>**

#### **BALLADEUR STEREO**

● Avec écouteur (dimensions d'une K7),<br>alimentation 2 piles 1,5 V .................. 95°<br>● BALLADEUR STEREO avec casque. **Alim. 2 piles 1,5 V cassette et FM stéréo............»............. . • CASQUE BALLADEUR 275<sup>F</sup> 35<sup>F</sup>**

#### **LECTEUR DE CASSETTES**

**• Vidéo, VHS chargement frontal <sup>2950</sup><sup>F</sup>**

**CASQUE INFRAROUGE • Mono, portée max. <sup>15</sup> m.**

**Commutateur son spatial................ 495<sup>F</sup>**

#### **MINI TV RADIO REVEIL**

**• Noir et blanc, tube <sup>12</sup> cm. PO-GO-FM, Pal/Secam. Alim. secteur ou 12 V (prévue), coffret gris, antenne télescopique ou extérieure. Dim. : 265 x 180 x 120. - Poids 2,6 kg...... U00<sup>F</sup>**

#### **LAMPADAIRES A**

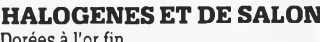

**Dorées à l'or fin. A PARTIR DE ................................... 350<sup>F</sup>** *Vente uniquement surplace.*

**POCHETTES**

**DE TRANSISTORS, DIODES TTL, CMOS, SUPPORTS CI, BOUTONS, REGULATEURS DE TENSION, INTERRUPTEURS, COMMUTATEURS, VOYANTS, FIL DE CABLAGE, RELAIS, RESISTANCES, CONDENSATEURS, HAUT-PARLEURS, OUTILLAGE, SELFS, POTENTIOMETRES, MOTEURS BT, QUARTZ, TUBES TELE et RADIO, ANTENNES TELESCOPIQUES, RESSORTS, RADIATEURS etc...**

#### **Détail des lots et conditions :**

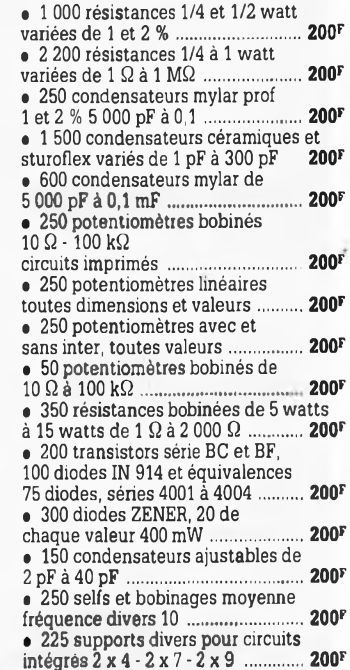

#### **SOLISELEC SUPER DISCOUNT - SOLISELEC SUPER DISCOUNT - SOLISELEC SUPER DISCOUNT**

**\* \* \* , <sup>20</sup> connecteurs femelle. Broches dorées de 20 à 45 contacts** au pas de 2,54 et de 2,08 ................<br>■ 200 boutons cases de 4 et 6 mm<br>pour potentiomètres 10 .................. **» 15 moteurs basse tension 6 à 12 volts.......................................... • 40 réseaux de résistances........... 200<sup>F</sup> 200<sup>F</sup> 200<sup>F</sup> 200<sup>F</sup> 60** quartz fréquences diverses **• 60 tubes diverses radio et télévision de démontage............. t <sup>100</sup> condensateurs chimiques haute tension de 200 à 450 volts. de <sup>10</sup> à 250 mF............................... « 150 condensateurs chimiques basse tension 6,3 V à 63 V de <sup>1</sup> mFà 150 mF............................... • 125 circuits intégrés divers dans la série 7400 ......................... • 800 mètres de fil câblage couleurs diverses.......................... • 20 contacteurs à poussoir pour circuits imprimés de**  $\dot{4}$   $\dot{4}$   $\dot{7}$  **touches** . **• 40 interrupteurs ou inverseurs simples ou doubles...................... • <sup>35</sup> relais divers : <sup>2</sup> RT, <sup>4</sup> RT ou 6 RT de 6 à 48 volts...................... • <sup>15</sup> haut-parleurs divers de <sup>5</sup> <sup>à</sup> <sup>15</sup> cm de <sup>4</sup> <sup>à</sup> <sup>15</sup> Q................... 200<sup>F</sup> « 110 circuits intégrés dans la série 4000 ....................... • 260 transistors germanium toutes puissances......................... • 200 voyants couleurs diverses, 220 volts ......................................... • 15 antennes télescopiques de 4 à 7 brins.................................. • <sup>15</sup> relais de puissance .... ........ « 100VRD-CTN............................ • 300 résistances ajustables bakélite........................................... • <sup>100</sup> résistances ajustables stéalite............................................ • 100 condensateurs mylar de 1,5 à 8,2 microfarad...................... • 120 condensateurs tantale CTS 13 professionnels de 0,22 à 25 microfarad, de 5 à 25 volts .... • 400 ressorts électroniques divers.............................................. • 33 transistors TO<sup>3</sup> germanium ou silicium................. « 50 touches pour réaliser votre clavier............................................. « 30 micro switch......................... 200<sup>F</sup> • 30 régulateurs boîtier TO3. Tension et 200<sup>F</sup> 200<sup>F</sup> 200<sup>F</sup> 200<sup>F</sup> 200<sup>F</sup> 200<sup>F</sup> 200<sup>F</sup> 200<sup>F</sup> 200<sup>F</sup> 200<sup>F</sup> 200<sup>F</sup> 200<sup>F</sup> 200F 200<sup>F</sup> 200<sup>F</sup> 200<sup>F</sup> 200<sup>F</sup> 200<sup>F</sup> 200<sup>F</sup> 200<sup>F</sup> 200<sup>F</sup> polarité panaché 200<sup>F</sup> » 3 kg de radiateurs alu tous types 200<sup>F</sup> • 20 ponts de redressement de puissance....... ......................................200<sup>F</sup> « 300 condensateurs tantale goutte valeurs diverses................... .... 200<sup>F</sup> • <sup>100</sup> circuits intégrés dans la série 74 LS ......................... 200**<sup></sup> **• <sup>1</sup> fer <sup>à</sup> souder <sup>220</sup> volts, <sup>30</sup> watts. • <sup>1</sup> pompe <sup>à</sup> déssouder + <sup>1</sup> embout. \* <sup>1</sup> pince coupante. • <sup>2</sup> tournevis pour vis de <sup>3</sup> ou 4. » 1 pince plate. \* <sup>3</sup> mètres de soudure.**

- **\* <sup>1</sup> sachet perchlorure ou équivalal.**
- 

**1 plaque de circuit en bakélite et époxy <sup>1</sup> face ou dble face................ 200r**

2 kg extraordinaires !<br>Cette pochate comprend du matériel<br>électronique de maintenance en<br>provenance d'importants<br>producteurs. Il est comprend :<br>individuellement et comprend : diodos de redrossement et de<br>détection, circuits intégrés TTL et<br>MOS, fusibles, relais, interrupteurs,<br>condensateurs, résistances à couches<br>et bobinées, voyants LED's, cordons,<br>etc...200<sup>7</sup> - Pert PTT : 35<sup>5</sup>

#### **LOTS PANACHES**

**• 500 résistances <sup>1</sup> et 2 % 125 condensateurs mylar <sup>1</sup> et 2%..................................... • <sup>1</sup> 100 résistances variées <sup>1</sup> à <sup>1</sup> W 300 condensateurs mylar de 5 000 à 0.1........................................... 200<sup>F</sup> 200<sup>F</sup>**

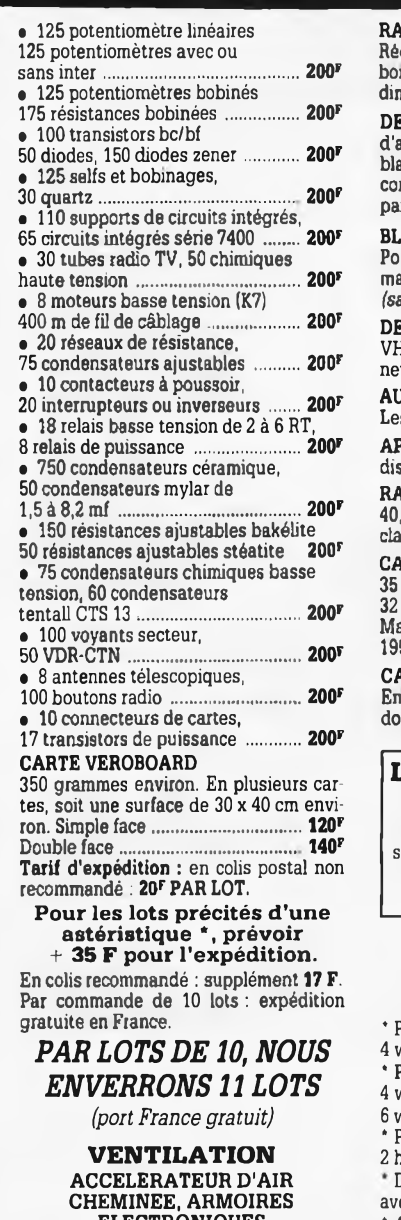

**CHEMINEE, ARMOIRES ELECTRONIQUES • Modèle double sortie <sup>220</sup> <sup>V</sup> dim. : 46x16x16. (Port dû SNCF) ........... 295<sup>F</sup> • Ventilateur <sup>12</sup> <sup>x</sup> <sup>12</sup> <sup>x</sup> 4..................70<sup>F</sup>**

- **• Ventilateur cage écureuil grand débit 0 20. Poids 3,5 Kg...... ...... 185<sup>F</sup> • Cage écureuil 0 <sup>13</sup> épaisseur <sup>4</sup> cm <sup>70</sup><sup>F</sup>**
- **• Turbine montée en cofiret alu <sup>21</sup> <sup>x</sup> <sup>21</sup> tiroir pour filtre 150<sup>F</sup> LES GROSSES**

### **AFFAIRES**

#### **Matériel à revoir**

**EMETTEUR RECEPTEUR Bande 80 MHz à lampes, en coffret alu coulé blindé.**  $A$  *Imentation* 12 *V*, poids 17 *kg* ... *(Port dû SNCF)* **JEUX VIDÉO**

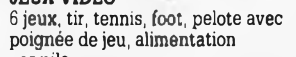

**par pile............................................... JEUX VIDEO A CASSETTE Alimentation secteur et poignée 100<sup>F</sup>**

**de jeux............................................... REPONDEUR 150F** 

**Utilisation simplifiée, dépannage facile. Dim. :30xl7....................... LOT DE 10 CALCULETTES ... 185<sup>F</sup> 100<sup>F</sup> LOT DE 5 RECEPTEURS s POCKET » PO-GO ou GO.** *L'ensemble* **100<sup>F</sup>**

**INTERPHONES Secteur, modulation de iréquence, touches à effleurement, 3 canaux, possibilité de blocage pour surveillance chambre d'enfant.** *La paire* **246<sup>F</sup>**

#### **RADIO RécepteurPO-GO â encastrer, tête de lit,**

**boiseries, cuisine. Alimentation secteur, dimensions 385 x 100 x 100 95r DENSITOMETRE**

**d'agrandisseur électronique noir et**

**blanc, Calcule la gradation du papier et commutation lampe d'agrandisseur pat timer digital 650<sup>F</sup>**

#### **BLOC DE COMMANDE**

**Pour fondu/enchainé synchronisé par magnétophone aux normes carousel** *(sans documentation)***........................296<sup>F</sup>**

#### **DEMODULATEUR VIDEO**

**VHF et UHF, programmation 6 chaînes, neuf avec choc, horloge.... 350'**

#### **AUTORADIO PO-GO, 12 V.**

**Les 3 appareils................... 110F** 

**APPAREILS PHOTO Format 110-126 disque, les 3 125<sup>F</sup>**

**RADIATEUR ALU 200 x 170, épaisseur**

**40, perçage pour un TO 3 pour ampli classe A. Poids 1,7 kg........................ 130<sup>F</sup>** CAMERA 16 mm type KB 9 A objectif<br>35 mm, F 3,5, capacité film 35 ft, vitesse<br>32 images/seconde. Alim. 24 à 29 V.

**Matériel militaire aviation neuf année, 1950. Poids 0,960 kg 1000<sup>F</sup> CARTE POUR RECUPERATION**

**En moyenne, 80 supports de C.I., tulipe dorée par carte 14 et 16 points...... 105<sup>F</sup>**

#### **LES CLIPS DES ANNEES 60 et 70**

**Films couleur SCOP1TONE16 mm. son magnétique, durée 2 à 3 minutes, 300 titres. Liste sur demande. La pièce 45<sup>F</sup>**

#### **AUTO RADIOS PRIX EXTRAORDINAIRES**

#### **\* PO-GO mono avec haut-parleur**

- **4 watts......................... 135<sup>F</sup>**
- **\* PO-GO 4 préréglés avec haut-parleur**
- **4 watts.................................... 195<sup>F</sup> <sup>6</sup> watts préréglé GO............. 290<sup>F</sup>**

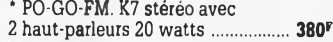

**DIGITAL GO-FM K7 stéréo, 2 x 7 W**

- **avec 2 HP 20 watts 550<sup>F</sup>**
- 
- **2 HP 20 watts 800<sup>F</sup>**
- **' Auto radio K7 VOXSON GO-FM stéréo,**
- **2x7 watts, boîtier extractible, index de**
- 
- 
- **30 W max la paire 280<sup>F</sup>**

**ALARMES SIRENE ELECTRONIQUE**

**95<sup>F</sup> Alimentation 12 volts continu, 100 dB. Equerre de fixation. Idéale pour alarmes auto..**

**SOLISELEC**

**SOLISELEC** 

**SUPER**

**DISCOUNT**

**-**

**SOLISELEC**

**SOLISELEC SUPER DISCOUNT** 

**DISCOUNT**

**-**

**SOLISELEC**

SOLISELEC

**SUPER**

**DISCOUNT**

DISCOUNT

**SOLISELEC**

SOLISELEC

**SUPER<br>
DISCOUNT** 

**DISCOUNT**

#### **• REFERENCE <sup>1500</sup>**

**986<sup>F</sup> nie et secteur <sup>1</sup> centrale alarme à boucle magnétique - 5 contacts magnétiques d'ouverture - 4 contacts chocs - <sup>1</sup> bouton d'appel d'urgence <sup>1</sup> sirène intérieure supplétive** avec câble de 15 m - Entrees : 1 boucle<br>instantanée - 1 boucle temporisatrice.<br>Sorties : alarme sonore incorporée. **alarme sonore supplétive, alarme lumineuse - Temporisation ; entrée/sortie, alarme sonore réglable de 0,3 minutes environ, alimentation battene non four-**

#### **• REFERENCE <sup>22</sup>**

**Tête hyper-fréquence Portée 10 m 12 volts extérieure. Champ réglable. Poids : 0,8 kg**

#### **• REFERENCE <sup>1700</sup>**

**... 986<sup>F</sup> non fournie et secteur 1 centrale d'alarme avec détecteur infrarouge passif incorporé, sirène modulée, enrouleur automatique de câble secteur, câble secteur et poignée de transport. Entrée : 1 boucle temporisée Sorties : alarme sonore incorporée alarme sonore réglable de 0 à 3 minutes environ. Commande et visualisation : sur centrale par clé de sécurité. Alimentation batterie**

#### **• REFERENCE <sup>737</sup>**

**580<sup>F</sup> Sortie par relais. Réglage de faisceau (tête complémentaire de la réf.l 700). Tête infrarouge. Passif. Détecte la tem-pérature du corps d'un intrus à 15 mètres maximum. Alimentation 12 volts. tous azimuts. Poids 0,8 kg**

**TRANSFORMATEURS LA SECURITE N'A PAS DE PRIX**

#### **TRANSFOS D'ISOLEMENT**

**Entrée 200, sortie 220 ou 110 V**

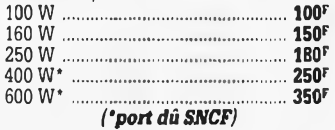

#### **TRANSFO DE SECURITE**

#### **Pour chantiers extérieurs**

**295<sup>F</sup> Entrée 220, sortie 24 V, 250 W, 6 kg Pour votre atelier Coffret plastique, fixation murale**

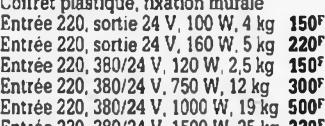

#### **TRANSFOS SECURITE TRIPHASE nous consulter**

**1000 types divers en stock. Posez-nous vos questions.**

*• Amis clients, vous gui travaillez dans une entreprise traitant d'électronique, sachez que nous sommes acheteurs de toutes quantités de composants* • Tous les prix annoncés sont valablesjusqu'à épuisement du stock.

**SOLISELE 137, avenue Paul-Vaillant-Couturier 94250 GENTILLY** *Tél 47.35.19.30* · Le long du périphénque entre la porte d'Orléans et la porte de Gentilly - Parking à votre disposition **Ouvert de 10 h à 13 h et de 14 h à 19 h - Fermé dimanche et lundi SOLISELEC pratique les prix grand public, 1/2 gros, gros** зевето расподно на рим укана равно, 172 угов.<br>• Expéditions par poste recommandé jusqu'à 5 kg : 56 F<br>Non recommandé : 37 F - Au-dessus de 5 kg, en port dû SNCF

**Conditions valables exclusivement pour la France métropolitaine • Notre société accepte les commandes administratives AUCUN ENVOI CONTRE-REMBOURSEMENT** 

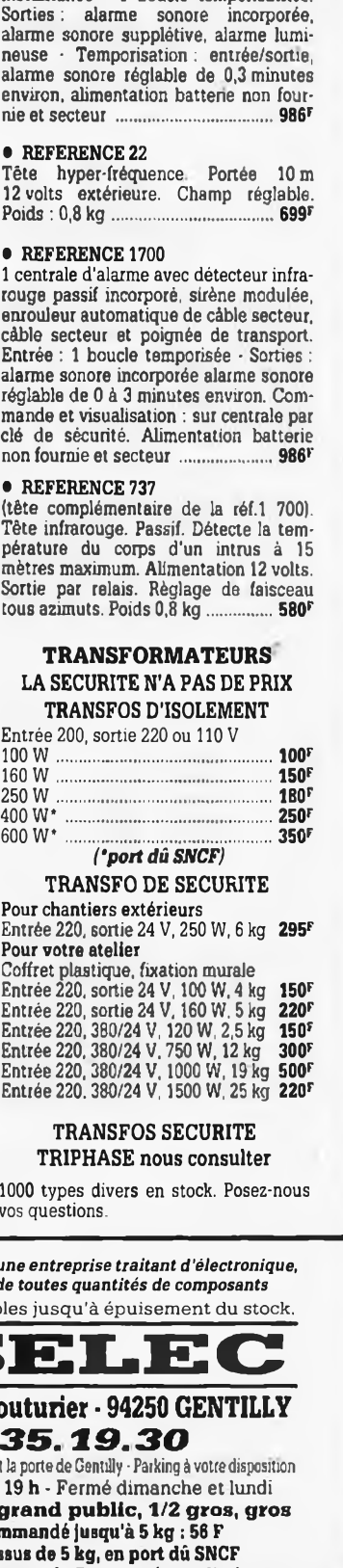

**' AUTOREVERSE 2 stations préréglées GO-FM et <sup>1</sup> station PO, 2 x 7 watts avec 8 stations préréglables GO et FM,**

**Le port de 37r ou de 56<sup>F</sup> est prévu par unité. Pour quantité :** *port dû SNCF.*

**avec <sup>2</sup> HP 0 <sup>13</sup> cm encastrables avec grilles ............................... <sup>380</sup><sup>F</sup>**

**recherche des stations par diode LED, 2 HP 20 watts......................................995<sup>F</sup> \* Enceintes de plage arrière 3 voies, \* Auto radio K7 FM stéréo 2 x 7 W**

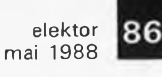

## **Dual-trace OSCILLOSCOPE**

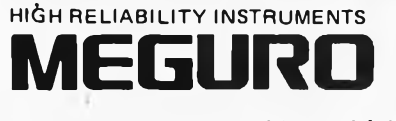

- Dual-trace, high 1 mV sensitivity. **Delayed sweep function** (MO-1254A).
- **Multiple function including** stable TV triggering.
- Excellent performance and low cost.

**SOURCE OSCILLOSCOPE MO-1254A SOMH?** 

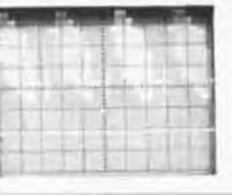

While observing a waveform using the main sweep time axis (A sweep), a desired part of the waveform can be magnified and observed using the delayed sweep time axis (B sweep). The Possibility of continuous variation makes the observation free. The illumination of B sweep can be intensified.

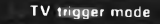

**By setting the trigger coupling mode to "TV'', triggering can easily be made using TV video signal. With the vertical video signal for less than 0.1 ms/div and horizontal video signal for more than 50 jus/div, waveform observation is always stable by interlocking with the sweep time selector switch.**

#### **Hold off function**

**When triggering is difficult with only the trigger level adjustment, the HOLD OFF control allows to continuously vary the trigger hold time by more than 5 times, so that observations of complex waves are possible.**

#### **Trigger level fixing function**

**The trigger signal level can be fixed at around the center of the observed waveform. As the trigger point error due to wave variation is reduced, adjustments does not have to repeated every time.**

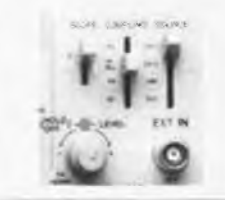

#### **Functionally arranged switches**

**The vertical, horizontal and triggering mode switches are arranged on the center of the panel in consideration of their functions and of the ease of operation.**

**The new design provides high stability with re duced drift, making observations of signals in eluding DC components more stable.**

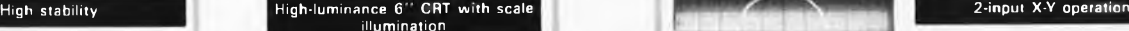

**The CRT provides high luminance sufficient even for high-speed sweep and has a wide scaled surface. The scale illumination mechanism is useful of taking photographs of display.**

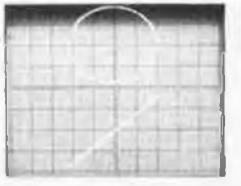

**main time axis set for the X-Y mode, 2-input X-Y operation is possible by setting the CH1 and CH2 input signals for the Y axis, setting the main time axis for the X-Y mode, and by applying the X-axis signal to the EXT IN input of SOURCE EXT.**

CH1, CH2, LINE, EXT AC, HF REJ, TV, DC, (AC: Accepts signal above 10 Hz, HF REJ: below 50 kHz,)

 $\frac{1}{100}$  + or -<br>  $\frac{1}{100}$  - or more (DC  $\sim$  30 MHz),<br>
EXT: 100 mVp-p or more (DC  $\sim$  30 MHz)<br>
EXT: 100 mVp-p or more (DC  $\sim$  30 MHz)<br>
Possible between 50 Hz and 50 MHz<br>
Possible between 50 Hz and 50 MHz

**In addition to the single trace operation with the**

### **MO-1254A/MO-1252A SPECIFICATIONS**

Trigger

#### Vertical axis

Sensitivity Magnification Bandwidth

Rise time Overshoot Input impedance Maximum input voltage DC balance shift Operation mode

Chop frequency Channel isolation CH1 signal output

CH2 polarity Signal delay time

3% or less<br>1 MQ ex 2%, 25 pF × 2 pF<br>400 Vp-p or 200 V (DC + AC peak)<br>+ 0.5 div (± 2.0 div with × 5 MAG)<br>CH1, CH2, DUAL, ADD<br>(At DUAL, ALT and CHOP are selected according to the<br>sweep time,)<br>Approx. 250 kHz<br>Approx. 100 mV/d Horizontal axis Horizontal axis modes A sweep Sweep time Magnification Linearity Sweep mode Holdoff time B sweep Delay system Sweep time Delay time Delay jitter A, A INT, B, 8, TRIG'D (for MO-1254A only) 0.2  $\mu$ s ~ 0,5 s/div ± 3%<br>20 steps selectable in 1-2-5 sequence<br>10 times, 20 ns/div ~ (at x 10 MAG) ± 6%<br>3% or less (at x 10 MAG, 6% or less)<br>**AUTO, NORMAL, SINGLE** Variable to more than 5 times (at 0.2  $\mu$ s  $\sim$  1 ms/div) Continuous delay. Iriggered delay (synchronized with A trigger)<br>0.2  $\mu$ s ~ 0.5 ms/div ± 3% FOR MO-1254A<br>At × 1**0 MAG 20 ns** ~ 50  $\mu$ s/div ± 6% ONLY 2 µs ~ 5 ms/div<br>Withi<mark>n 1/10,000</mark>

5 mV  $\sim$  5 V/div  $\pm$  3%<br>10 steps selectable in 1-2-5 sequence<br>x 5, from 1 mV/div  $\sim$  (at  $\times$  5 MAG)<br>DC:DC  $\sim$  50 MHz (within -3 dB)<br>AC: 10 Hz  $\sim$  50 MHz (within -3 dB)<br>x 5 MAG mode: DC (10 Hz)  $\sim$  20 MHz (within -

Trigger signal source Coupling Polarity Trigger sensitivity

Level fixing EXT trigger input Input impedance <sup>1</sup> MQ ± 2%, approx. 30 pF Maximum input voltage 100 V (DC + AC peak) **<sup>B</sup> trigger** Same as A trigger signal

**X-Y** operation **Sensitivity 5 mV**  $\sim$  5 V/ div (X-axis: CH1, Y-axis: CH2)<br>X-axis handwidth  $\sim$  DC  $\sim$  2 MHz (within  $-3$  dB)  $X$ -axis bandwidth  $DC \sim 2$  MHz (within  $-3$  dB) Input impedance <sup>1</sup> MQ, approx. 25 pF Maximum input voltage 400 Vp-p or 200 V (DC + AC peak) Phase shift Within 3° at 100 kHz

#### **PRICES**

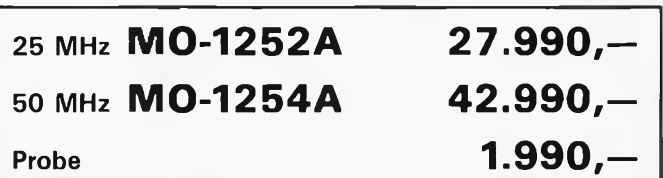

Prices vat 19% incl.

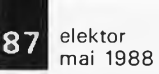

## **STAFF 80386**

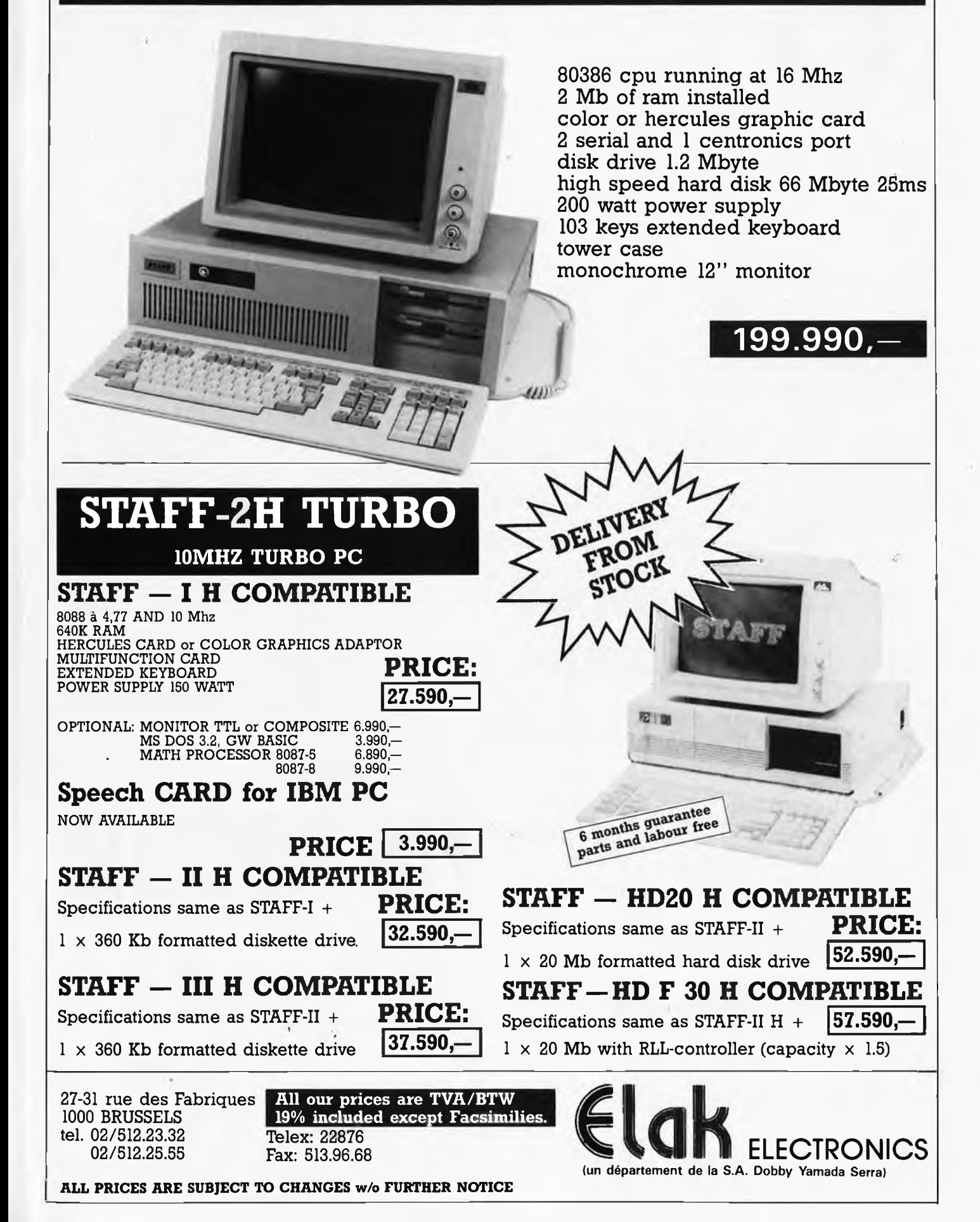

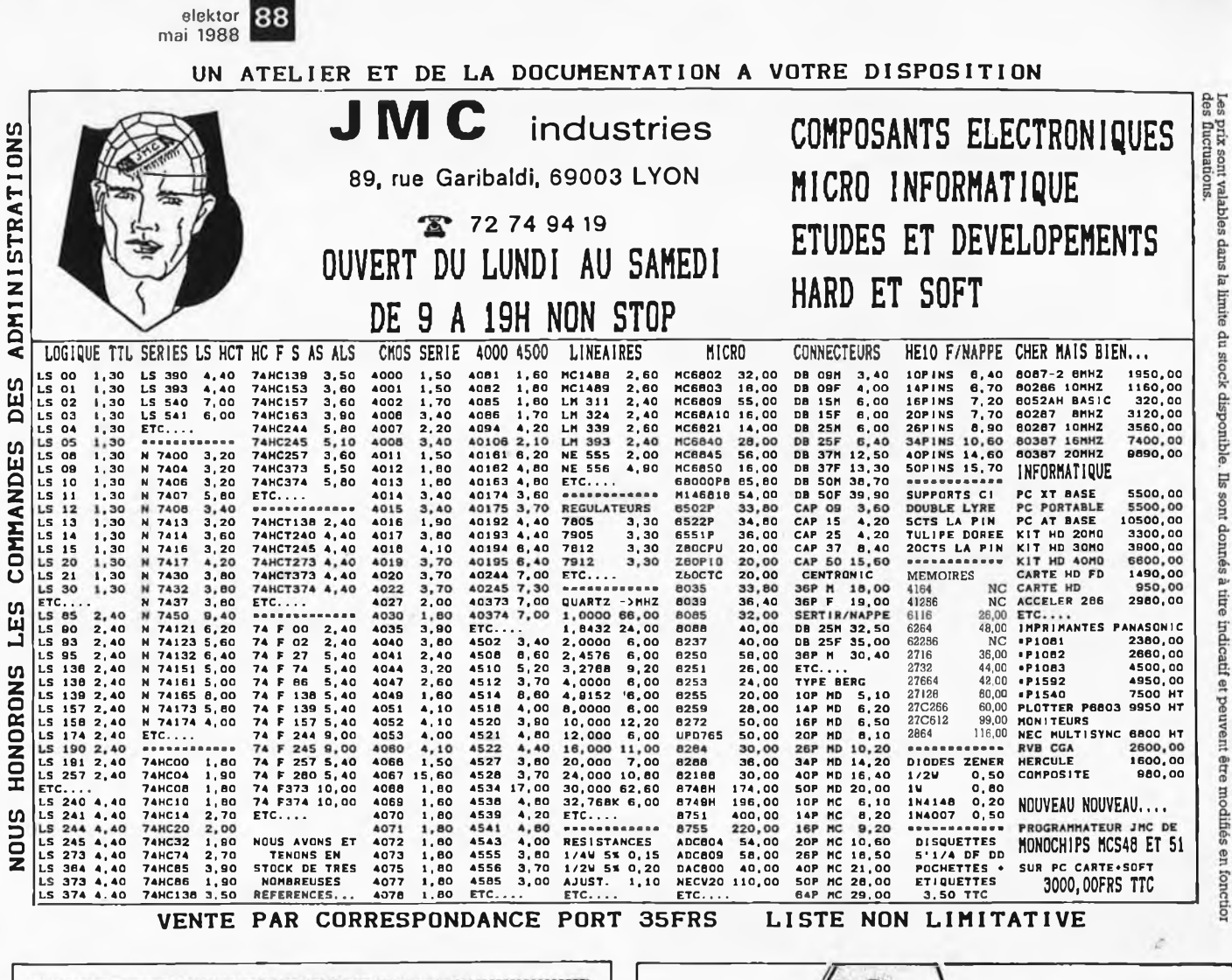

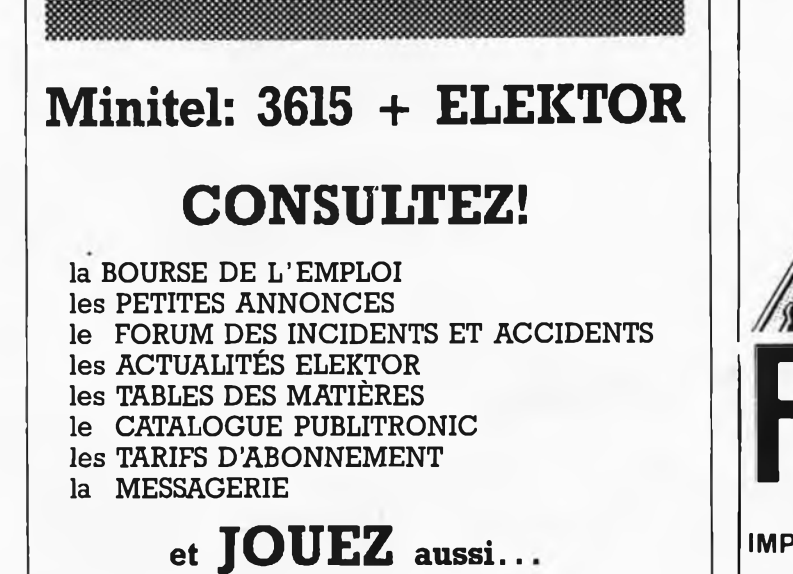

Testez vos connaissances...un lot par semaine à<br>gagner, offert par **les permettes de la** Selectronic

**Reconstituez les Schémas-Puzzles.**

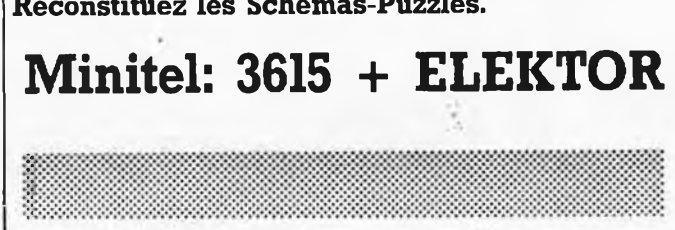

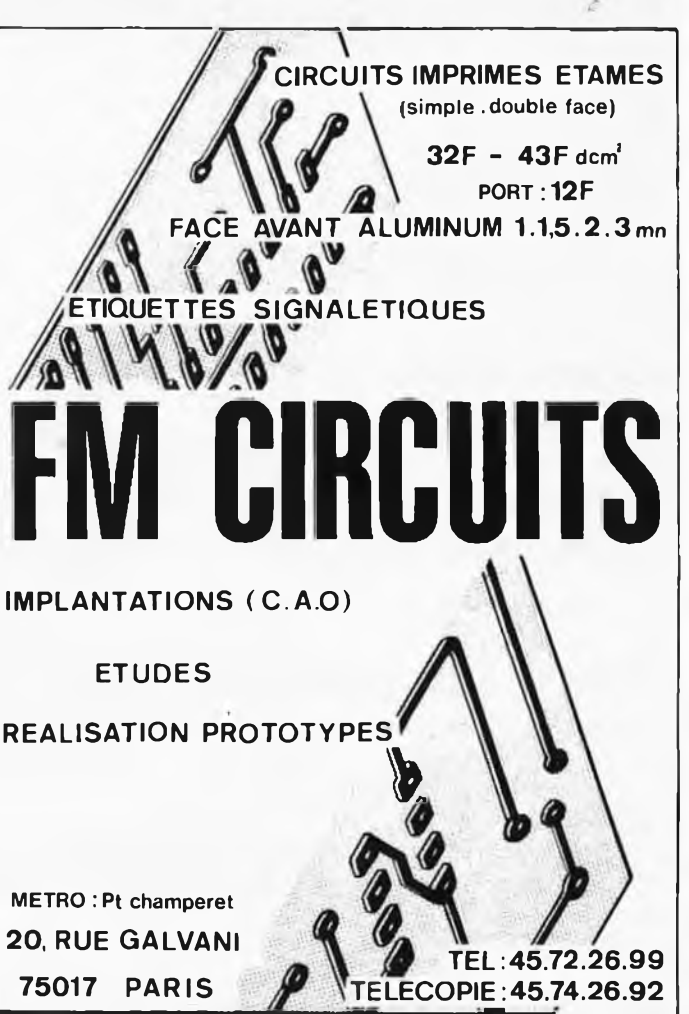

ă stock disponible  $\overline{1}$ s sont donnés à titre indicatif et peuvent erre modifiés en

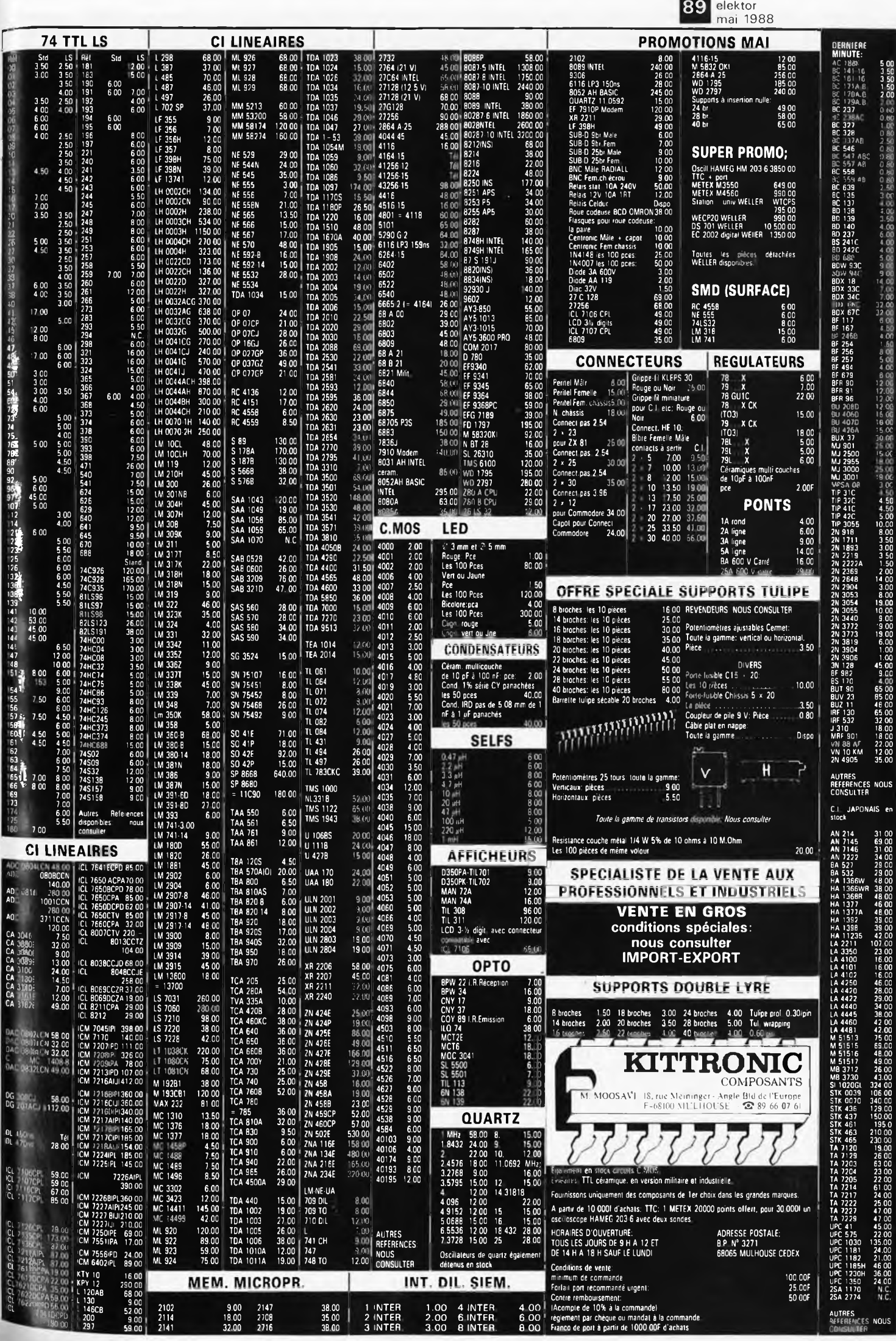

#### AUTO-ROUTER III ROUTAGE AUTOMATIQUE DES CIRCUITS IMPRIMES

LOGICIEL DE C.A.O. POUR LA CONCEPTION DES CIRCUITS IMPRIMES

CIRCUITS DOUBLE FACE JUSQU'A UNE SURFACE D'UNE CARTE EURO DOUBLE (= <sup>232</sup>'\*160 mm - LA CARTE PEUT PRENDRE <sup>N</sup>'IMPORTE QUELLE FORME DANS DANS LA LIMITE DE CETTE SURFACE)

RESOLUTION 1/20 DE POUCE EDITEUR GRAPHIQUE POUR LE PLACEMENT DES COMPOSANTS AUTO-ROUTAGE EN 4 PHASES TRES RAPIDE BIBLIOTHEQUE DE COMPOSANTS (MACROS) EXTENSION ILLIMITEE PREDEFINITION DES PISTES CRITIQUES (EX.:ALIMENTATION) DEFINITIONS DES "ZONES INTERDITES"

EDITIONS DES DESSINS SUR IMPRIMANTE.TRACEUR,ECRAN: DESSIN DES DEUX FACES DU CIRCUIT NORMAL OU INVERSE, SERIGRAPHIE,PLAN DE PERÇAGE,MASQUE SOUDURE, ZONES INTERDITES, CHEVELU... •<sup>L</sup> LIBRE CHOIX DES ECHELLES, LARGEUR DES PISTES ET PASTILLES

> SUPPORTE CGA, EGA ET HERCULES, EPSON FX ET HP-GL(R) LOGICIEL D'INSTALLATION POUR AUTRES PERIPHERIQUES TOUS LES FICHIERS CREES EN FORMAT ASCII

GENERATION AUTOMATIQUE DES LISTINGS COMMENTES: NOMENCLATURE.SIGNAUX,SIGNAUX PREDEFINIS,ZONES INTERDITES, STATISTIQUE (NOMBRE COMPOSANTS,LIAISONS,RESOLUTION, TEMPS DE CALCUL)

LOGICIEL ECRIT EN TURBO PASCAL,DOC ET ECRANS ENTIEREMENT FRANCISES.EXCELLENT RAPPORT QUALITE/PERFORMANCES/PRIX

LOCICIEL DE CONVERSION OrCad" >AUTOROUTER III DISPONIBLE

CONFIGURATION NECESSAIRE: IBM PC/XT/AT (R)OU COMPATIBLES

256ko MIN.,CARTE GRAPHIQUE (CGA) OU HERCULES« "'MONOCHROME EGA JUSQU'A 640 \* 480 PIXELS, <sup>16</sup> COULEURS

PRIX : 3800 F H.T.

DISQUETTE DE DEMONSTRATION: 150 F TTC franco(REMBOURSE) (LA DEMO EST UNE VERSION LIMITEE DU LOGICIEL)

AllProg SYSTEME UNIVERSEL DE PROGRAMMATION EPROMs/EEPROMs/PROMs/PALs/GALs/ZEROPOWER RAMs/MONOCHIPs

**-----------------1**

PROGRAMME (E)EPROMs 2516 -> 27512,27513,27010,27011 !

PROMs de SIGNETICS/TI etc.<br>PALs de MMI/TI/NS/AMD PALs de MMI/TI/NS/AMD<br>GALs de Lattice/VTI de Lattice/VTI ZEROPOWER RAMs de MOSTEK PREPARE POUR LA PROGRAMMATION DES MONOCHIPS D'INTEL

INTERFACE RS232C <sup>2400</sup> - <sup>19200</sup> BAUD SOFTware POUR ORDINATEURS IBM-PC/XT/AT:

EDITEUR (E)EPROM PLEINE PAGE EDITEUR DE TEXTE POUR LA CONCEPTION PAL/GAL PAL -ASSEMBLEUR, PAL -SIMULATEUR, PAL -DESASSEMBLEUR ECRANS ET MANUEL EN FRANÇAIS BOITIER ALU 300\*300\*70 mm/ALIMENTATION 220V

PRIX AVEC SOFT ET MANUEL : 6400 F HT

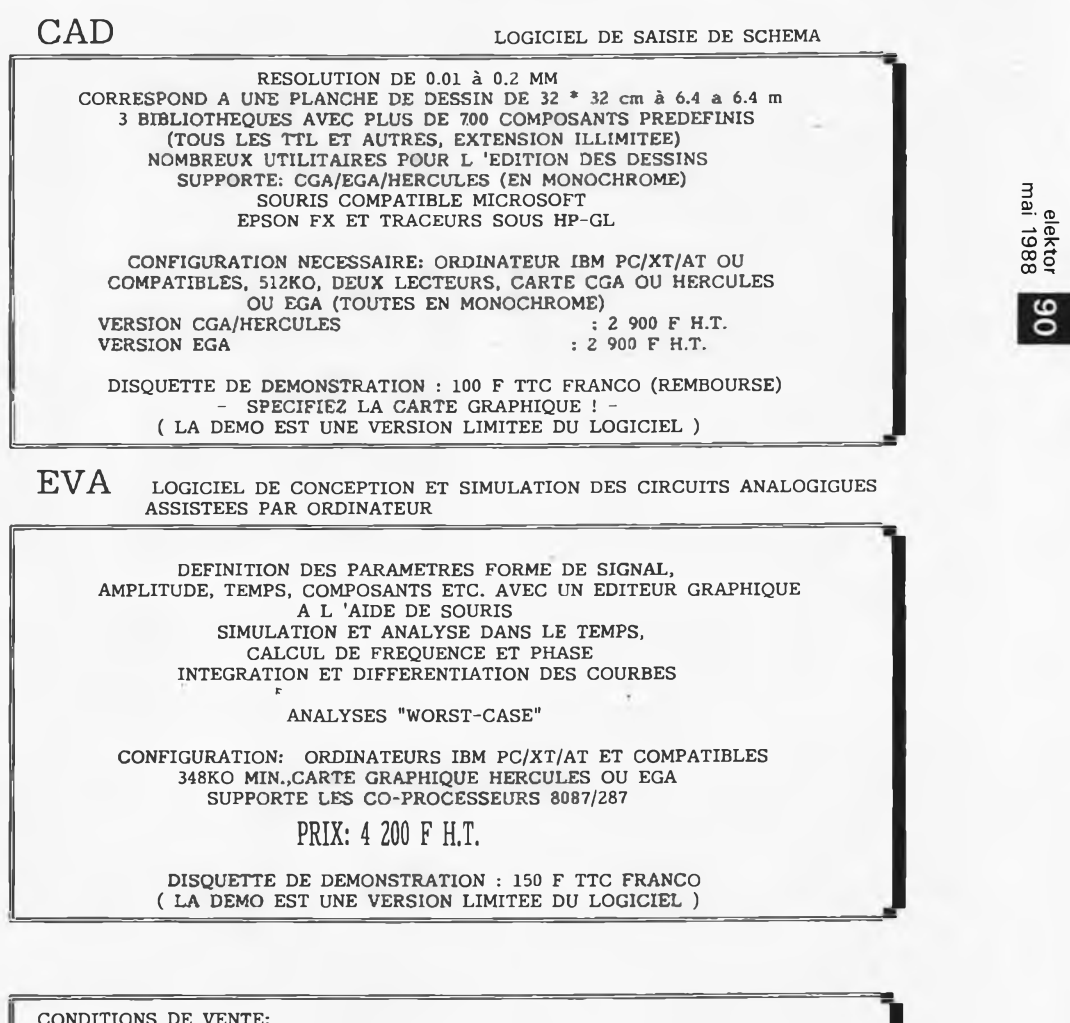

CONDITIONS DE VENTE:<br>PARTICULIERS : REGLEMENT A LA COMMANDE<br>SOCIETES : REGLEMENT A RECEPTION DE FACTURE(JOINDRE RIB) ADMINISTRATIONS: BONS DE COMMANDE ACCEPTES Les prix indiqués peuvent être modifiés sans préavis

DEVELOPPEMENT ELECTRONIQUE VIELLA F-32400 RISOLE TEL. 62 69 82 01 **-i Electronique L**

**Fondateur. B. van der Horst 11e année ELEKTOR**

> **Route Nationale; Le Seau; B.P. 53; 59270 Bailleul Tél.: 20 48-68-04, Télex: 132 167 F Télécopieur: 20.48.69.64 MINITEL: 36.15 ELEKTOR**

**Mai 1988**

**Horaire: 8h30 à 12h30 et 13h15 à 16h15** du lundi au vendredi.<br>Banque: Crédit Lyonnais à Armentières,<br>n° 6631-61840Z: à Lille 7-163-54R<br>*Libelló à ''ELEKTOR''*.

*Pour toute correspondance, veuillez indi-quer sur votre enveloppe le service concerné.*

**ABONNEMENTS: Voir encart. Avant-dernière page.**

**Changement d'adresse: Veuillez nous le** communiquer au moins six semaines à<br>l'avance, Mentionnez la nouvelle et<br>l'ancienne adresse en joignant l'étiquette<br>d'envoi du dernier numéro.

**RÉDACTION: Denis Meyer, Guy Raedersdorf, Rédaction internationale: H. Baggen, J. Buiting, A. Dahmen, E. Krempelsauer, D. Lubben,**

**J. van Rooij, L. Seymour, J. Steeman.**

**Laboratoire: J. Barendrecht, T. Giesberts, J.M. Feron, A. Rietjens, R. Salden, R Theunissen, M. Wijffels.**

**Coordinateur: K Walraven**

**Documentation: R Hogenboom.**

**Sécrétariat: W. v. Linden, M. Pardo.**

**PUBLICITÉ: Nathalie Defrance, Brigitte Henneron.**

**DIRECTEUR DE LA PUBLICATION; Robert Safie. ADMINISTRATION:**

**Marie-Noëlle Grare, Jeannine Debuyser MAGASIN: Emmanuel Guffroy ENTRETIEN (Café): Jeanne Cassez**

DROITS D'AUTEUR:<br>Dessins, photographies, projets de toute<br>naturé et spécialement de circuits impri-<br>més, ainsi que les articles publiés dans<br>Elèktor bénéficient du droit d'autéur et ne<br>peuvent être en tout ou en partie ni **duits ni imités sans la permission écrite préalable de la Société éditrice ni à fortiori**

contrefaits.<br>Certeins alrouits, dispositifs, composants,<br>etc. décrits dans catte revue peuvent béné-<br>ficler des droits propres aux bravots; la **Société éditrice n'BCçapto aucune respon-sabilité du fait de l'absence de mention è**

ce sujet.<br>Conformément à l'art. 30 de la Loi sur les<br>Brevets, los circults et schémas publiés<br>dans Elektor ne peuvent ôtre réalisés que dans des buts privés ou scientifiques et<br>non-commerciaux.<br>L'utilisation des schémas n'implique<br>sucune responsabilité de la part de la<br>Société éditrice.<br>La Société éditrice n'est pas tenue de ren

voyer des atticles qui lui parviennent sans<br>demande de sa part et qu'elle n'accepte<br>pas pour publication.<br>Si la Société détirice accepte pour publica-<br>tion un article qui lui est envoyé, elle est<br>en droit de l'amender at/o

#### **DROIT DE REPRODUCTION**

ELEKTOR-CASTEILLA<br>S.A. au capital de 50 000 000 F<br>Siège Social: 25, rue Monge 75005 Paris<br>RC-PARIS-B: 562.115.493-SIRET:<br>00057-APE: 5112-ISSN: 0181-7450-CPPAP.

64739<br>© Elektor 1988 — imprimé aux Pays Bas<br>par NDB 2382 LEIDEN<br>Distribué en France par NMPP et en<br>Belgique par AMP.

## **Etes-vous un génie en Electronique? Sachez-le vite!!!! Jouez et gagnez un lot offert par** <u>lectronic</u>

**Minitel: 3615 + Elektor Mot clé JE**

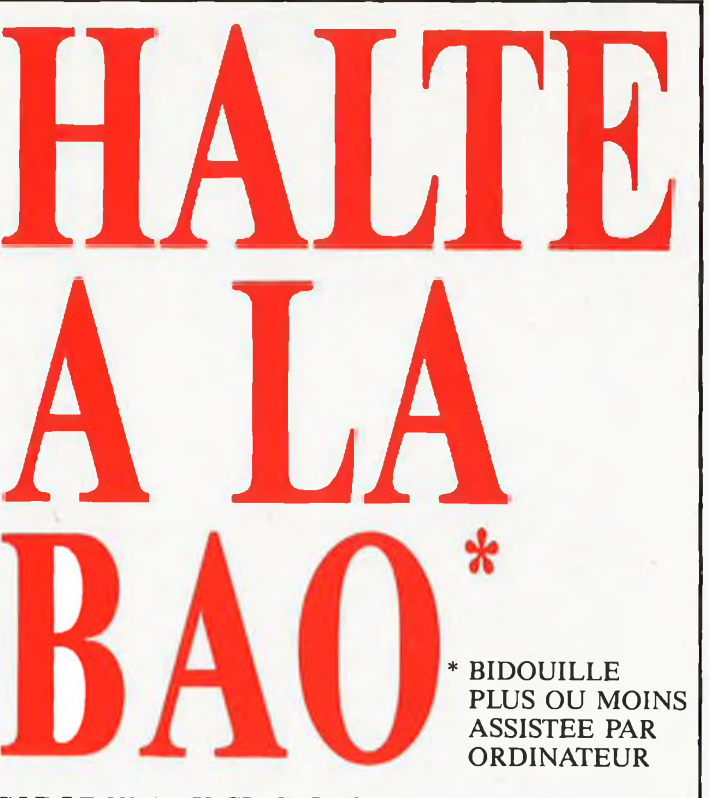

**elektor 91** elektor<br>mai 1988

#### **GI.F LE N° 1 DU CIRCUIT IMPRIME**

C.I.F est reconnu comme l'un des premiers spécialistes de ce secleur d'activité en pleine expansion. Sa gamme dc produits, de machines à insoler et à graver en fait le N° <sup>1</sup> des circuits imprimés. <sup>L</sup>'étude de ceux-ci passe désormais par l'ordinateur.

#### **PC OU MAC : GI.F VA PLUS LOIN**

Que vous travailliez sur PC ou Macintosh, C.I.F vous propose un eveniai) de logiciels adaptés aux problèmes posés par l'étude du

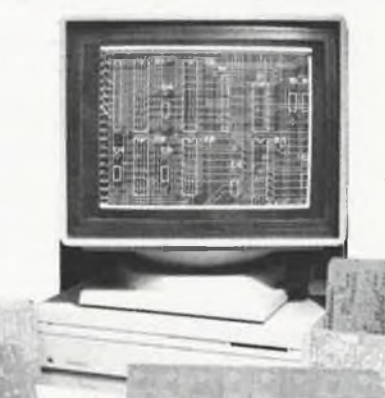

schéma, la simulation, l'implantation, le routage et le phototraçage des circuits imprimés.

De l'étude <sup>à</sup> la production, du prototype à la série, C.I.F a sélectionné, pour vous, à partir de <sup>1</sup> <sup>150</sup> F/HT, les meilleurs programmes de CAO et de DAO sur PC ou sur Macintosh.

Et comme C.I.F connaît parfaitement les circuits imprimés, demandez la documentation «logiciels C.L», vous êtes certain de ne pas vous tromper.

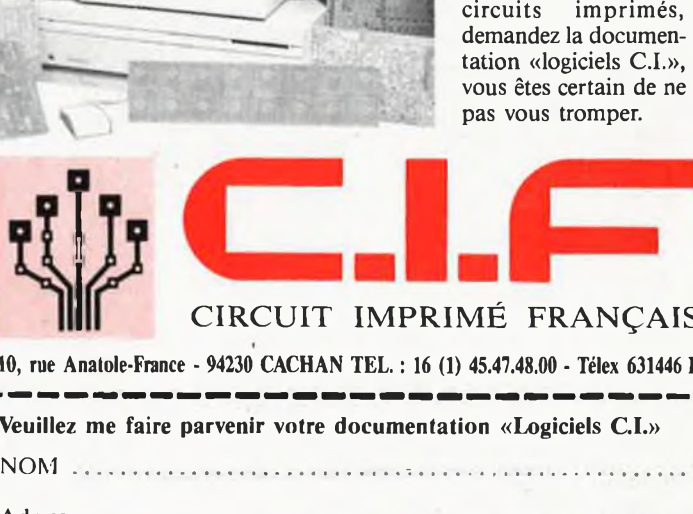

#### CIRCUIT IMPRIMÉ FRANÇAIS

PRINT<br>
10, rue Anatole-France<br>
Veuillez me faire<br>
NOM **10, rue Anatole-France 631446 F** - **Veuillez me faire parvenir votre documentation «Logiciels CL»** NOM ............................................................................................................. I Adresse ............................................................................................................................ I I ............................................................................. **<sup>U</sup>—\_\_\_\_\_ \_\_\_\_\_\_\_ \_\_\_ —\_\_\_\_\_\_\_\_\_\_\_\_\_\_\_\_\_\_\_\_\_\_\_**

**elektor** 92 **mai 1988**

## **Petites Annonces Gratuites** Elektor

VENDS table des matières d'ELEKTOR n° 1 à 118 sur<br>disquette PC-IBM → prog. de rechoiche. JARNOUX<br>18, av. Beaugency 44800 ST HEABLAIN

CARDEL REALISE vos circuits imprimés perços dia<br>más è chaud. Rens. entre 18H et 20I : Tál.: 2809.6111

**CHERCHE** pour Orchides Symag, logiciels, manuel de réfé-<br>rence, docs: RASTELLO 9, rue Brallie 13005 MARSEILLE. **Tél.: 9147.6525**

VENDS pour AMSTRAD CPC moniteur GT65 600F + DDI<br>3P 1300F + FDI 5P1/4 1000F. Tél.: R BERNA (1) 4372.6464

Irépondour)<br>VENDS imprim, TIMEX 2040 et oxternion 64K = 2X61 +<br>Ilvea = programmes. CATOIS Daniel ''La Valinière'' 61110<br>CONDE SUR HUISNE

**RECHERCHE count fltocuorwqun flirtio TV Hr Fl ESCT prix TARAUD Doni< 4L HLM du Col 17400 ST JEAN**

**DANQKV CHERCHE logiciels éditeur/assembleur pour ZX SPECTRUM <sup>&</sup>lt;hj SPECTRUM +2 sur cassette ou listing.DUBOURG**

ANGOULEME 45614781<br>VENDS lecteur S 1/4 pour AMSTRAD CPC (6128 ou<br>464 (201) ou<br>ATAIL ST, prix 990F căbie compist Tal: 8782.0840<br>VENDS preilo TLQME S51 952 GENE PHIL PM5100 500F<br>- un 1200F - 3.160eb NS84 50F M651 2.34.5.0.7.

**VENDS tapa nülivti 2200 mtoruTO&tl 400V. 1GOT TO» 4 \* port PTT. TiM ' 8197 0063 Up 20H** VENDS ometteur-réceptour de bâteau CHM-1125 amiss 2-3<br>MMz récept: 160K à 4MHz 3 X lampe 6148 ArB (à revoir).<br>Tél : 9705 6892

VENDS prog. profess. dessin shémas électr + Cl avec auto-<br>routage\_complet\_+\_doc. Tél soir\_ou\_week-end\_BELGIQUE<br>(0411530,589

VENDS monte préampli artist pour guitare, état de marche<br>avéc face avant, fiure offre. Claude BERNARD 10, rue Cla-<br>pisson 89240 THIZY

PART VENDS I IBM PC XTDD + 6c + clv + logs + docs<br>+ carla multics prin vtd 12000F TTC, ALLMANN JB BP 29<br>87279 COUZEIX

VENDS modules bendes OM + BLU - RX SM2 (SM elect)<br>- antenné act ELEKTOR modèle 82144 boite accord MFJ<br>959 - TM 4423.1134

LYCEEN CHERCHÉ docs sur RDS + généreux donateur de<br>met de ride et video, Jean-Marc ROLLET 38210 MONTAUD<br>Tél.: 7693 6072<br>CHERCHÉ lecteur diquattes pour ORIC ATMOS, Tél.: (1)<br>4852.6185 le soir CHRISTIAN

VENDS radiocommunde LEXTRONIC 41 FM7 S + REC FM<br>14 SF + accus + quertz - manches ouverts 1500F. Tél.;<br>8701.4022 VENDS: qq. ALS: CLARE: contacts: mercure: 1RT: 12-24V<br>picata: 52F pce. Jacques LAVAL: 2, rue de la Liberté OIRY<br>61200 EPERNAY: 181.: 2857.8700

ETUDIANT CHERCHE générus donateur de matérie (1906)<br>GOMBS LA VILLE Mat, 6000 4804 et de matérie (1906)<br>VENDS pour PC ou compatible carte prog EPROM 2716<br>27356 avec logical - carte material de joux 781-2841-7119<br>VENDS (NOBU

URGENT VENDS moniteur couleur TAXAN vision2 2200F -<br>vends : DRIVE : 8 SHUGART : DD DF : rigul : 800F. Tél.:<br>4282.2344 ap19H

**VENDS imprimante GP50 SEIKOSKA 900F (à débattre).**

Tai-2086.0184<br>VENDS CI4164, WD1771, WD2791, 6845, 8251 prix int.<br>THIRY I1.2, rue du Livot 5840 LA BRUYERE BELGIQUE Tal.<br>32815.67266<br>minlom et vidéo + autres marques - envoyer anv. limbrée.<br>minlom et vidéo + autres marques

**CHERCHÉ pour rnubtignemenls personne ayant réalisé le décMnjenr d'acCU. CdNi revue n°8B. Tél,: 2582.2657 ap 18H**

**VENDS ATOM ACORN assembleur 6502 résident Tél.;** 8442.1466 ap 19H<br>CMERCHE contacts avec utilisateur UP 68705P3 pour<br>dchanye d'idées. Cherche ass. 6805 laire offre. Tél.:<br>2658.6330

**VENDS** inultimatro **A** FET HEATHKIT TBE 2000F - udnara-<br>tour BF 400F avec manuel de maintenance. TAL: 6330.3047

tsul BF 400F wuxemanuel de maintenance. NL: B330.3047<br>
v (KNDS machine à dictine « imprimante IBM Huermotranics<br>
4 intel/sce PC cain nouve. [6] .: (041) 596.57 (BELGIQUE<br>
ACHETE horing ...classydre ou horinge 4 sorties. T

VENDS 3000F micro GOUPIL 3 consols - clavier - visu<br>carte 8088 et DMA lect 2X8 pouces bon état (2500F sans<br>visu), T&I:: 8334.8214<br>VENDS belg ord X07.24 kzwm - interf RS232C assembleur<br>164 (071), 317.667 BELGIQUE

VENDS multimètre numérique 1 an testeur trans - conti-<br>nuité : dipde val 800F cédé 500F. MEYER Julien 7, rue Ber-<br>baris 67580 ROSENWILLER

VENDS vidéo projectour PAL-SECAM marque JSC faire<br>offic > imprimenta IEEE: RAIMBERT F Tél.; 6402.1027 ou<br>4854.4068

**VENDSme pro AME 1,7 <sup>A</sup> 40 MHz 1600F - HW101 + alim \* micro fiÜOF. Tél.: 9980,3437**

**VENDS 47 revues l ' ORDINATEUR INDIVIDUEL 400F + port. Tél : B663 6495**

**MINITEL - 36.15 + ELEKTOR Petites annonces mot clé : PA**

**Bourse de l'emploi mot clé : BE**

#### **Petites Annonces Gratuites Elektor**

- **— Les polîtes annonces sont gratuites pour les particuliers. Les annonces à caractère com-**
- mercial sont payantes d'avance au prix de 39,14 FF par ligne (33 FF/H.T.).<br>
 Los textes, listilement rédigés, ne seront acceptés que sur la grifie d-dessaus (ou sa<br>
photocopiel. N'oubliez pas d'inclure *dens votre texte*
- *com justificatif v*alable jusqu'à la fin du mois indiqué.<br>— Indiquar*aussi en dehor*s du texte votre nom al votre adresse compiète : les envois anony
- **mes seront refusés. — Elektor se réserva le droit de refuser à sa discrétion les textes reçus, notamment en** raison des limites de l'espace disponible ou d'un texte ne concernant pas l'électroni<br>que. En principe, les textes reçus avant le 15 du mois paraitront le mois sulvant.<br>— Elektor n'acceptera aucune responsabilité concernan
- **sactions qui en résulteraient.**
- **— L'envoi d'une demande d'insertion implique l'acceptation de ce règlement.**

#### **Elektor - p.a.g.e. - B.P. 53 - 59270 Bailleul**

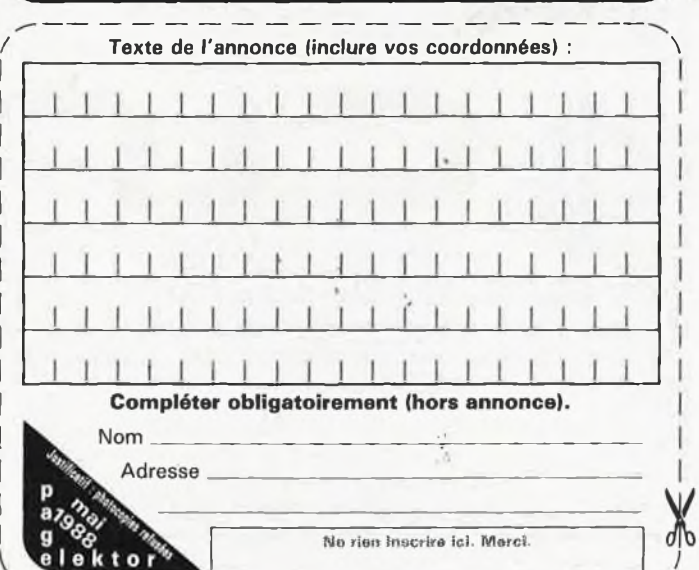

VERDS 38 n<sup>-SELEKT</sup>OR 17 épulsáti X 18F - JCI 40F - Digital<br>1 + composition 200F - 29 n<sup>-M</sup>MCRO SYSTEME 300F - 12<br>CHERCHE post- por l'BBS9 4501<br>CHERCHE postopa apent réalisé attendue délécocie<br>CHERCHE postopa apent réalisé

PASSIONNE HiFl ɪɪi』vos ECC 81-82-83 p∩ur mont SRPP el<br>mesurs Distors harm ampli triode en échange îdées. Tél (1)

4782.0912<br>AFFAIRE VENDS METRIX MX111 220F - Ph mètre CG819<br>Schott Geräte 500F, FARGETON Leurent 20, rue de Cheu<br>rai MOZAC (81200 RIOM)<br>FORNEL Jann 9, rue Denfertocheceu 17340 CHATELAIL<br>FORNEL Jann 9, rue Denfertocheceu 173

CHERCHE paraonne ayant réaksé ou sculsaitant construïre<br>Fondu : 4 : proj : ELEXTOR : pour : échange : d'idées : Tâl:<br>2760.2345 :

VENDS CIRCUITGRAPH neuf avec bubines de III BOF - outil-<br>lage et composants divers. Alain RAYNAL 2, rus du Mazot

84130 LE PONTET<br>ACHETE cuiva 612K «carte disqua » tog » doc BINCLAIR<br>OL DESCOING LE PRIEURE R1 31 bis, Av 81 Larma 34000<br>MONTPELLIER

**ACHETE íMo¡flct dinpû nt cytto spmtomant ALAS 12, rue**

Ricurd 70500 MtLLE, fili - 897 0346<br>RECHERCHE schömme du Digital 2000(LCD) tous frais rem<br>Bourgés, BROSTEAUX Civistophe Etalginishes 08200 MAU-<br>BERT FONTAINE<br>DONT TRS-BO medi 4 BK + 1 Divine François Isblanc 1, rue<br>JOAT TR

VENDS Scope PHIL 2X50MHz + DBT = sonde 35000FB<br>soudo 30KV = gênd du 0-IMHz + multi dig 25000FB<br>Rons sp 21H, TM (010) 616,211 BELGIQUE

ECHANGE lagic lels pour PC compatibles. Je réponds à tou-<br>1es lettres. José FERROL C/Pluran 6. 30010 MURCIA ESPA-

**GNE VENDS log PROFIMAT pour CS4 - origino mutte «moto! - aatcmbluiir nionltéur mMctP 6502 6510 8602, 260F \* Itois Nwi, TOL 87BÖ.04BD VENDS oiciiioticopfl HAMEG snnpló Vìka pou wvi \* HOnde Ut ÍHO t dM 11W. TO <sup>111</sup> 4865.0110 CHERCHE main«! d'uRllaaiton toi|Munpnto 8152 I8M-PC (préBoótotton EPSON RX-SO) urgent TO HI 4607 8339 ap 1SH30 Charla» VENDS ouvrage V7EKA "t4at|a.Br tH rdpatär mohtHyo»Wc-Iton" Itwac ZI comptim et MYLARS 4W0F A dtó. MEUNIER Guy tó'ÌG.3187**

CHERCHE TIIC. A51-100X at VENDS TRC A67-615 neutron CRAS-1016<br>
EQAJKA M Souver 12330 MARCILLAC.<br>
CZAJKA M Souver 12330 MARCILLAC.<br>
VENDS clavier KiNdBER aller 6 pctaves avec contacts RT<br>
montes + circuit orgen "Jumber" à r

CEDE console SINTRANG 2000 V24 sortia imp RS232 visu<br>ab 241 80 col TBE 1000F + port. Tél 4407.1537 TLJ de 18<br>8 20H<br>ECHANGE lacteur 6 1/4 JASMIN contre oscilloscope 2 tra<br>ces : occasion : laire : offic. T&I: 6354.0279 : p37

13-10H30<br>CEDE hálicoptère ALOUETTE Il radiocommende + démar<br>reur + palus + 2 trains améris et atteris. Bon état cause<br>cwan Tel 8822.3139

**CHERCHE lawr 200 ou 310 4pi»vri au an état uua pti» - aoaomWouf désíic.iamblflur ZX81 TO- 3135-2717 »p I9H VENDS TAVOa S12K0, 80? 40R ARC. IPT 4- «xi 6561AY3 BíHO, HTR, ADC Dpenwn 8000, flax \* log- TO.; 19,'492105.80311 to »TO RFA CHERCHE Uat attorco E5S515 t <sup>521</sup> \* 522 \* 523 íjitoiori contre compo oli stiiVKJi! WENDUNG F. 7, Sl EXulufry 38400 ST MARTIN D HÉRÊ6**

RECHERCHE contact with possesseur TVRO assesses<br>reads Difficulté décaption région Aix on Provence france<br>ALVENCE (2014)<br>A VENDE IP41 CV « loctuur de cartes magnétiques<br>accessimise, prix midécapart. Tél. 2005.0338<br>VENDS fo

ACINTE decodeur SSTV état de marche ou achémie prix<br>CM. DOBERSECO 6, tot Jésuito 81100 CASTRES<br>CHERCHE ZX81 et programmes + cartes pérfétiques pour<br>APPLE 2 et programmes = MBL 4351,462<br>VENCS 3 TVC & lempes (tube cath 80° c

CHERCHE pour ATAR 800 XI, des 51/4 basic Microsoft<br>LADURELLE Tél 7072 8918 ap 1914<br>VENDS montiour coul 51 cm roul – HVB + syn 10007<br>Stremme: cipher 525 neuf 80 méga pour PC 30007<br>DEROUA 2507. Tél (1) 6448-1911<br>apare 1939 –

**Opération ponctuelle et unique. Soyez les premiers à en profiterl — Oscilloscopes TEKTRONIX double irace +- 5 tiroirs de la très basse fréquence au Gigahortz. — Fréquencemètres 250 Mégahertz — Générateurs basse fréquence — Multimètres numériques 20 kilooms**

**par volt capacimètre**

**— Pompes à dessouder électriques JBC — Fers à souder thermorégulés JBC**

**VENTE EXCEPTIONNELLE**

**PRIX CASSES TEL: 45.26.21.77 Si absent, laisser message**

**- C-MOS — Toute la série 40**

**courant**

**en lots de composants électroniques et d'appareils de mesure.**

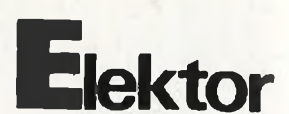

CHERCHE prout Ti-99/4A increase of experiments of the extraction of eights and the and determined in Figure 2010<br>End and detail and the End of the End of the End of the End of the End of the End of the End of the UKLE VILL

**DUMOULIN Tût 7103.4212 Chamalières/Loire 43B00**

VOREY<br>VERDS Irdquencomemüneigdriodemilite 500 MHz + 2<br>digits + entrais BF + HF protegess - partini état, belle proteges<br>semation : Riu, 9988 7884<br>éterroniq cross - complain issembleurs - logiciels - proteges<br>éterroniq cros

VENOS CO4 - I lactau diet 1501 - in circuit e in la vienties of the Capacity and Motor Tai. 0.056.0011<br>
Tai. 0.056.0011<br>
Tai. 0.056.0011 - In panel pour pièces. Tél.: 2760.2346<br>
VENOS Vetur VPCII (840KRAM + DD + Hercules)

VEWDS APPLE IIa 64 KO exit 128 KO cati 80 cm 128 ko cati 80 cci 11 nota 2011<br>diquattas der monochrome carte int pail impin 5000F. Tal.<br>pair 46CMETE inglession CAO pour circuits impormed<br>pair 46CMETE inglession CAO pour ci

**CHERCHE Diama doc real point dope to the main of STV CM SSTV 218 (14) 7240 (A BOLUVERI BEIGINGLE BEIGHTS)**<br>
1947 AMSTRAD CPC 404. Sange URBAIN 65, rue Léopold<br>
1948 (A BOLUVERIC BEIGINGLE en Main de pointe connada vinho

**— Circuits intégrés basse fréquence — Transistors basse fréquence, usage**

**— Transistors haute fréquence TRW**

**— Régulateurs, diodes, led, afficheurs, condensateurs SIEMENS. . . — MHK, résistances, etc. , . + acces-soires outillages etc. . ,**

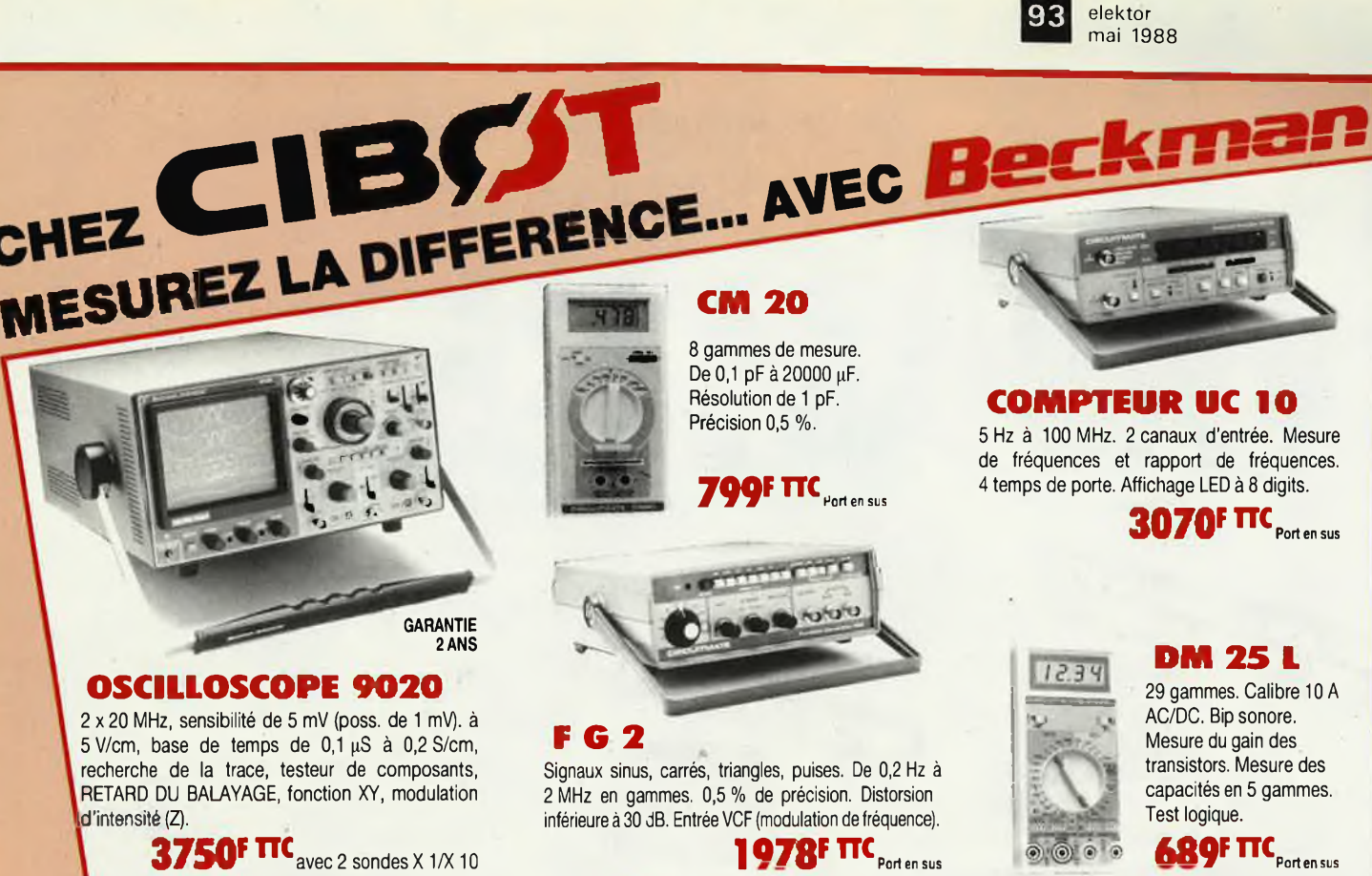

**SeeAmandistribué parCIB0T: <sup>1</sup> et 3, rue de Reuilly - <sup>75012</sup> PARIS - Tél. : 43.79.69.81 25, rue Bayard - 31000 TOULOUSE - Tél. : 61.62.02.21**

## **INFOCARTES**

Ē

AVEZ-VOUS PENSE A **VOUS PROCURER VOTRE COLLECTION D'INFO-CARTES PRESENTEE DANS UN BOITIER PRATI-**QUE?

UN AUXILIAIRE DE TRAVAIL PRECIEUX QUE VOUS CONSULTEREZ SOUVENT: IL EST SI FACILE A MANIPULER.

**INFOCARTES** (publiées dans les n°30 à 60 d'Elektor)

UTILISEZ LE BON DE COMMANDE EN ENCART Commandez aussi par Minitel: 3615 + ELEKTOR Mot clé AT

**PRIX** : 45 FF  $(+ 25$  FF de frais de port)

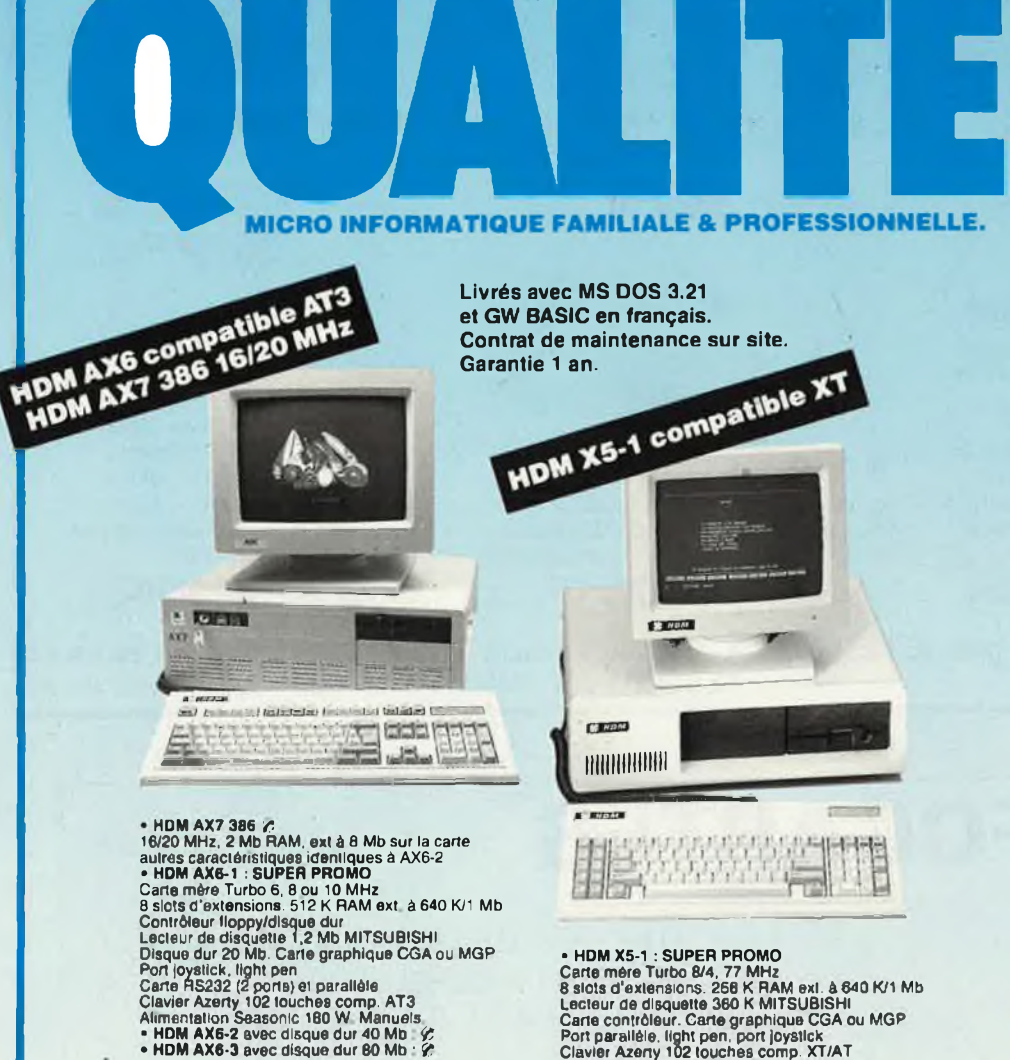

• HDM X5-1 : SUPER PROMO<br>Carte mére Turbo & 4, 77 MHz<br>Saiots d'extensions: 256 K RAM svi. à 840 K/1 Mb<br>Lecteur de disquette 360 K MITSUBISHI<br>Carte contrôleur: Carte graphique CGA ou MGP<br>Port parallèle, light pen. port joys

#### **ATARI toute la gamine 520 ST, 1040, MEGA ST, tous les périphériques.**

### **BON DE COMMANDE**

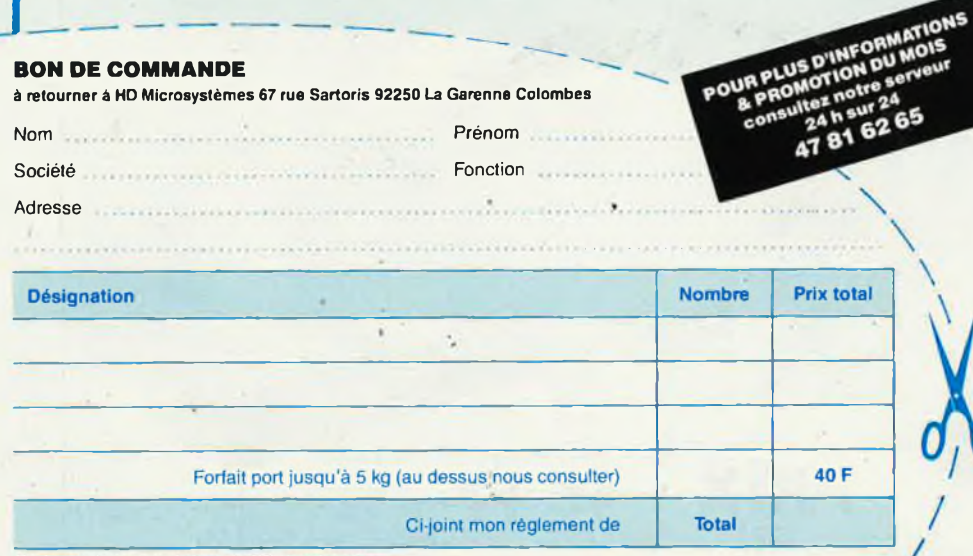

### Contre remboursement : frais de CR et port en sus<br>  $\square$  Je désire recevoir une documentation complète, je joins 10 F en timbres.

#### **Télex 614 260. Fax 47 60 23 41**

**67 rue Sartorls 92250 La Garenne Colombes A** *2 minutes de la Défense*

*Ouvert du lundi au vendredi 9h30à13h&14hà19h30 Samedi fermeture à 18 h*

**HD MicroSystèmes**

**42425509**

#### **PROMO**

**0 Kit contrôleur et disques durs 20, 30, 40, <sup>80</sup> Mb ft, Hard card 20, 30, 40 Mb**

#### **CARTES MÈRES**

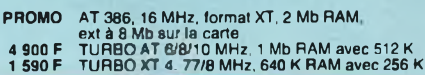

#### **CARTES D'AFFICHAGE**

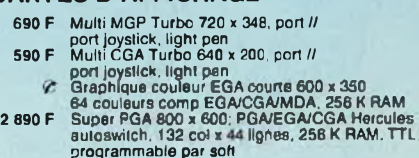

**<sup>1</sup> 590 F programmable par soft Multi affichage (CGA/MGP) et multi IO**

#### **CARTES D'EXTENSION MÉMOIRE**

- 
- **990 F 690 F 6 490 F**
- 
- 
- **<sup>1</sup> 290 F <sup>1</sup> 490 F <sup>1</sup> 590 F <sup>1</sup> 690 F** 12B K courte pour AT sans RAM<br>512 K courte sans RAM<br>512 K RAM/EPROM: CMOS, sauvegardée<br>ext. 1,5 Mb avec prog EPROM, sans RAM<br>2 Mb pour XT/AT, -expanded-, sans RAM<br>2 Mb pour XT/AT, -expanded-, sans RAM<br>3 Mb pour AT, -extend
- 

#### **CARTES D'ENTRÉES/SORTIES**

- 
- 
- 
- 990 F Multi I/O (1 *II*, 2 RS 232, hortoge, joystick,<br>contrôleur de drives) avec câbles<br>890 F I/O plus II courte (1 *II*, 2 RS 232, hortoge, joystick)<br>450 F Hortoge calendrier sauvegardée par batterie<br>490 F Extension joyst
- 
- 

#### **CARTES CONTROLEURS**

- 
- **490 F 890 F <sup>1</sup> 590 F**
- de drives 360 K pour XT, avec câble<br>de drives 360 K/1,2 Mb pour XT/AT avec câble<br>WESTERN DIGITAL floppy (1,2 Mb/360 K)<br>disque dur 10 â 70 Mb pour 4T, avec câble<br>WESTERN DIGITAL, disque dur 20, 40 Mb.
- **890 F**
- **990 F avec câble \_ disque dur RLL, 20, 40 Mb, avec câble (Taiwan)**

#### **CARTES INDUSTRIELLES HQ POUR XT, AT, 386**

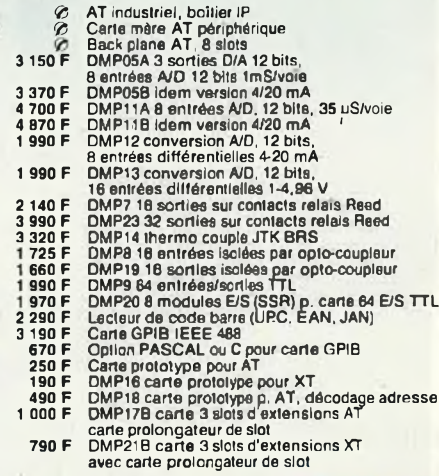

#### **CARTES DE COMMUNICATION**

- 
- 
- 
- 
- 
- 
- 790 F RS 232, 2 ports et parallele pour AT<br>
26 F Série boudel de courant<br>
790 F Série RS 422<br>
1590 F série RS 222, 2 ports (1 optionnel)<br>
1590 F série RS 232, 8 ports avec câble<br>
1690 F série RS 232, 8 ports avec câble<br>
16
- 
- 
- 

- 
- 1 590 F d'EPROM (2716 à 27128)<br>1 790 F 4 ÉPROMS simultanément (2716 à 27256)<br>3 290 F 10 EPROMS simulianément (2716 à 27512)<br>3 800 F de PAL (MMI, NS, TI...)<br>3 800 F de 87xx (41A, 42, 48H, 49H)
- 
- 
- **CIRCUITS IMPRIMÉS NUS**
	-
	- 150 F Carte mére TURBO 1 Mb<br>70 F Carte contrôleur de drives ou carte monochrome<br>ou carte MGP ou CGA ou parallèle ou RS 232<br>pous multifonctions 384 K ou multi UO<br>F Carte programmateur d'EPROM
- 

#### **MONITEURS**

- 
- 
- 
- 890 F 12" PHILIPS ambre ou vert, wideo composite<br>1290 F 12" AOC MM211 ambre, socia orientable entrée<br>TTL, haute résolution 1000 lignes au centre<br>2 690 F 14" PMHLIPS coul, 600 x 285, pitch 0,42, inclin.<br>4 590 F 14" AOC CM 3
- 
- sur socie<br>28 900 F 20" NEC multisyno XL, 1024 x 768. TTL et<br>28 analogique, 21,85 kHz a 50 kHz, sur socie<br>26 Filtre d'écran carbone 12" ou 14"
- 

#### **CLAVIERS, SOURIS, SCANNERS**

- 
- 
- 
- 
- 
- 790 F Clauver AZERTY 5060. look AT comp. XT/AT<br>890 F Clauver AZERTY 5151 102 louches, curseurs<br>separés, 12 louches de loncilons, comp. XT/AT<br>190 F Kill de caboches OWERTY pour 5060 ou 5161<br>1810 F Souris comp. Microsoft RS

#### **LECTEURS DE DISQUETTES, DISQUES DURS SAUVEGARDES, DUPLICATEURS**

- 
- 
- 
- 
- 
- 
- 
- 
- 930 F Lecteur de disquettes 360 KMTSUBISHI<br>1930 F Lecteur de disquettes 1,2 Mb MTSUBISHI<br>2900 F Lecteur externe 360 K 5"1/4 pour PS2<br>2900 F Lecteur externe 1.2 Mb 6"1/4 pour PS2<br>1900 F Lecteur externe 1.2 Mb 6"1/2 (11)<br>19
- 
- 

POUR PLUS D'INFORMATIONS

ultez neur 24<br>24 h sur 24<br>47 81 62 65

### **IMPRIMANTES, ACCESSOIRES**

- 
- 
- 
- 1 S90 F HUG BOOL, 135/27 cps, interface *i*<br>
2 S100, 80 col, 135/27 cps, interface *i*<br>
2 S100, 80 col, 135/27 cps, interface *i*<br>
2 490 F MT 80 PC, 80 col, 130 cps, int //<br>
2 190 F MT 80 MT 820, MT 840, MT 96, MT 96,<br>
MT
- 
- 
- 

#### **CARTES DE PROGRAMMATION CONNECTIQUE, CABLES**

- 
- 
- 190 F Cable imprimante paralléle (1.80 m)<br>275 F Cáble imprimante agailéle (3.60 m)<br>190 F Cáble imprimante RS 232<br> $\hat{F}$  Tous tes autres cábles en stock<br> $250$  F Kit 2e port carte RS 232 XT avec 8250 B.<br>300 F Kit 2e port c
- 
- 

#### **PIECES DETACHEES & ACCESSOIRES**

- 
- 
- 
- 
- Onduleur 300 VA avec sauvegarde de 15 mm<br>Onduleur 500 VA avec sauvegarde de 15 mm<br>Onduleur 1 KVA evec sauvegarde de 15 mm<br>Alim, 150 W side swich SEASONIC pour XT<br>Alim, 200 WSEASONIC pour MINIAT<br>Alim, 200 WSEASONIC pour MAI
- 
- 
- 
- 
- 
- 
- 5 300 F<br>7 500 F<br>8 900 F<br>8 900 F<br>1 1 950 F<br>550 F<br>550 F<br>550 F<br>8 8 F<br>8 8 F<br>250 F<br>250 F<br>250 F
	-
- **160 F 250 F**
- 

#### **DISQUETTES & BOITES DE RANGEMENT**

- - 15 F Boite de romt 10 disq. 5" 1/4<br>145 F Boite de romt 100 disq. 5" 1/4 à charn, avec clé<br>125 F Boite de romt 40 disq. 3" 1/2 à charn, avec clé<br>5" 1/4 Rhône Poulenc FIRE BALL (bte de 10)
	-
- 
- 
- 70 F DFDD, 48 Ipl<br>159 F Haute densité pour AT<br>199 F DFDD 135 Ipi<br>139 F DFDD 135 Ipi<br>35 F 5" 1/4 neutre DFDD 48 Ipi (boite carton de 10)<br>65 F 5" 1/4 couleur DFDD 48 Ipi (bte plastique de 10)
- 
- 

#### **COPROCESSEURS, MEMOIRES**

- 
- 
- 1 590 F 8087-2 (8 MHz)<br>2 900 F 80287-8 (8 MHz)<br>3 450 F 80287-10 (10 MHz)<br>6 390 F 80387-16 (16 MHz)
- **1900 F** 80287-8 (8 MHz)<br> **1900 F** 80287-10 (10 MHz)<br> **190 F** 80387-16 (16 MHz)<br> **190 F** NEC V20 **fi <sup>4164</sup> 120nS, <sup>4156</sup> <sup>120</sup> nS, 41256 80nS**
- 

#### **LIBRAIRIE MICRO**

- 
- 250 F Clefs pour PC et comp. avec version DOS 3.3<br>165 F Lotus 1-2-3 par l'exemple<br>185 F Programmer en D Base III +<br>\_SO F \_MS DOS facile
- 
- **fi Nombreuses autres références en stock**

peripheny<br>es nus son<br>es nus suite

Tarif revendeur micros et composants sur demande.<br>
Commandes administratives acceptées.<br>
Prix TTC modifiables sans préguis.<br>
PRIX TTC modifiables sans préguis.<br>
PRIX TCC modifiables sans préguis.<br>
Exportations HT. Crédit t

**Poids 8,5 kg Ecran à cristaux liquides 640 x 200 points** HOM XOP PORTABLE AT

• HDM X5P version portable du X5-2 : ∅<br>• HDM AX6P version portable du AX6-1 : ∅<br>• HDM AX7P version portable du AX7-1 : ∅

**ANSO** 

N

PORTABLE LCD HOM XSP - AXOP - AXTP

**M XOP PORTABLE**<br>ECRAN PLASMA

HDM X6P, Portable AT, ecran plasma : PROMO<br>80286 · 12 MHz, 512 K RAM, écran plasma 640 x 400<br>Sortie CGA et MDA, lecteur 1.44 Mb ou 720 K 3''1/2,<br>disque dur 20 Mb 3''1/2, port paralièle el RS 232 C

690 F DOS 3.21 MICROSOFT HDM et GWBASIC en In<br>
17 Milliplian 3, Charl 2, Word 4, Quick Basic,<br>
Windows, Pascal complier, C complier.<br>
Cobol complier. Sprint, Turbo Pascal,<br>
Turbo basic, Turbo D. Word Perfect, Lotus 1-2-3<br>

#### **LOGICIELS - 10% <sup>à</sup> - 40%**

**COMPATIBLES APPLE 3 500 F HDM 2e : 64 K, clavier multi-langage**

paye numérique, fonctions Basic<br>1250 F Lecteur de disquettes pour lle<br>1350 F Lecteur de disquettes pour lle<br>1560 F Lecteur de disquettes pour llc<br>160 F Loystick autocenter<br>990 F Carte buffer grappler +<br>990 F Carte 128 K

**EXTENTIONS**

**Autres cartes nous consulter**

*Commandes administratives acceptées*

Prix TTC modifiables sans préavis.<br>\* Apple est une marque déposée par Apple Computer Inc.<br>IBM est une marque déposée par IBM Corp.<br>- Exportations HT. Crédit total immédiat Cetelem *Location de PC XT, AT. Imprimantes.*

PAGE DE DROITE

APTAG-

**MACINTOSH PLUS/SE/II**

5 900 F Disque dur 20 Mb SCSI<br>9 900 F Disque dur 40 Mb SCSI, 29 mS<br>13 900 F Disque dur 80 Mb SCSI, 28 mS<br>21 000 F Disque dur 140 Mb SCSI, 28 mS **9 900** *F* **Unité de sauvegarde 60 Mb SCSI**

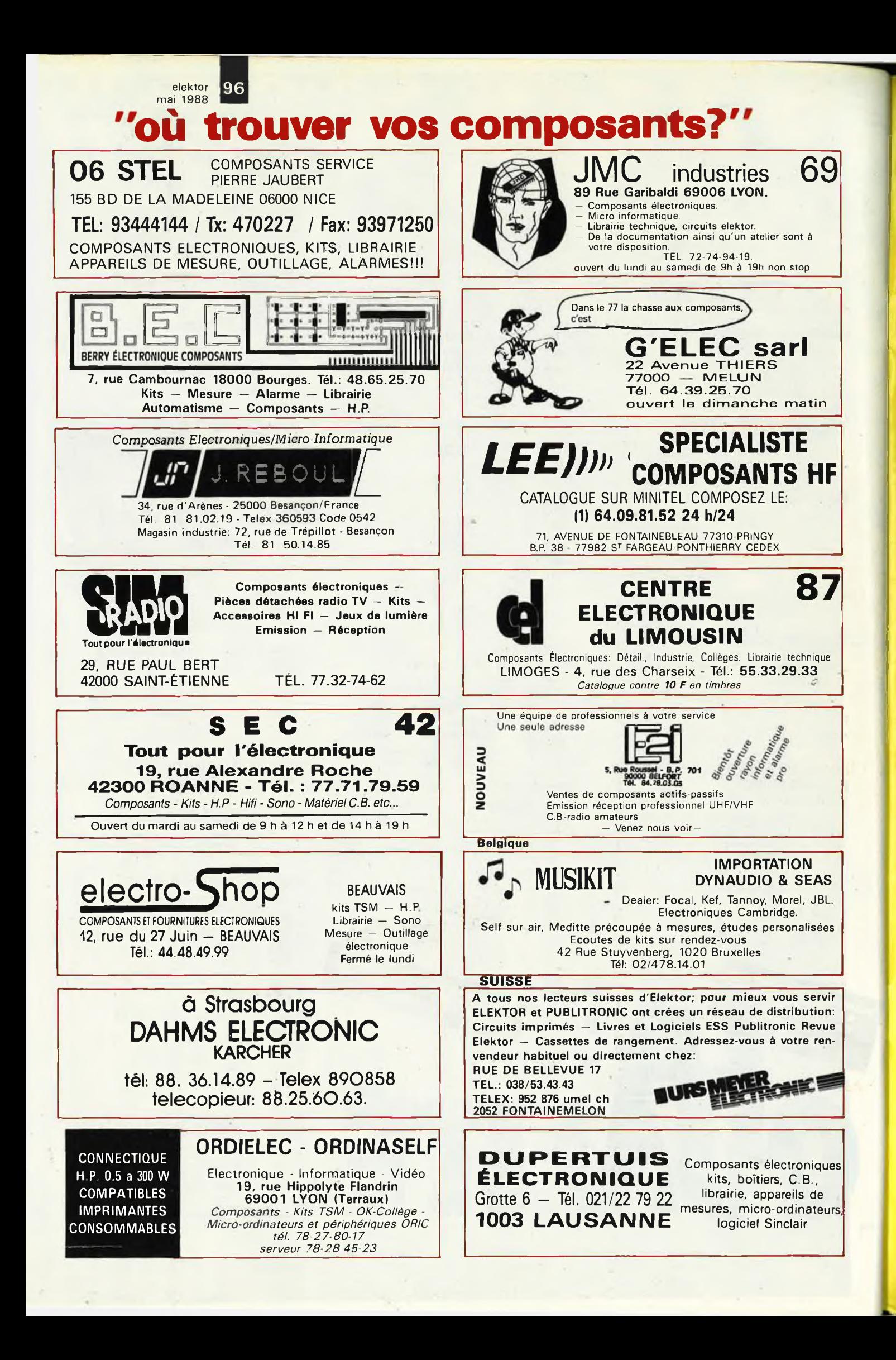

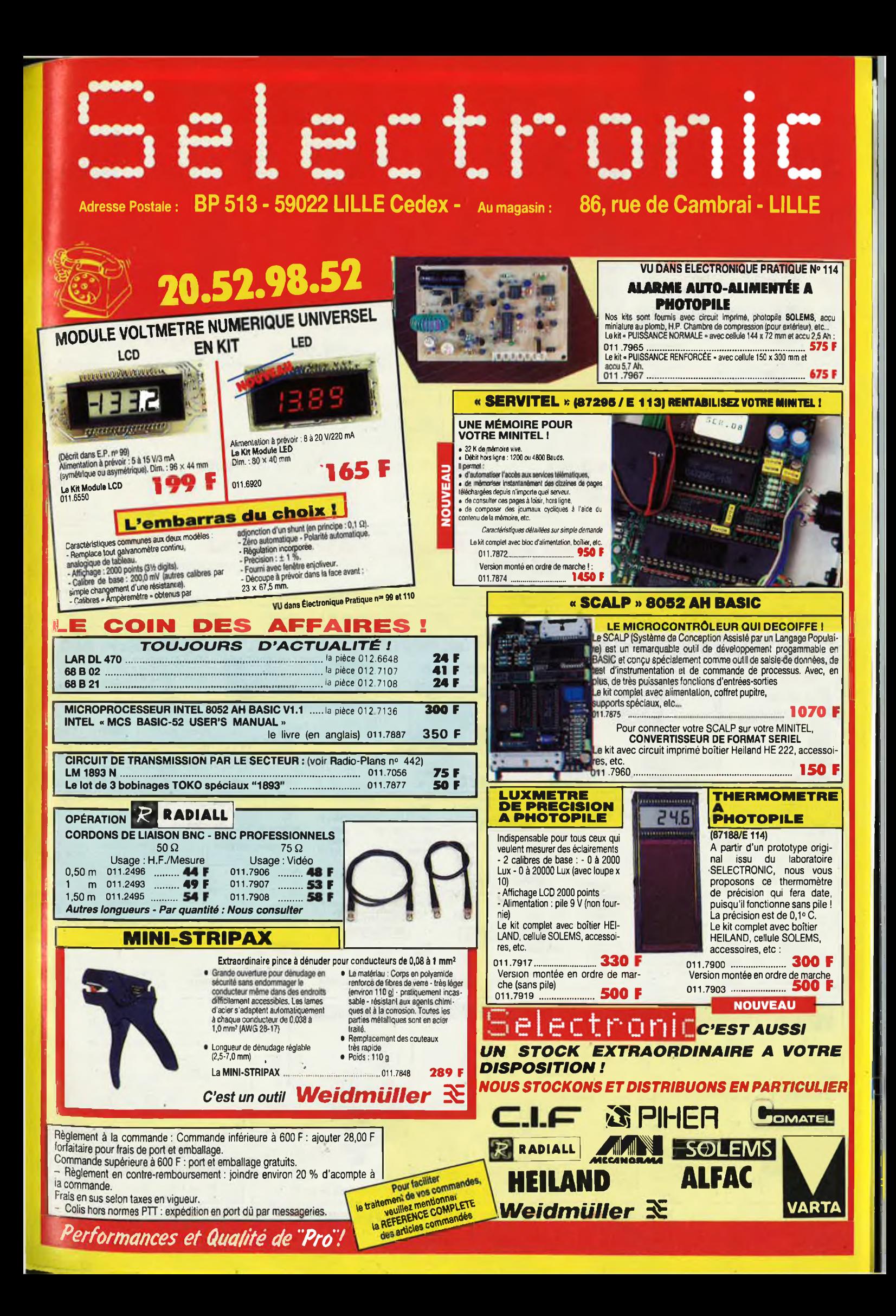

elektor 98

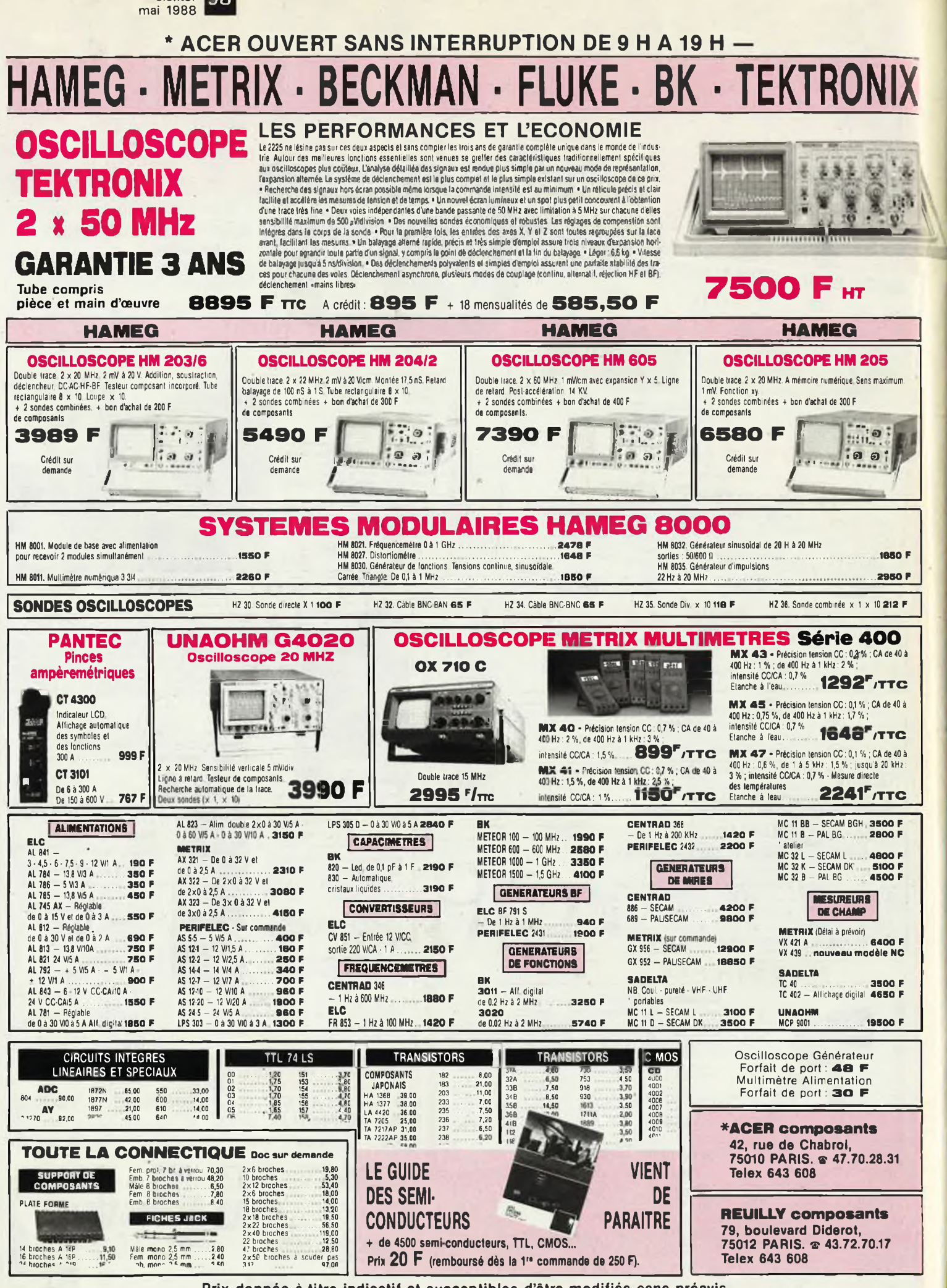

**Prix donnés à titre indicatif et susceptibles d'être modifiés sans préavis.**

## **OSCILLOSCOPE 9020**

Beckman Industrial

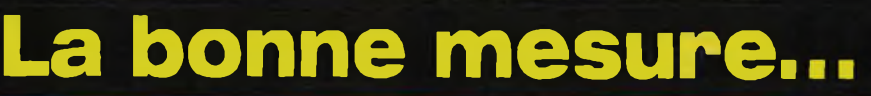

## 2 x 2 0 M Hz

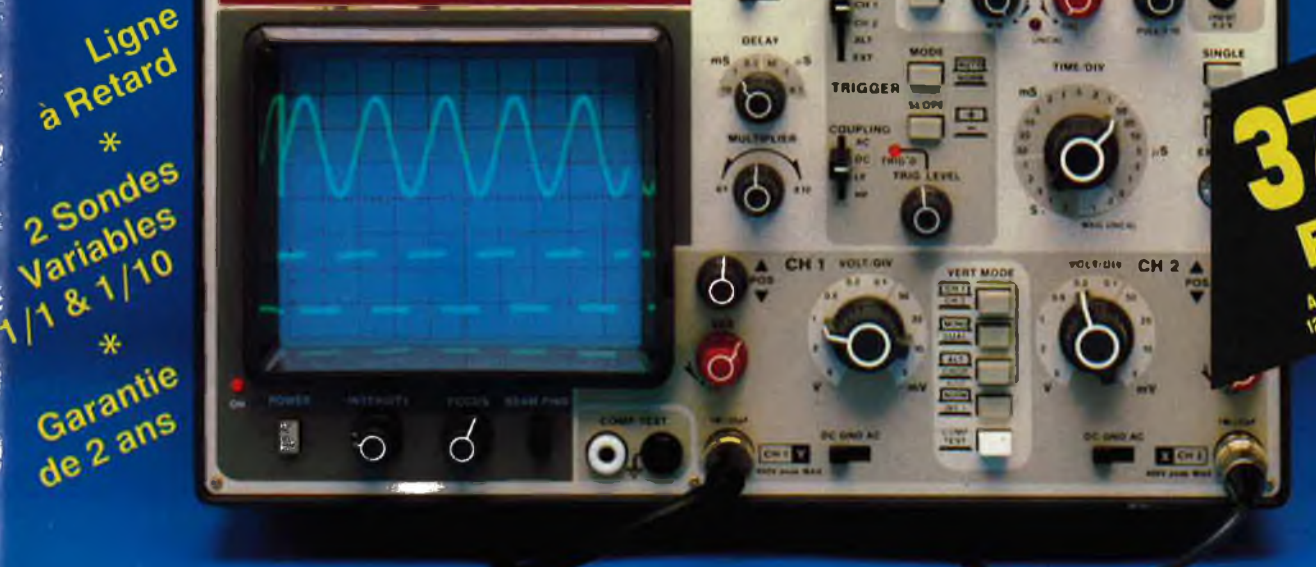

CIRCUITMATE BORD

. Ecran de 80 x 100 mm

Beckman Industrial"

- · Testeur de composants
- · Rotation de trace
- · Fonctionnement X-Y · Hold off variable
- · Recherche automatique de trace
- $\bullet$  CH1; CH2; CH1  $\pm$  CH2 · Sensibilité horizontale: 5mV/division

## **GENERATEUR DE FONCTIONS FG2**

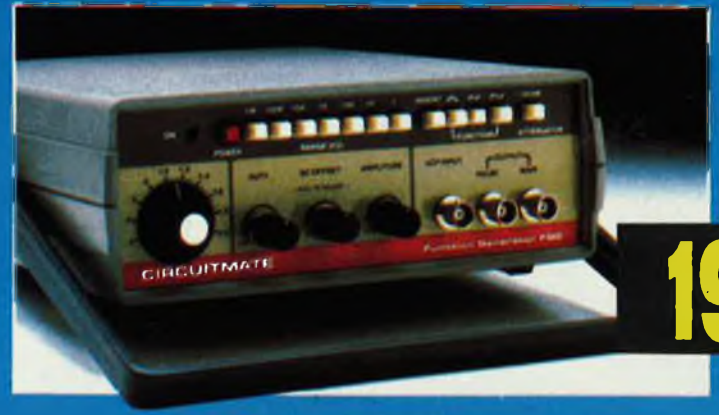

- De 0,2 Hz à 2 MHz en 7 gammes Signaux carrés, triangulaires et <sup>s</sup> Rapport cyclique variable
- Distorsion inférieure à 30 dB
- Entrée modulation de fréquence
- **<sup>A</sup> crédit : <sup>478</sup> <sup>F</sup> comptant** 1978f/ttc **<sup>6</sup> mensualités de 269.70 <sup>F</sup>**

### **CIRCUITMATE** *de Beckman Indu*

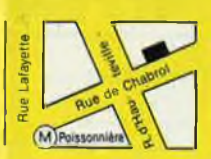

**\*ACER composants** 42, rue de Chabrol, 75010 PARIS. @ 47.70.28.31 **Telex 643 608** 

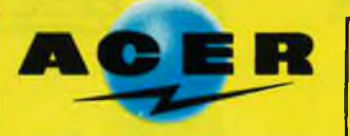

**REUILLY composants 79, boulevard Diderot, 75012 PARIS. ® 43.72.70.17 Telex 643 608**

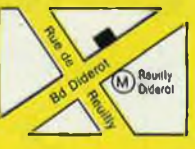

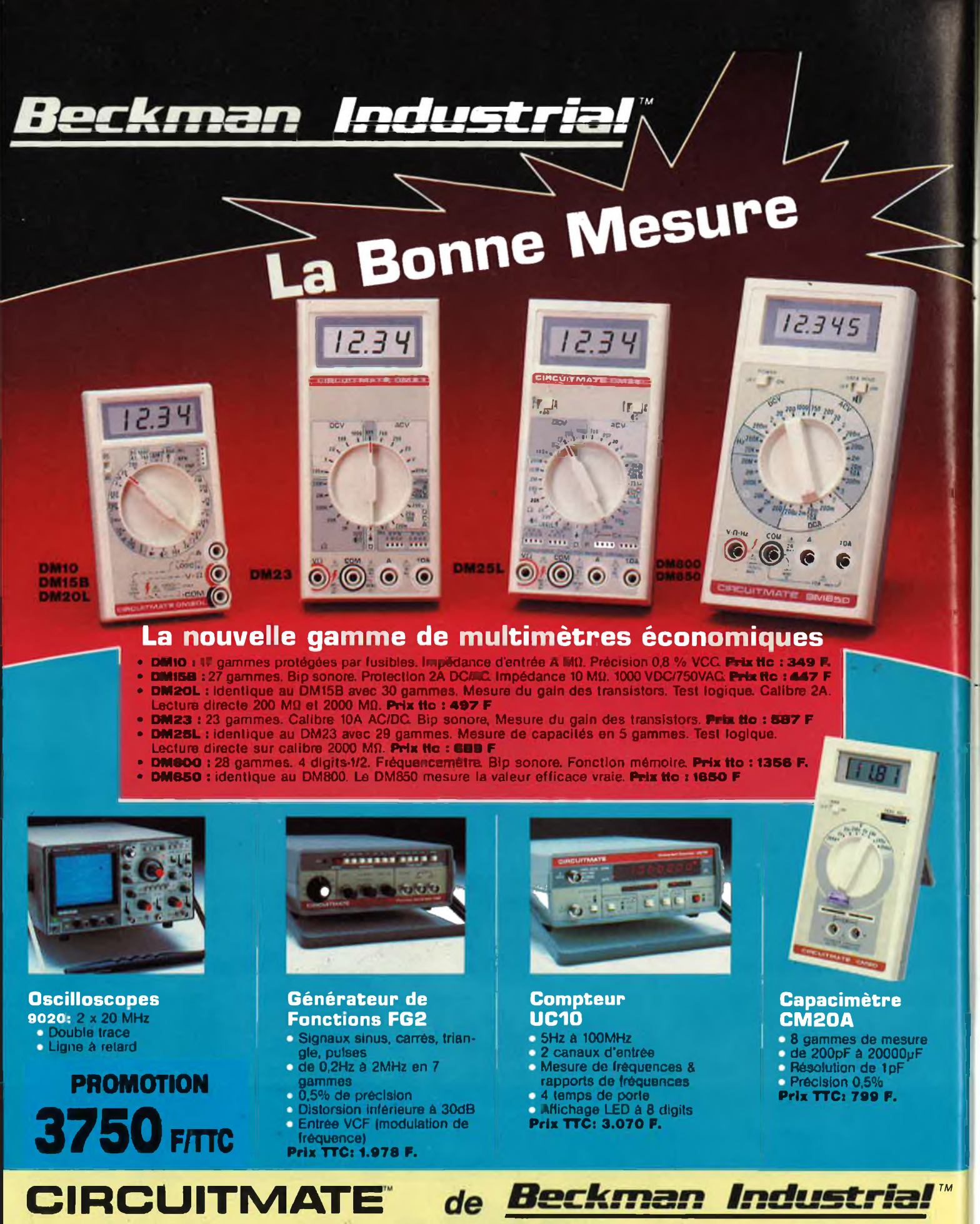

DISTRIBUÉ PAR : Les prix sont donnés à titre indicatif et peuvent varier selon nos approvisionnements.

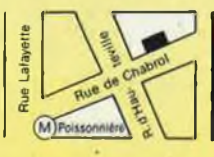

**\*ACER composants 42, rue de Chabrol, 75010 PARIS. ® 47.70.28.31 Telex 643 608**

**REUILLY composants 79, boulevard Diderot, 75012 PARIS. ® 43.72.70.17 Telex 643 608**

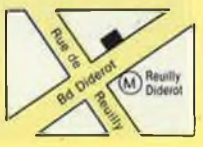

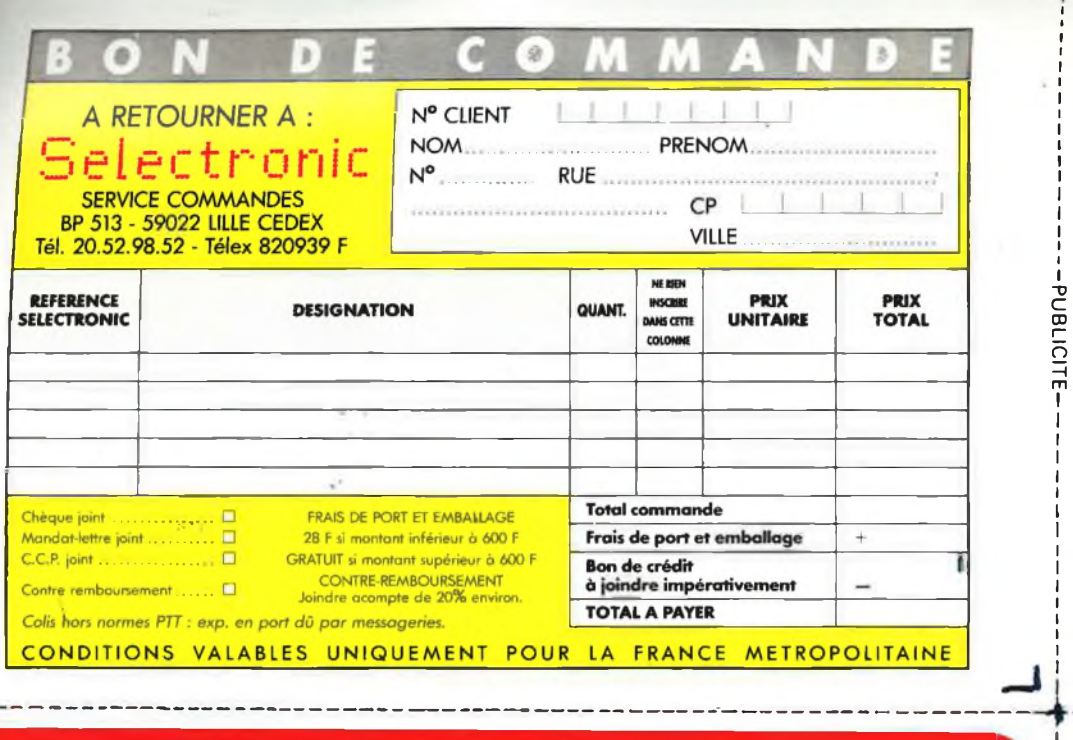

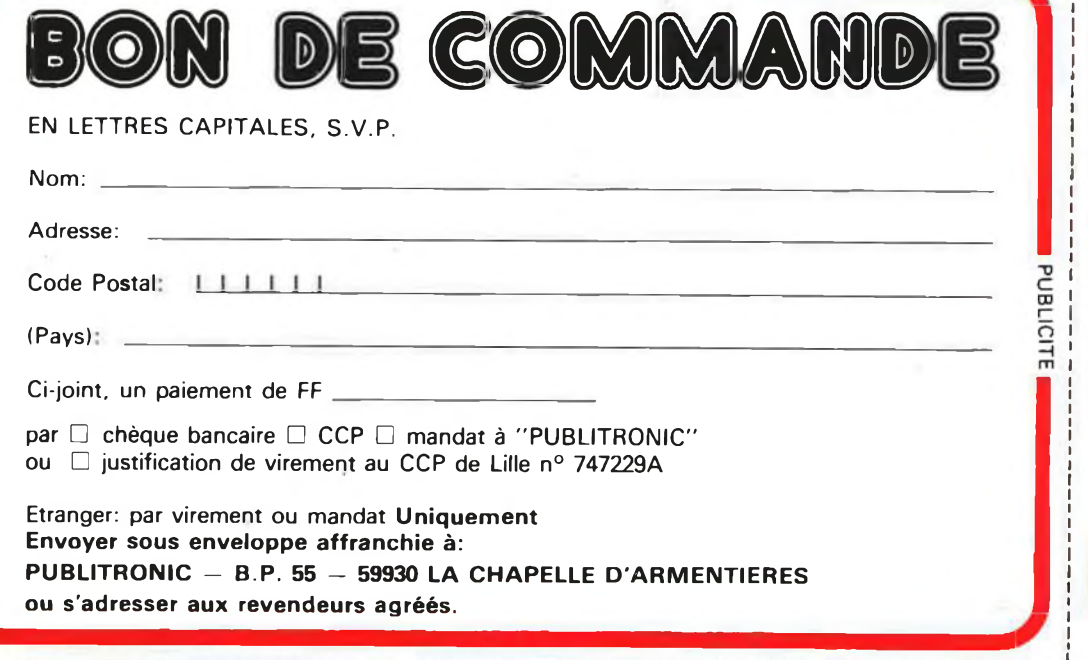

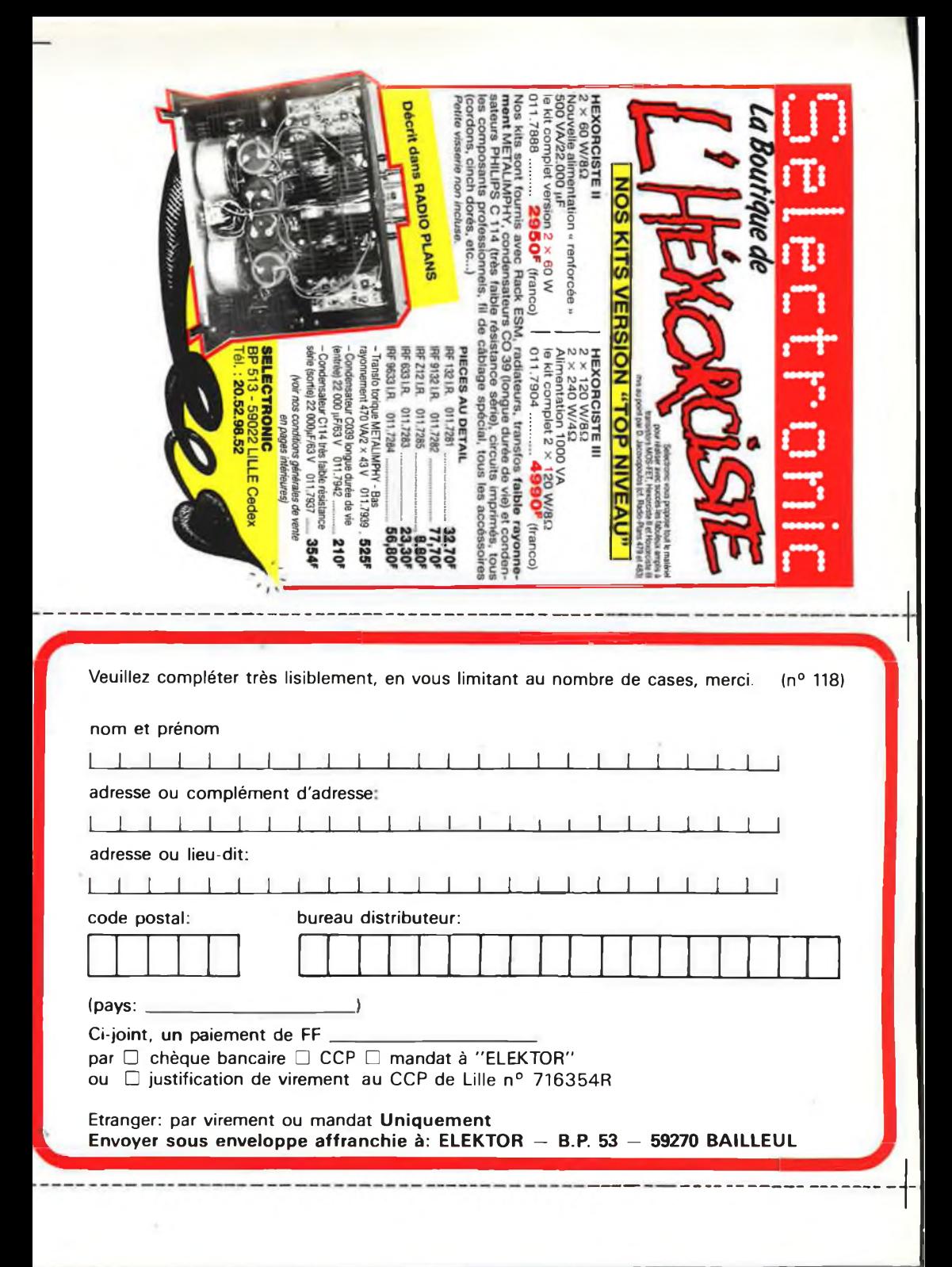

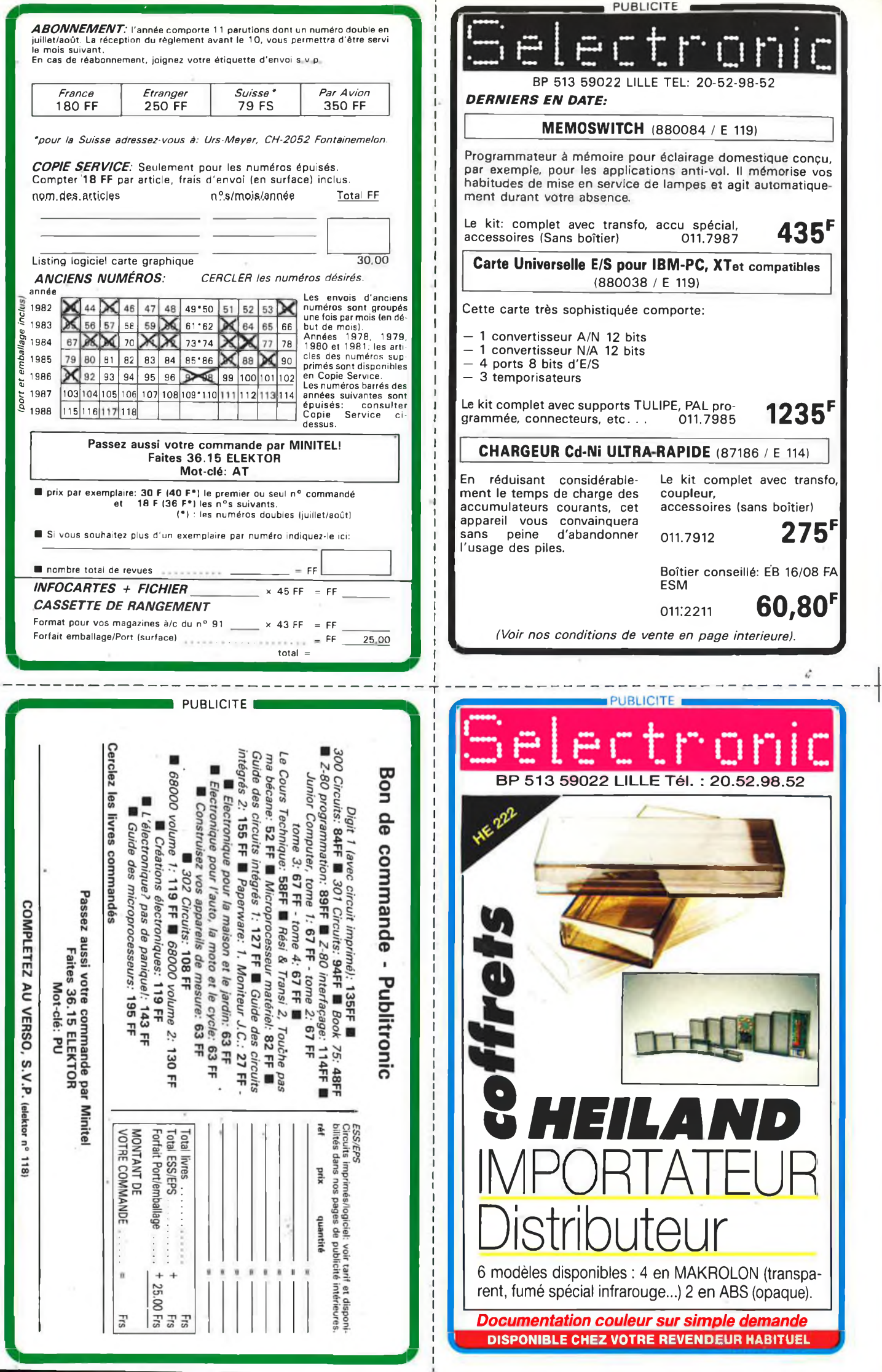

î I î I I

# **ia MESURE...**<br>Mesure de base

**STABILISEE PERIFÉLEC ALIMENTATION LPS 306 D**

**CONTROLEUR UNIVERSEL**

### **DISTRIBUÉ PAR: PERIFECT**

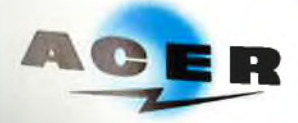

**PAR : ACER COMPOSANTS 42, rue de Chabrol 75010 PARIS Tél. : (1) 47.70.28.31 De 9 h à 12 h 30 et de 14 h à 19 h du lundi au samedi**

PERIFELEC

**REUILLY COMPOSANTS 79, bd Diderot 75012 PARIS Tél. : (1) 43.72.70.17 De 9 h à 12 h 30 et de 14 à 19 h du**

**lundi au samedi. Fermé lundi malin**

OUTE LA GAMME DES APPAREILS DE MESURE POUR LE SERVICE RADIO ET TELEVISION. - MULTIMETRES ANALOGIQUES. - MULTIMETRES NUMERIQUES. ALIMENTATIONS STABILISEES.

- GENERATEURS BASSE FREQUENCE ET HAUTE FREQUENCE. MIRES COULEUR TOUS STANDARDS : L, BG, K', EN PAL ET SECAM.
- 
- MIRES COULEUR VIDEO COMPOSITE PAL, SECAM ET RVB.<br>- FREQUENCEMETRES.
- OSCILLOSCOPES.
- 
- MESUREURS DE.CHAMP TOUS MODELES. GALVANOMETRES ANALOGIQUES ET NUMERIQUES.
- INSTRUMENTS DE MESURES POUR L'ELECTRICIEN.
- **PROGRAMMATEURS DE MEMOIRES.**<br>• RESEAU DE DISTRIBUTION SUR TOI
	- RESEAU DE DISTRIBUTION SUR TOUTE LA FRANCE.
	- NOUS CONSULTER POUR TOUT PROBLEME DE MESURE.

**GENERATEUR DE FONCTION 2432 FELEC**

**REQUENCEMETRE <sup>1</sup> GHZ**

- **Creations Hybord Annec**
- 

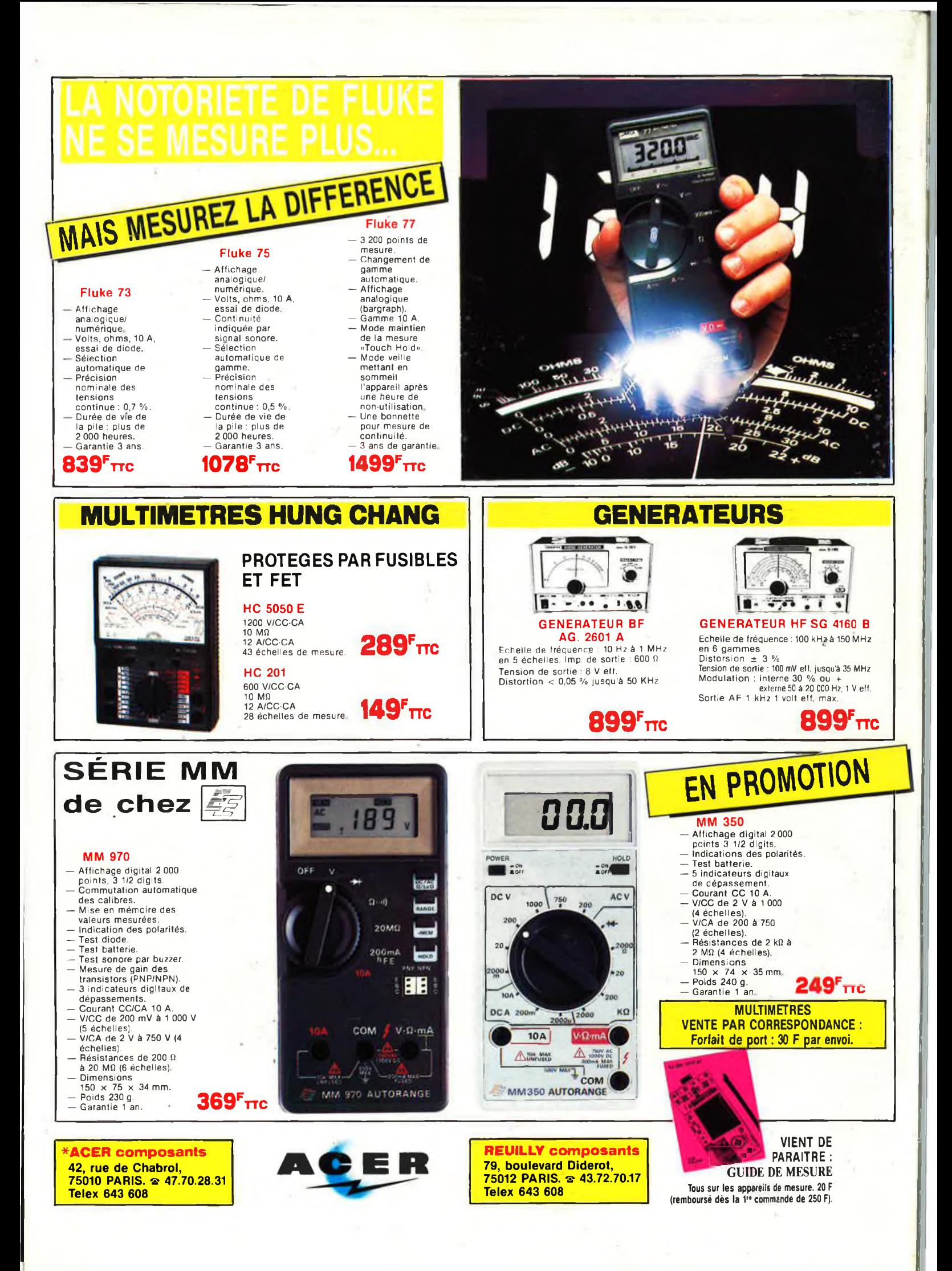

**u**